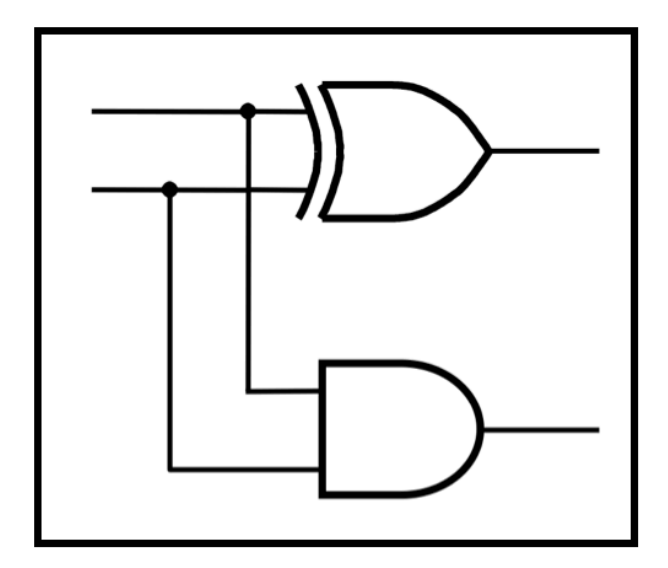

### **CprE 281: Digital Logic**

#### **Instructor: Alexander Stoytchev**

**http://www.ece.iastate.edu/~alexs/classes/**

# **Counters & Solved Problems**

*CprE 281: Digital Logic Iowa State University, Ames, IA Copyright © 2013*

### **Administrative Stuff**

- **Homework 9 is due today**
- **Homework 10 is due on Monday Nov 7 @ 10pm**
- **Start thinking about your final project**

## **Counters**

#### **T Flip-Flop (circuit and graphical symbol)**

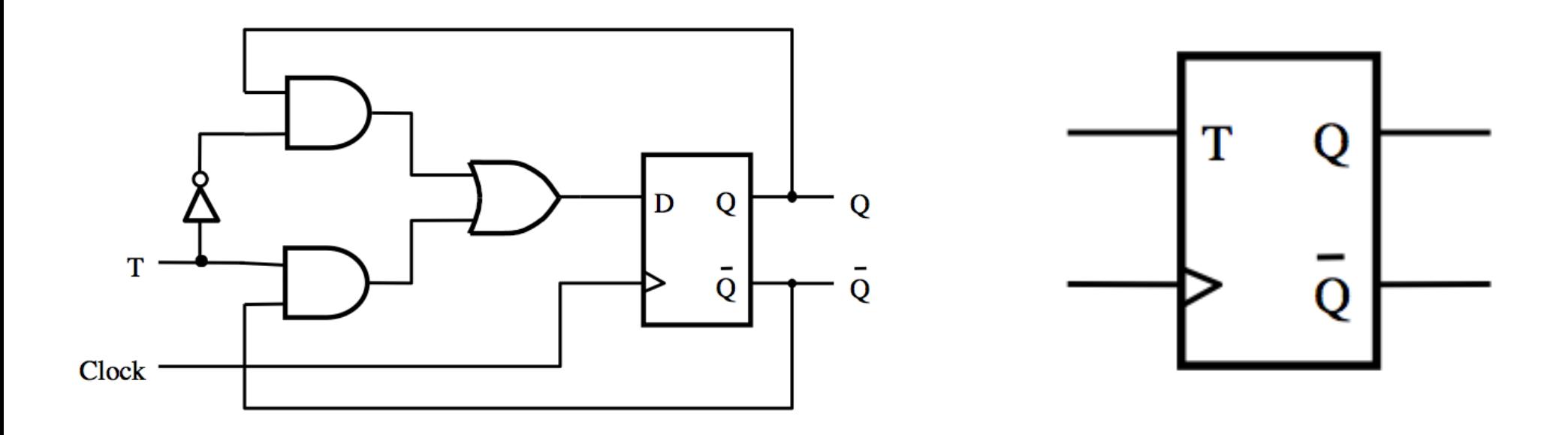

#### **Yet Another Way to Draw a T Flip-Flop**

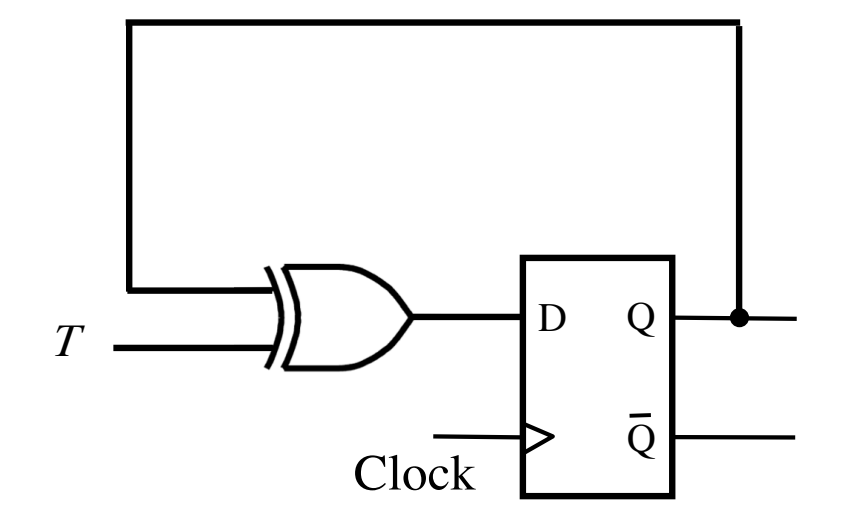

#### **The Complete Wiring Diagram for a Positive-Edge-Triggered D Flip-Flop**

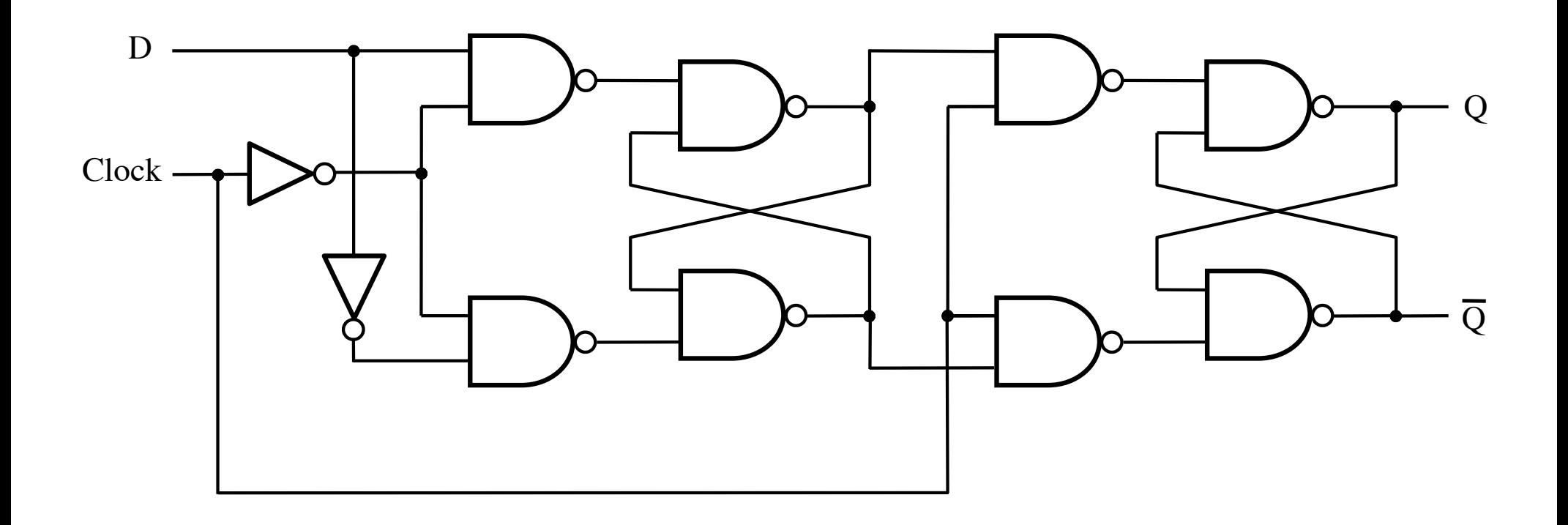

#### **The Complete Wiring Diagram for a Positive-Edge-Triggered D Flip-Flop**

We need all of this just to store 1 bit!

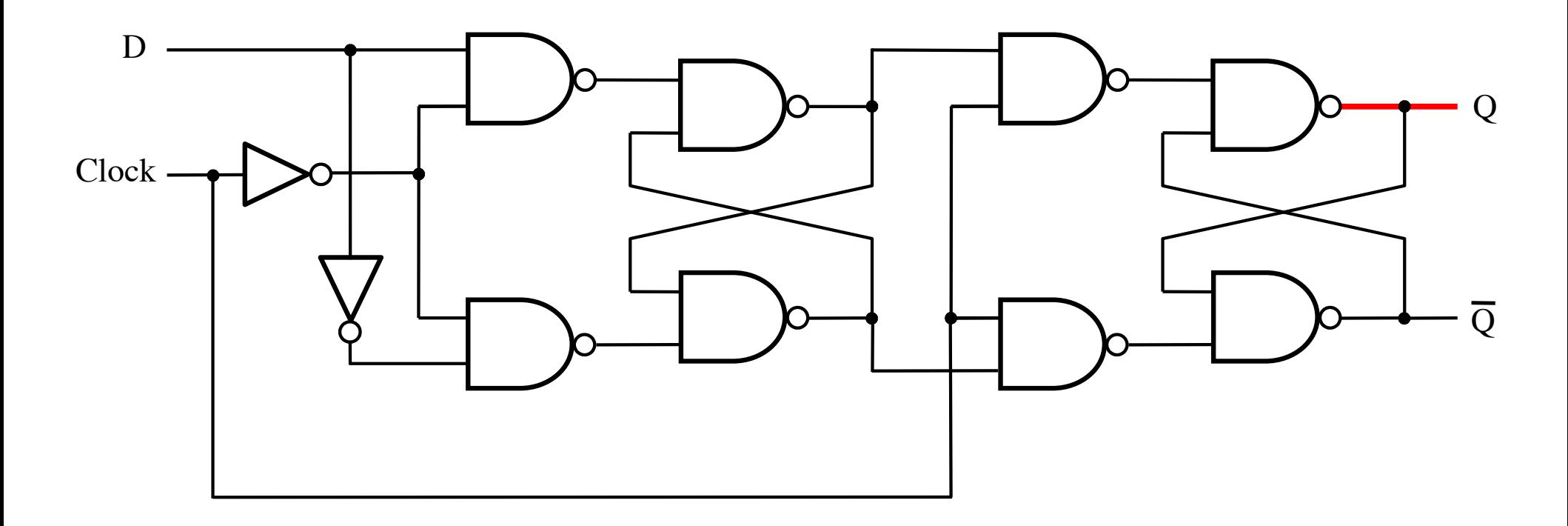

#### **The Complete Wiring Diagram for a Positive-Edge-Triggered T Flip-Flop**

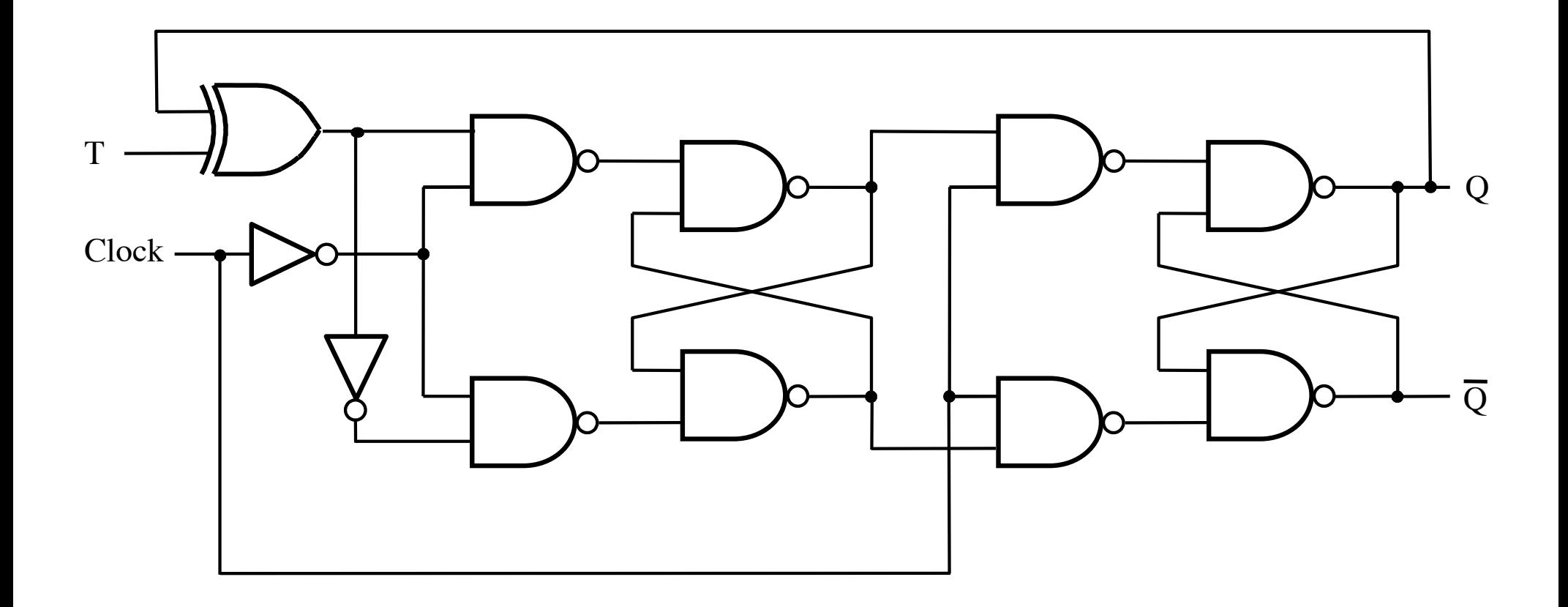

#### **The output of the T Flip-Flop divides the frequency of the clock by 2**

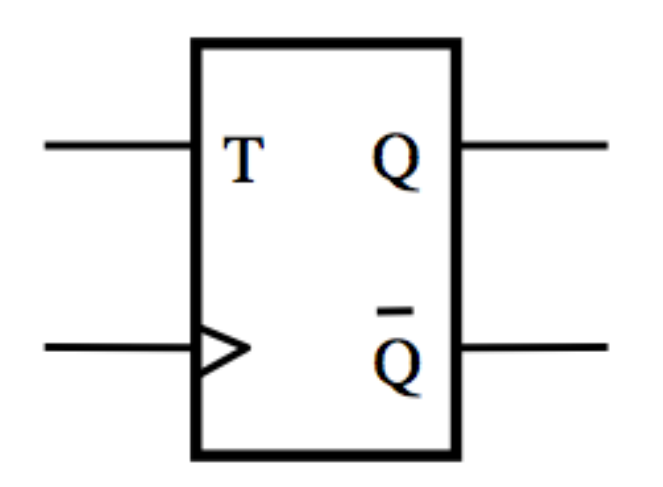

#### **The output of the T Flip-Flop divides the frequency of the clock by 2**

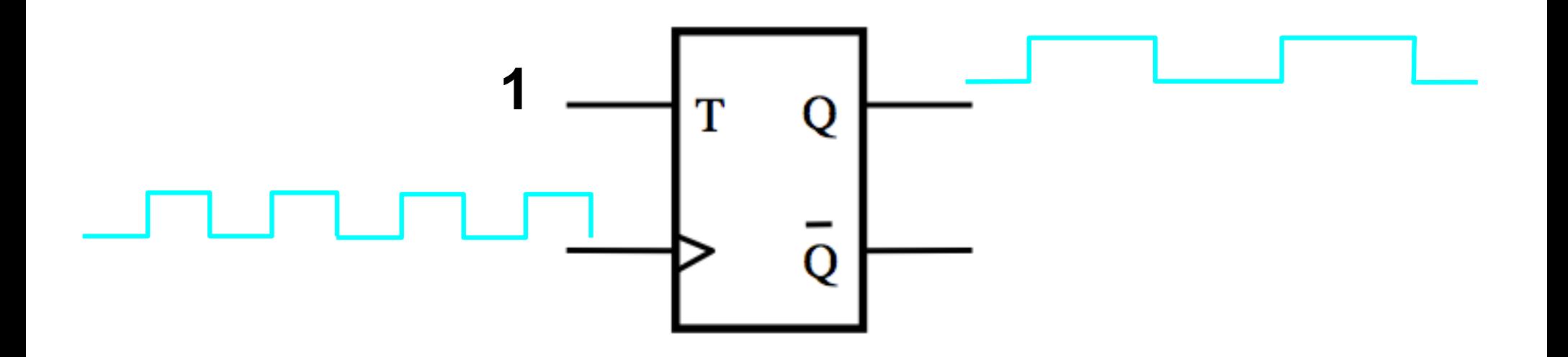

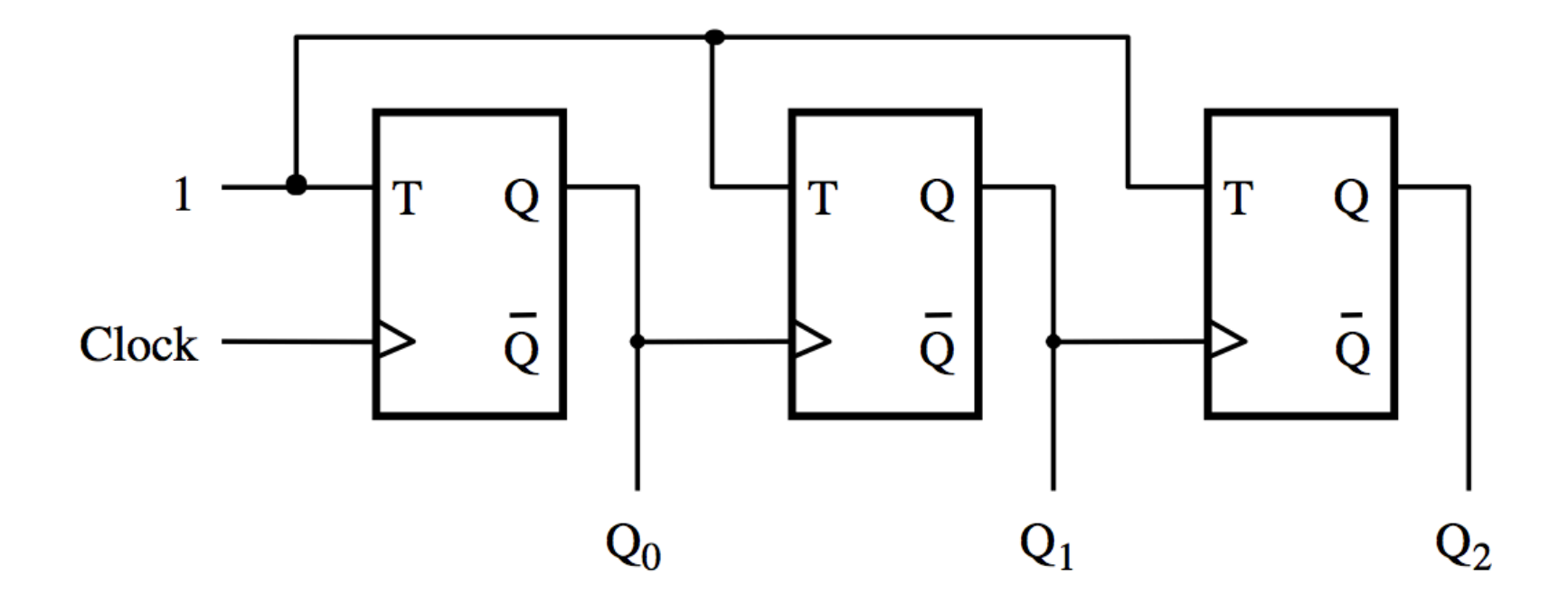

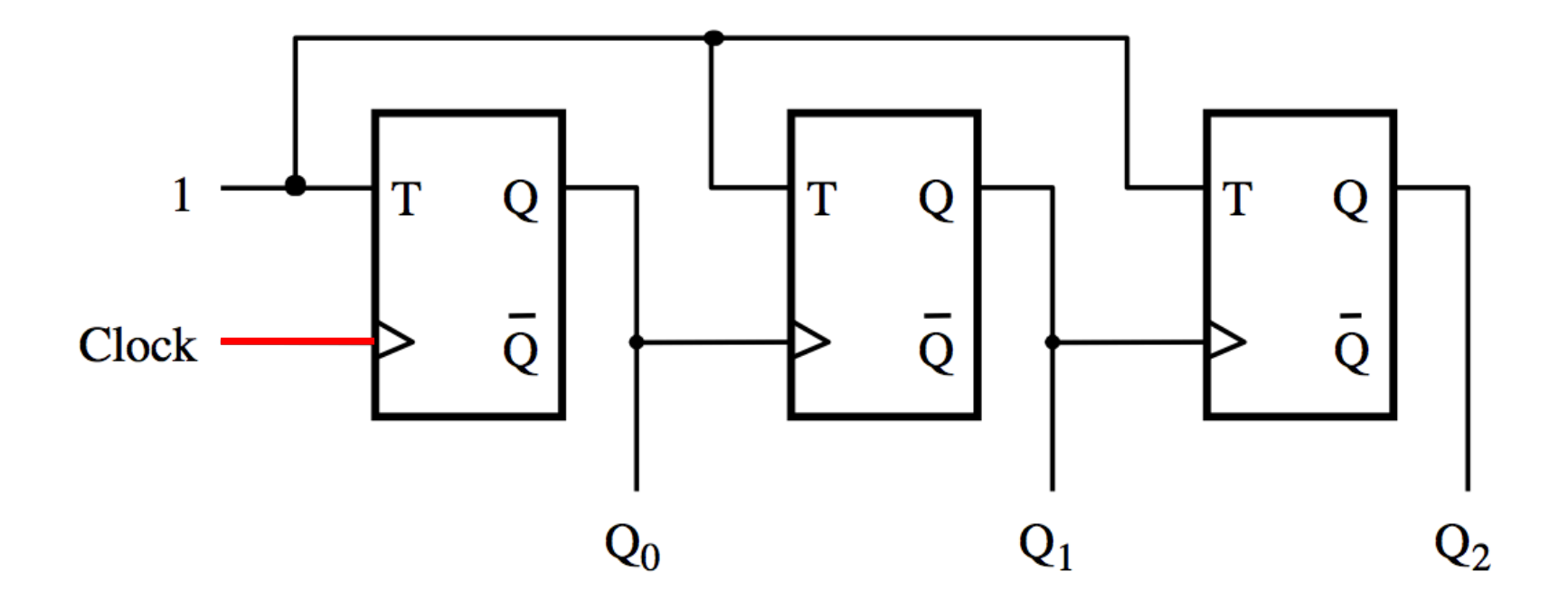

The first flip-flop changes on the positive edge of the clock

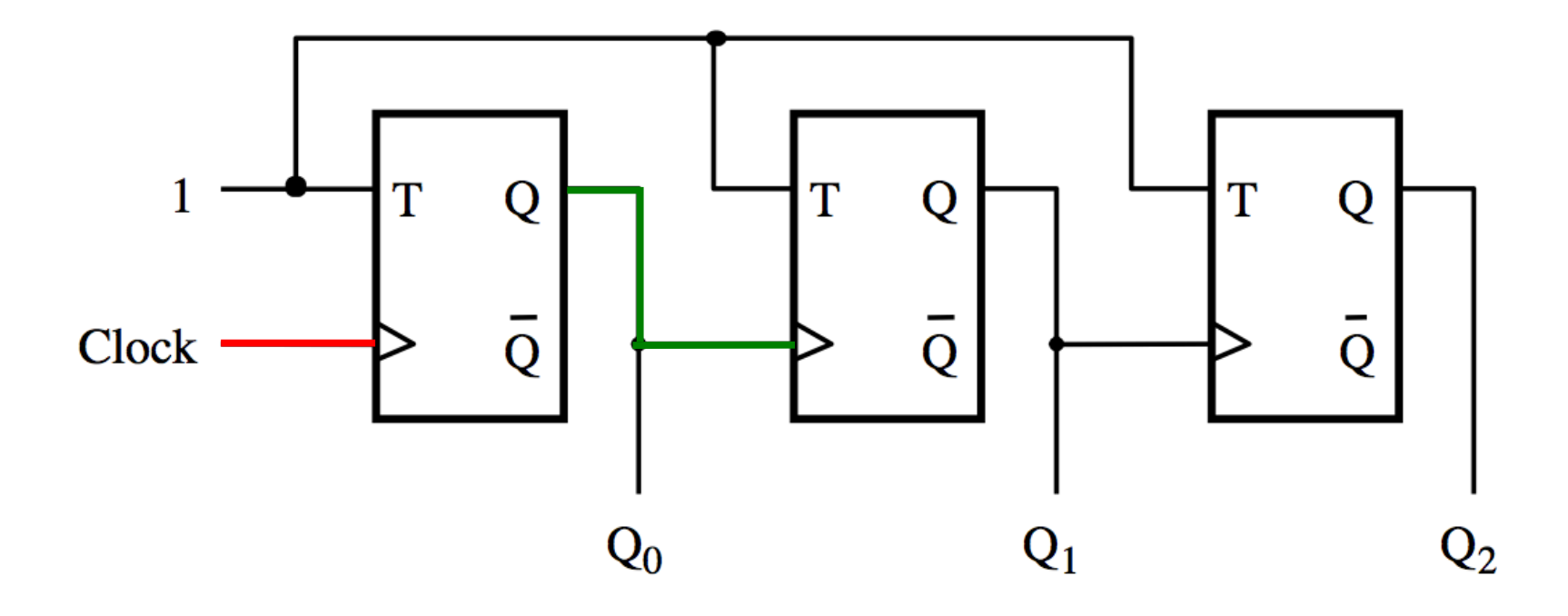

The first flip-flop changes on the positive edge of the clock The second flip-flop changes on the positive edge of  $Q_0$ 

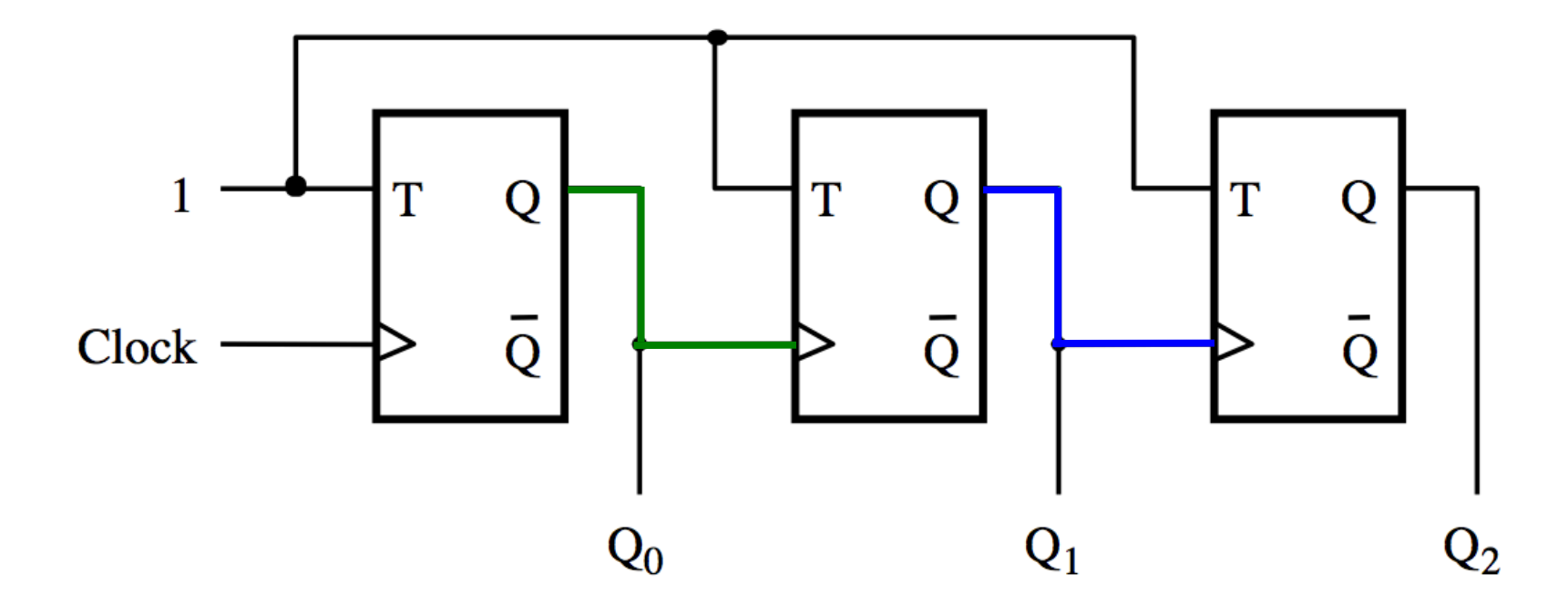

The first flip-flop changes on the positive edge of the clock The second flip-flop changes on the positive edge of  $Q_0$ 

The third flip-flop changes on the positive edge of  $Q_1$ 

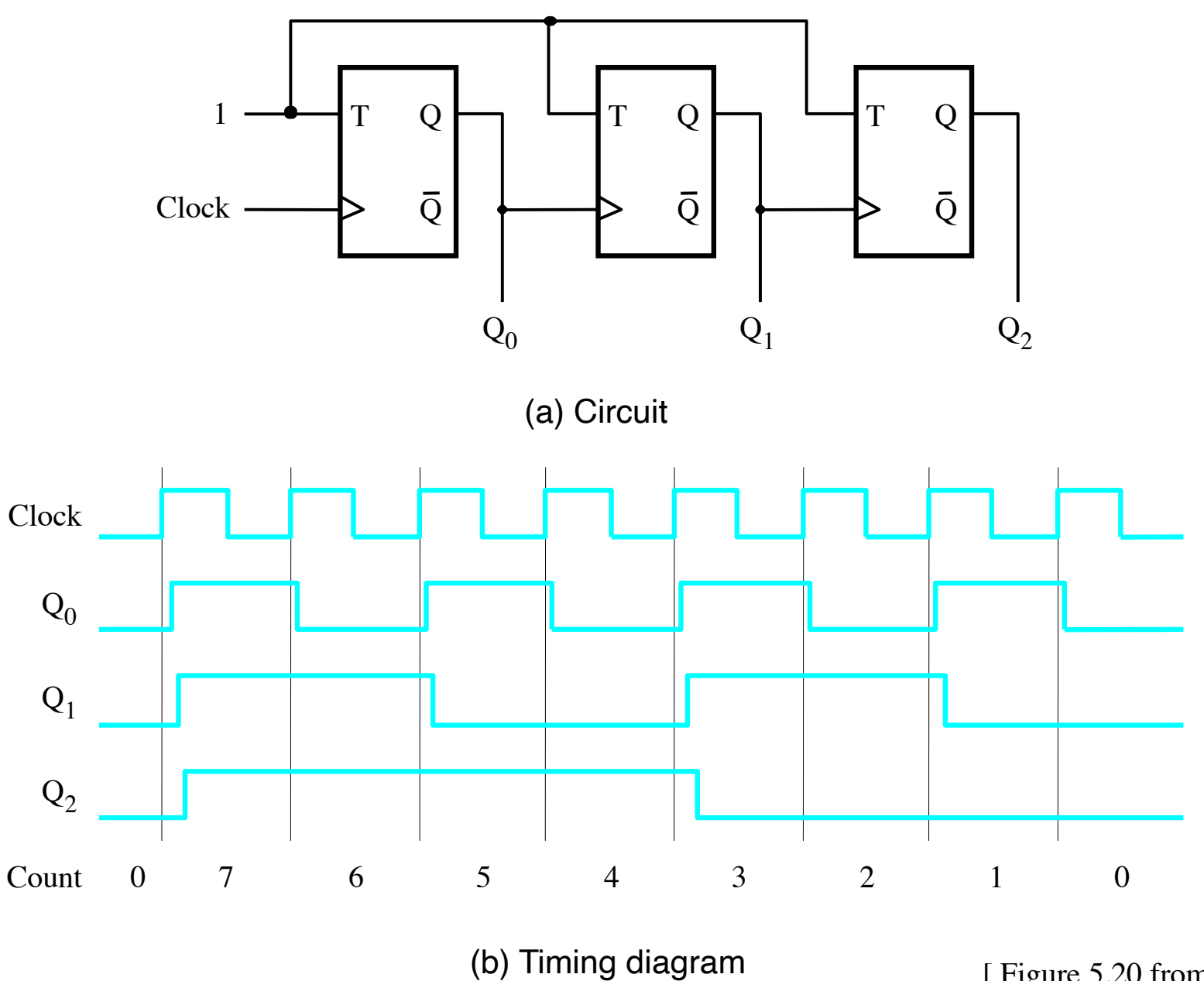

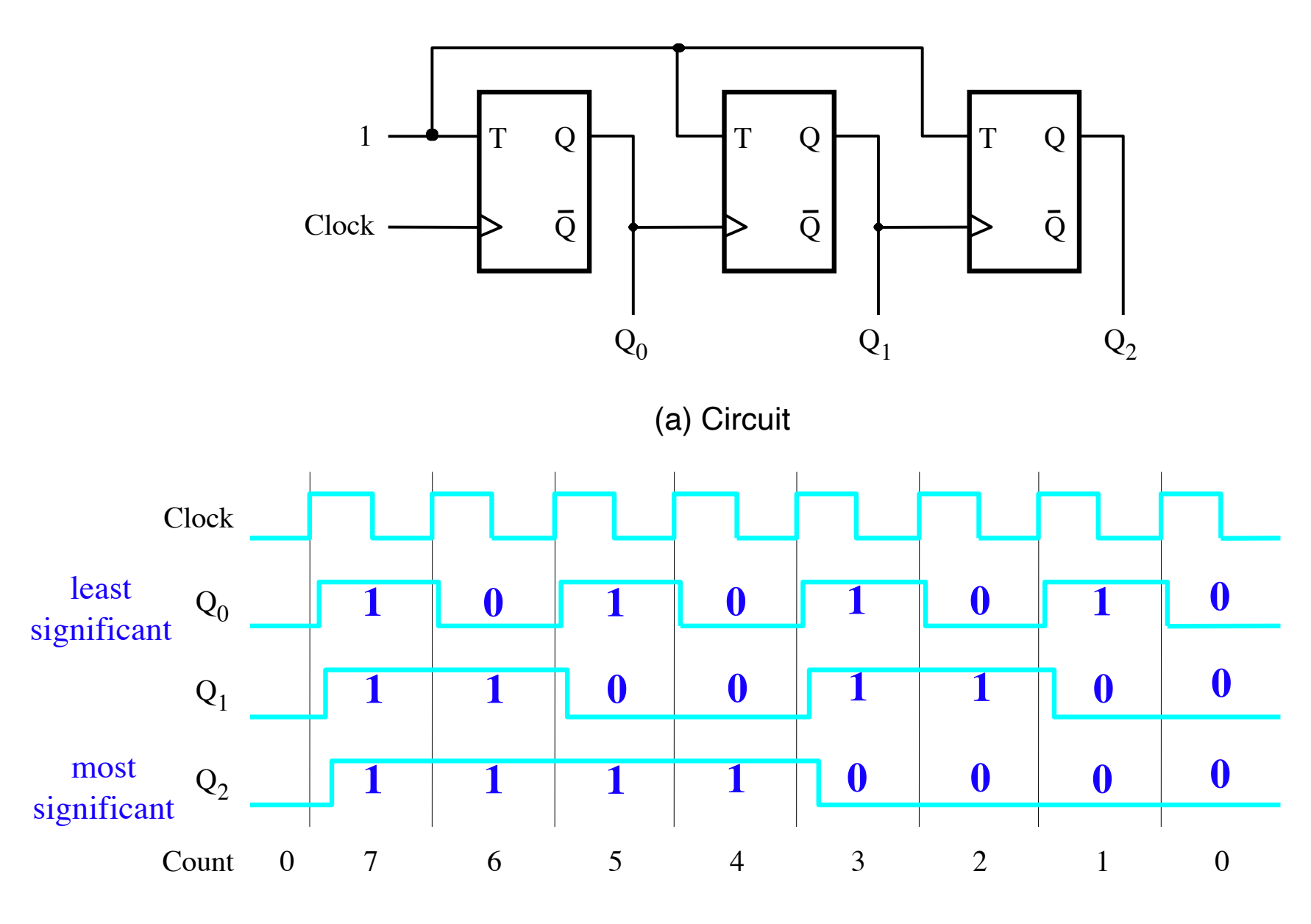

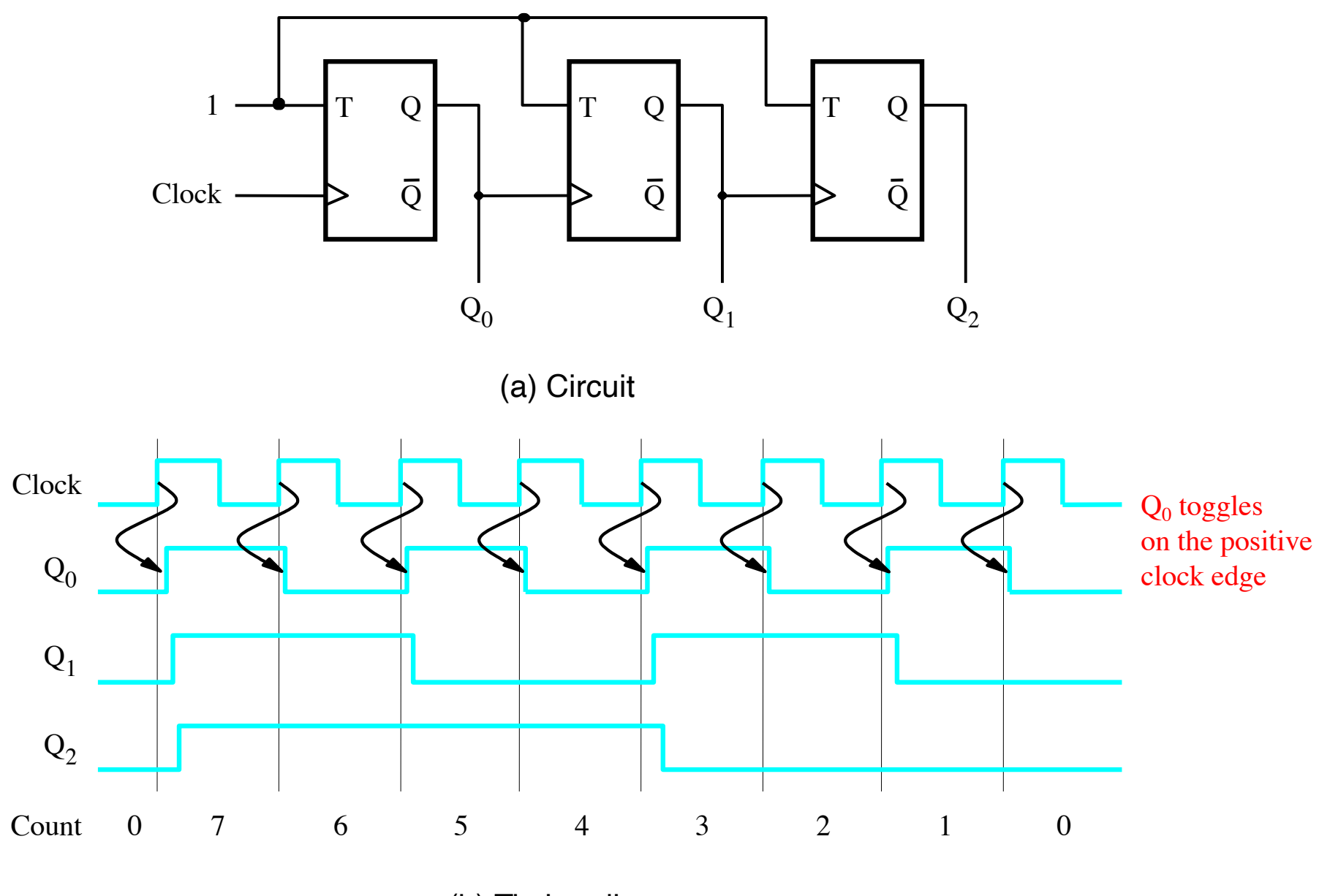

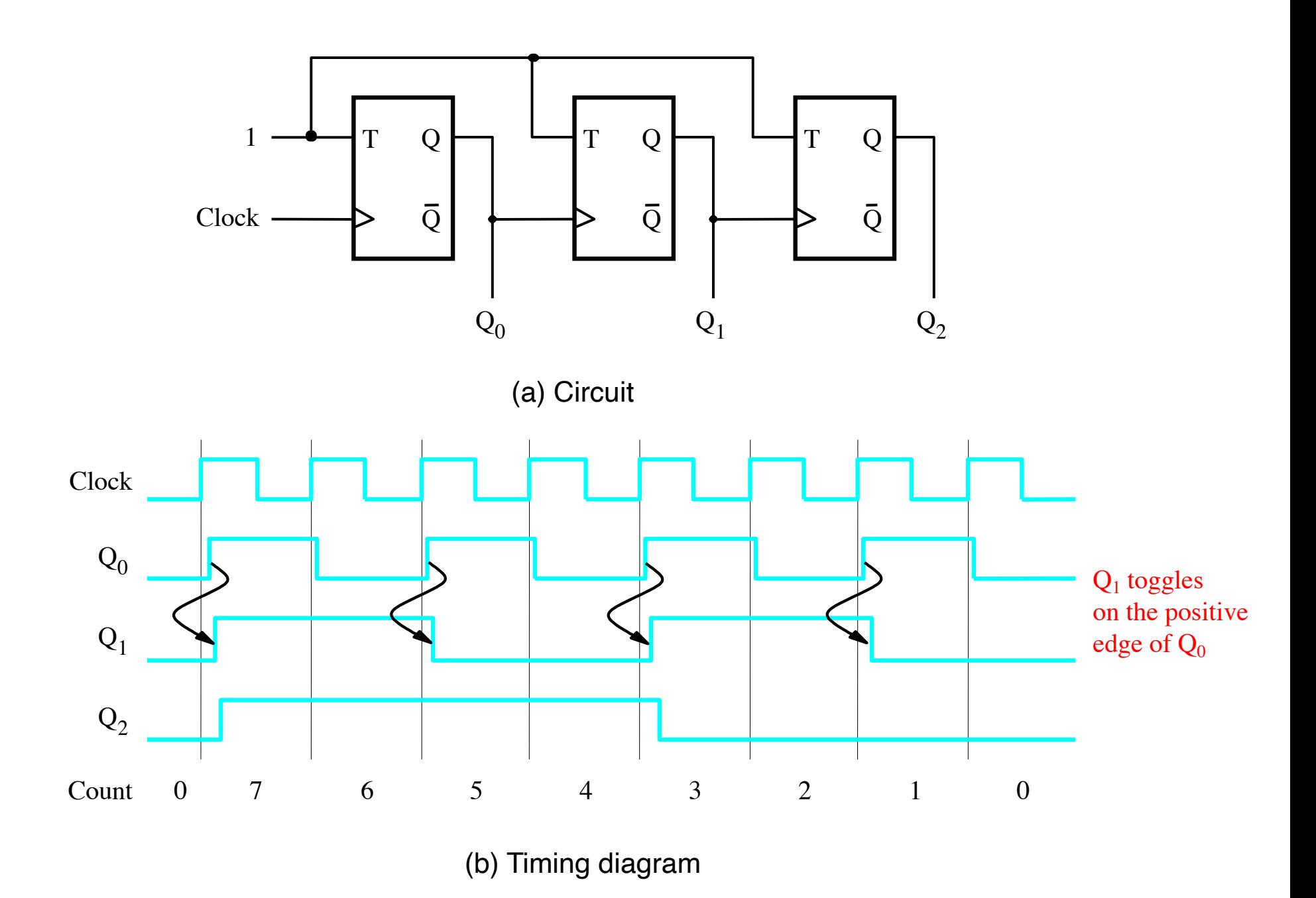

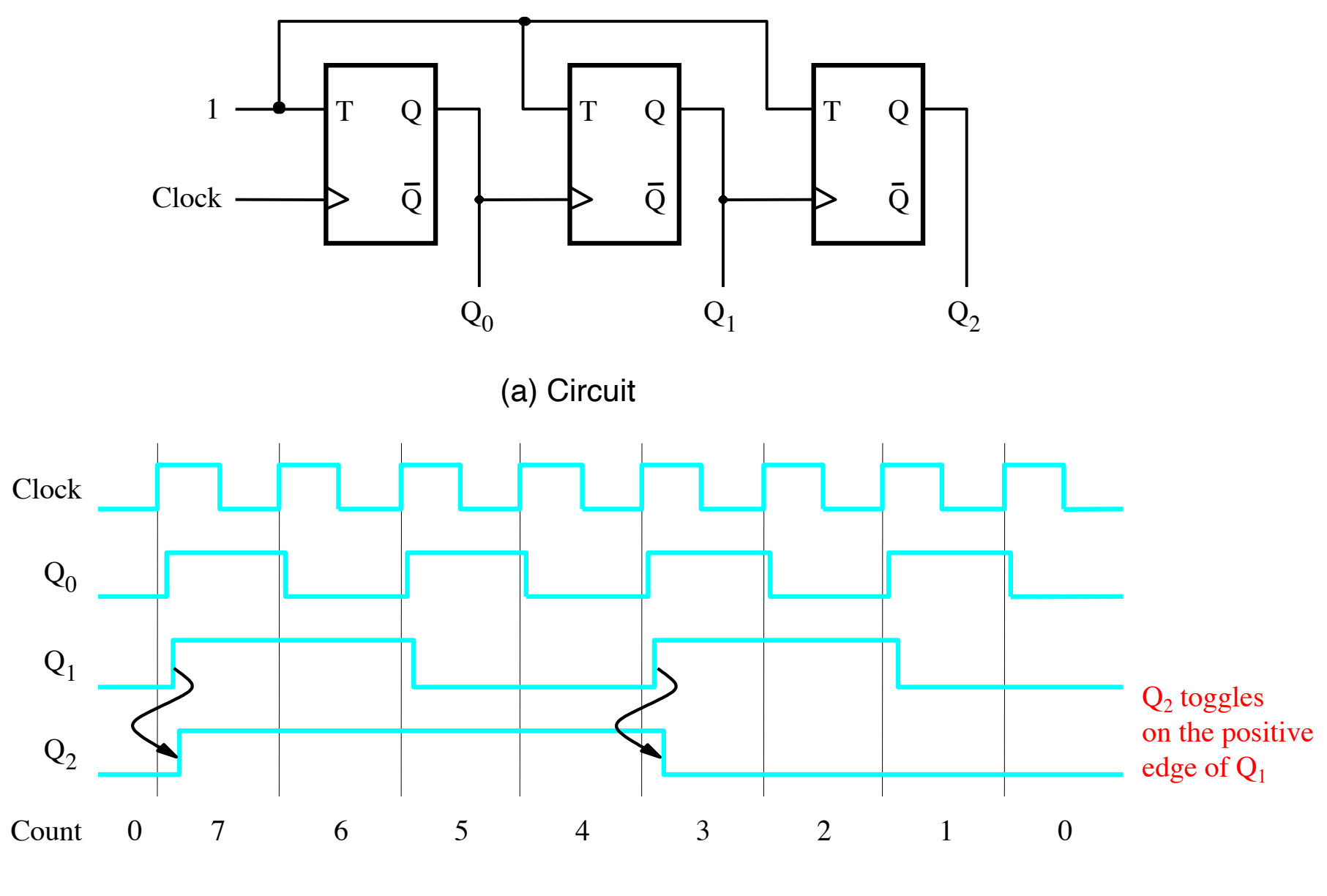

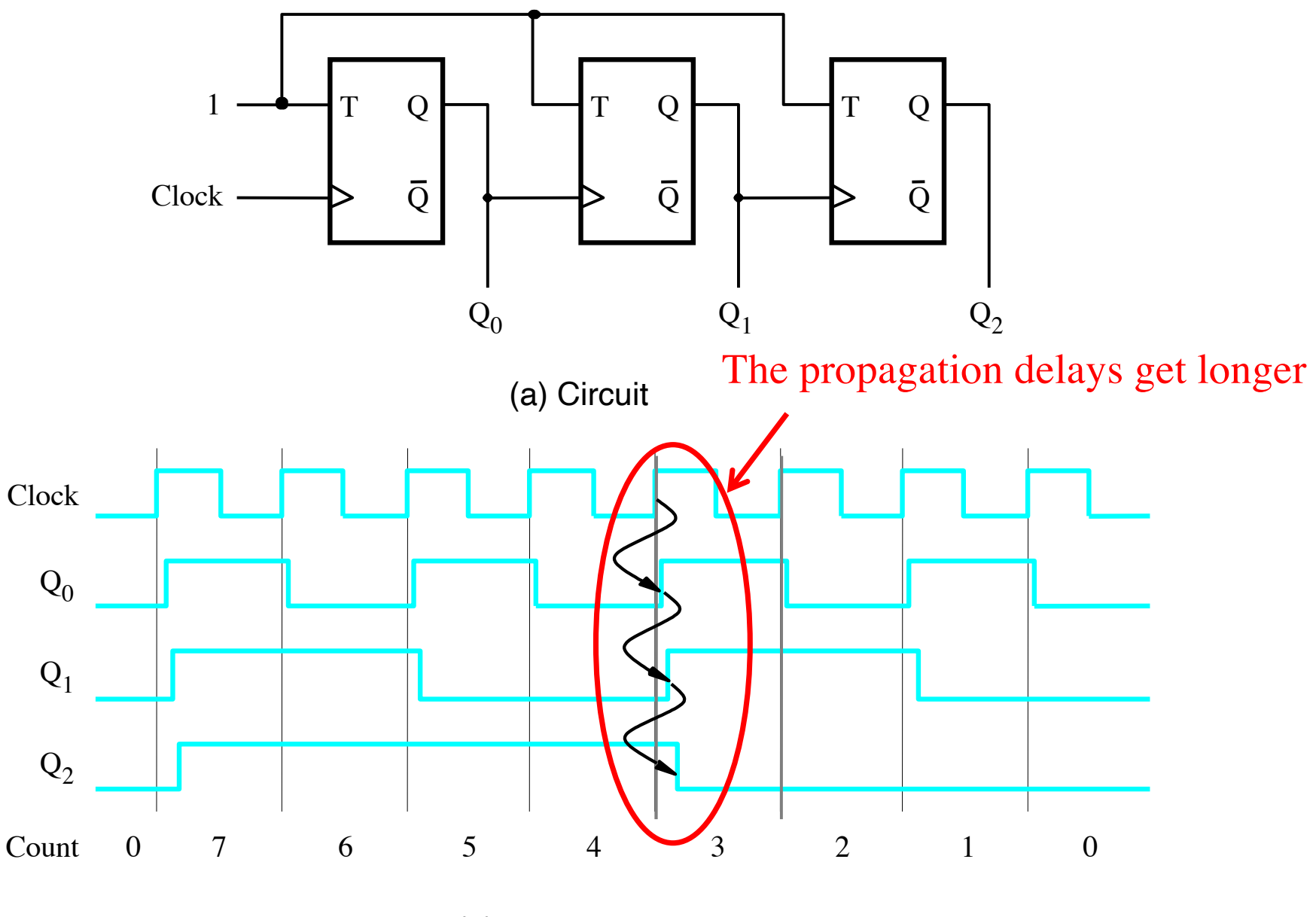

(b) Timing diagram

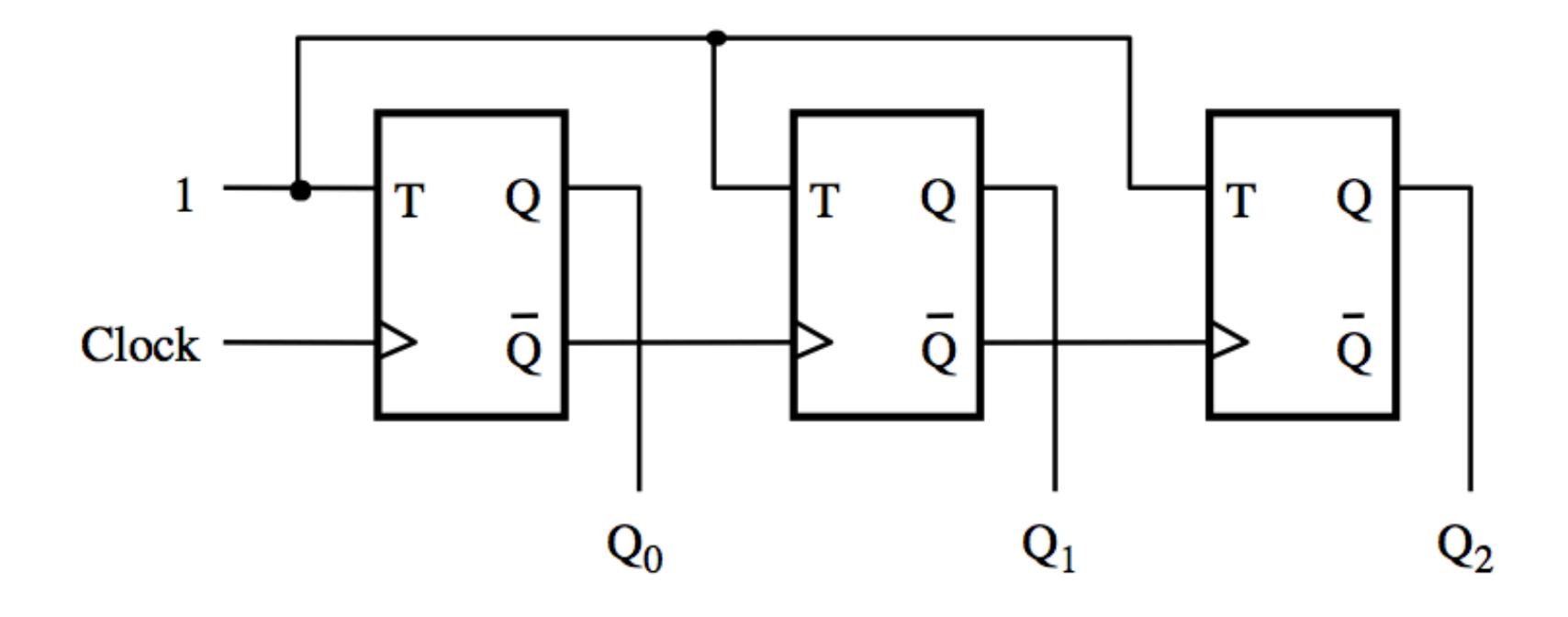

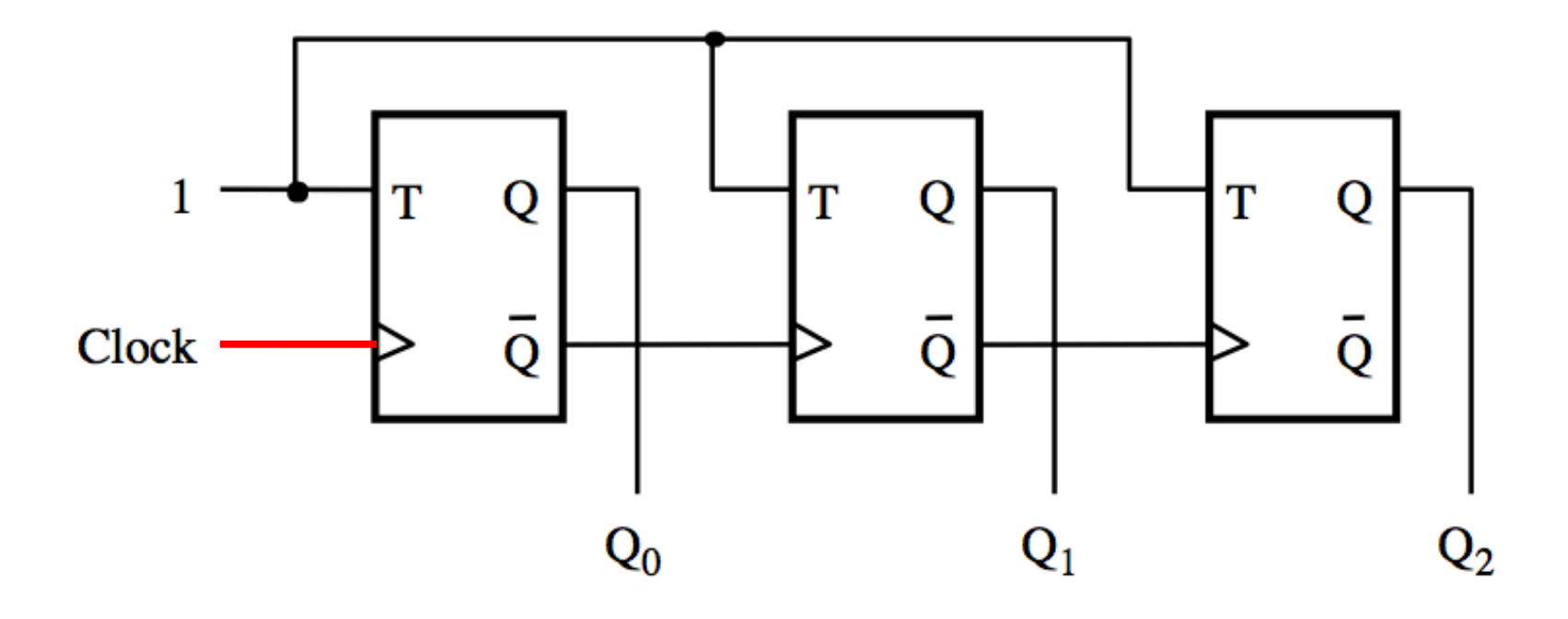

The first flip-flop changes on the positive edge of the clock

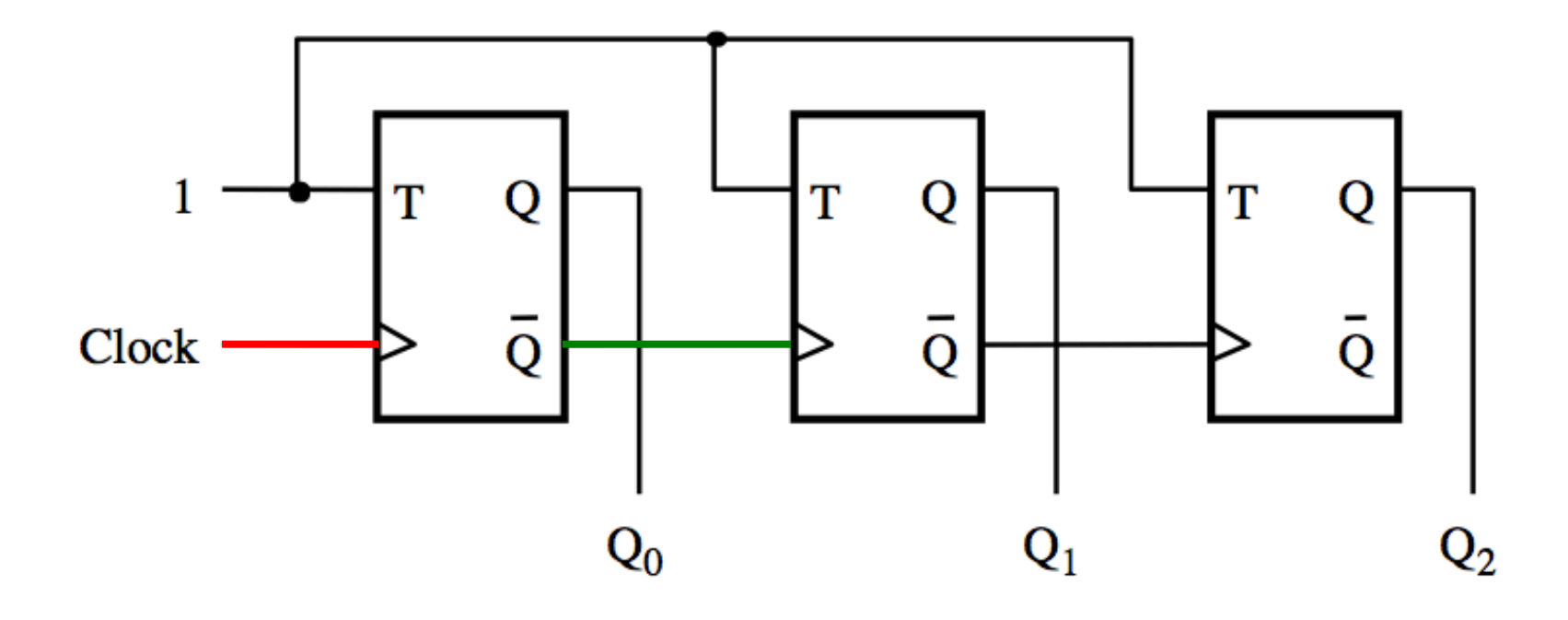

The first flip-flop changes on the positive edge of the clock The second flip-flop changes on the positive edge of  $\overline{Q}_0$ 

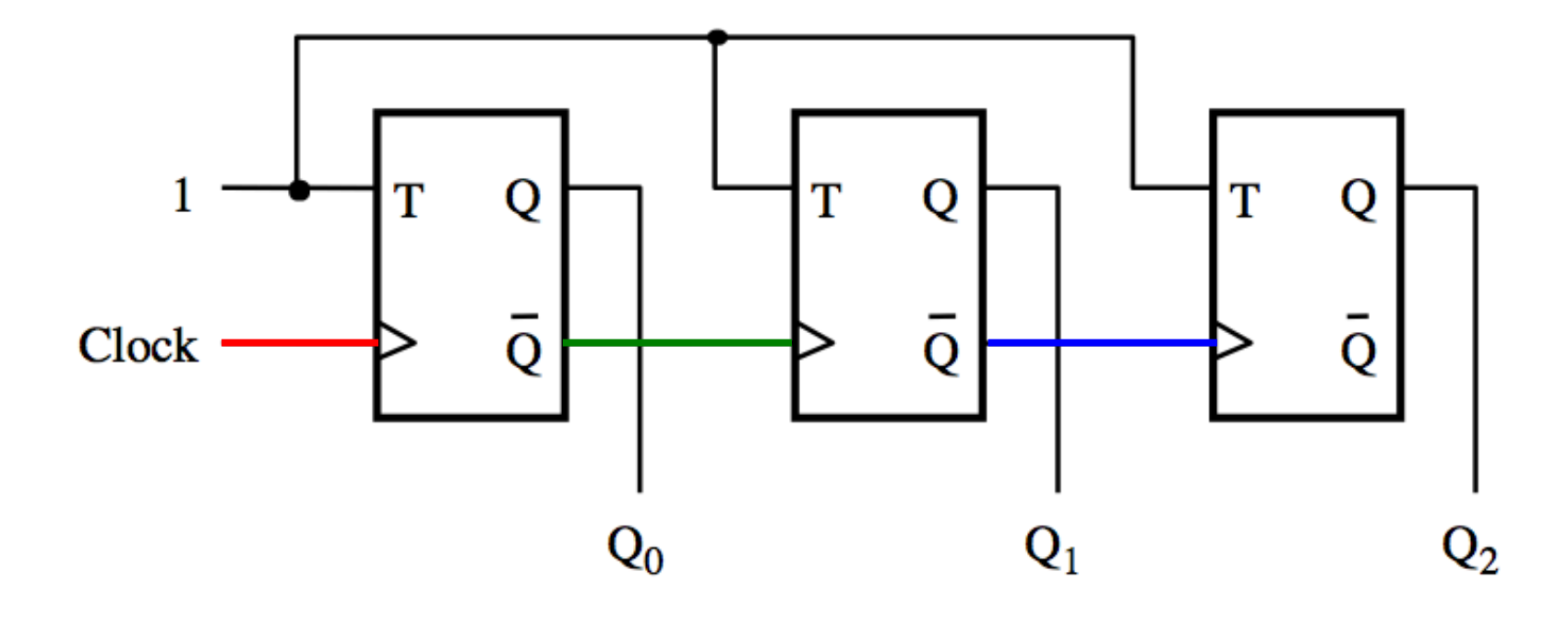

The first flip-flop changes on the positive edge of the clock

The second flip-flop changes The third flip-flop changes on the positive edge of  $\overline{Q}_0$ on the positive edge of  $\overline{Q}_1$ 

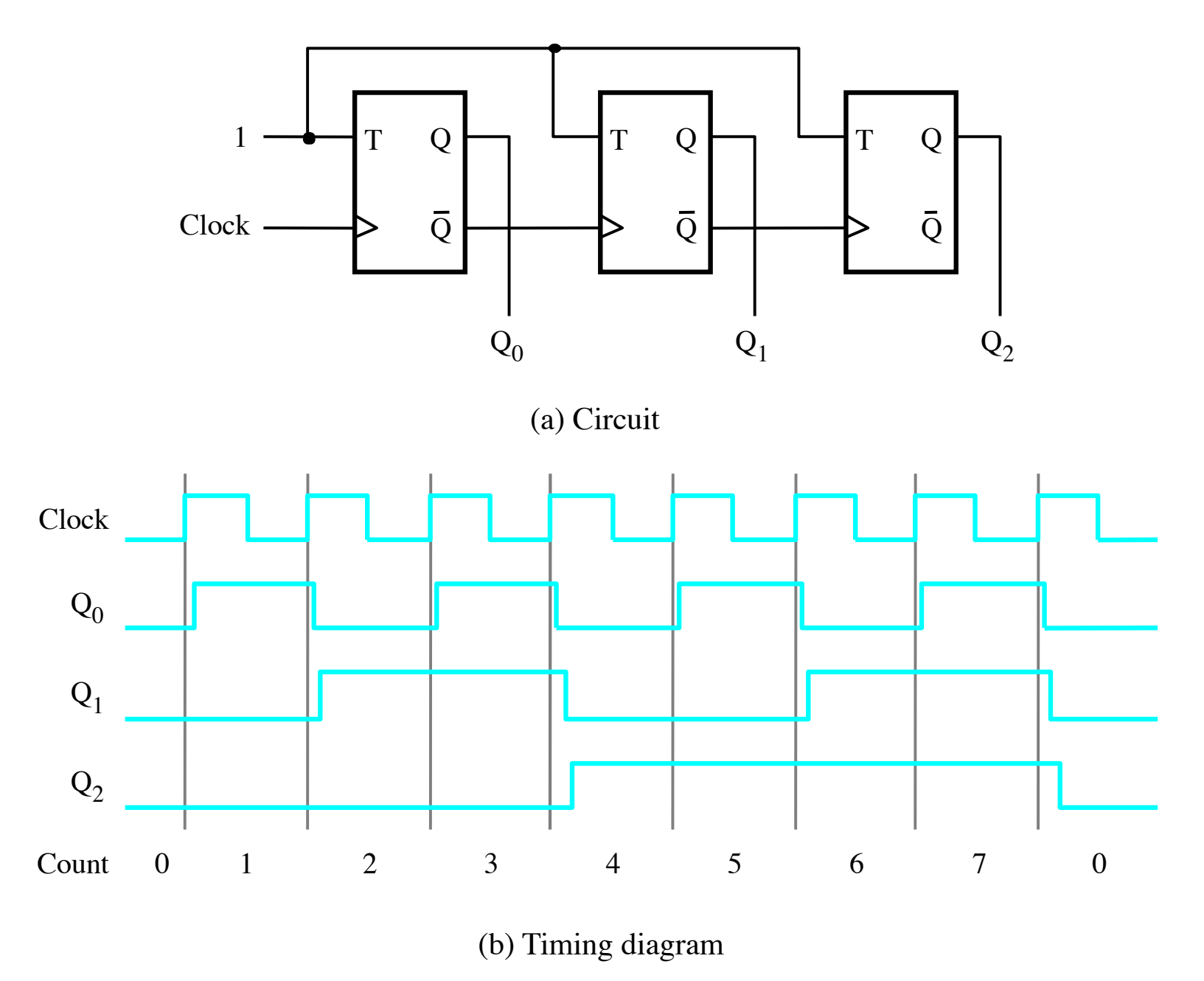

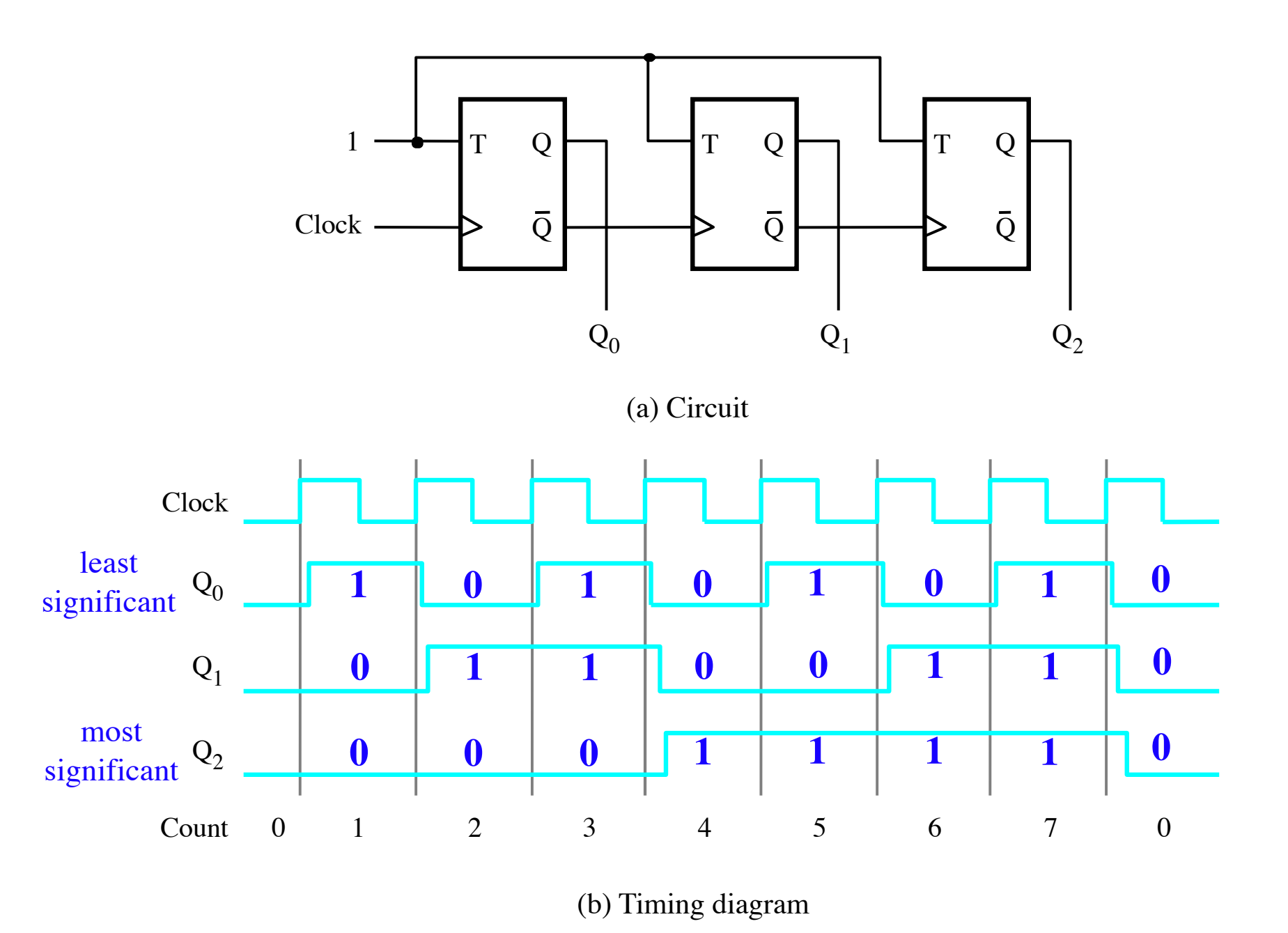

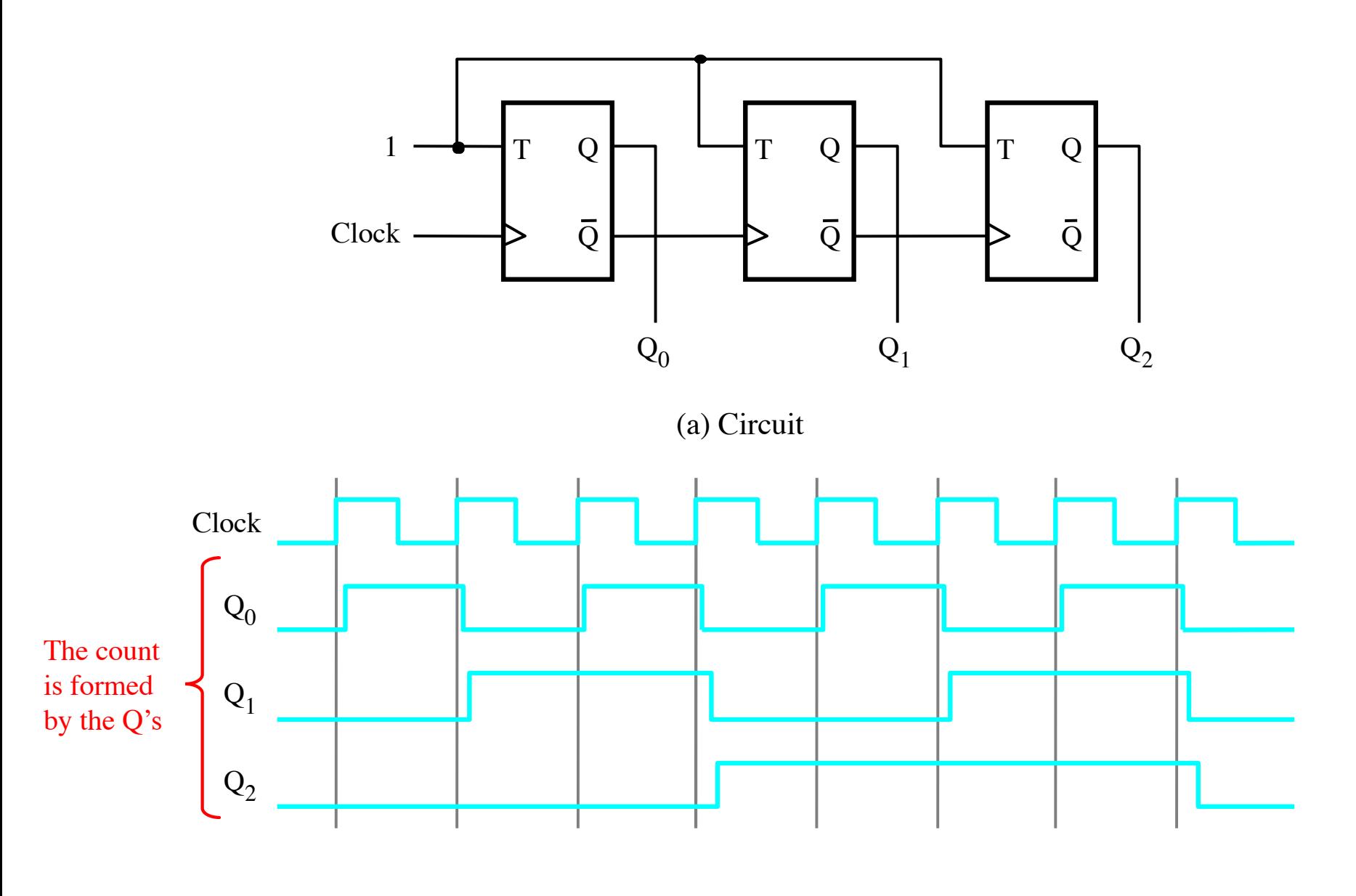

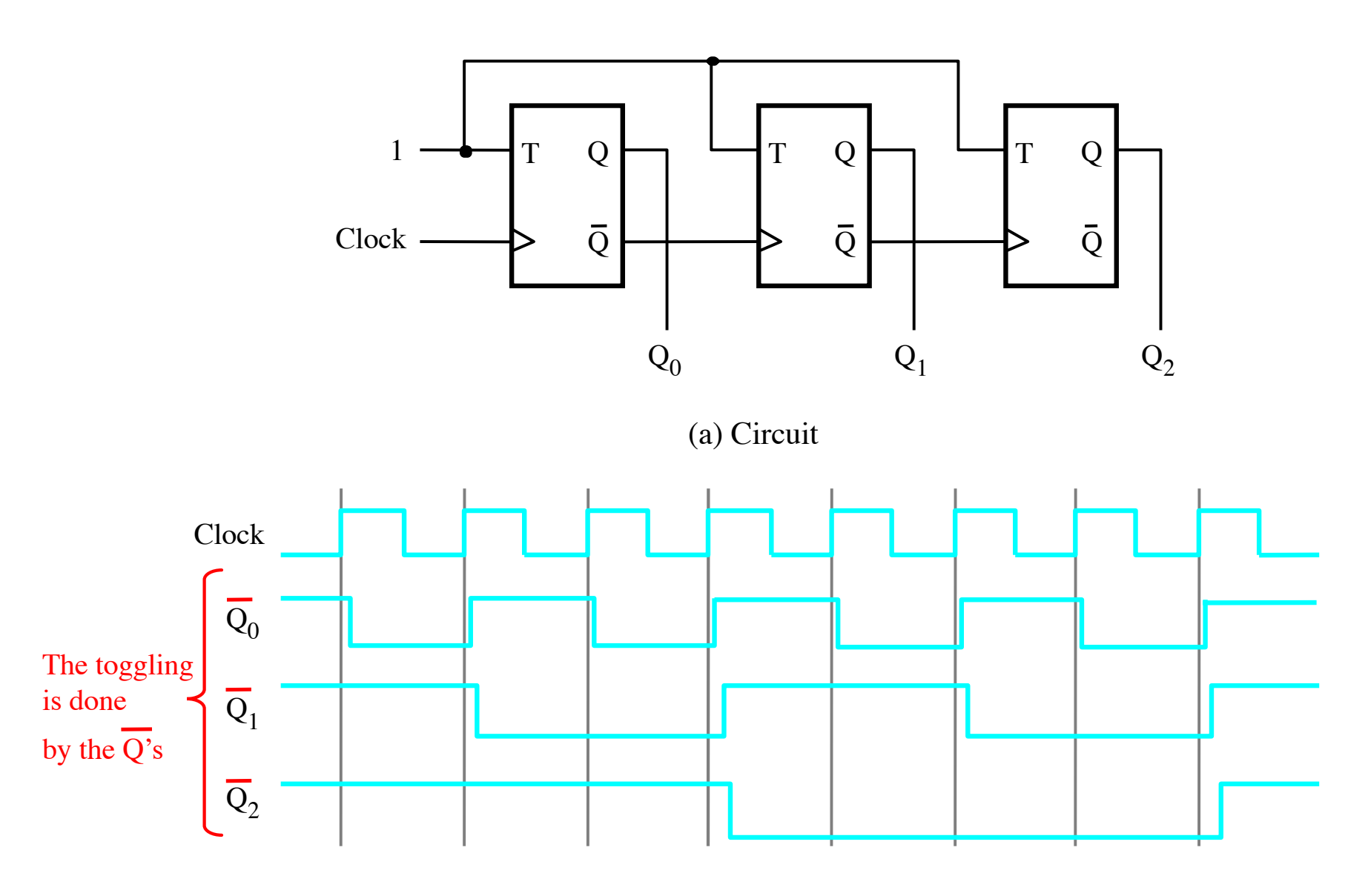

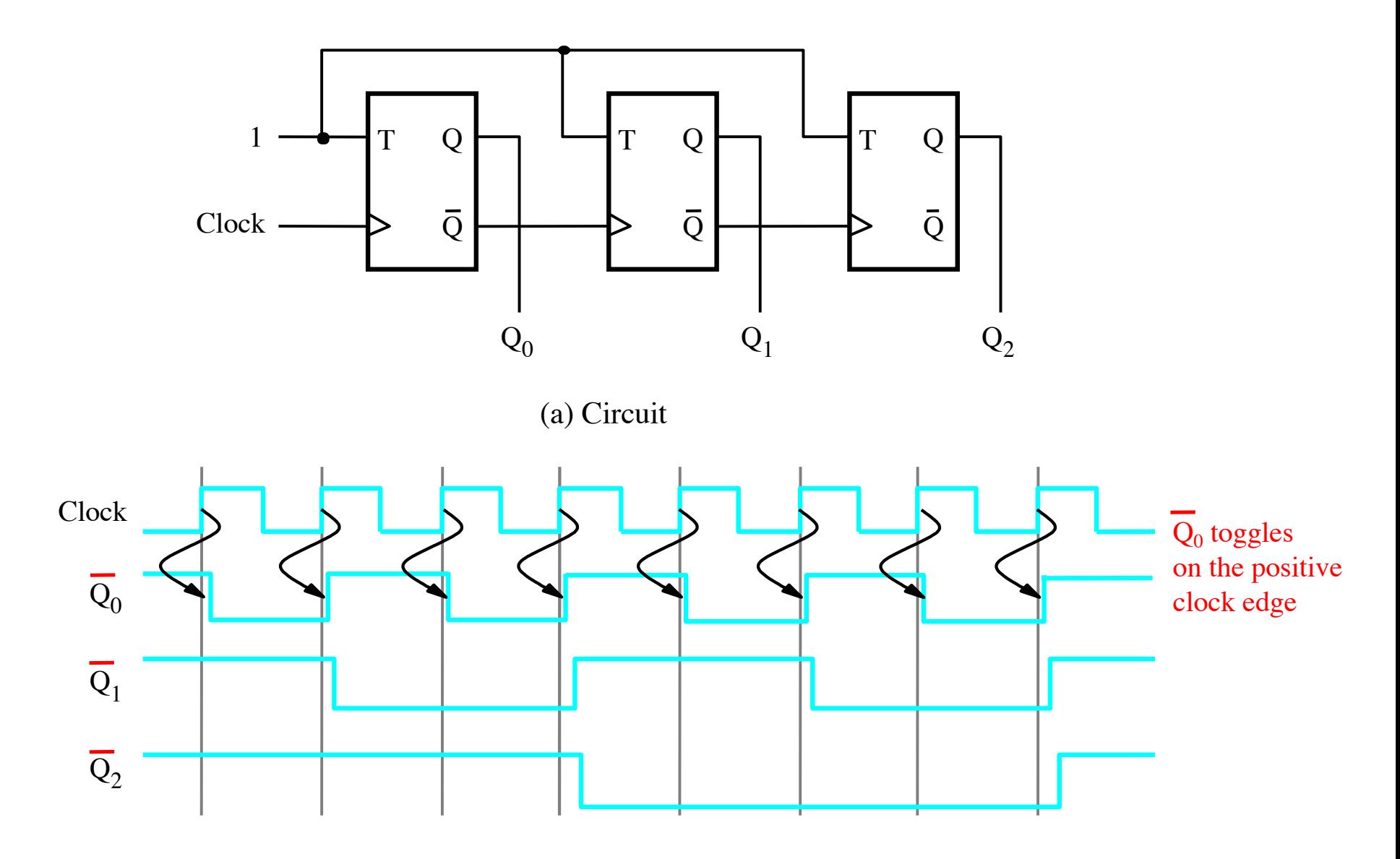

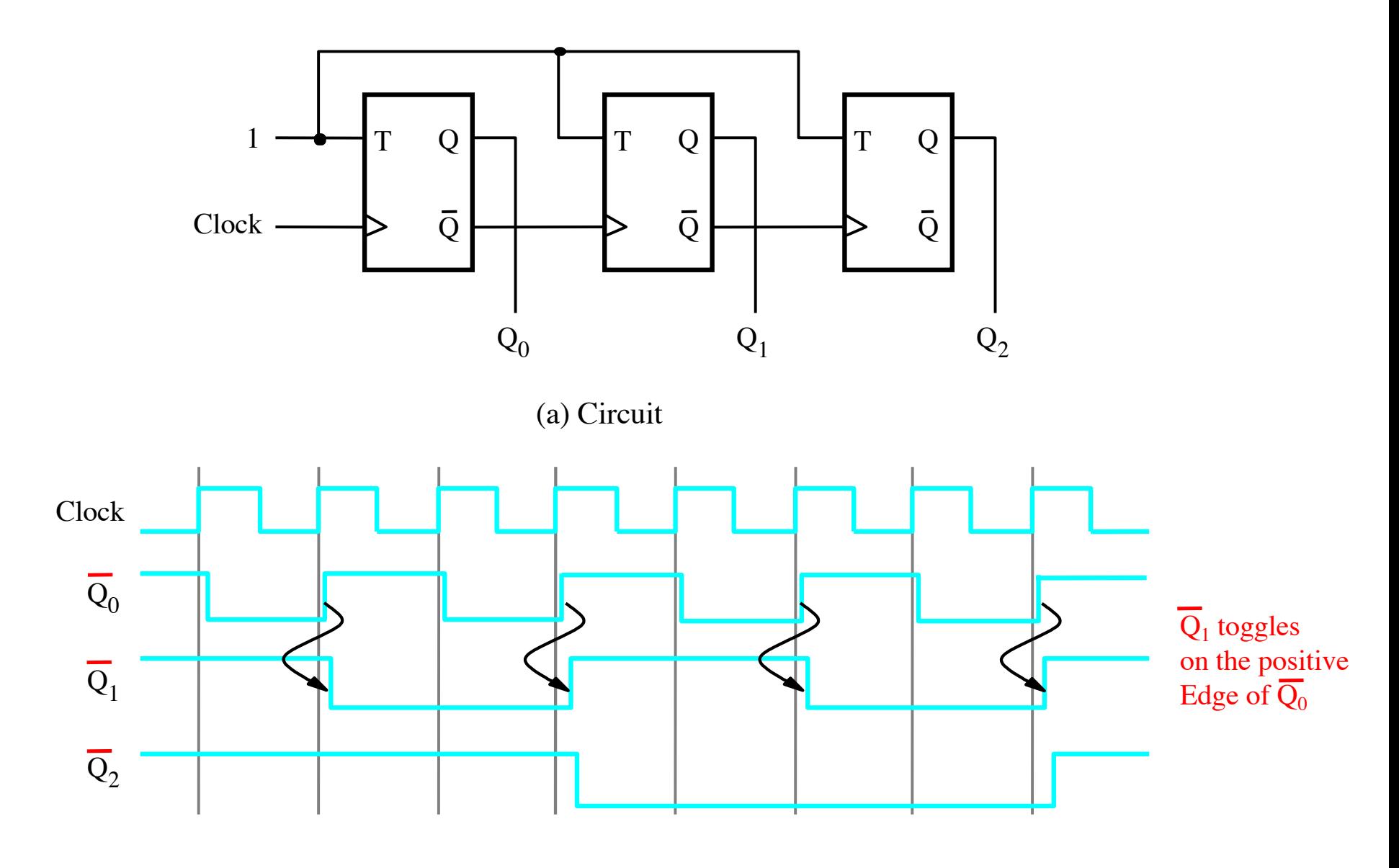

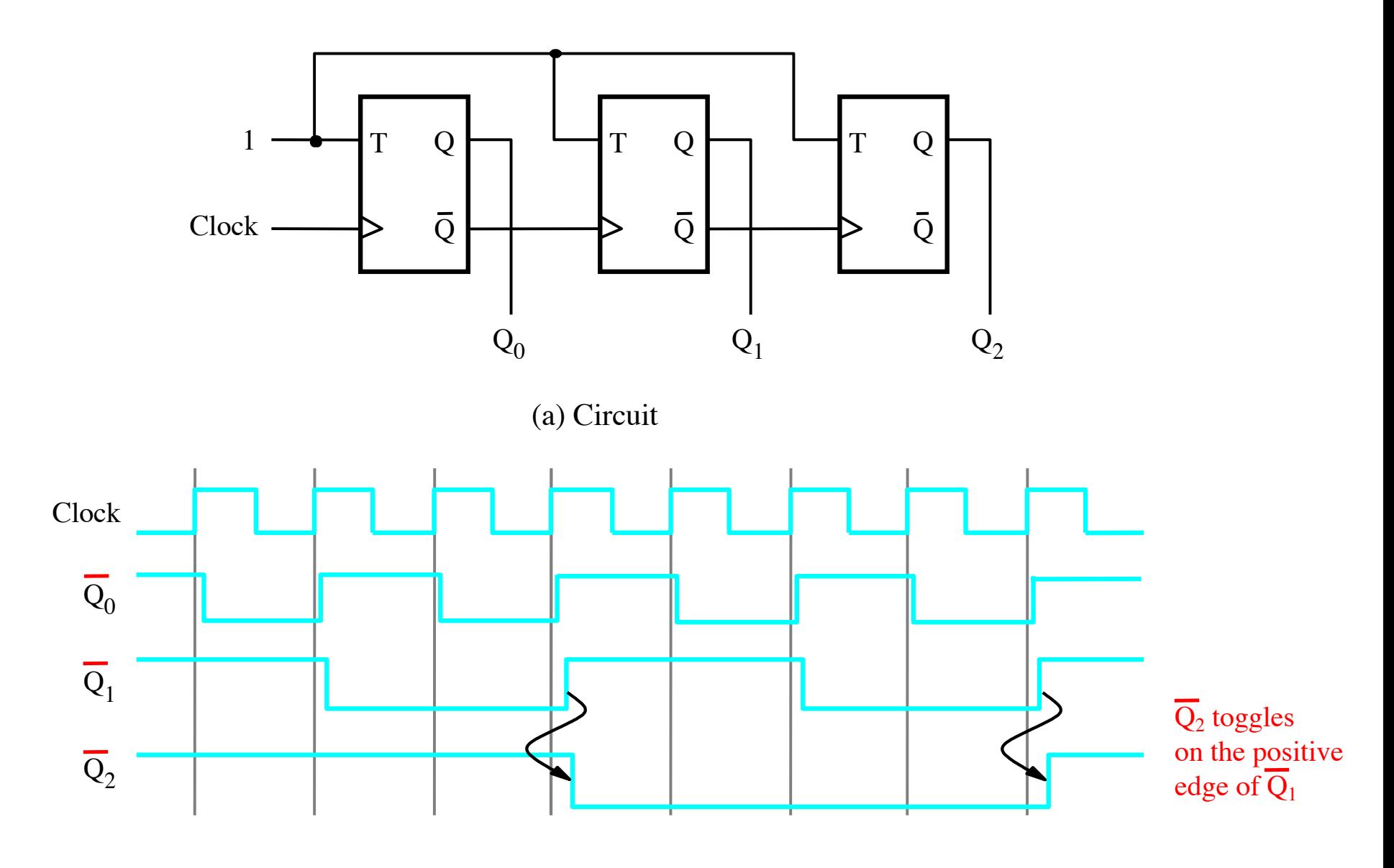

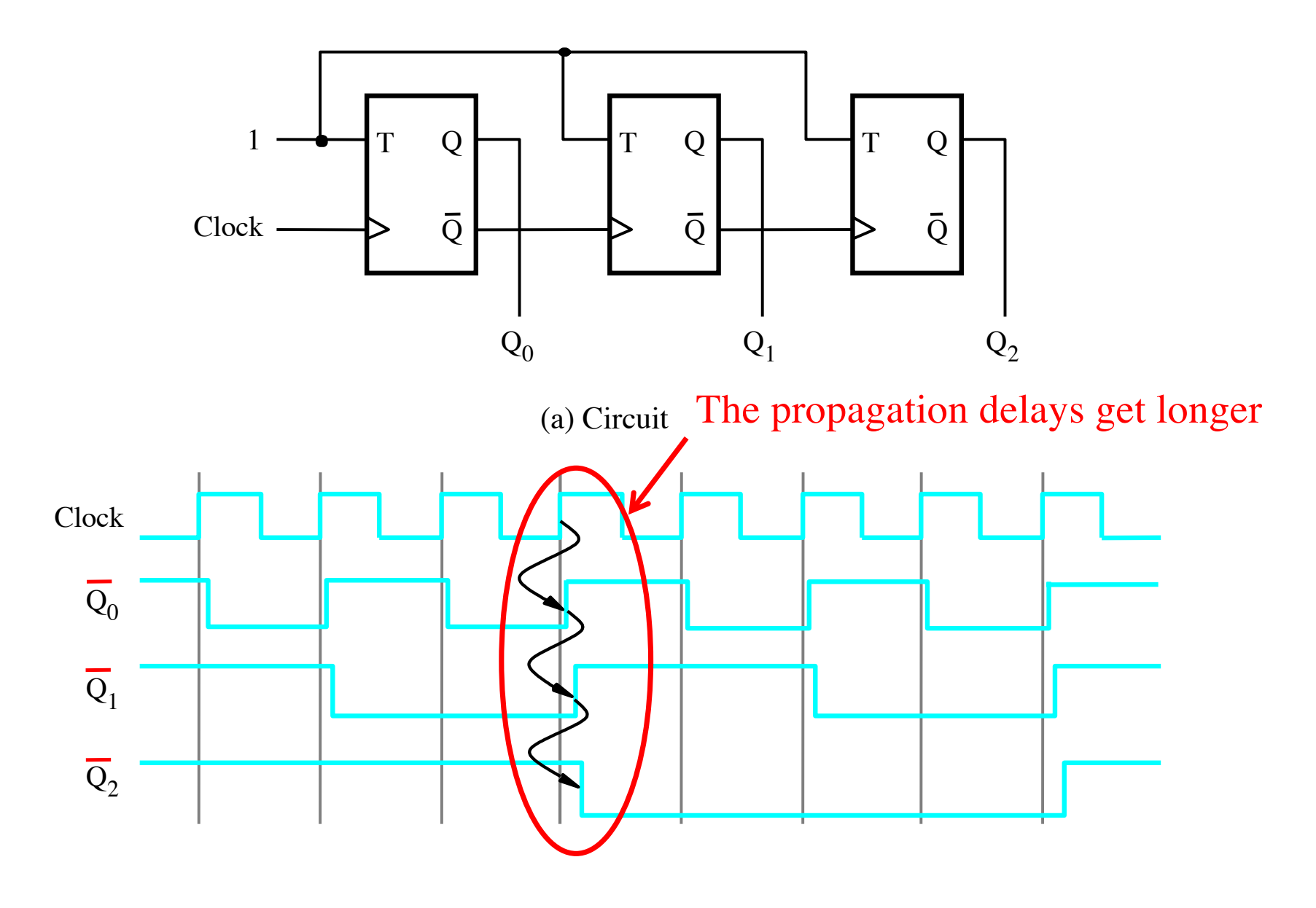

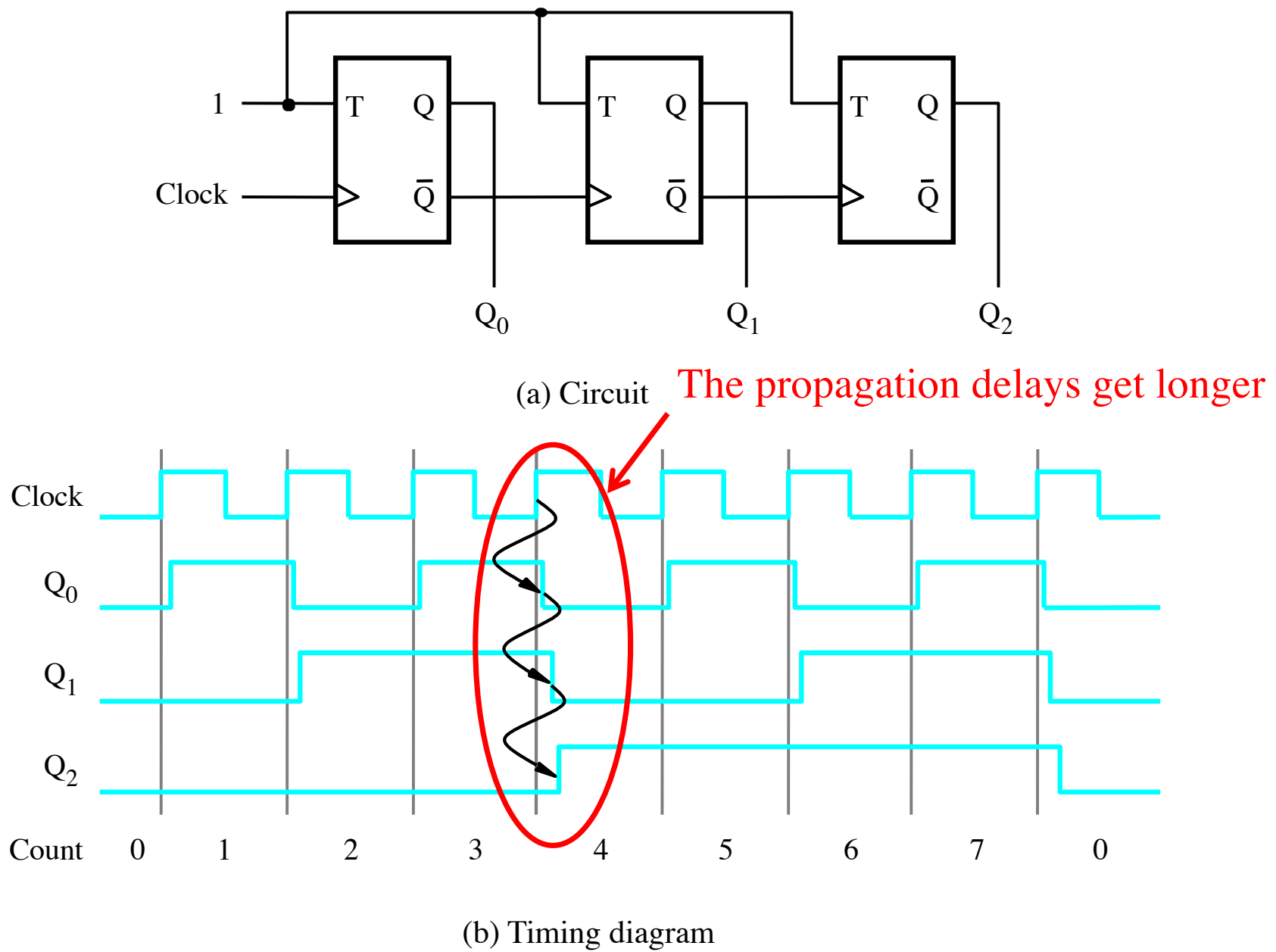

# **Synchronous Counters**

#### **A four-bit synchronous up-counter**

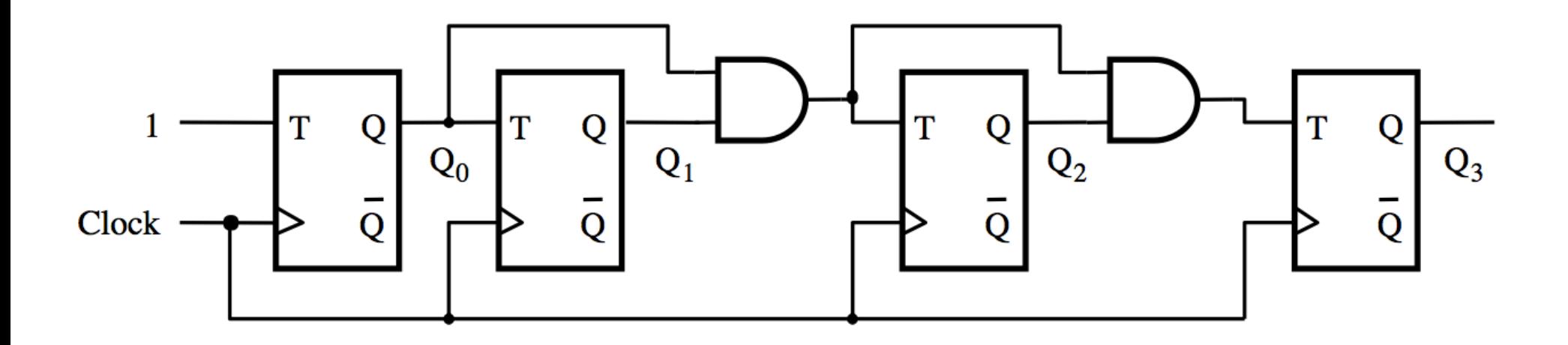
### **A four-bit synchronous up-counter**

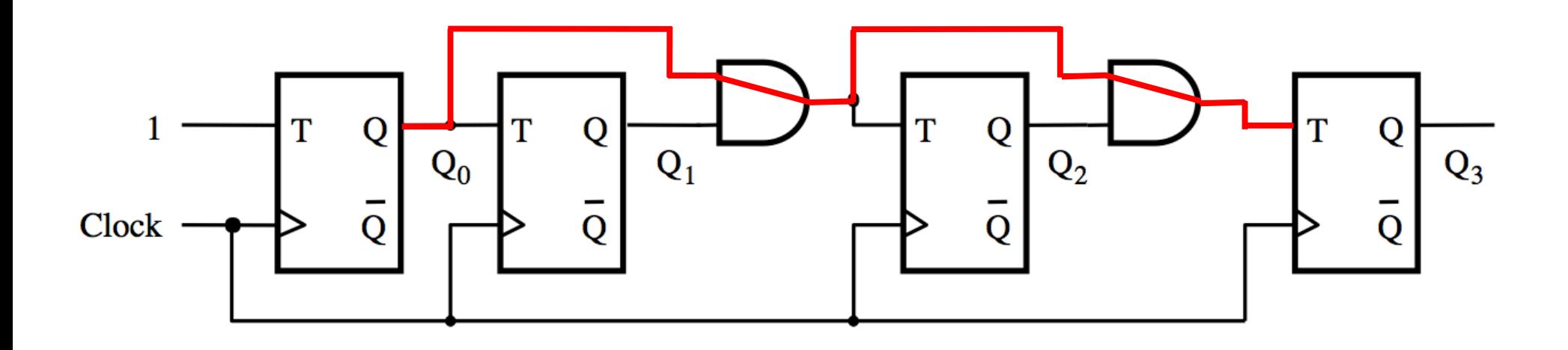

The propagation delay through all AND gates combined must not exceed the clock period minus the setup time for the flip-flops

[ Figure 5.21 from the textbook ]

# **A four-bit synchronous up-counter**

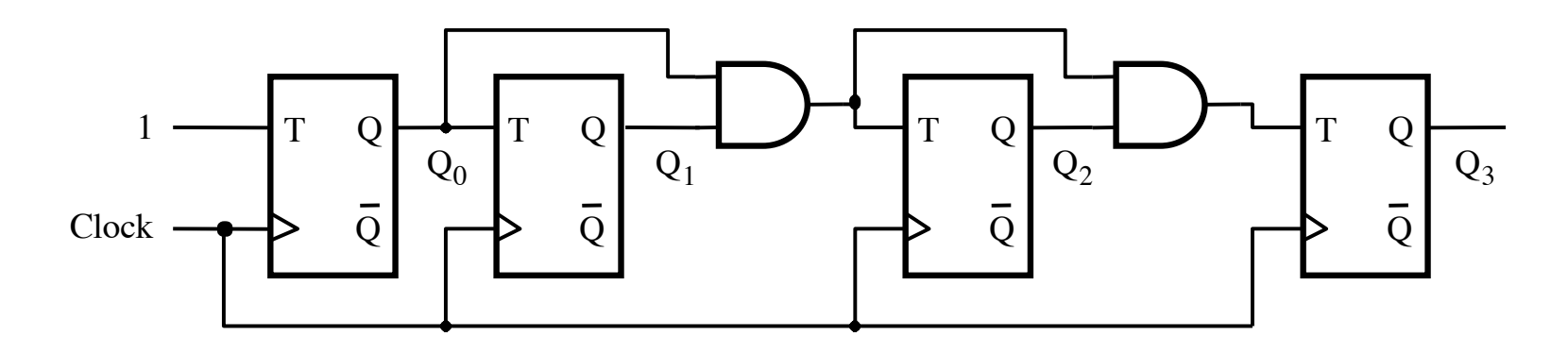

(a) Circuit

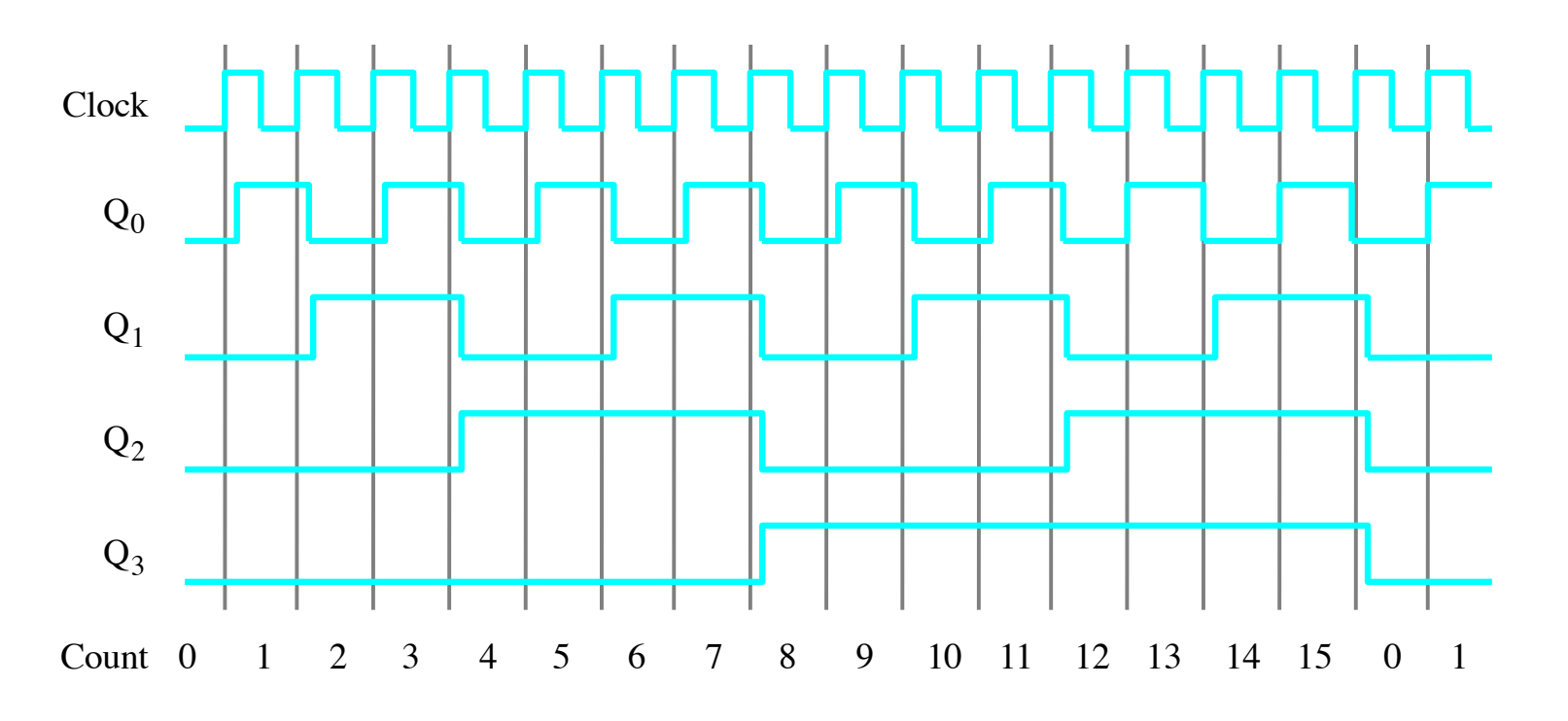

(b) Timing diagram

[ Figure 5.21 from the textbook ]

#### **Derivation of the synchronous up-counter**

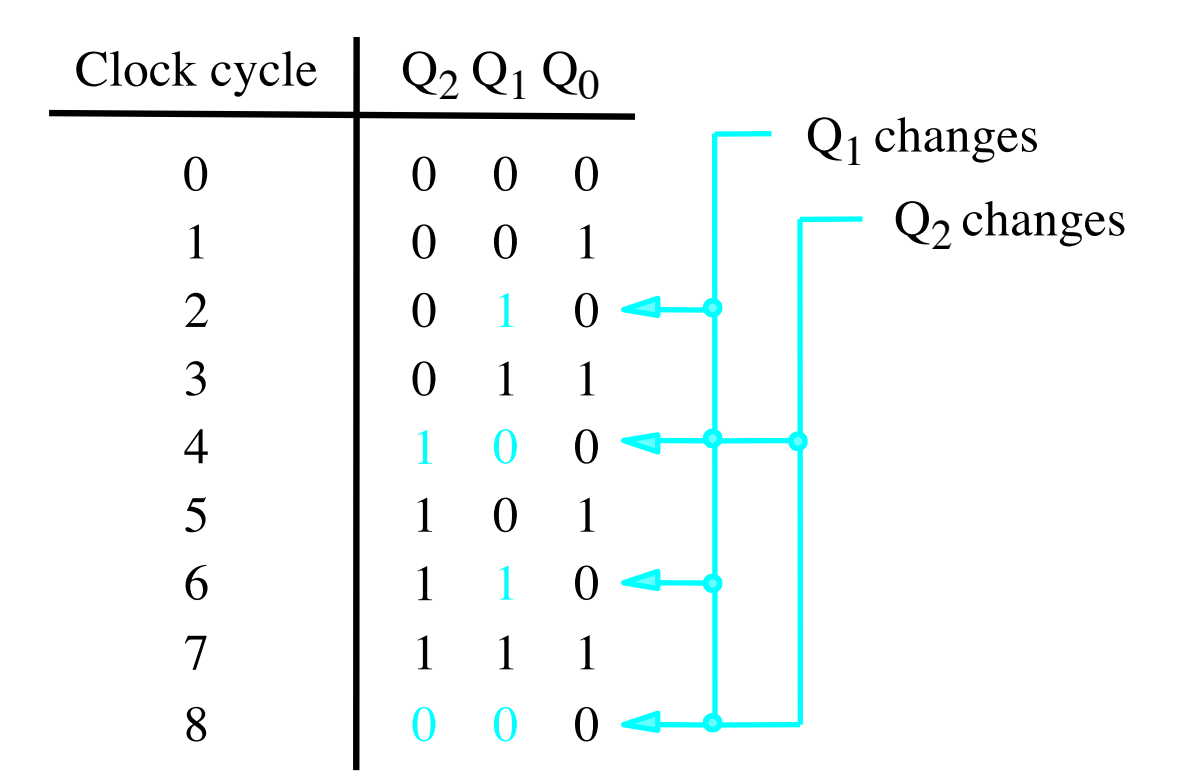

#### **Derivation of the synchronous up-counter**

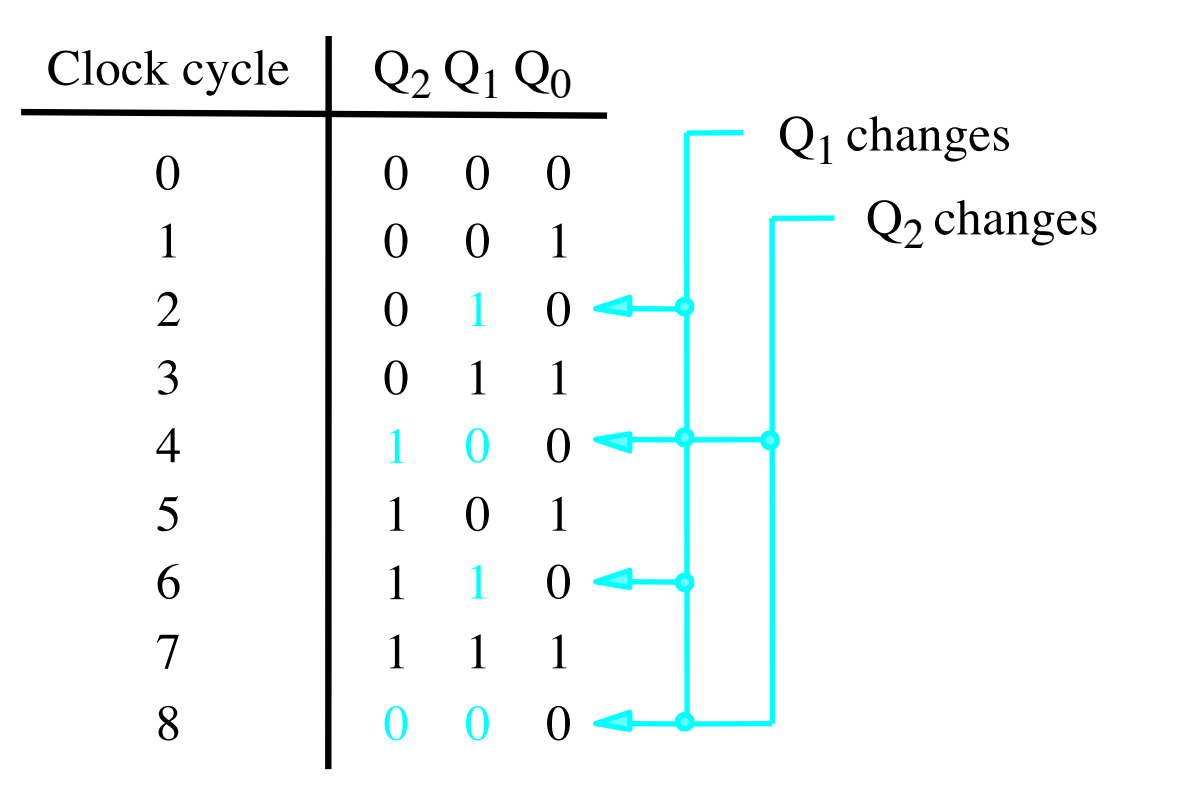

$$
T_0 = 1
$$
  
T<sub>1</sub> = Q<sub>0</sub>  
T<sub>2</sub> = Q<sub>0</sub> Q<sub>1</sub>

### **A four-bit synchronous up-counter**

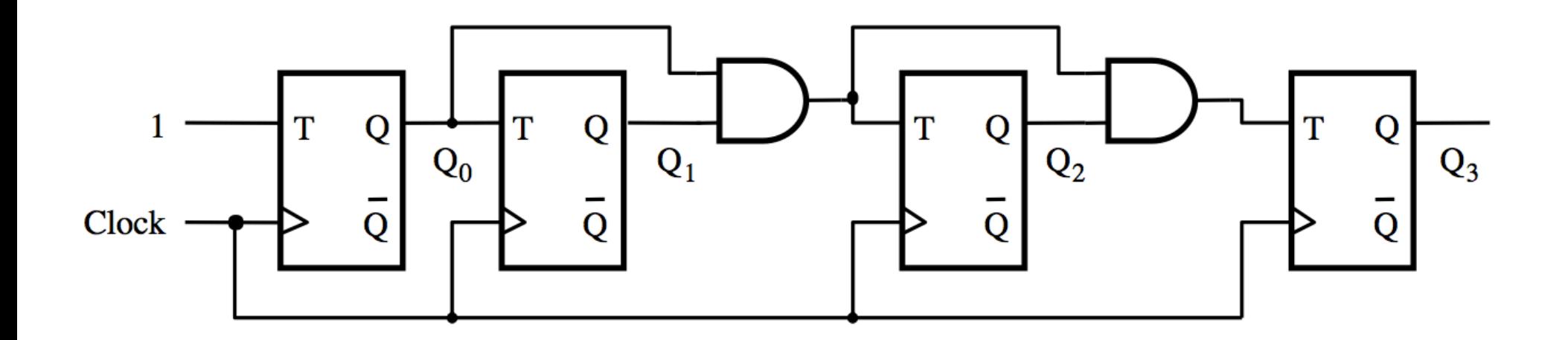

$$
T_0 = 1
$$
  
T<sub>1</sub> = Q<sub>0</sub>  
T<sub>2</sub> = Q<sub>0</sub> Q<sub>1</sub>

[ Figure 5.21 from the textbook ]

#### **In general we have**

$$
T_0 = 1\nT_1 = Q_0\nT_2 = Q_0 Q_1\nT_3 = Q_0 Q_1 Q_2\n...\nT_n = Q_0 Q_1 Q_2 ... Q_{n-1}
$$

# **Synchronous v.s. Asynchronous Clear**

# **2-Bit Synchronous Up-Counter (without clear capability)**

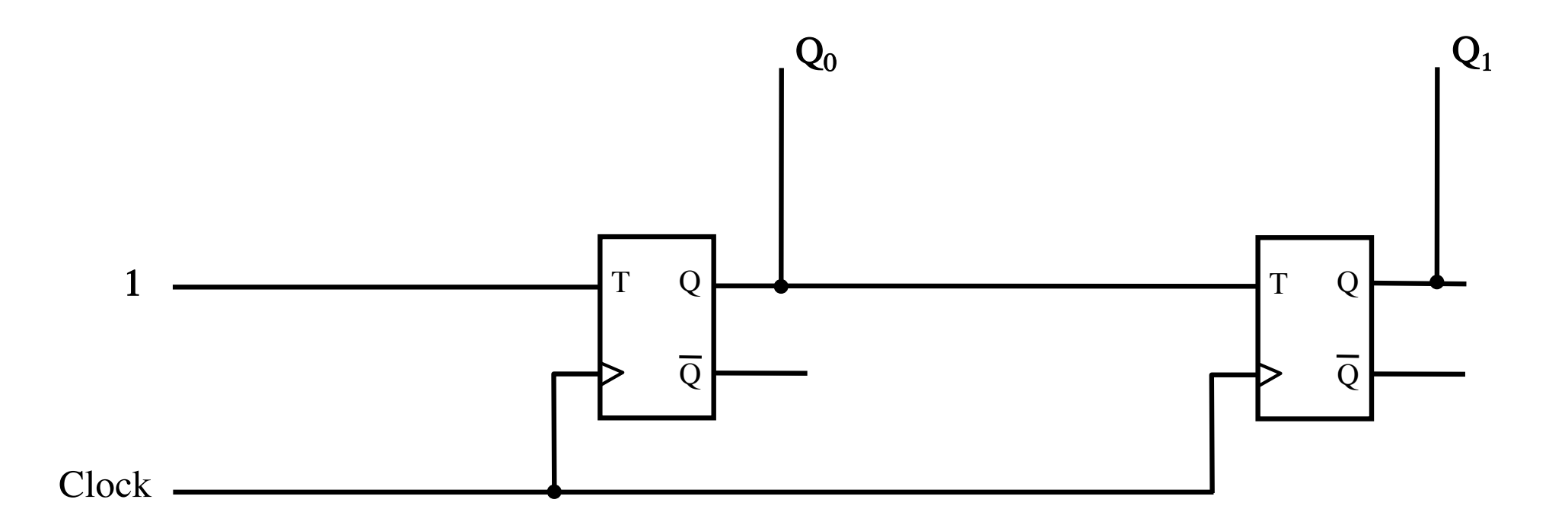

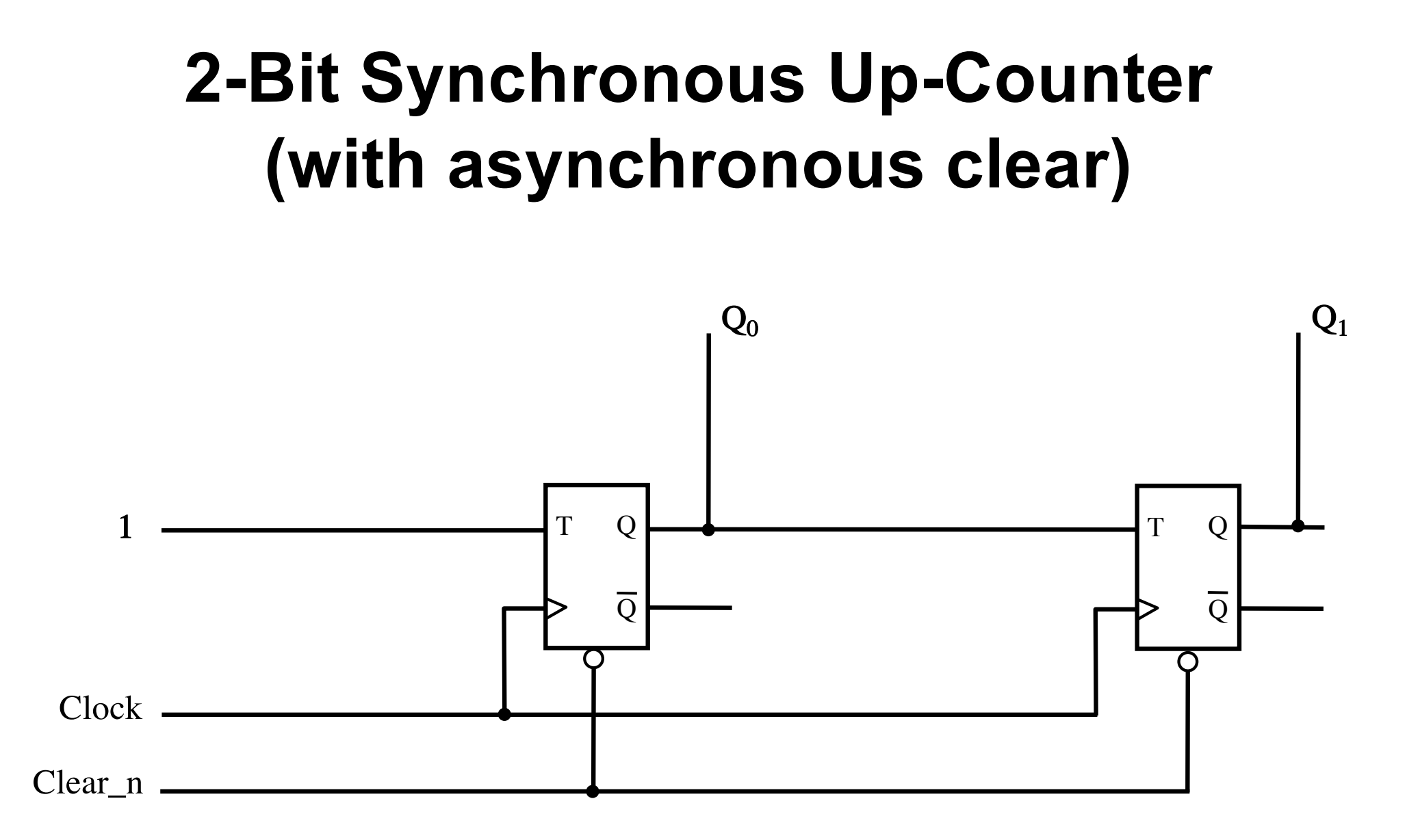

# **2-Bit Synchronous Up-Counter (with asynchronous clear)**

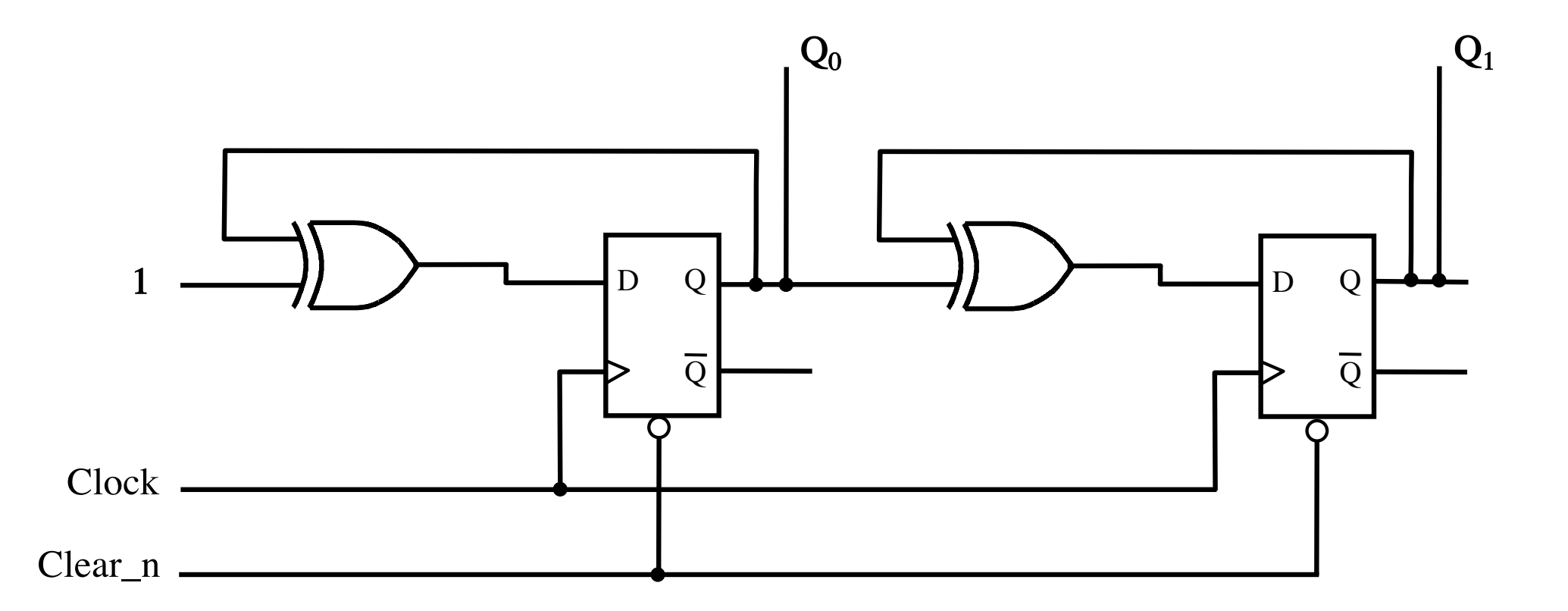

#### This is the same circuit but uses D Flip-Flops.

# **2-Bit Synchronous Up-Counter (with synchronous clear)**

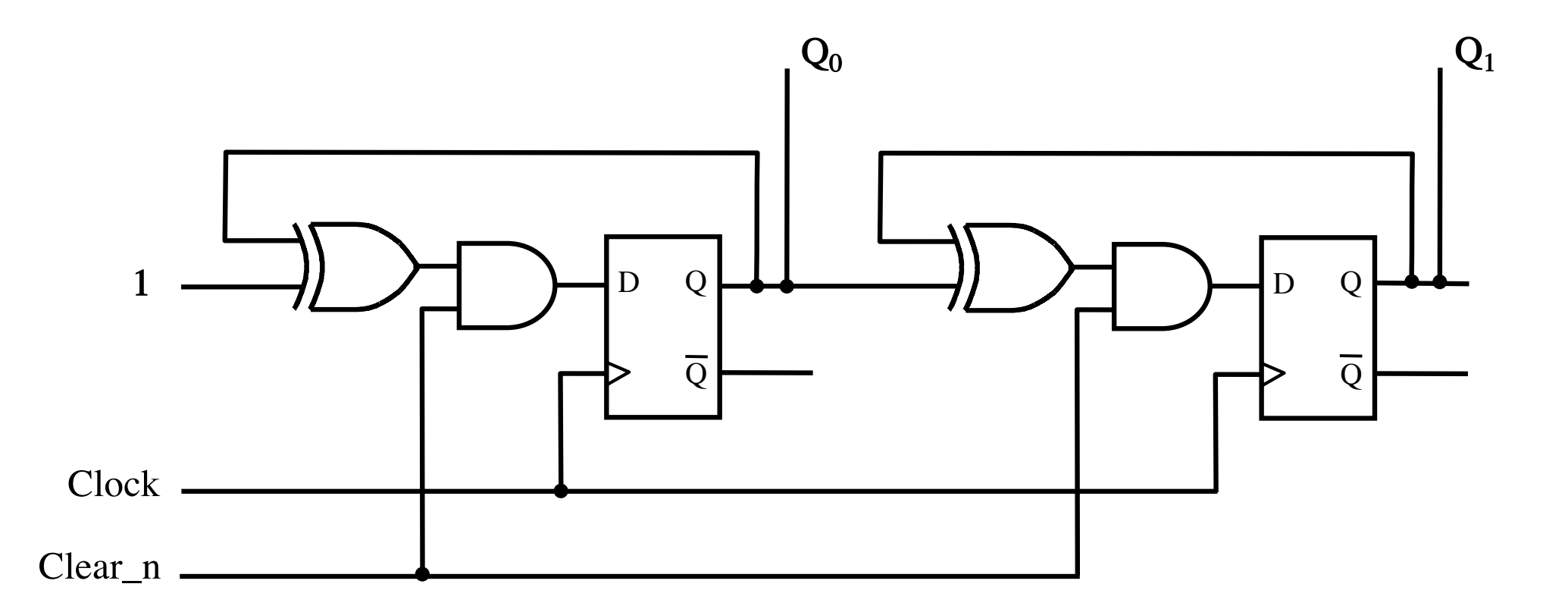

This counter can be cleared only on the positive clock edge.

# **Adding Enable Capability**

### **A four-bit synchronous up-counter**

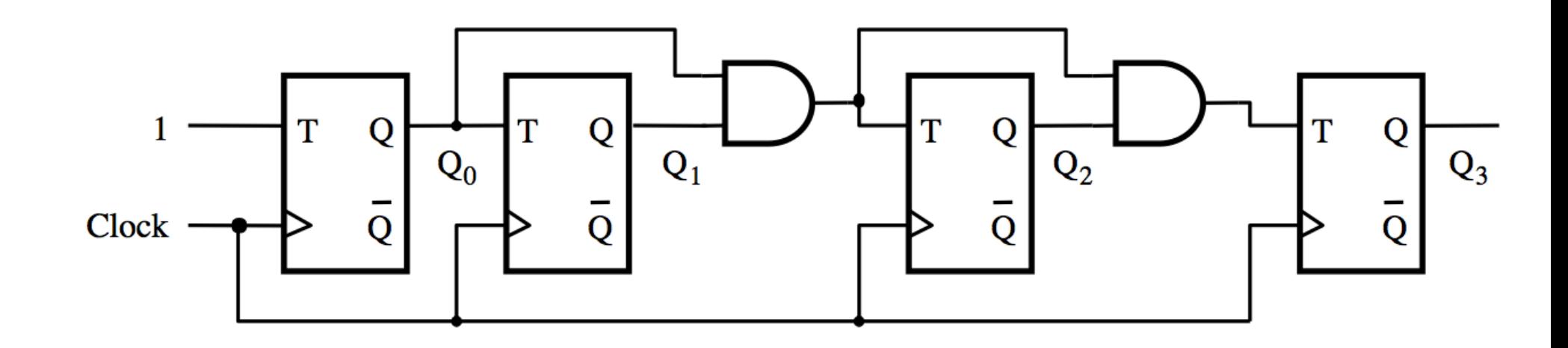

[ Figure 5.21 from the textbook ]

# **Inclusion of Enable and Clear Capability**

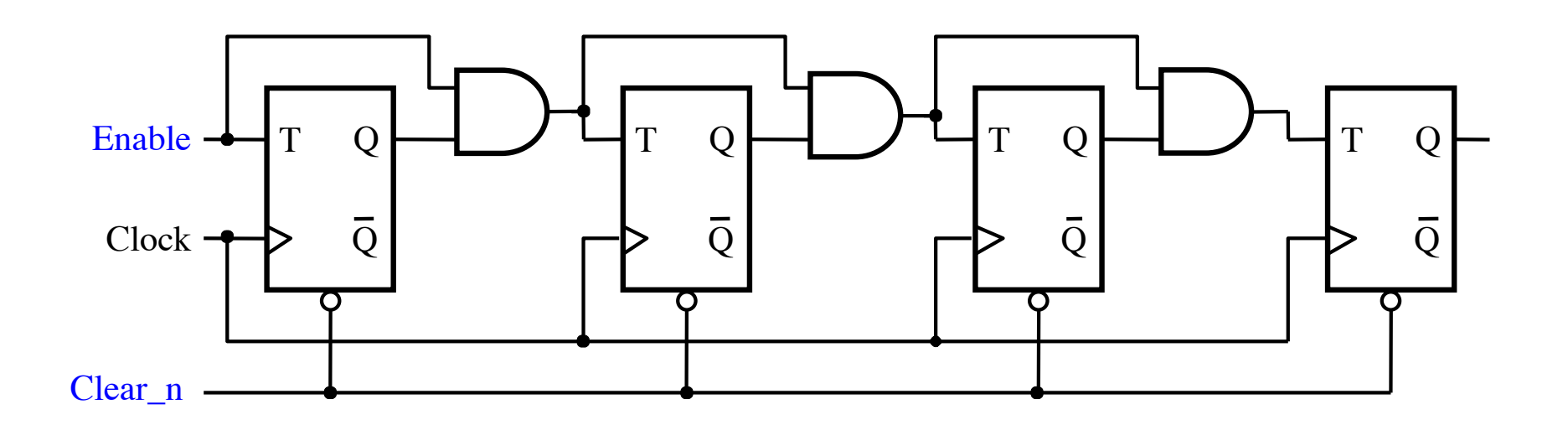

[ Figure 5.22 from the textbook ]

# **Inclusion of Enable and Clear Capability**

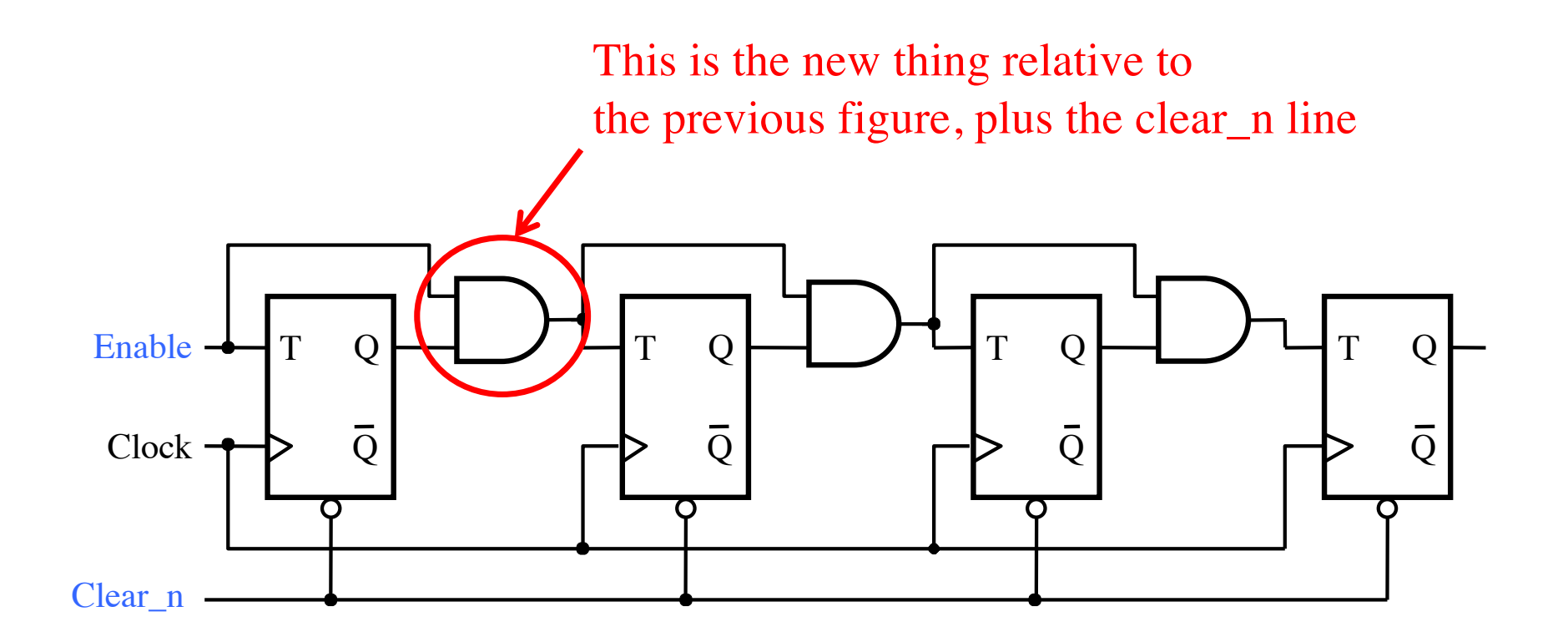

#### **Providing an enable input for a D flip-flop**

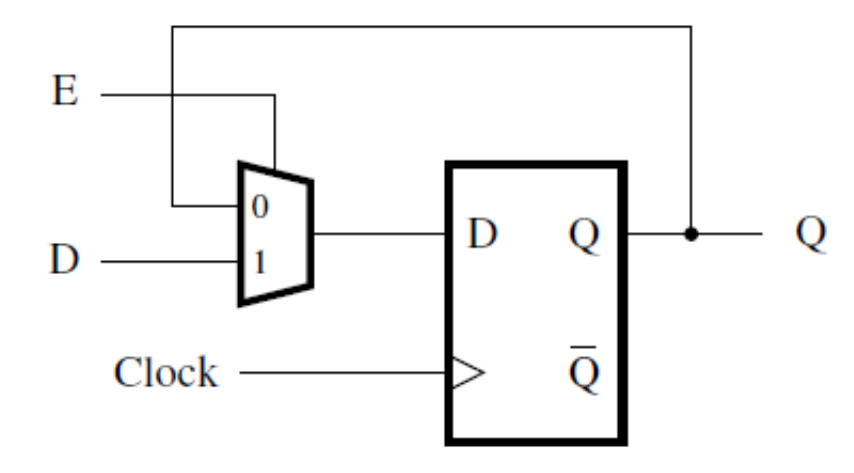

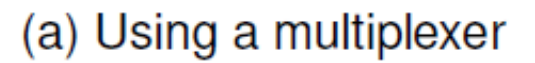

D D Q Q E  $\overline{Q}$ Clock

(b) Clock gating

[ Figure 5.56 from the textbook ]

# **Synchronous Counter (with D Flip-Flops)**

# **A 4-bit up-counter with D flip-flops**

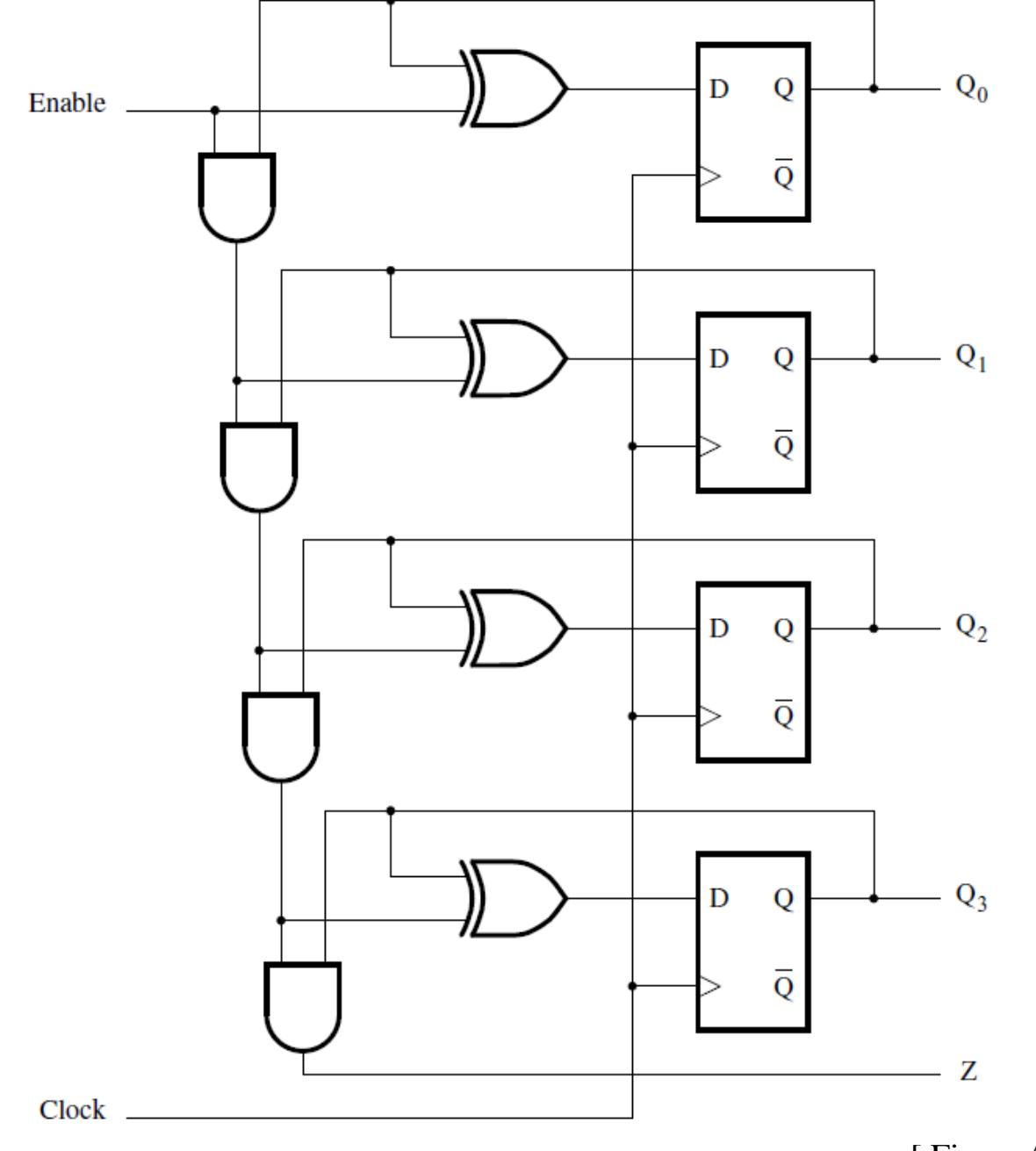

<sup>[</sup> Figure 5.23 from the textbook ]

### **A 4-bit up-counter with D flip-flops**

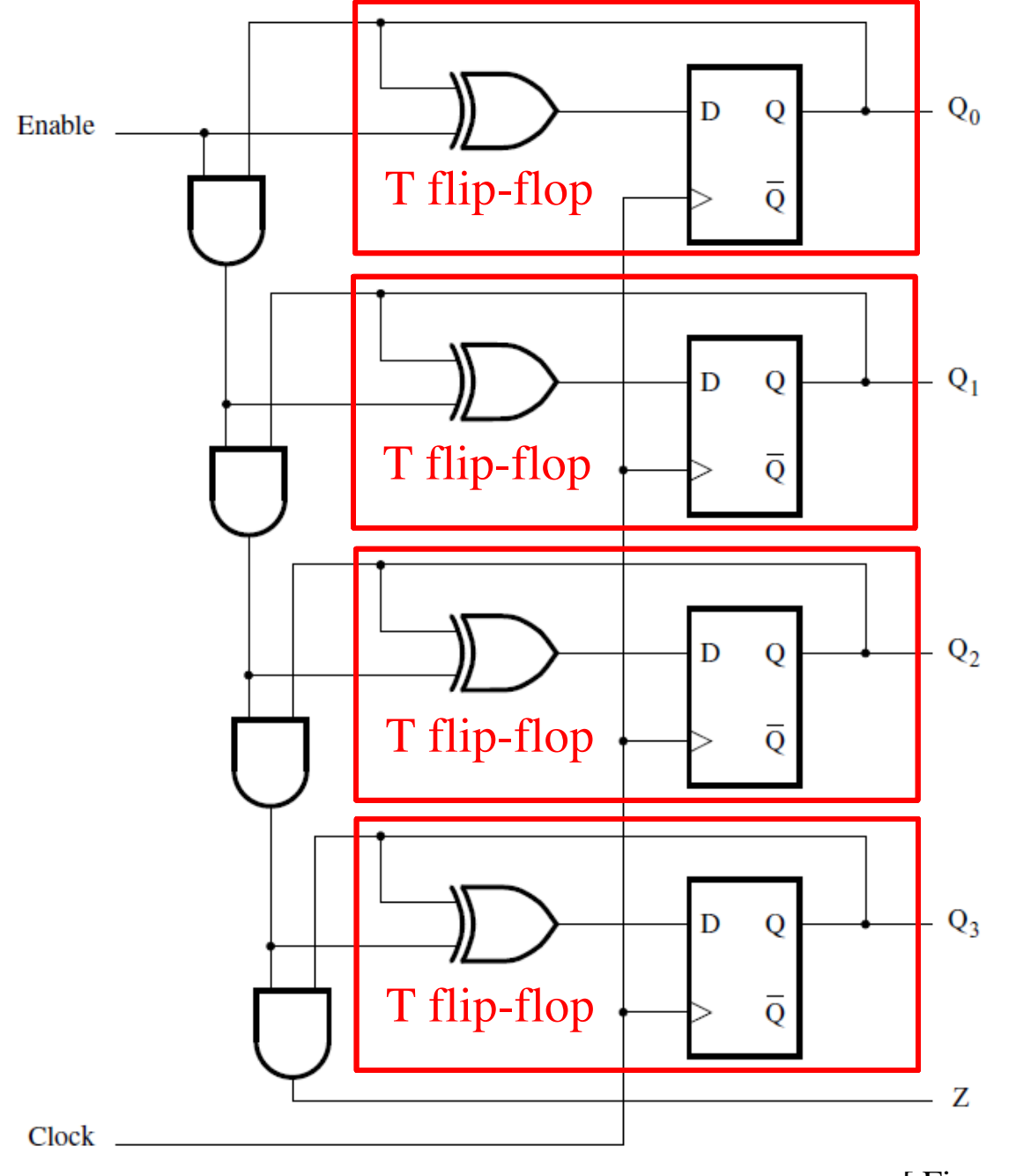

[ Figure 5.23 from the textbook ]

### **Equivalent to this circuit with T flip-flops**

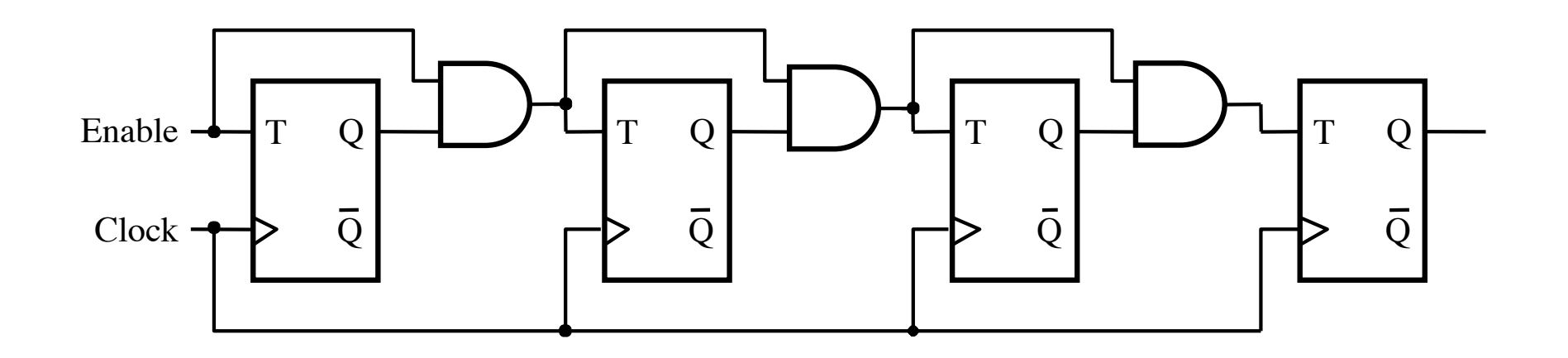

# **Equivalent to this circuit with T flip-flops**

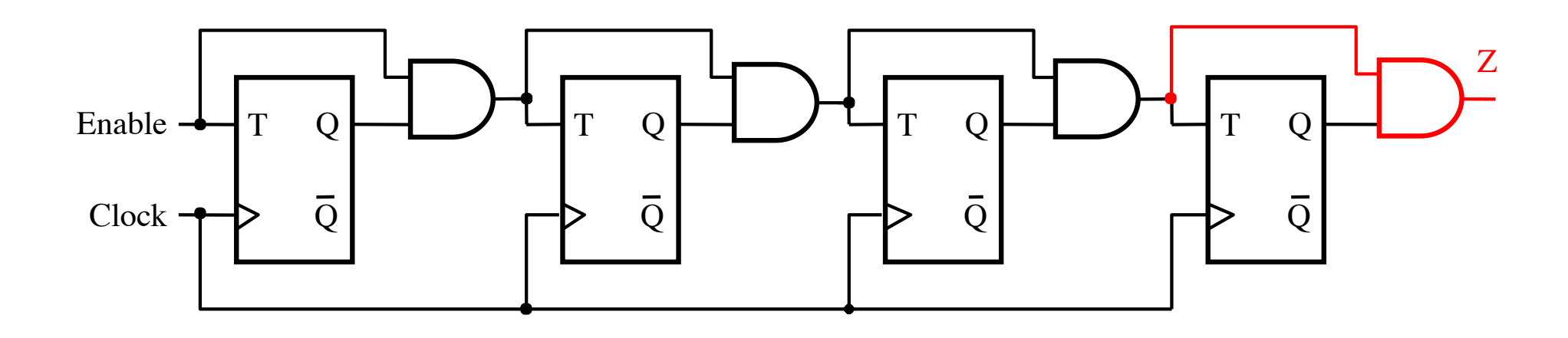

But has one extra output called Z, which can be used to connect two 4-bit counters to make an 8-bit counter.

When Z=1 the counter will go 0000 on the next clock edge, i.e., the outputs of all flip-flops are currently 1 (maximum count value).

### **Faster 4-bit Counter**

- **Want to increase the speed of the 4-bit counter?**
- **Use a similar method as the one used in 4-bit adder.**
- **Replace the series of 2-input AND gates with AND gates with more input lines.**

#### **Is it possible to reduce this delay?**

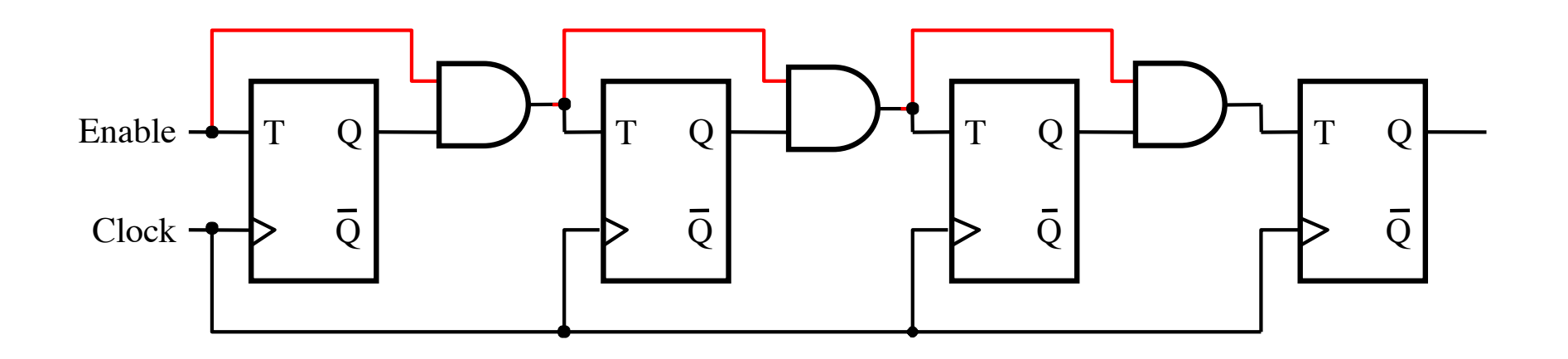

### **Equivalent 4-bit counter**

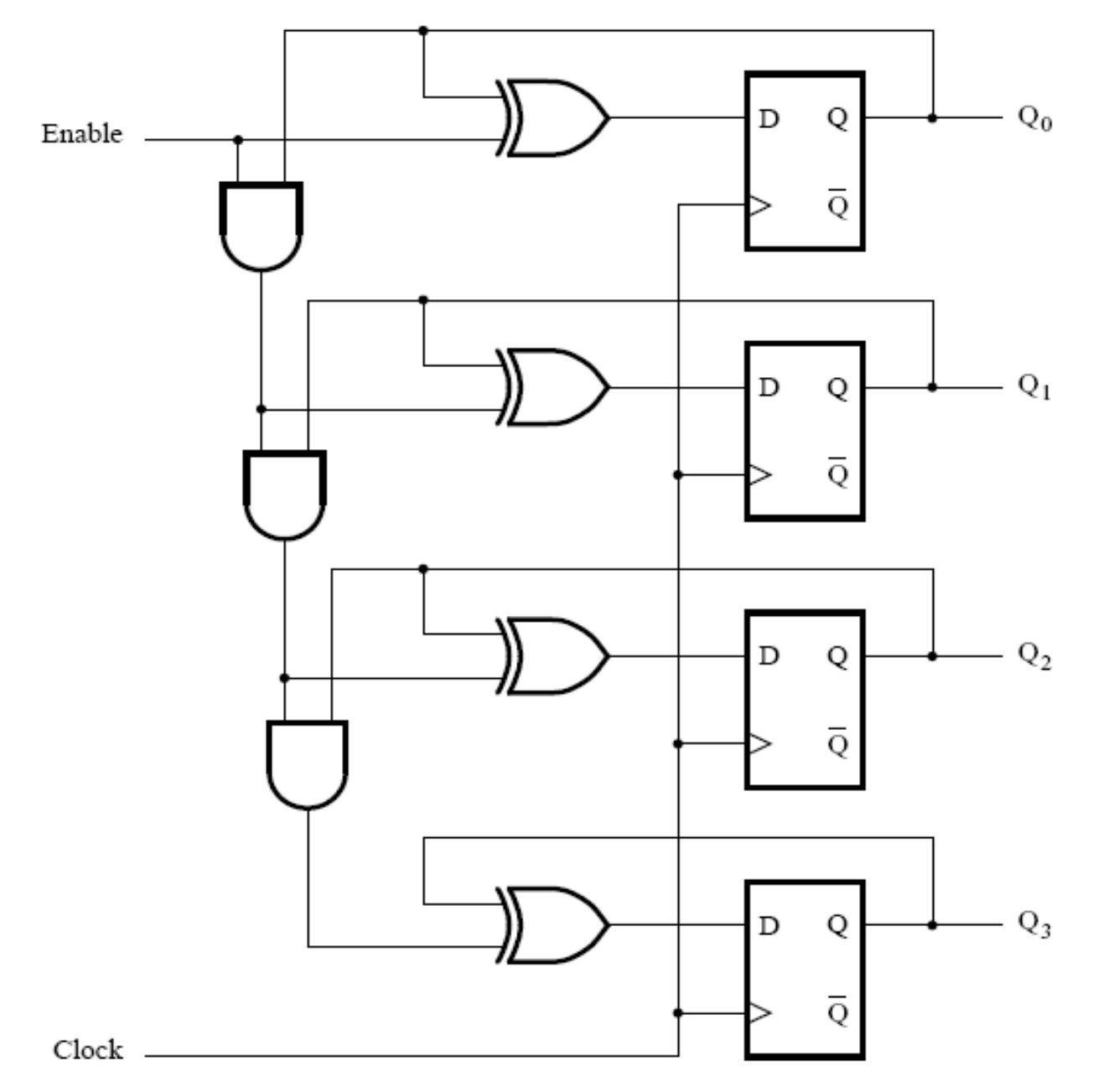

[ Figure 5.67 from the textbook ]

### **A faster 4-bit counter**

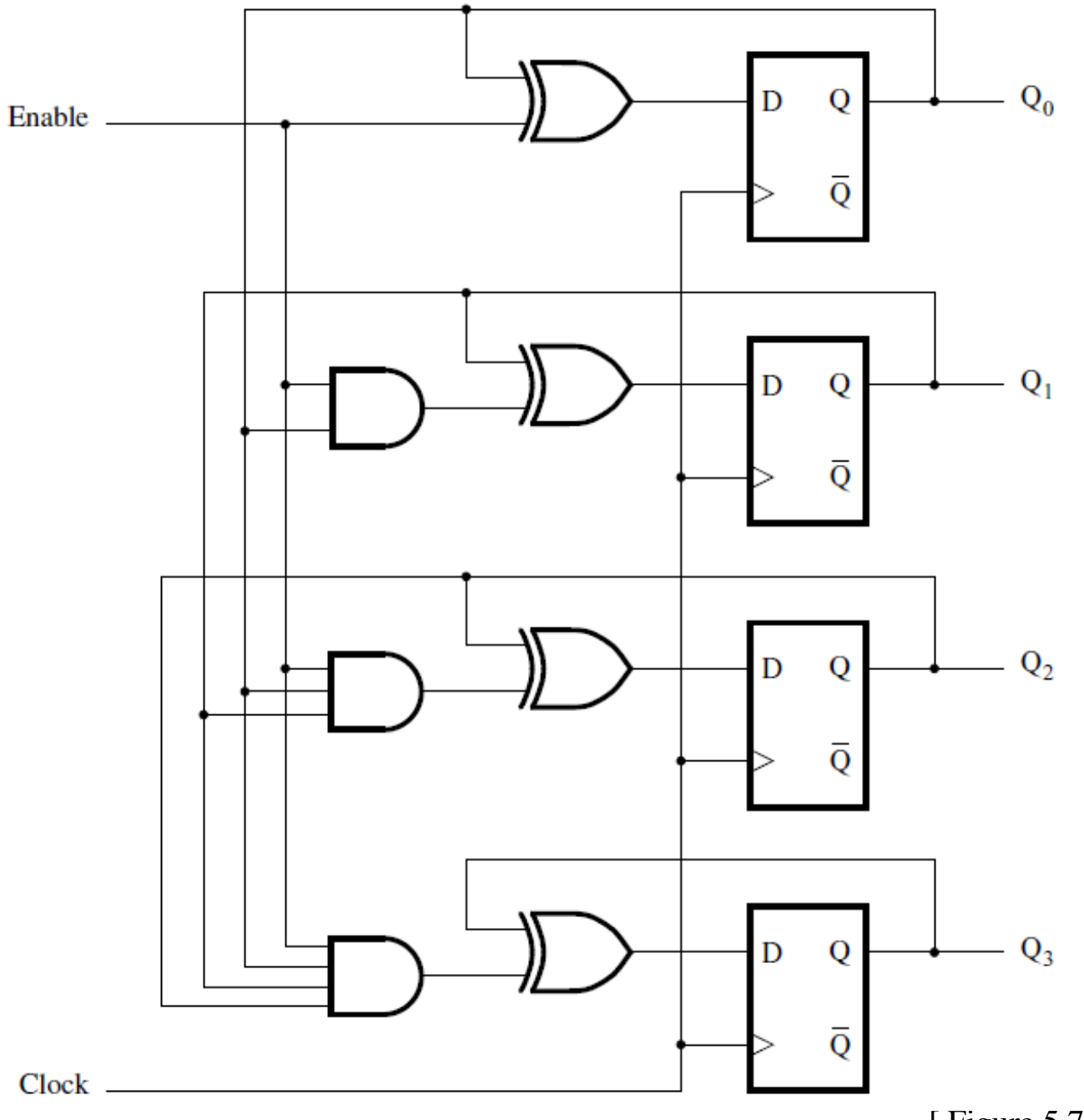

[ Figure 5.75 from the textbook ]

### **Counters with Parallel Load**

# **A counter with parallel-load capability**

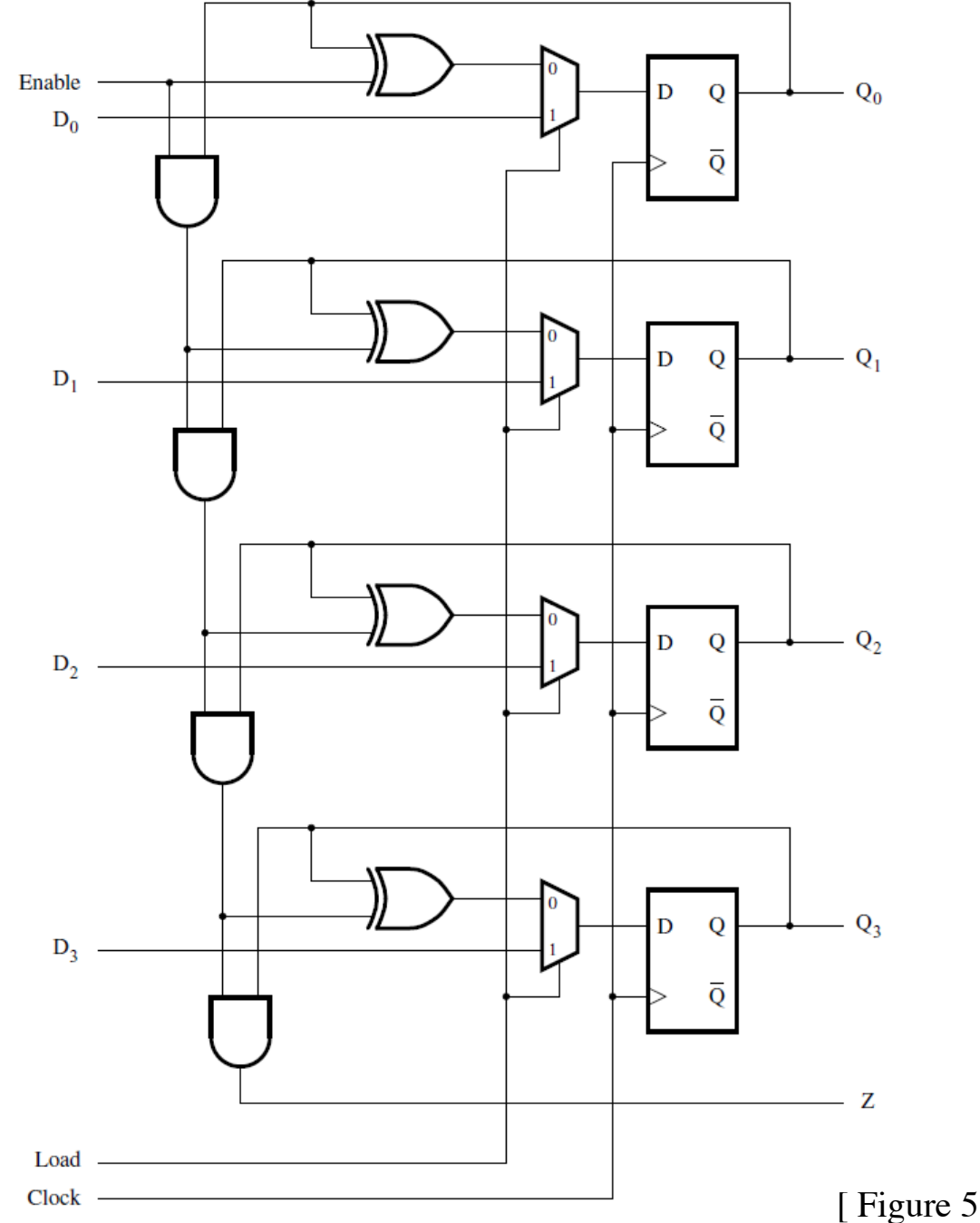

[ Figure 5.24 from the textbook ]

### **How to load the initial count value**

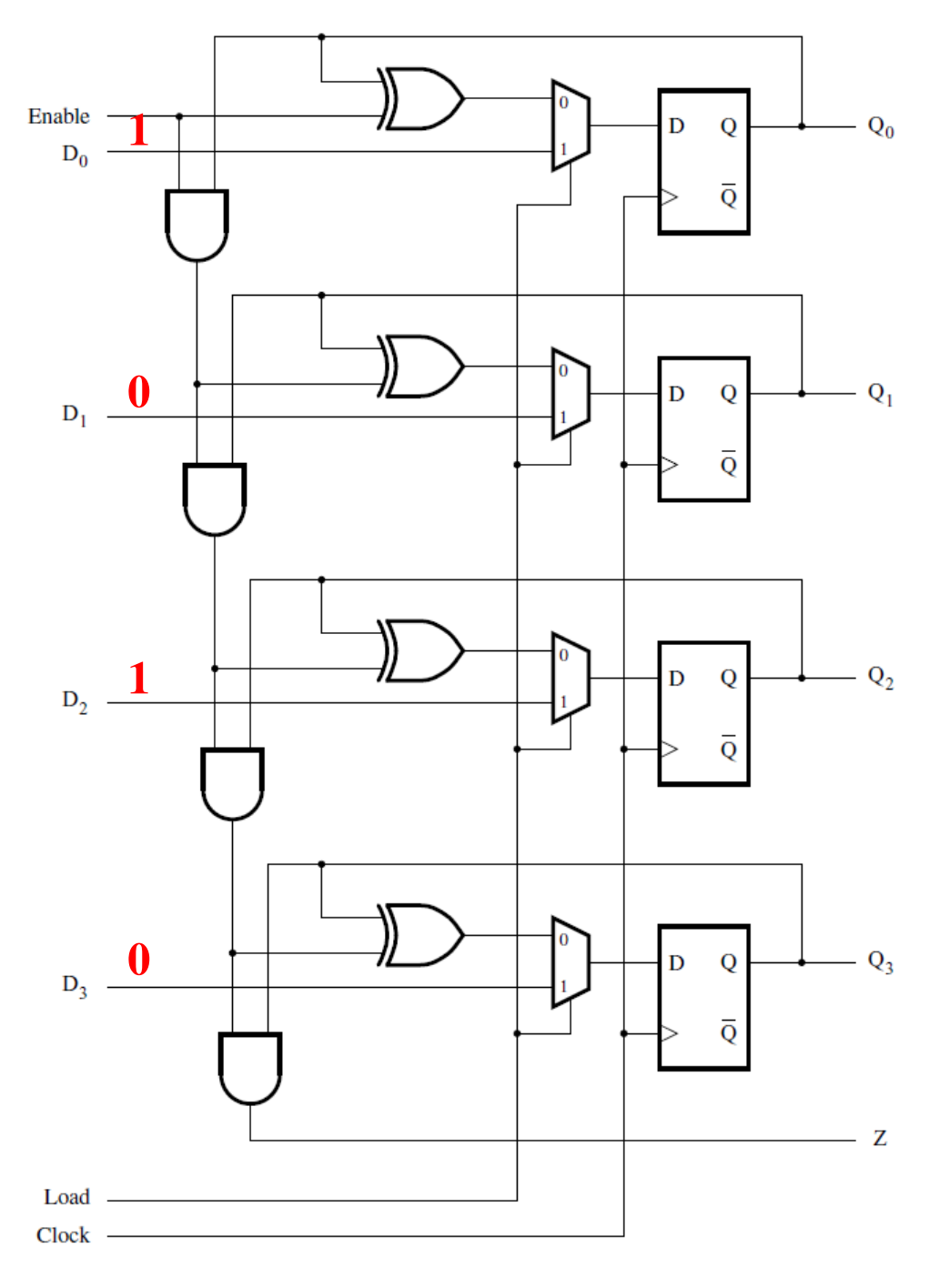

Set the initial count on the parallel load lines (in this case 5).

#### **How to zero a counter**

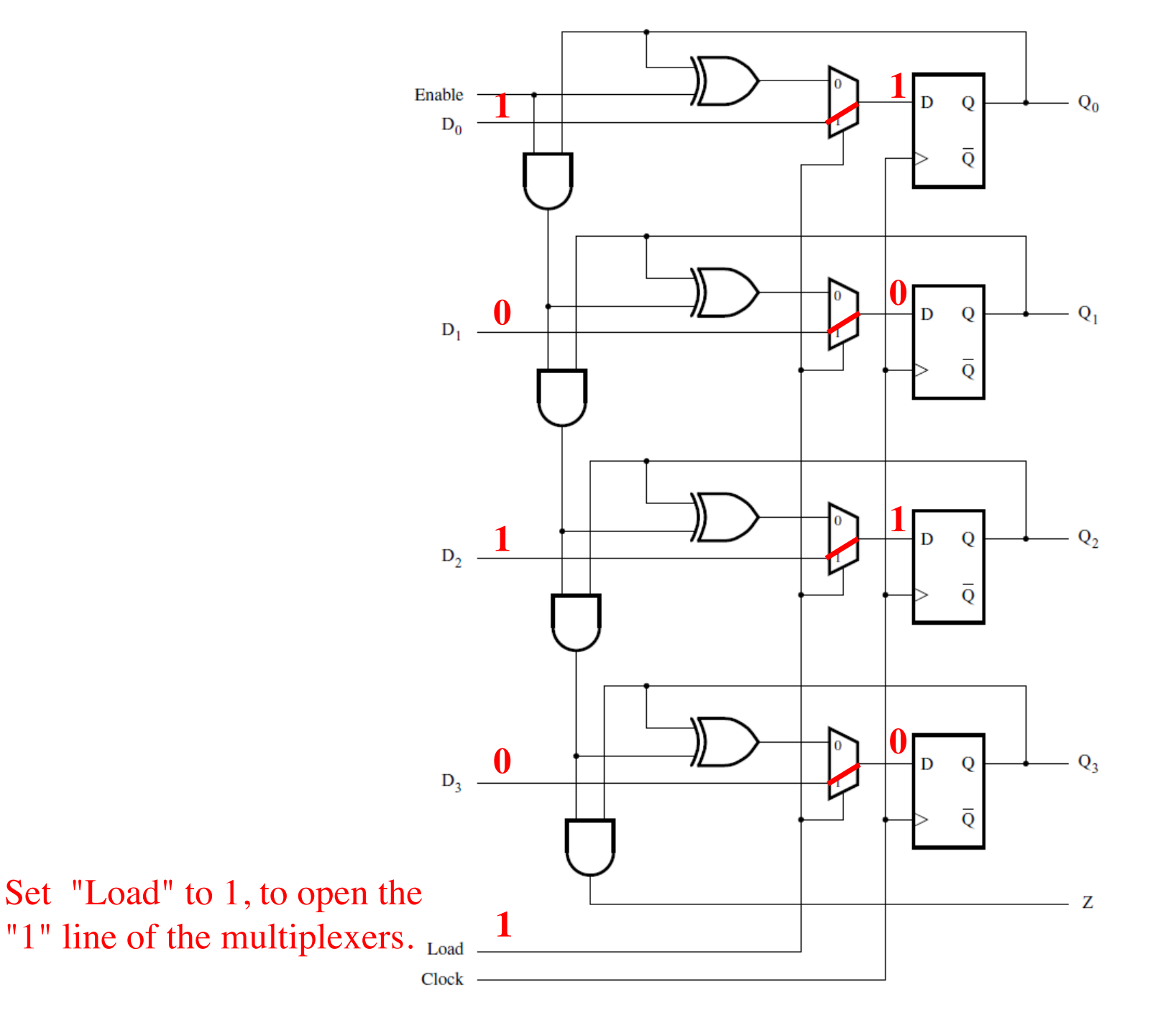

#### **How to zero a counter**

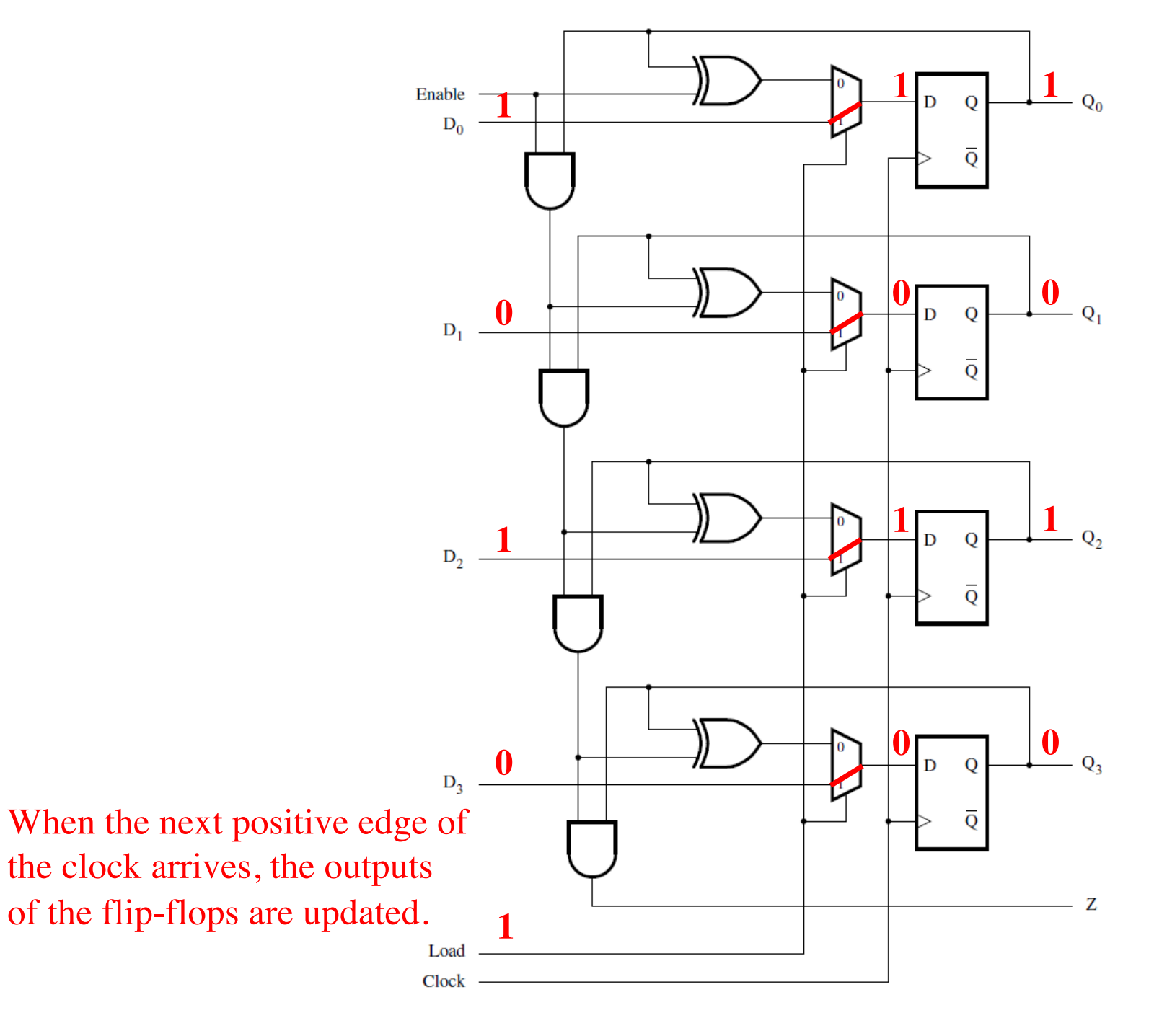

### **Reset Synchronization**

### **Motivation**

- **An n-bit counter counts from 0, 1, …, 2n-1**
- **For example a 3-bit counter counts up as follow**
	- § **0, 1, 2, 3, 4, 5, 6, 7, 0, 1, 2, …**

- **What if we want it to count like this**
	- § **0, 1, 2, 3, 4, 5, 0, 1, 2, 3, 4, 5, 0, 1, …**
- **In other words, what is the cycle is not a power of 2?**

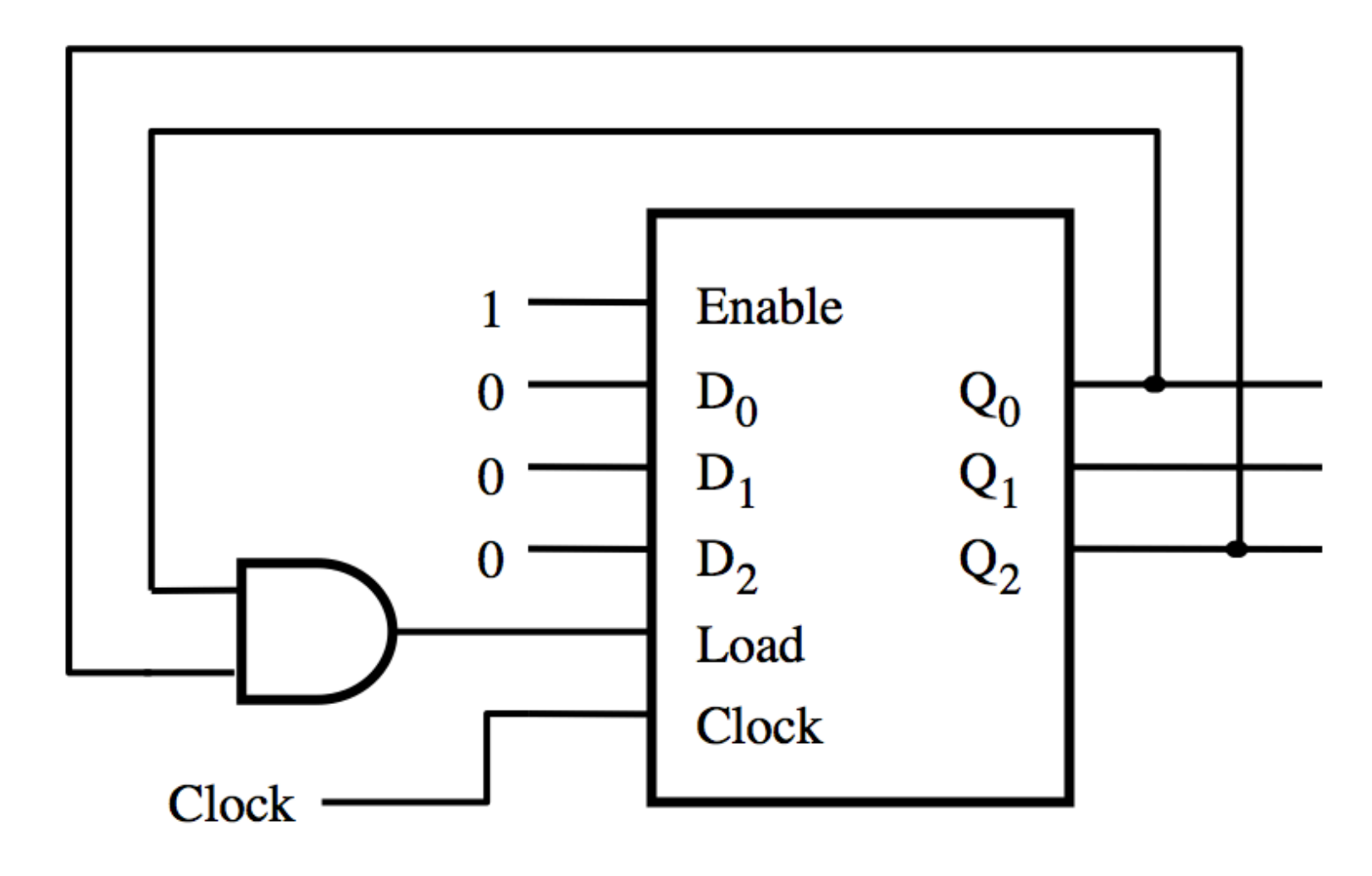

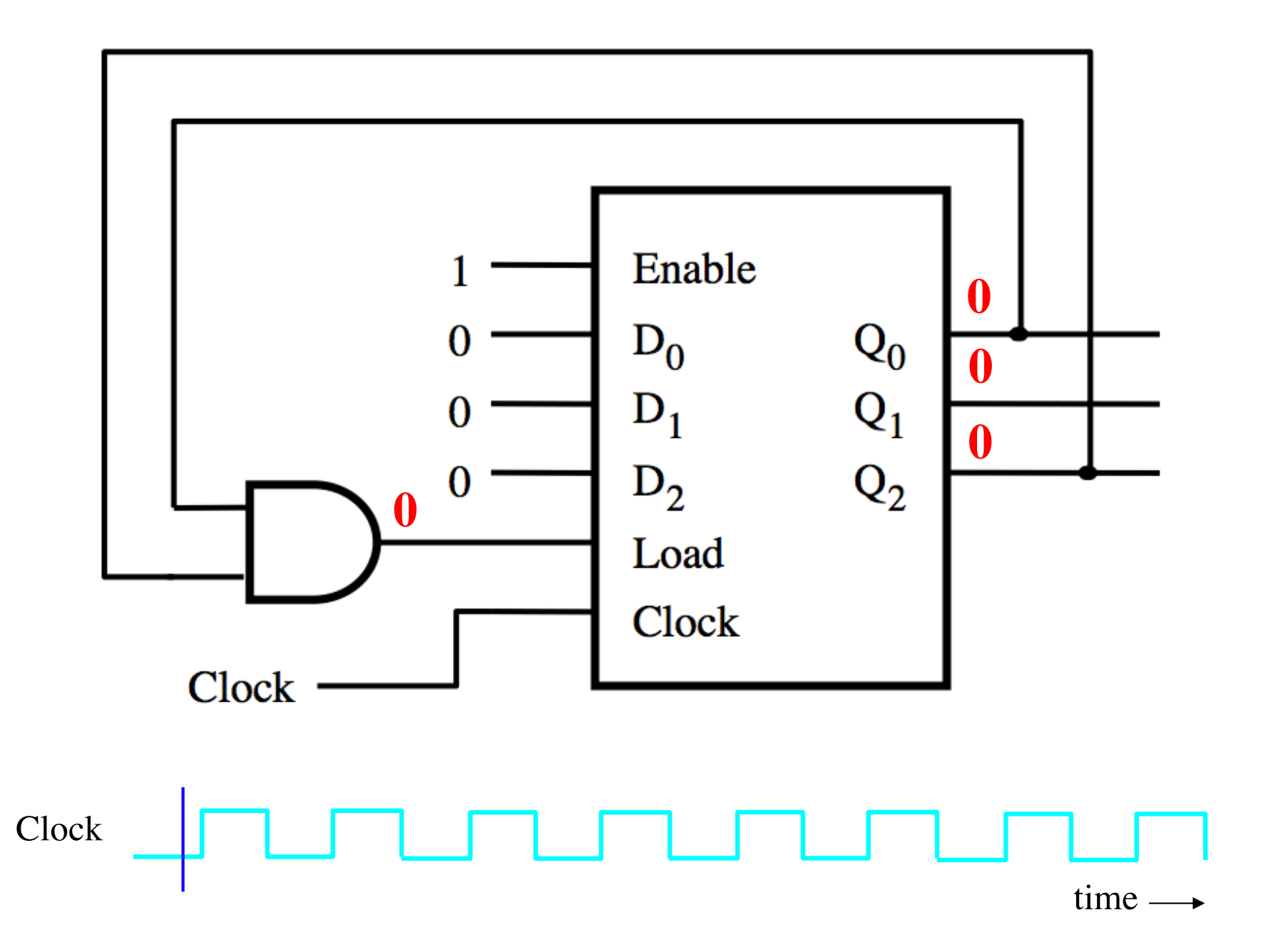

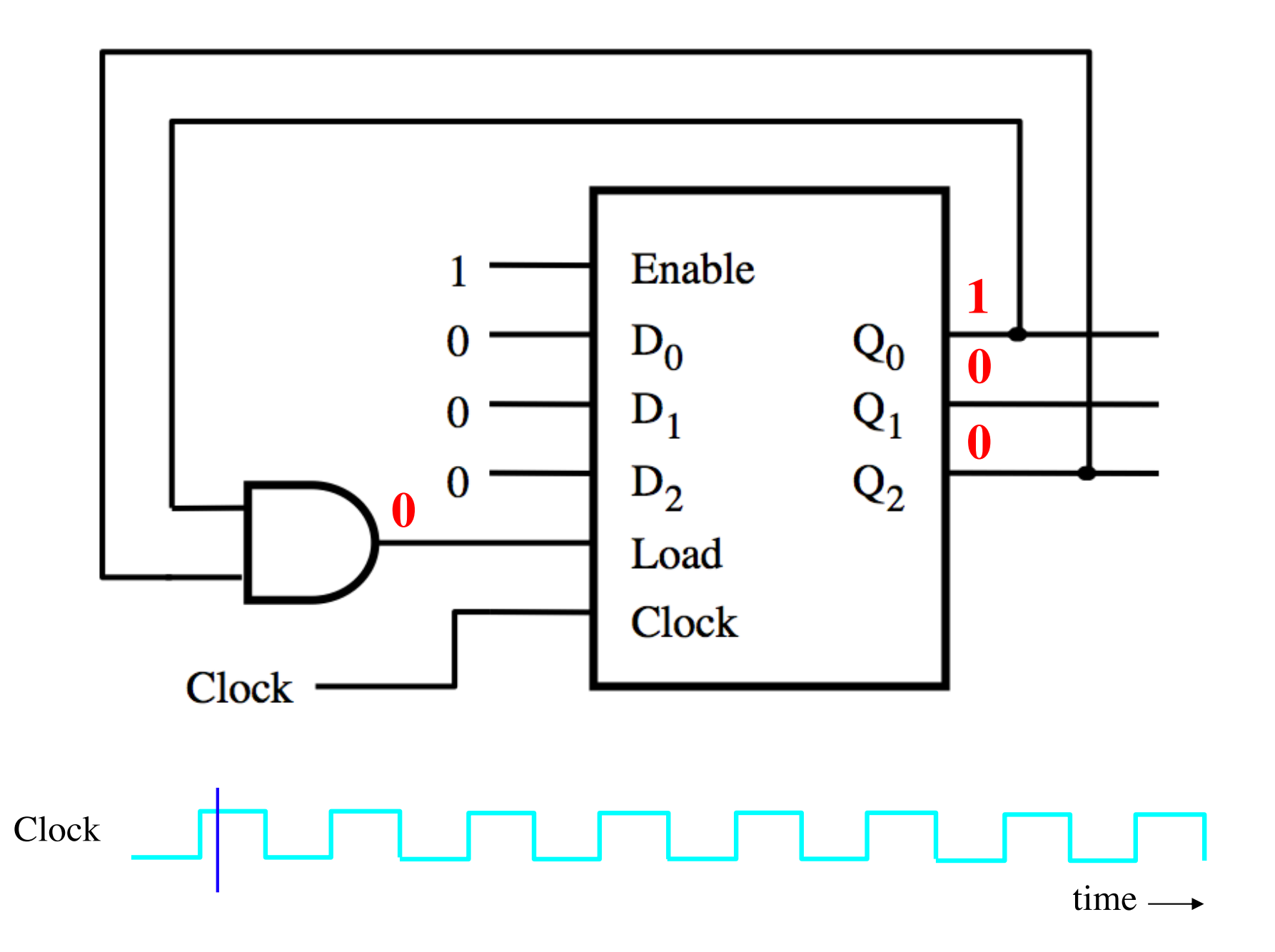

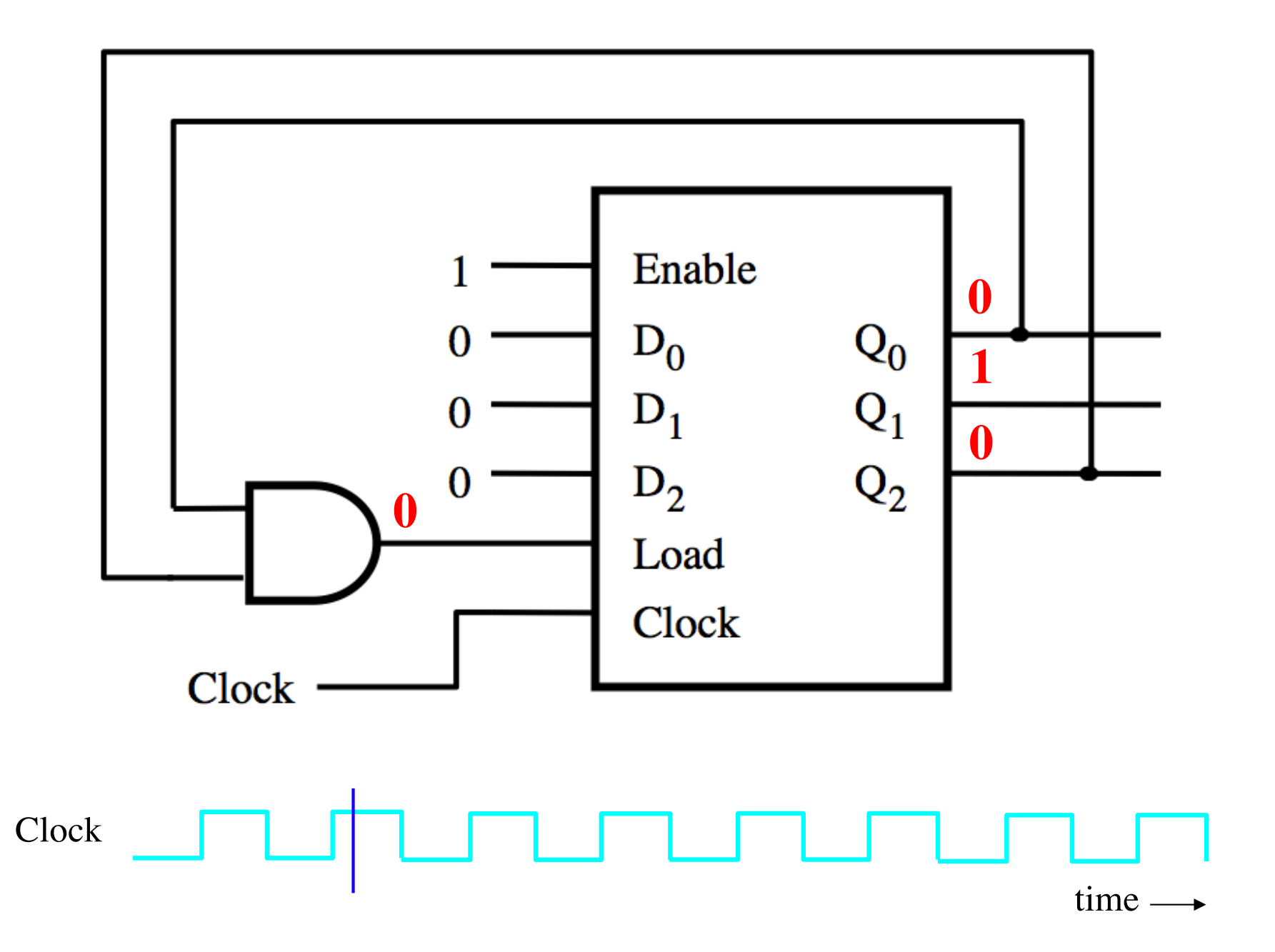
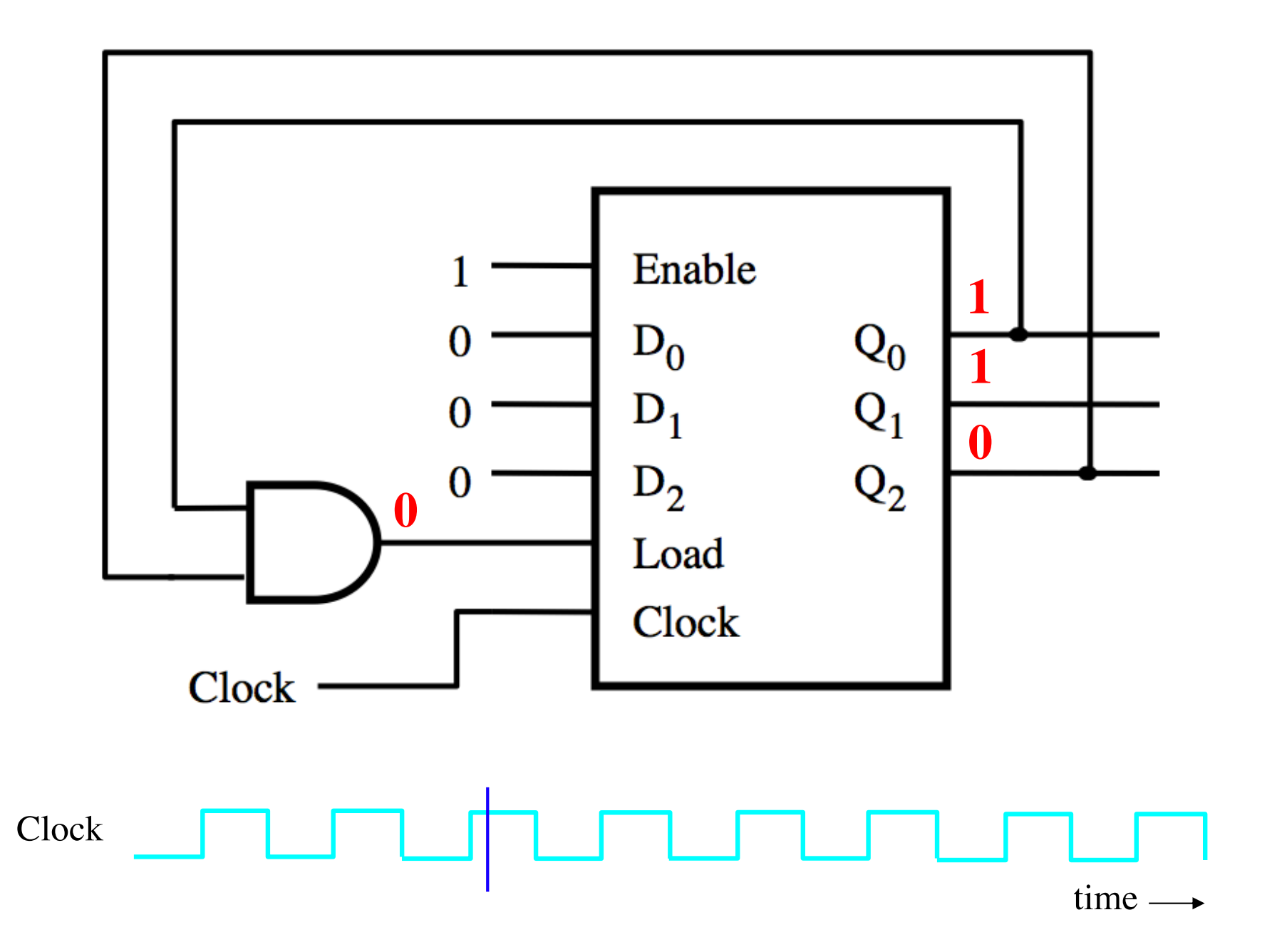

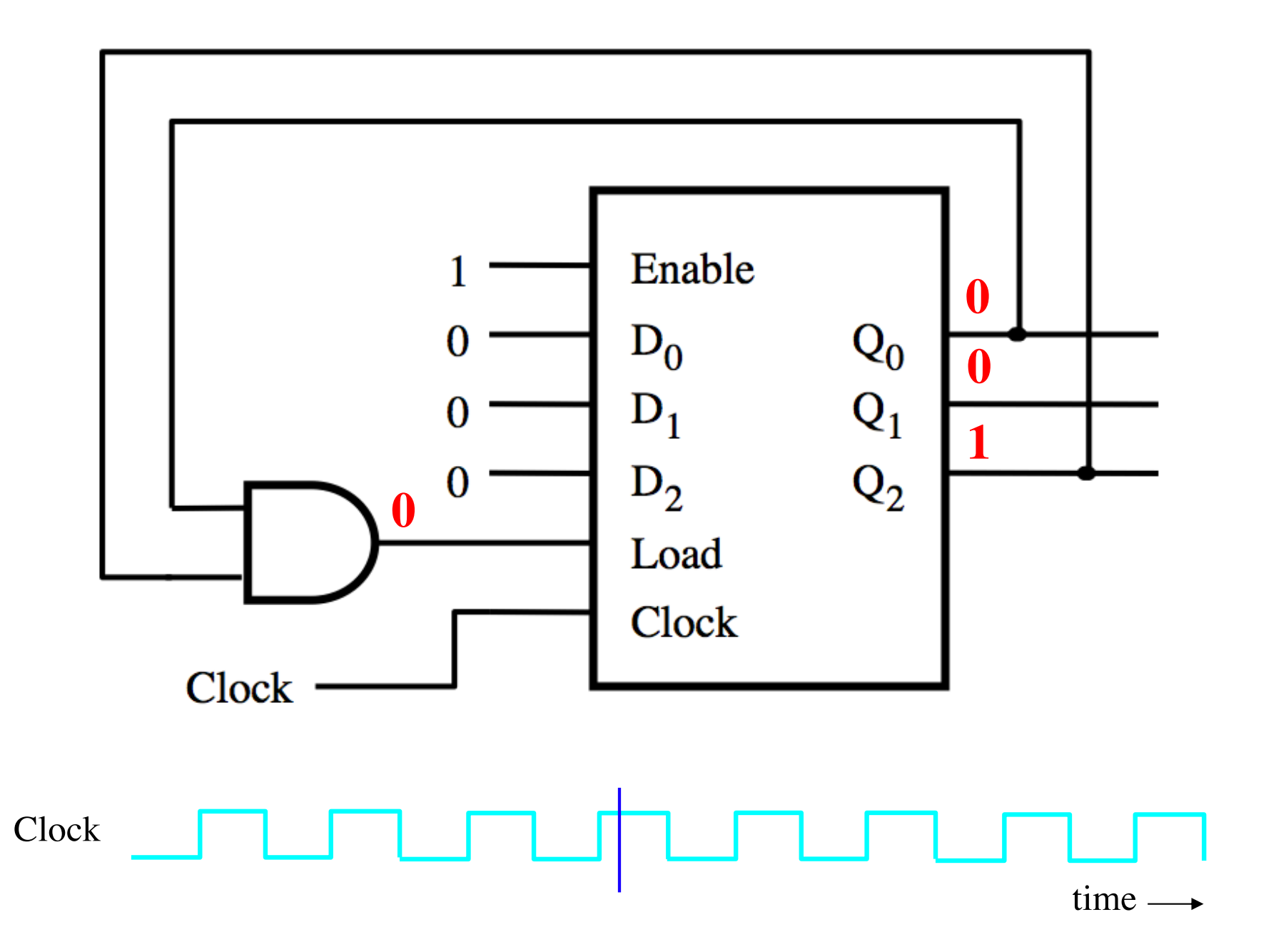

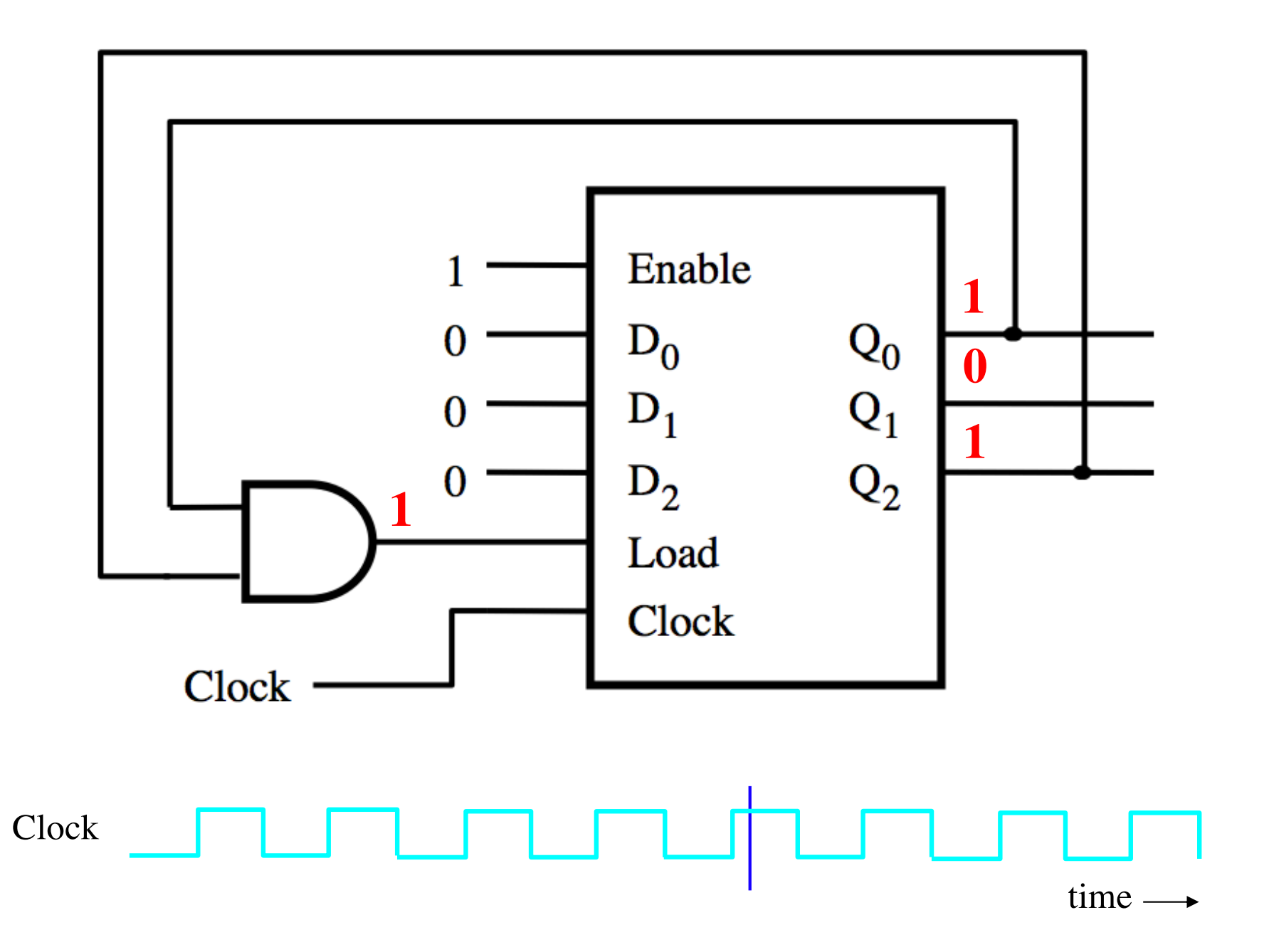

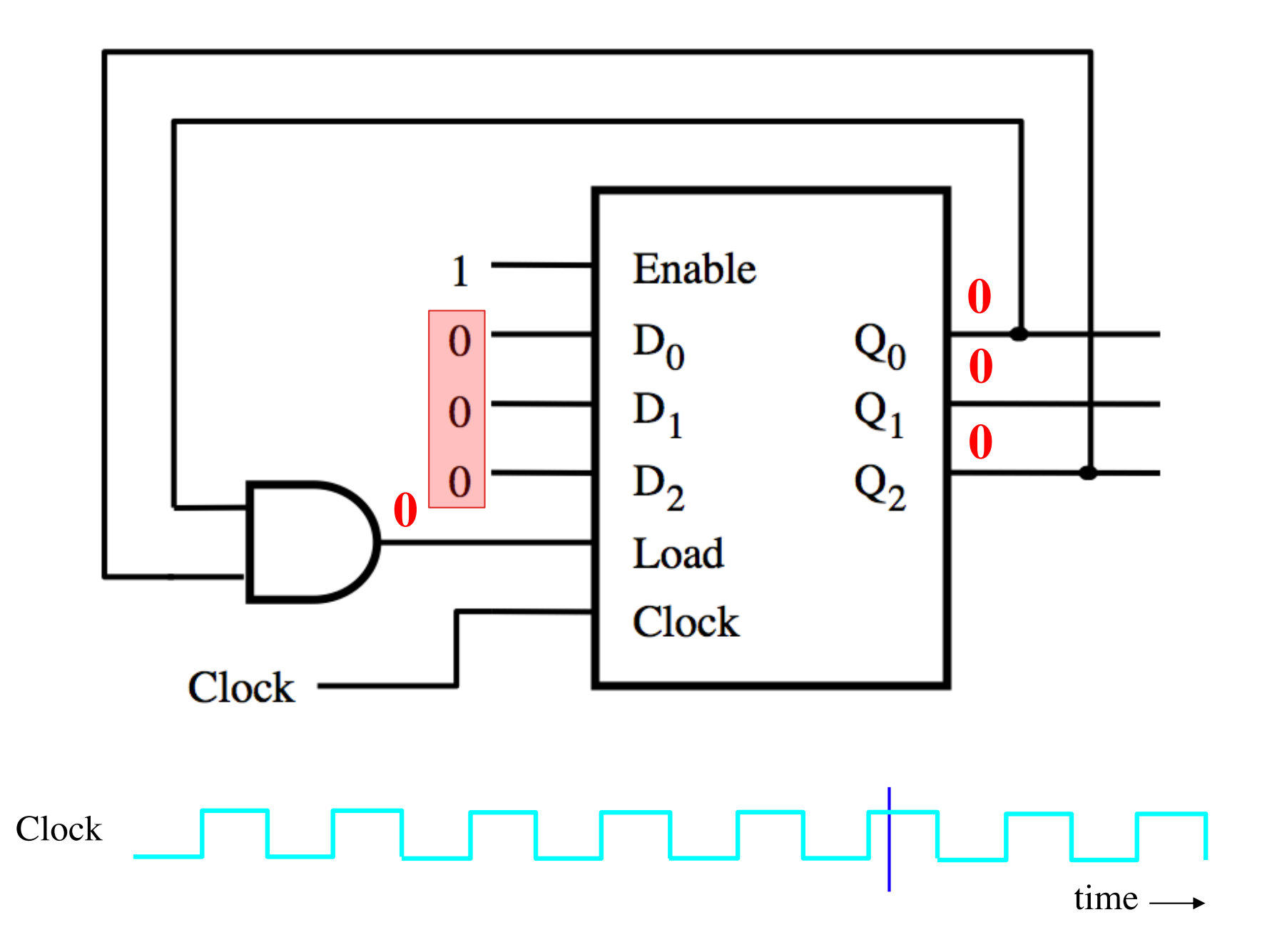

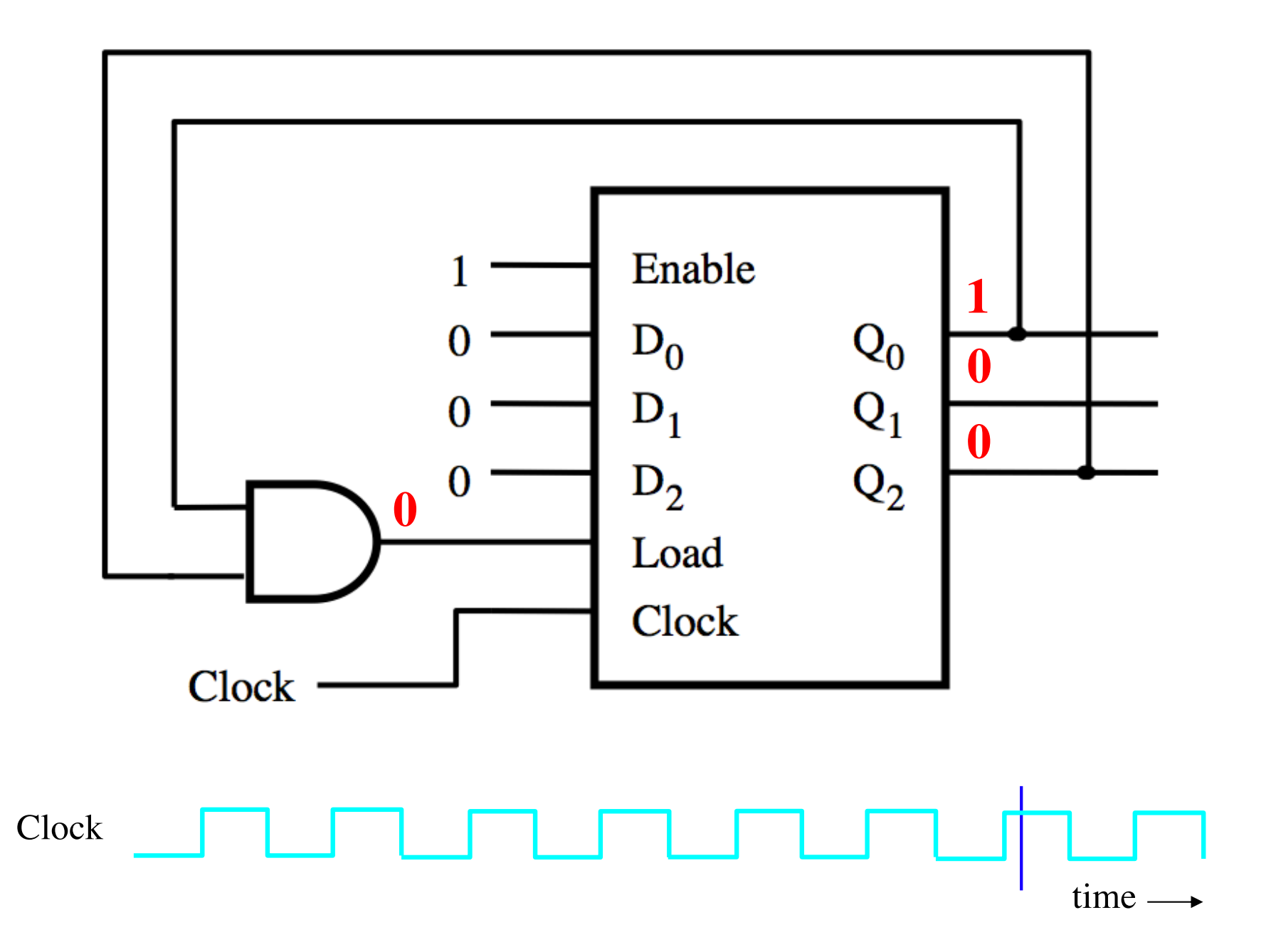

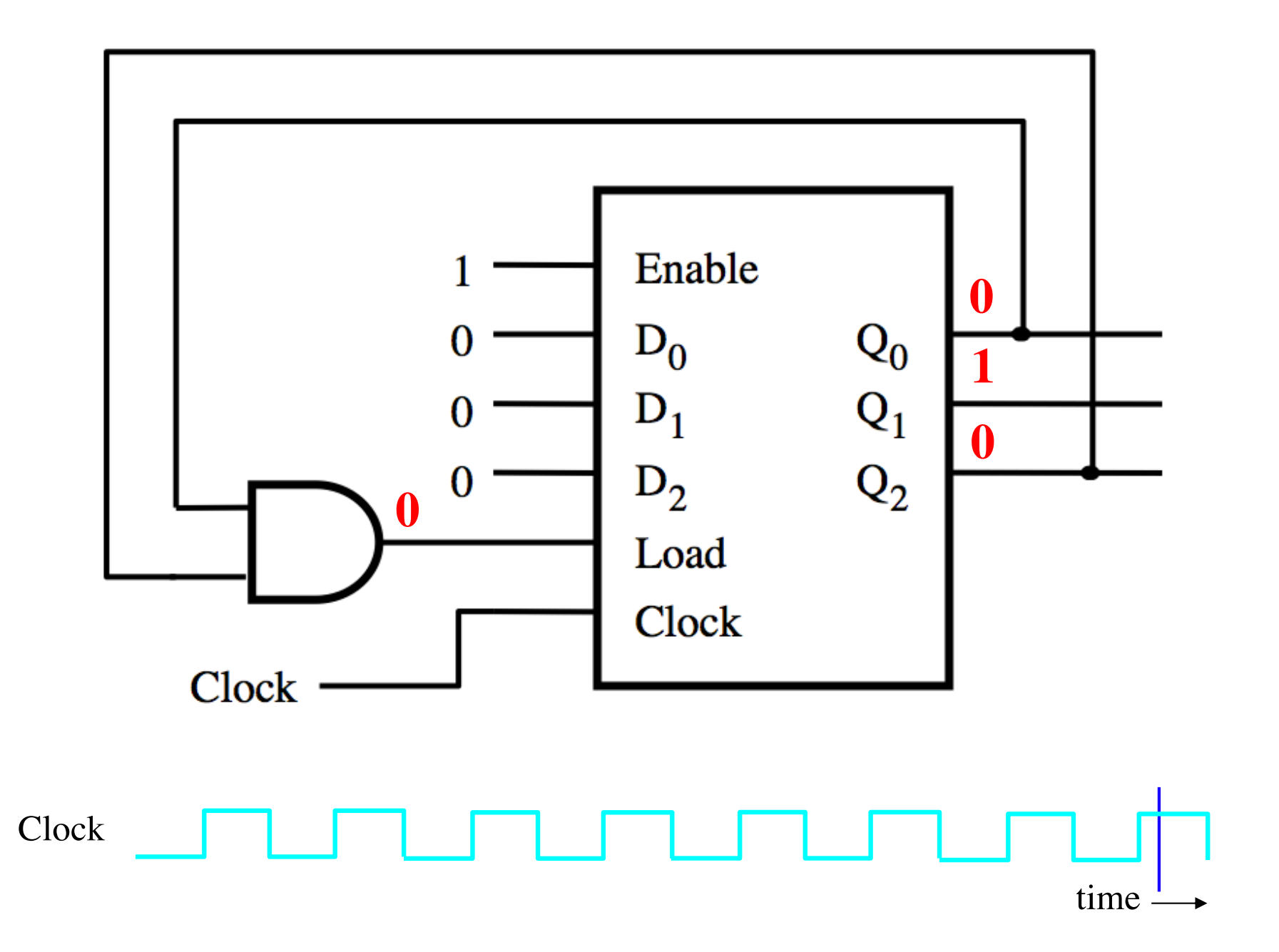

### **A modulo-6 counter with synchronous reset**

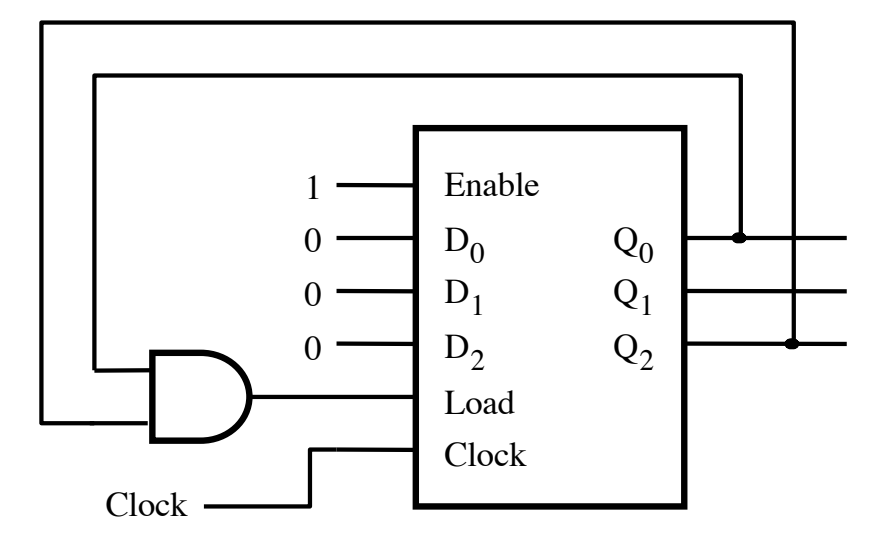

(a) Circuit

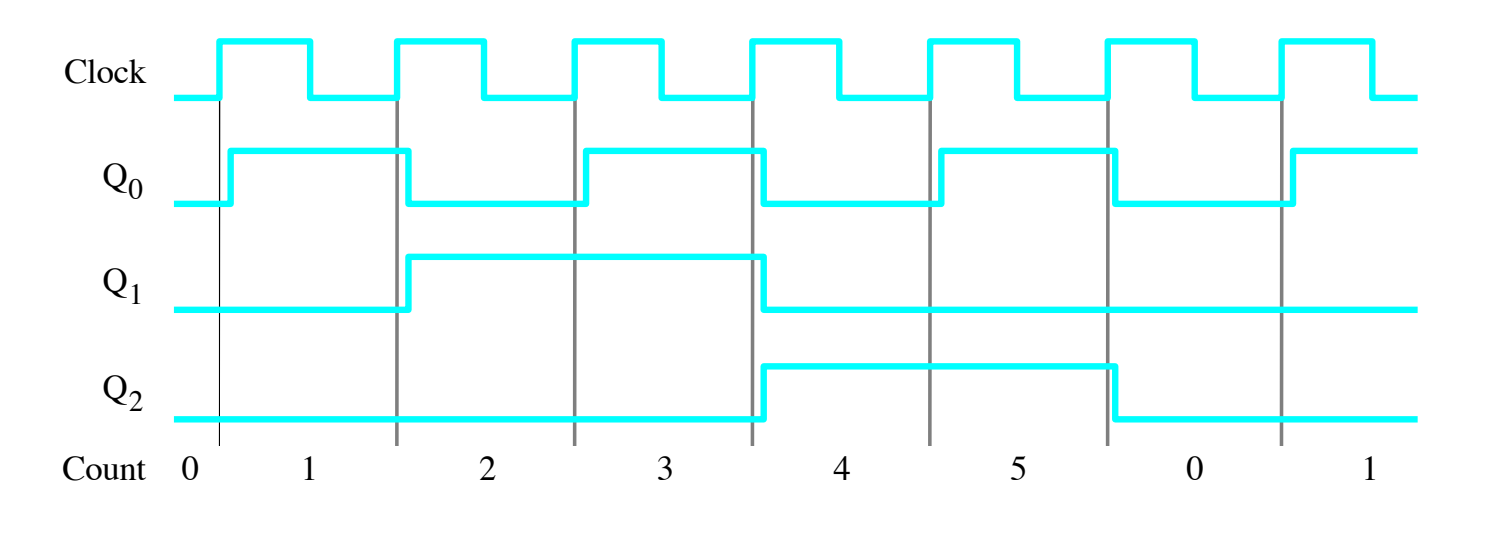

(b) Timing diagram

[ Figure 5.25 from the textbook ]

### **A modulo-6 counter with asynchronous reset**

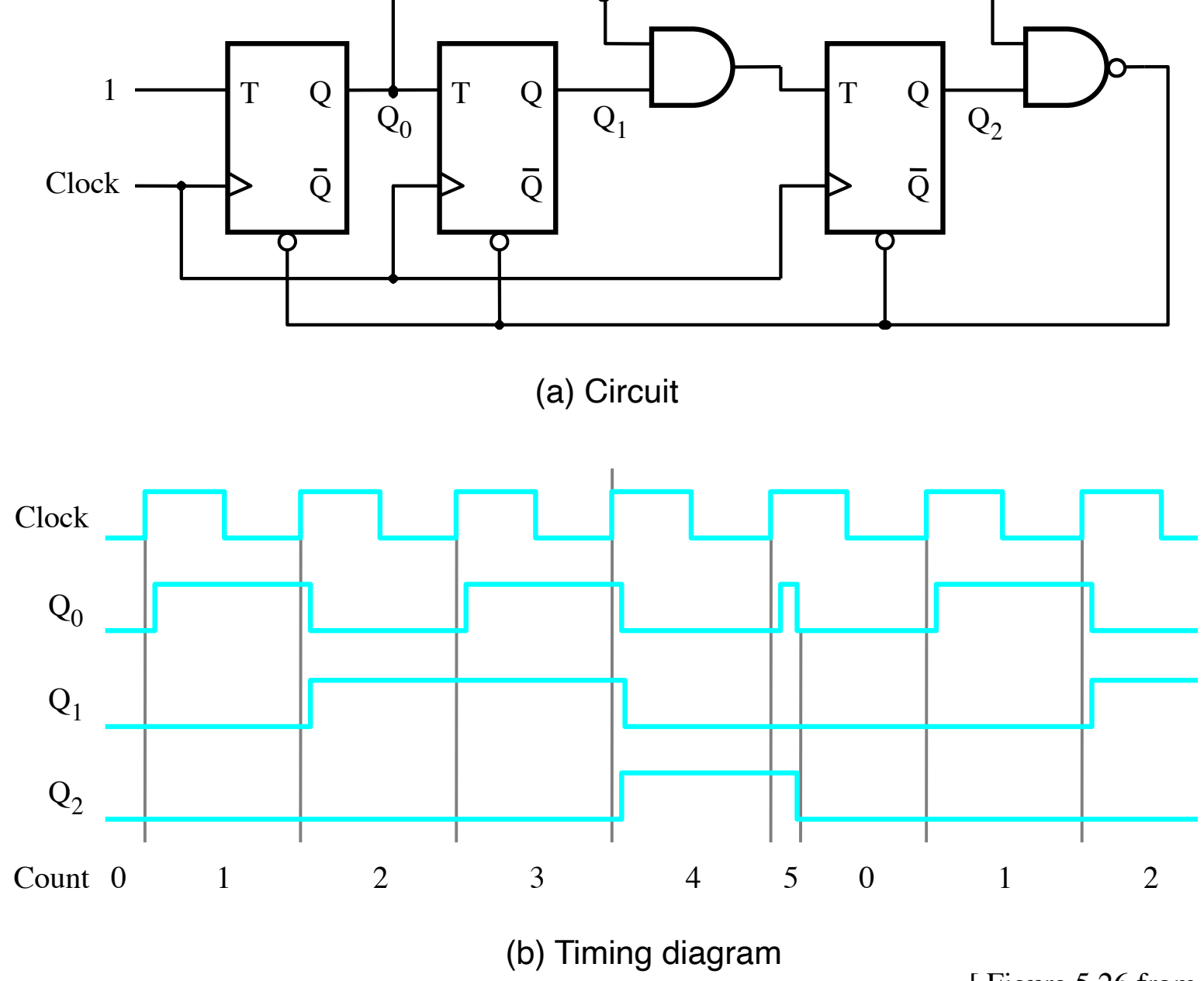

[ Figure 5.26 from the textbook ]

### **A modulo-6 counter with asynchronous reset**

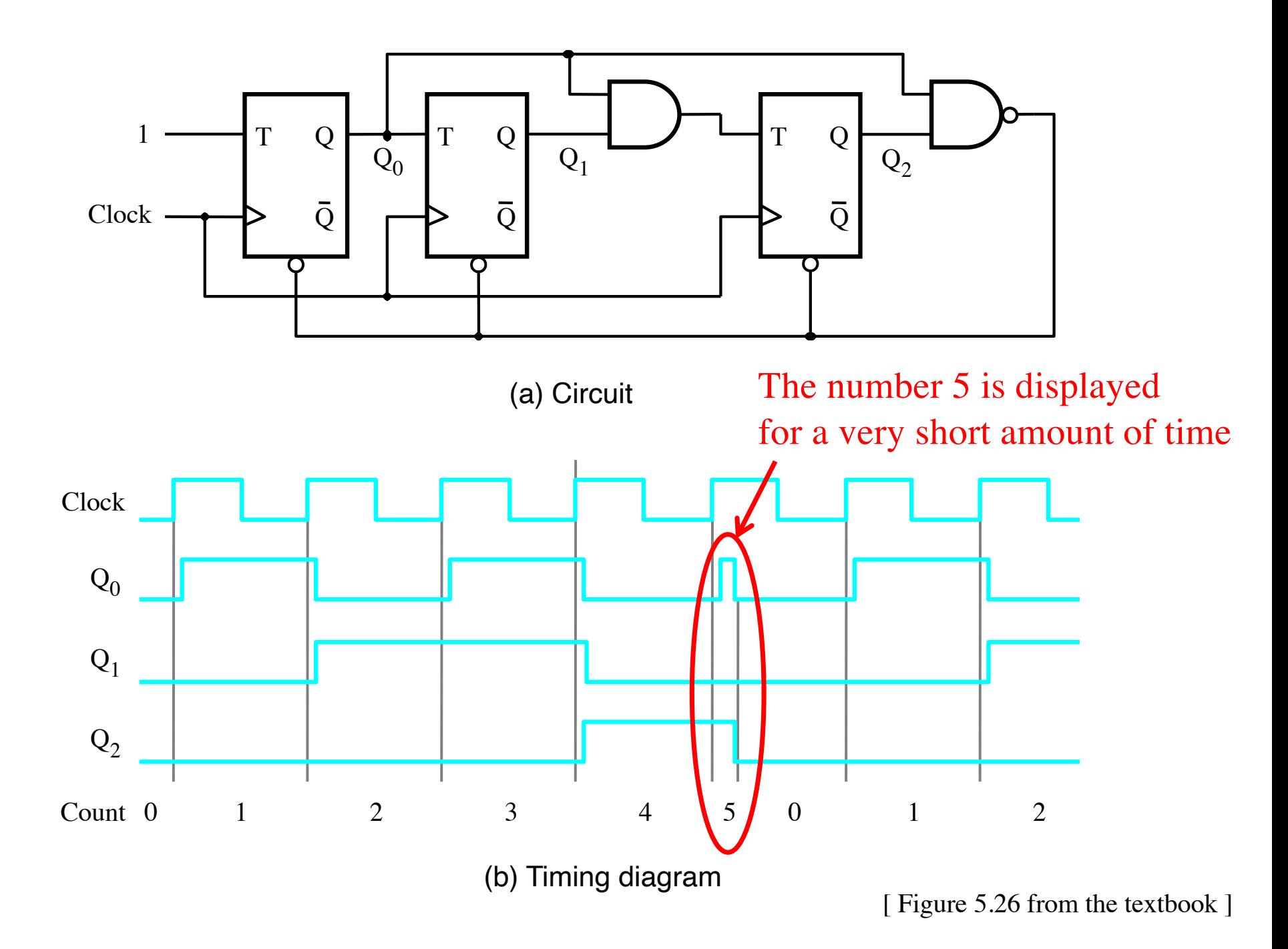

# **Other Types of Counters (Section 5.11)**

- **Use Two Parallel-load four-bit counters**
	- § **Figure 5.24**
- **Each counts in binary**
	- § **0-9**
- **Resets generated on 9**
	- § **Reset by loading 0**'**s**
- **Second digit enabled by a 9 on first counter**

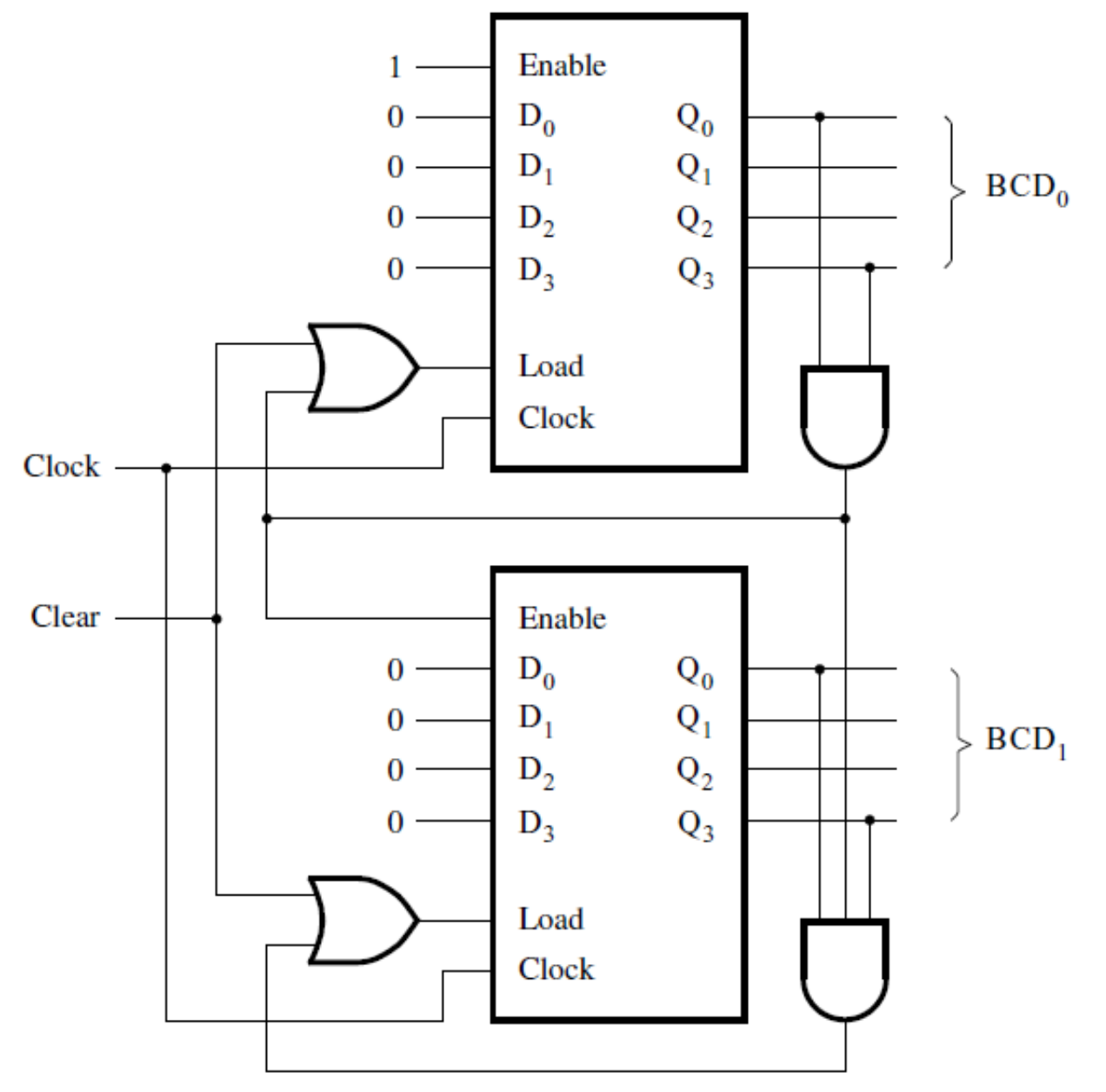

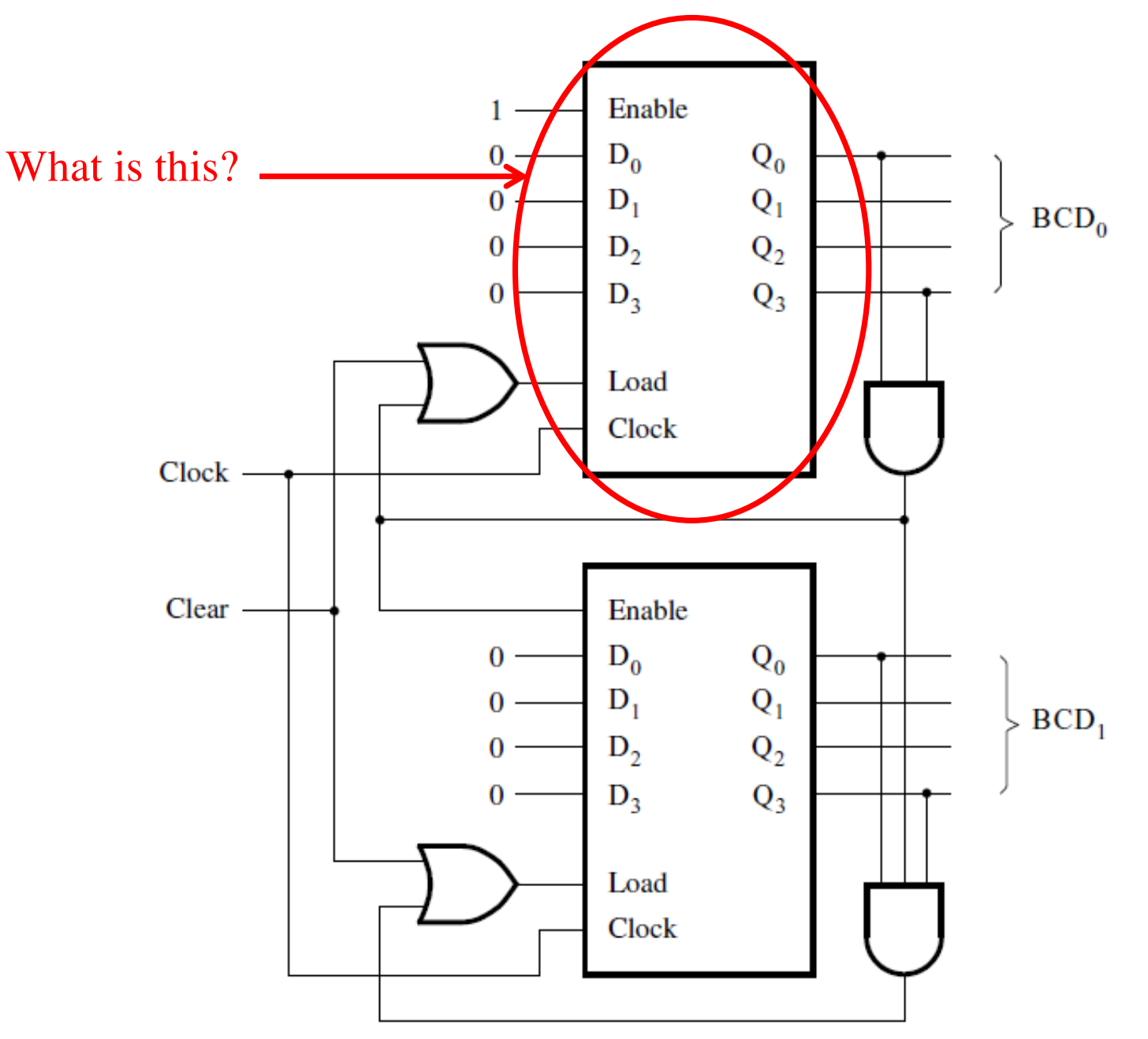

### **It is a counter with parallel-load capability**

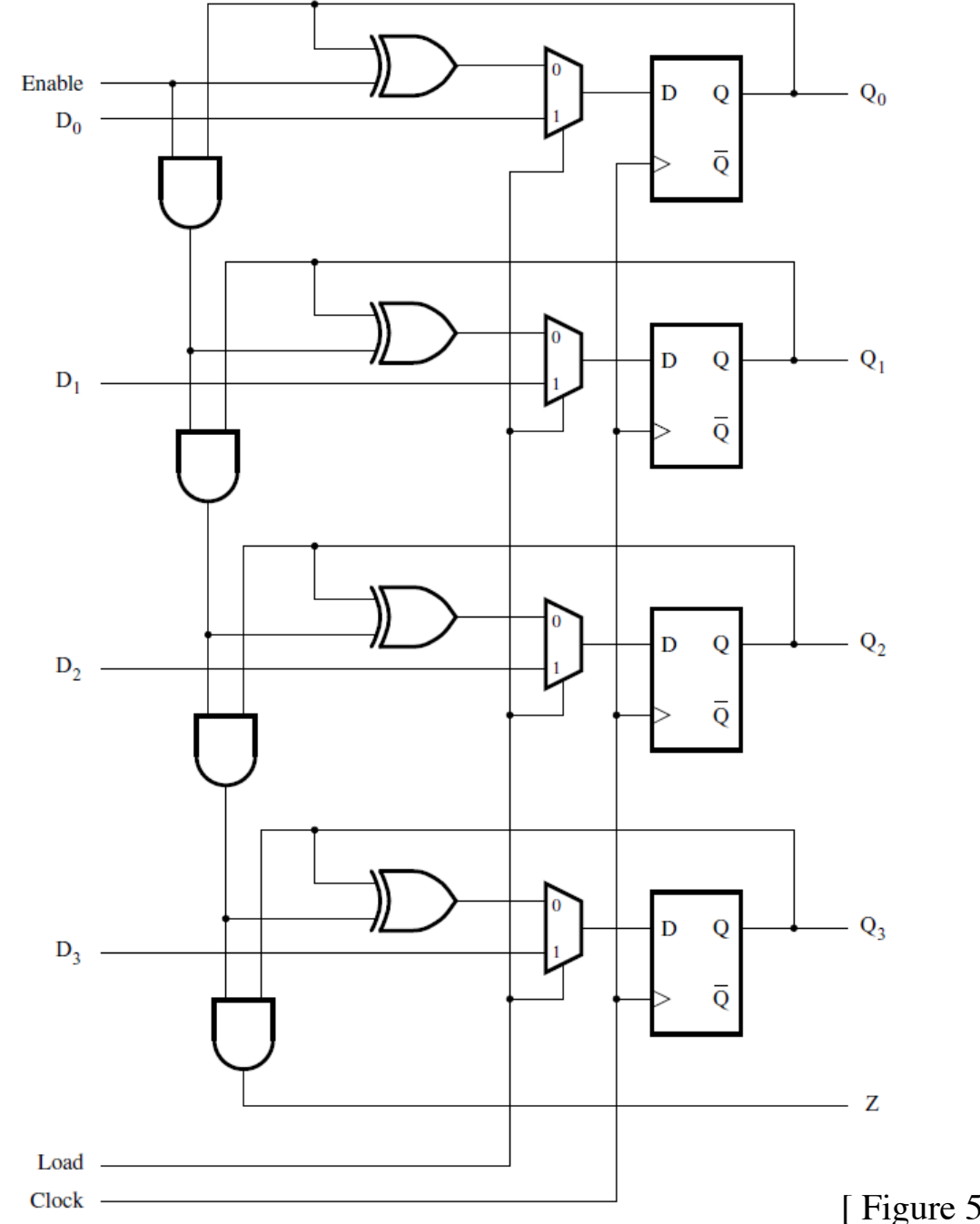

[ Figure 5.24 from the textbook ]

### **It is a counter with parallel-load capability**

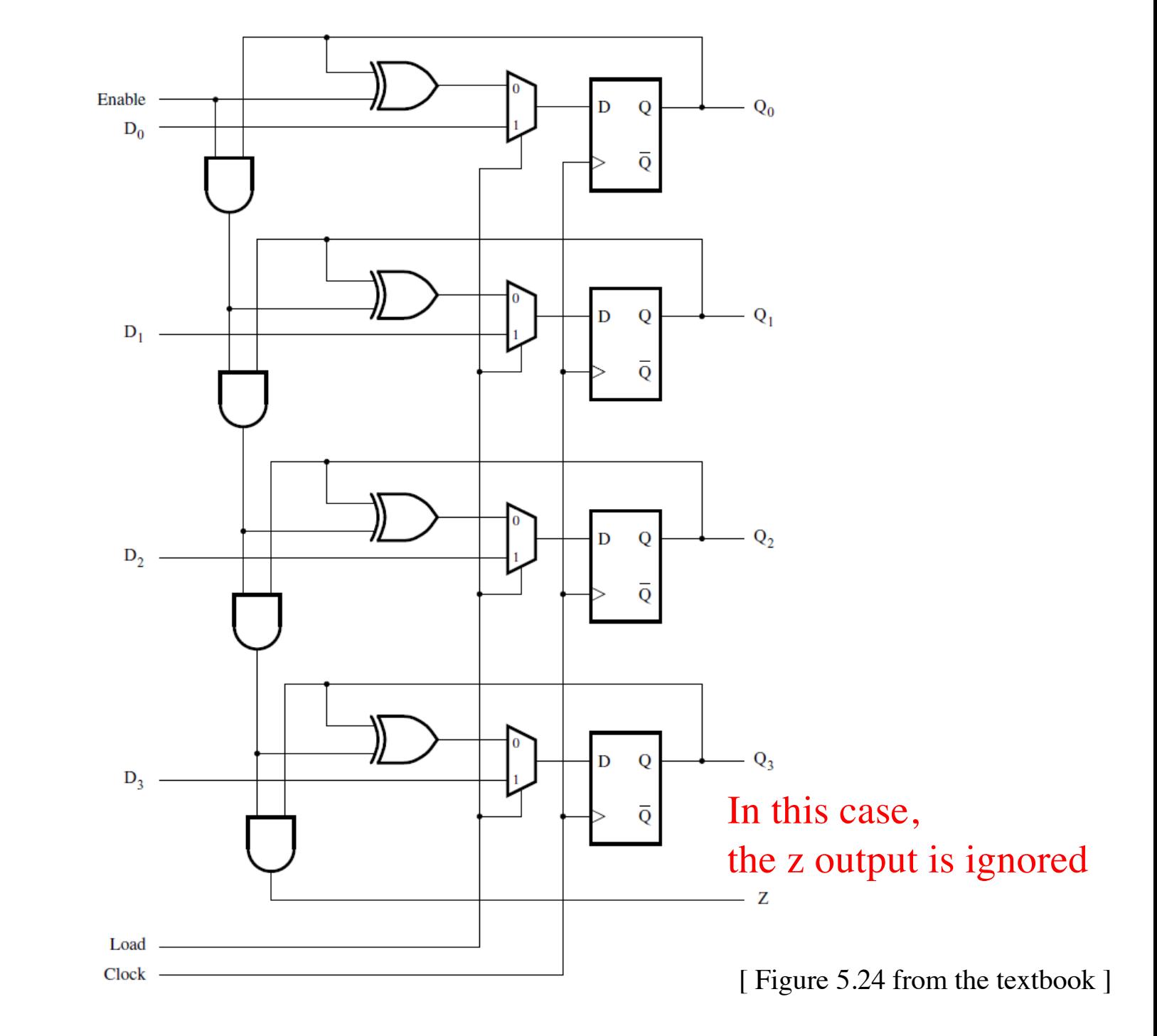

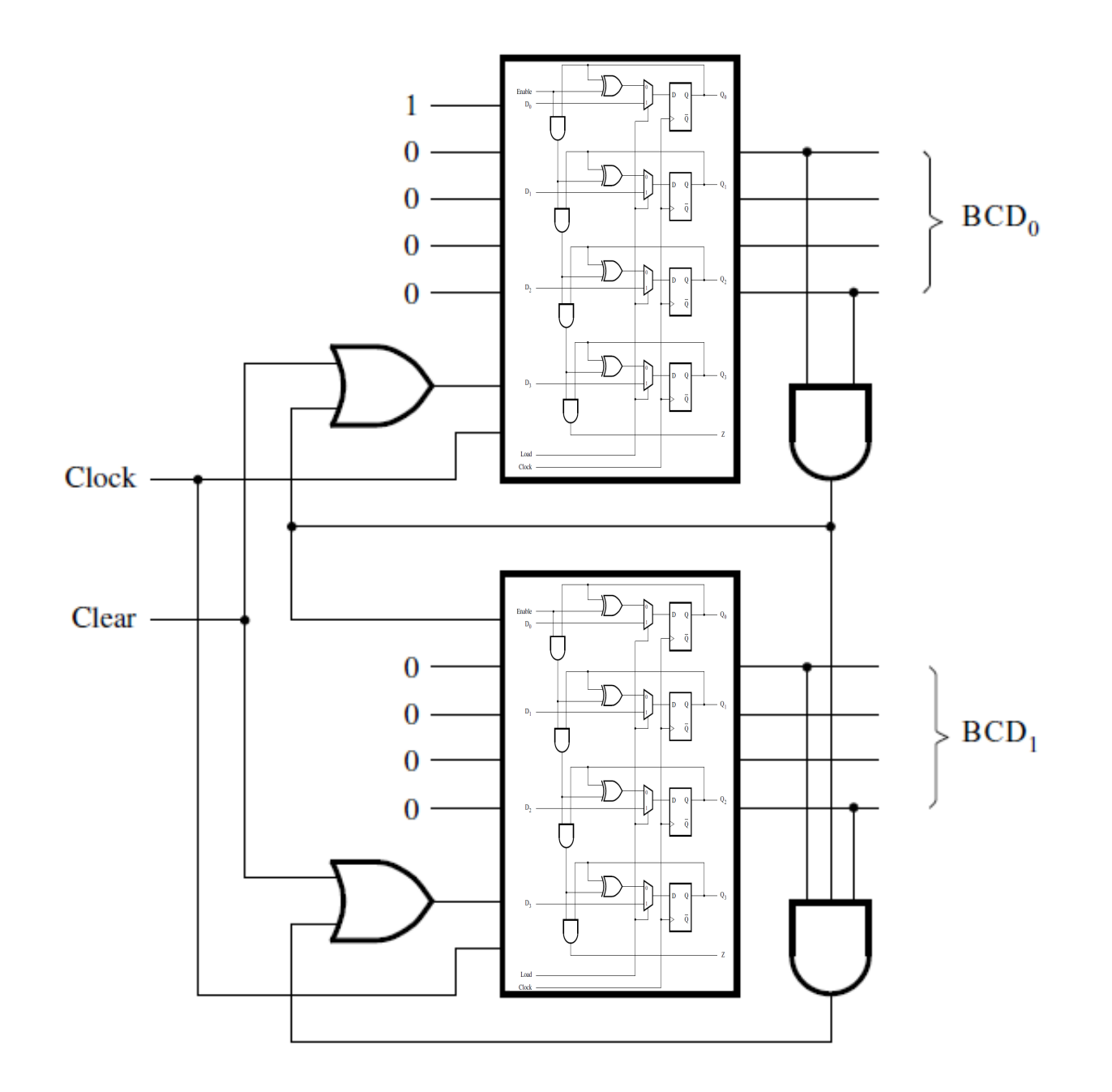

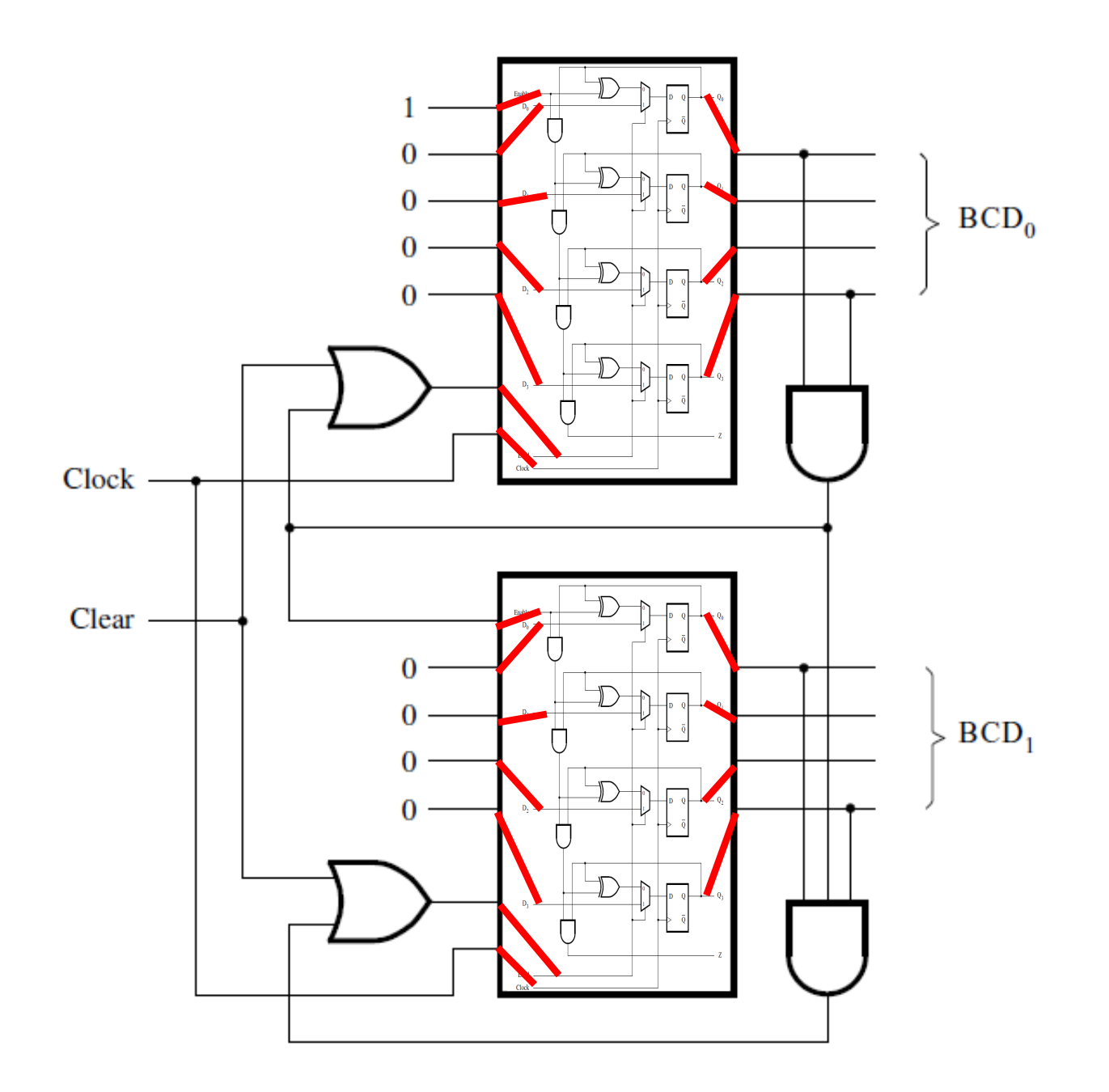

# **Zeroing the BCD counter**

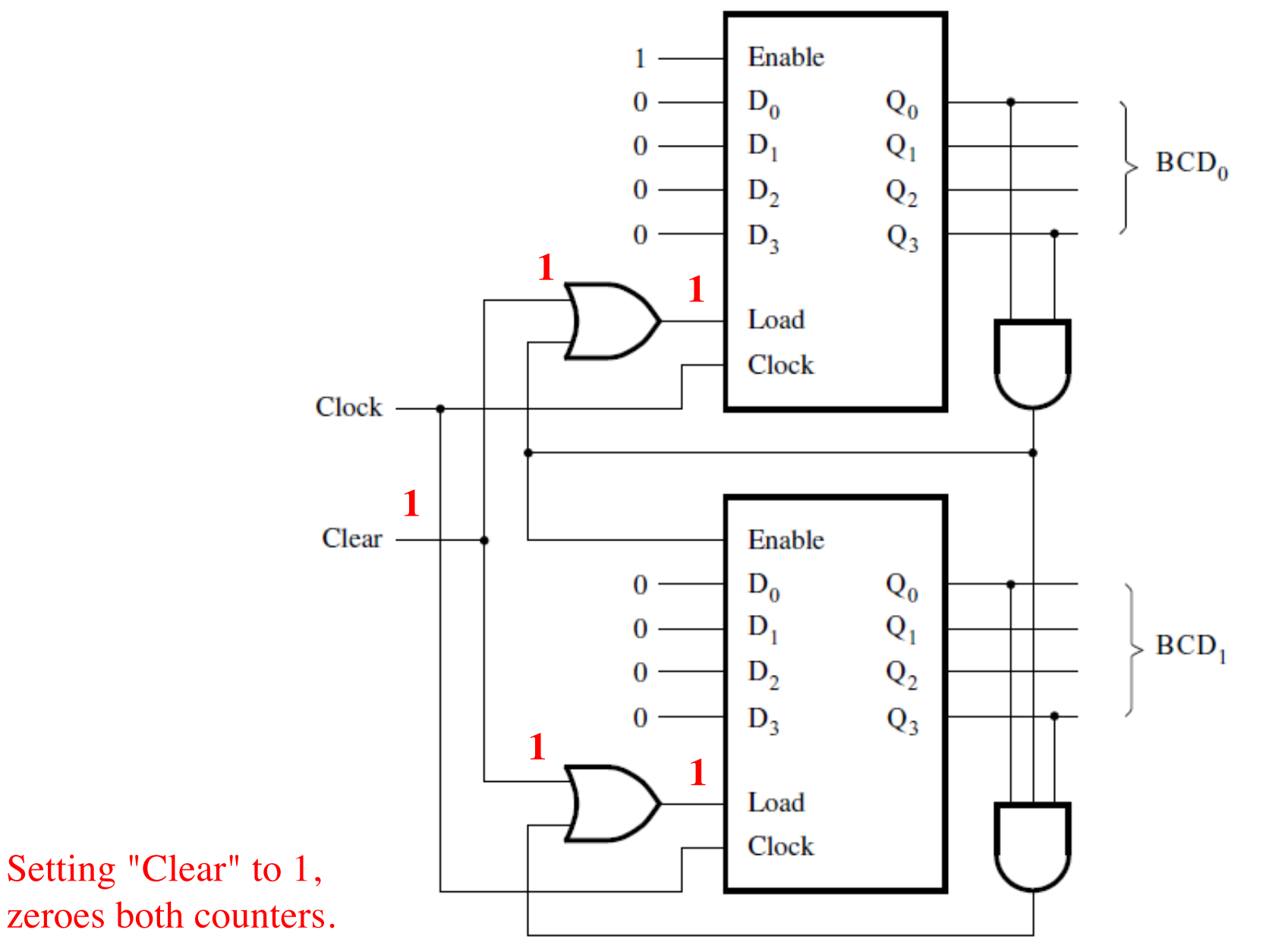

# **Zeroing the BCD counter**

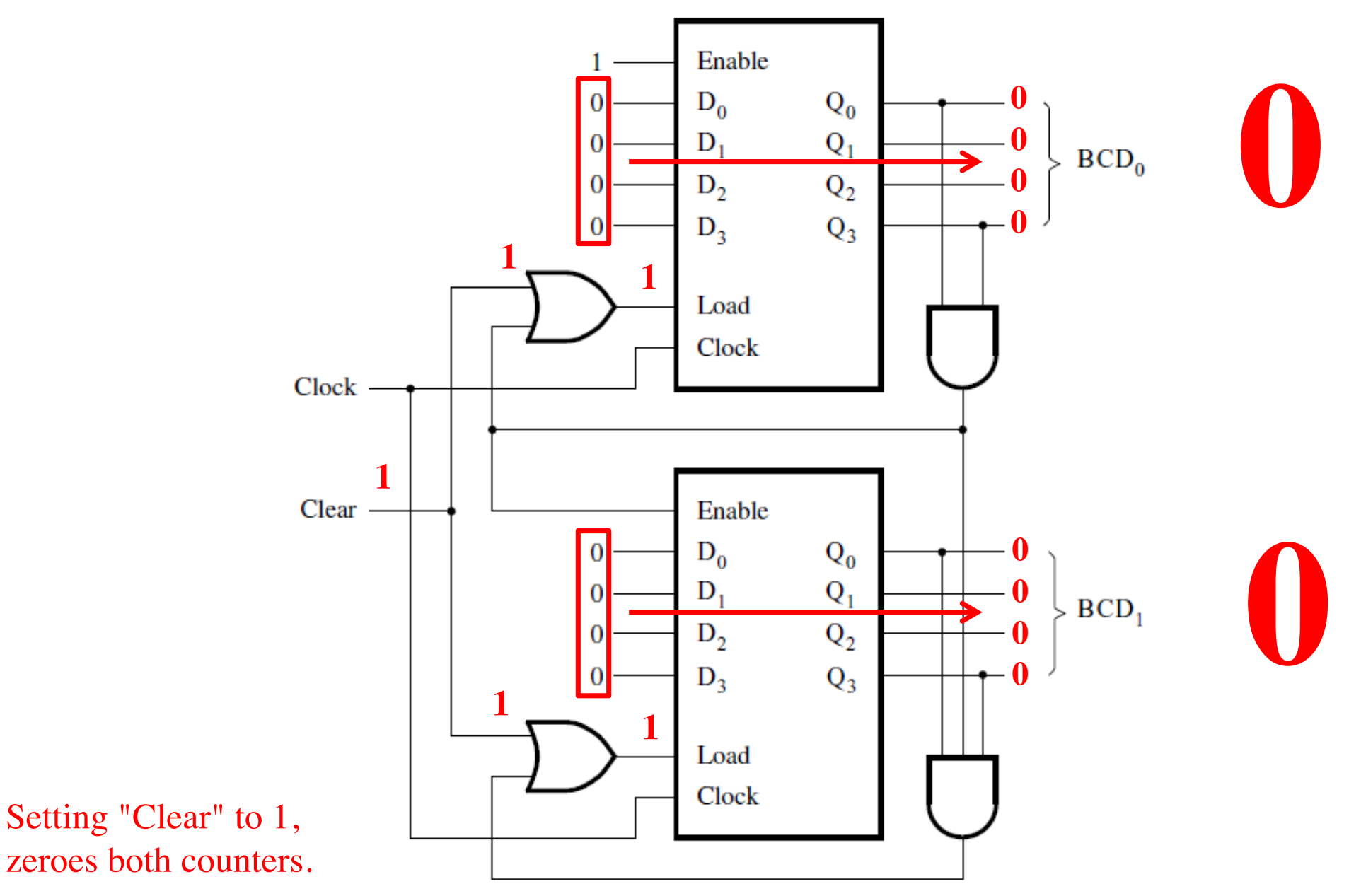

### **How to zero a counter**

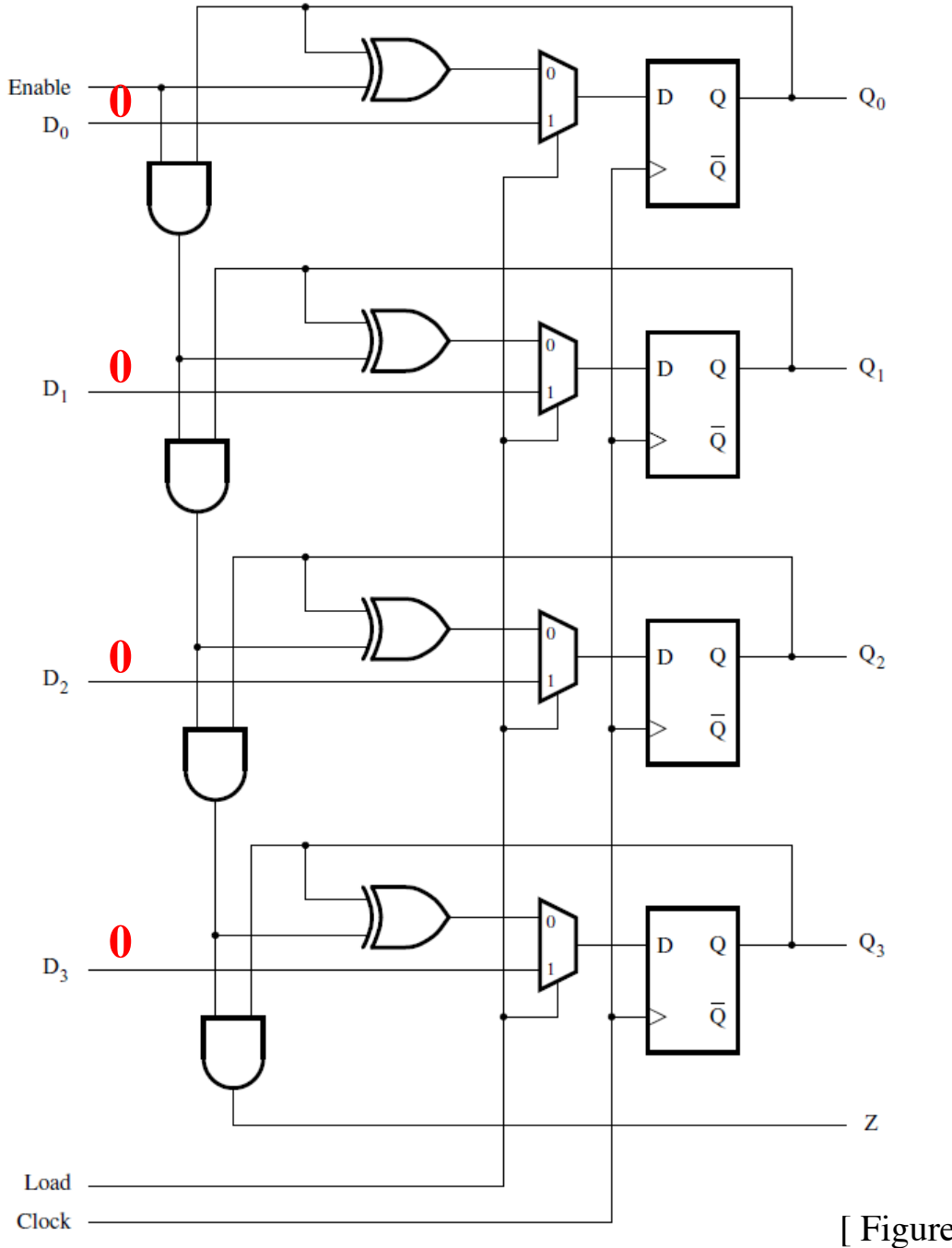

Set all parallel load input lines to zero.

[ Figure 5.24 from the textbook ]

### **How to zero a counter**

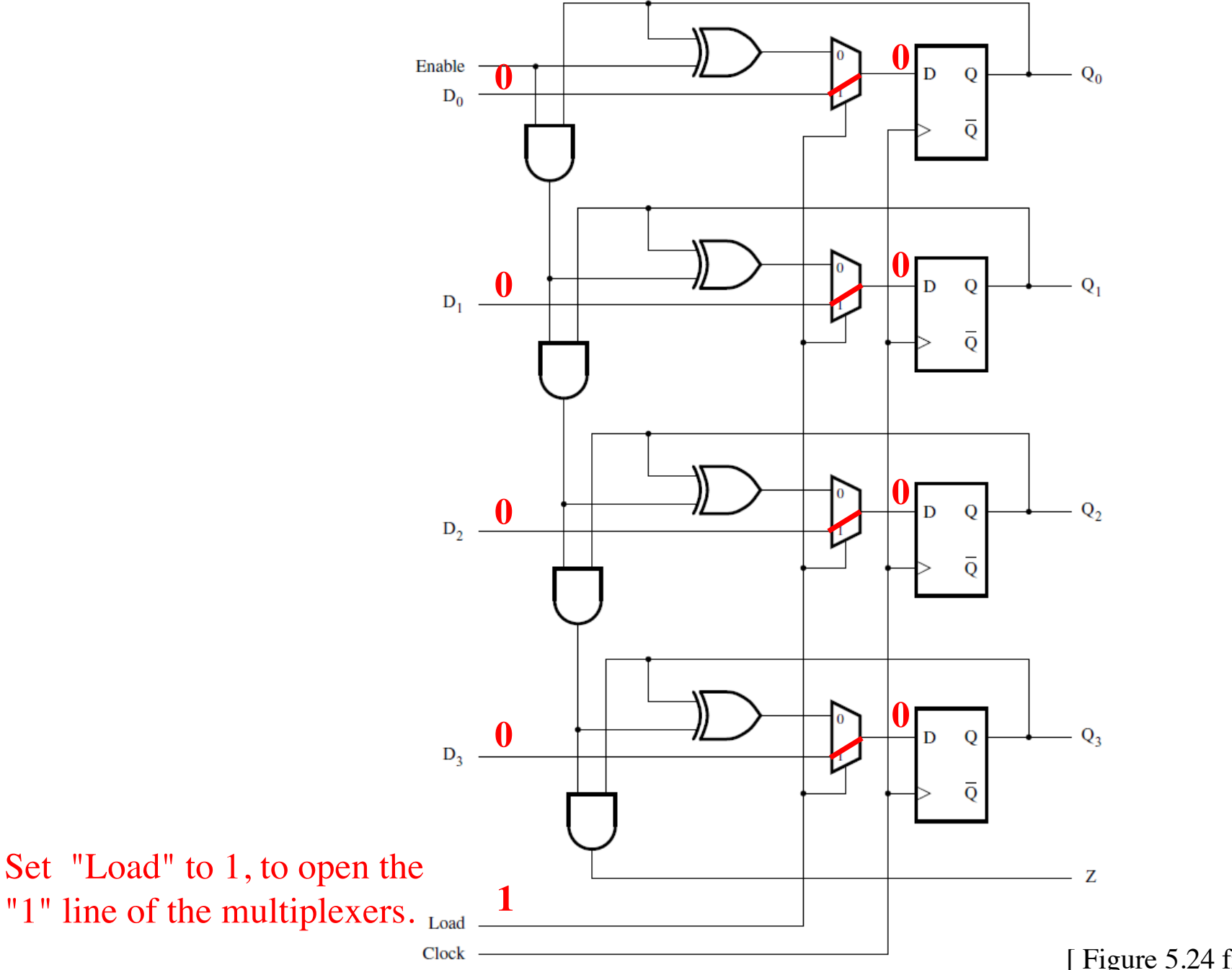

<sup>[</sup> Figure 5.24 from the textbook ]

### **How to zero a counter**

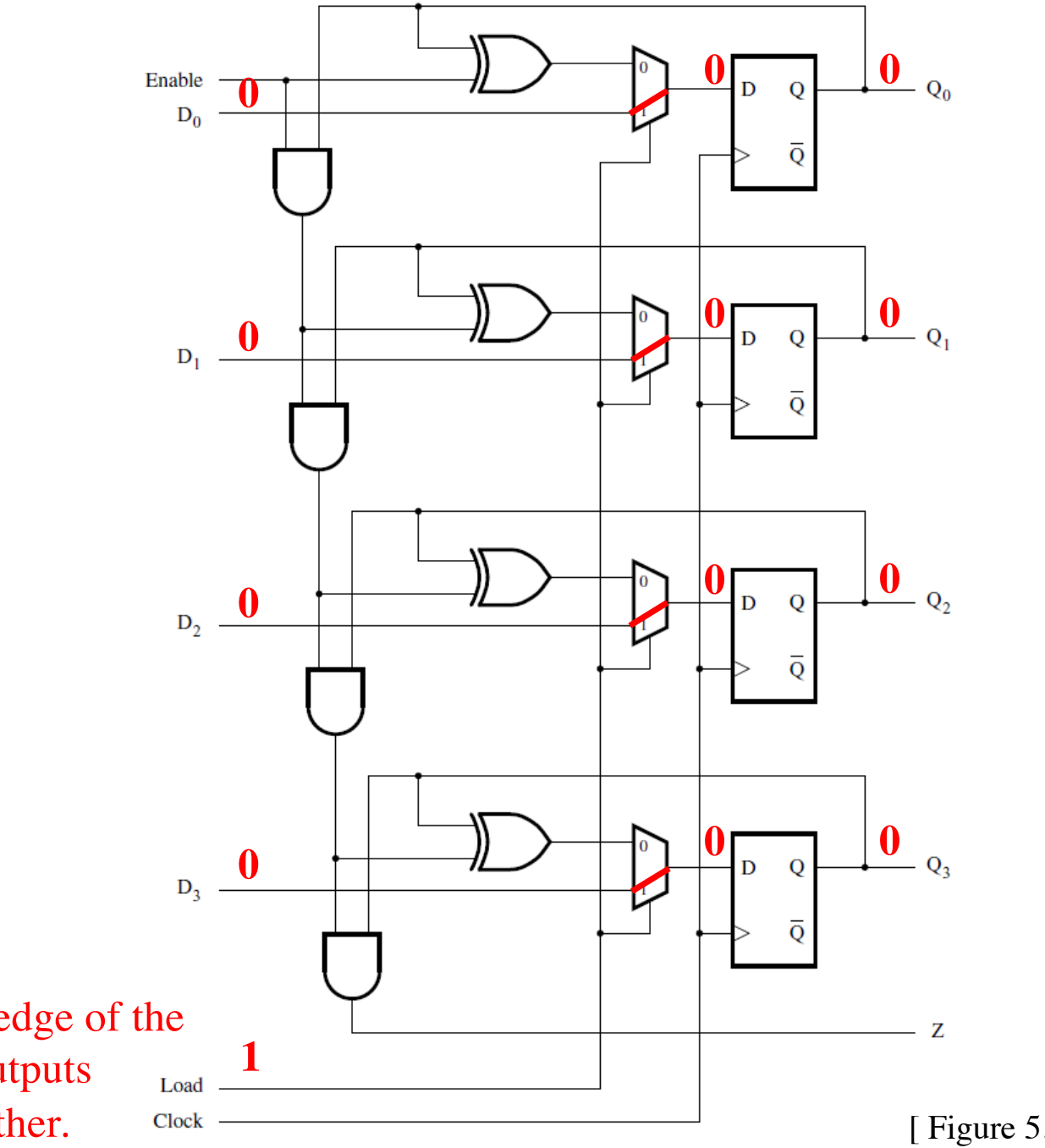

When the positive edge of the clock arrives, all outputs are set to zero together.

[ Figure 5.24 from the textbook ]

### **When Clear = 0**

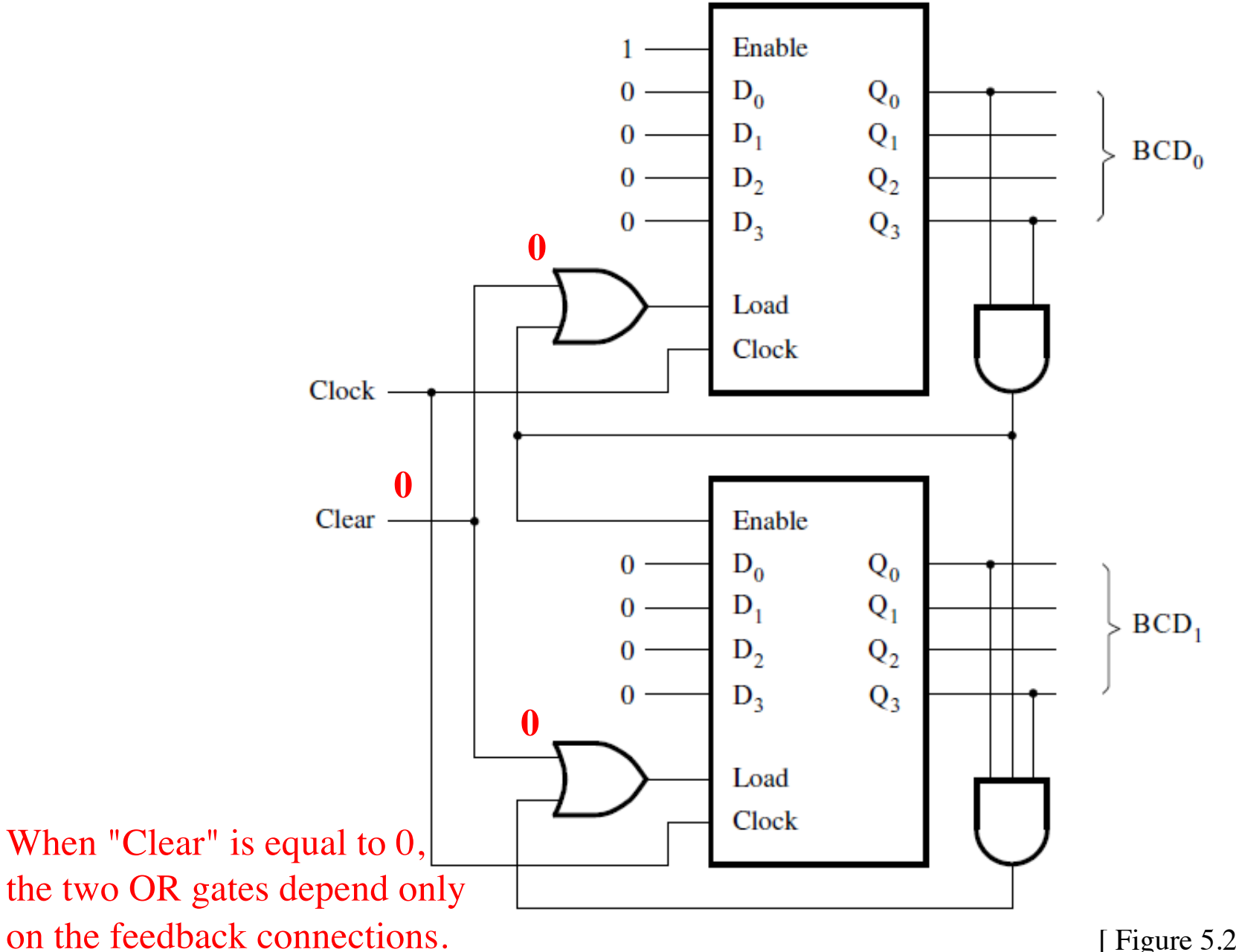

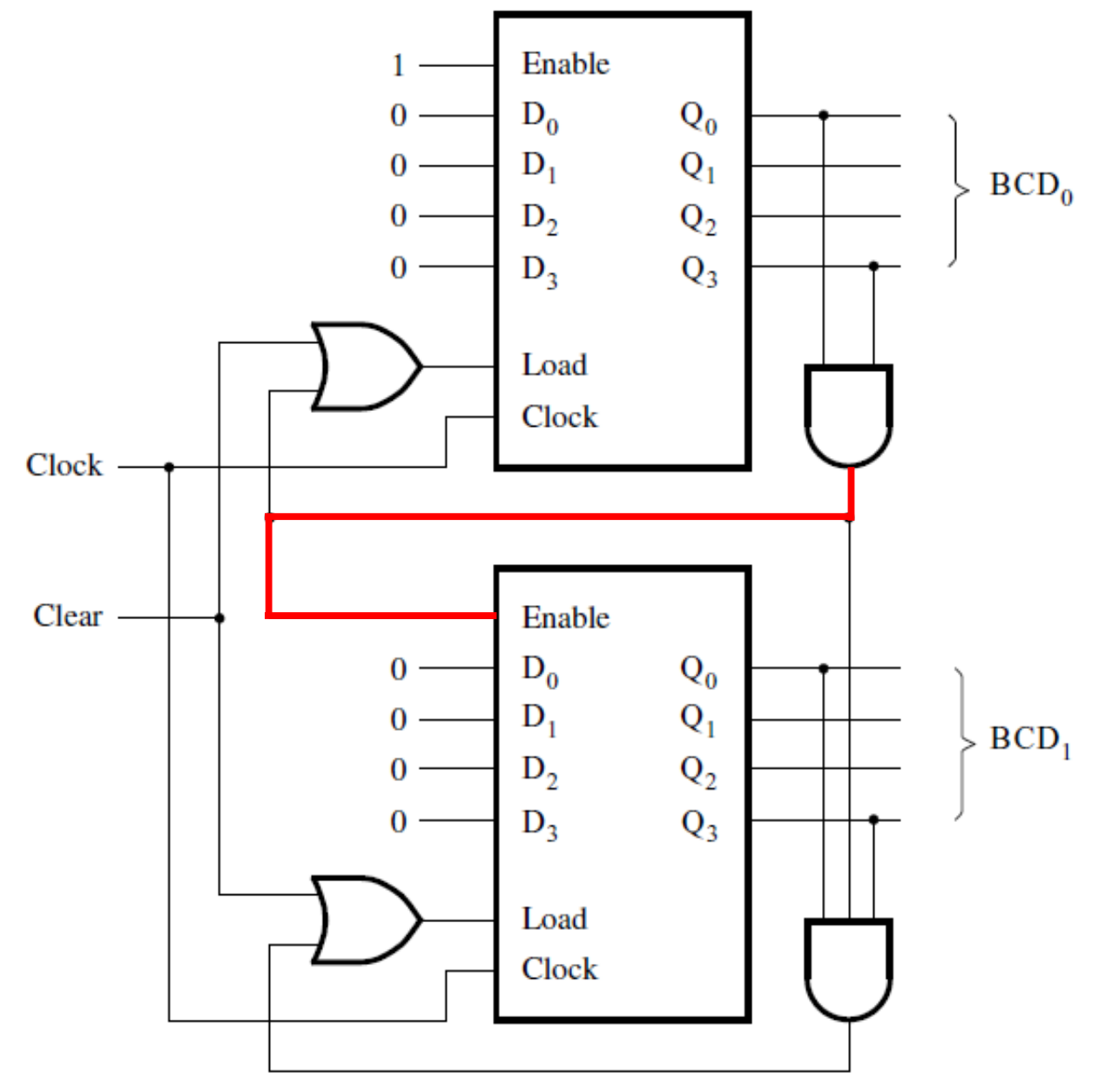

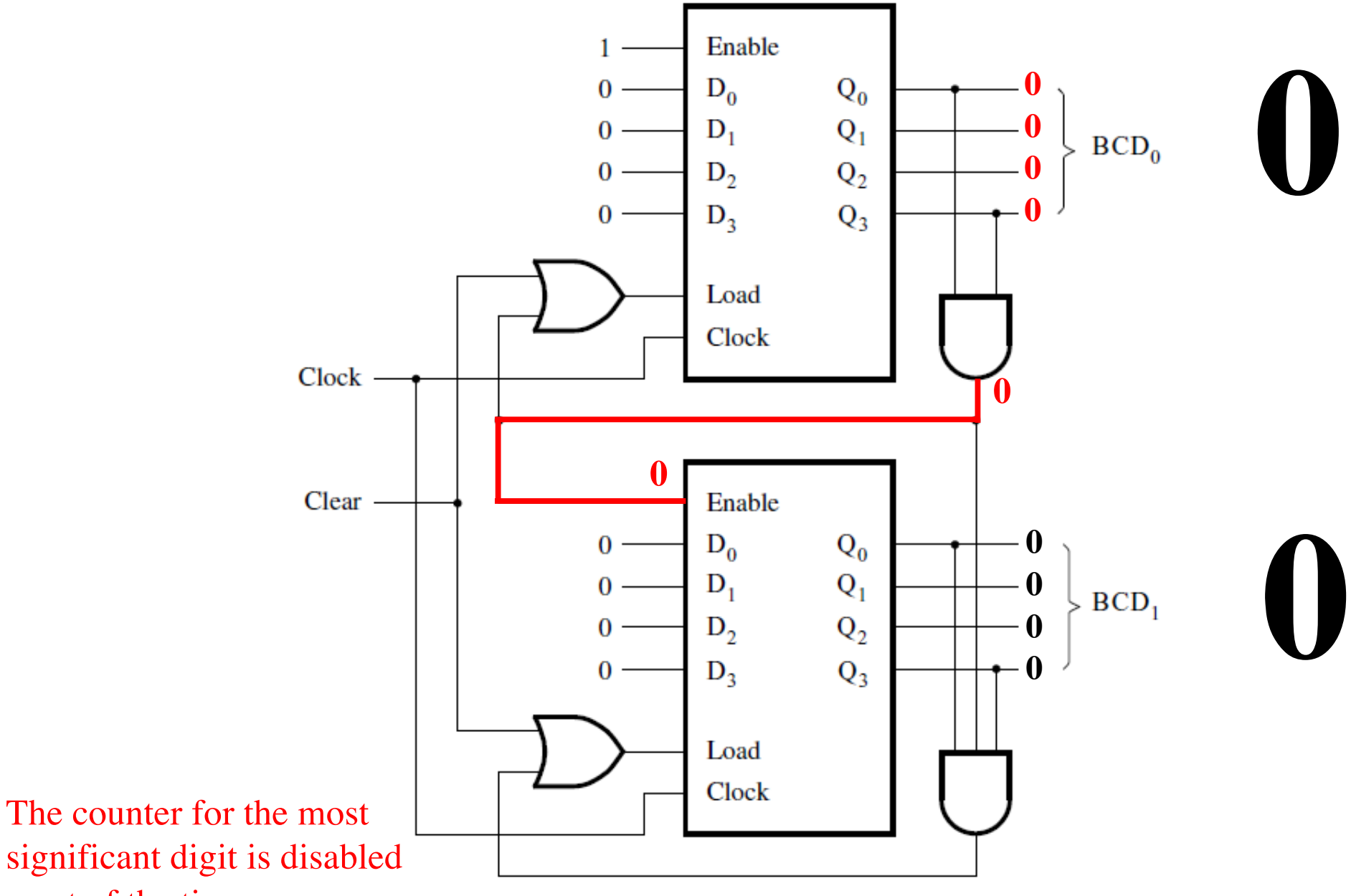

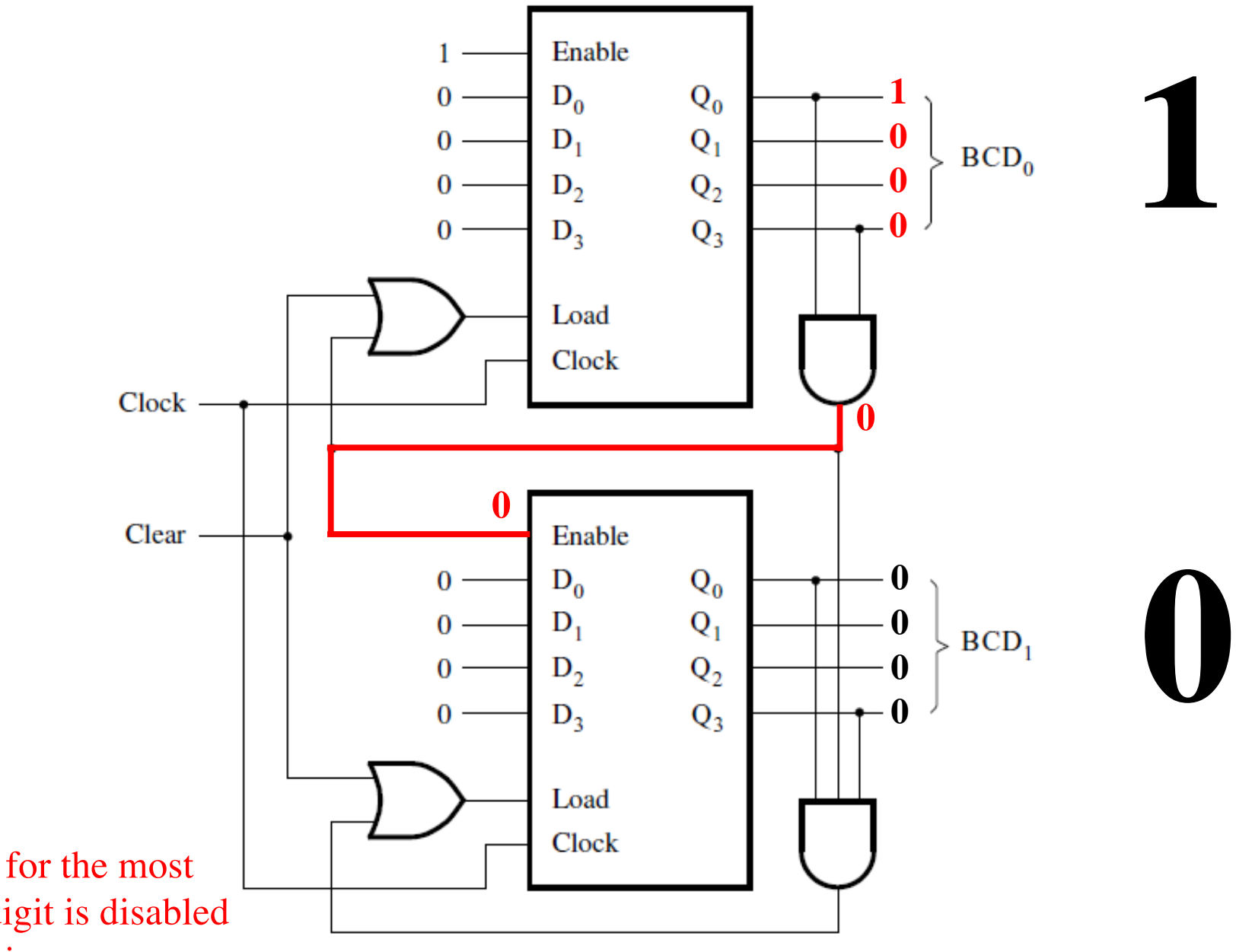

The counter for the most significant digit is disabled most of the time.

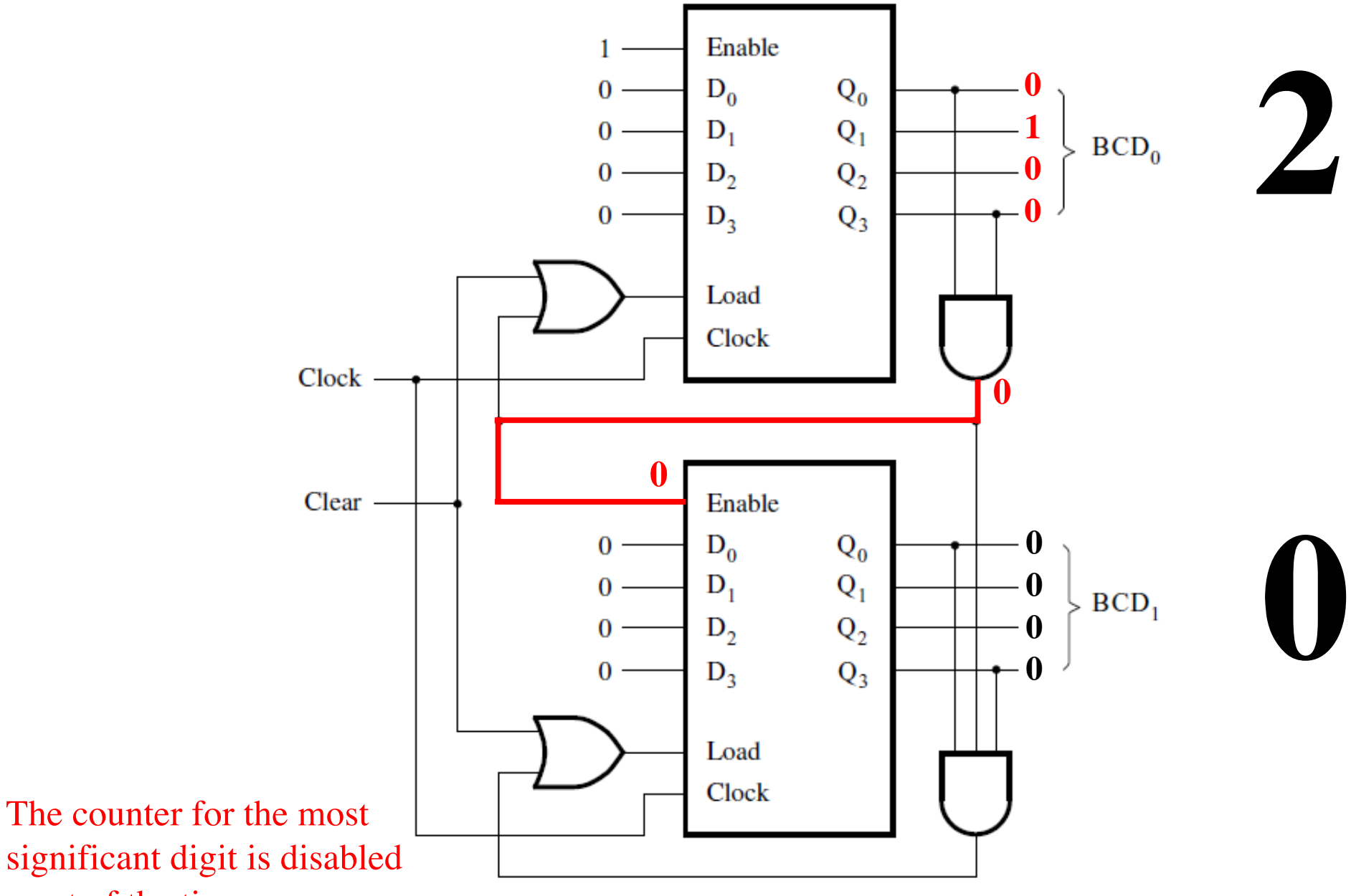

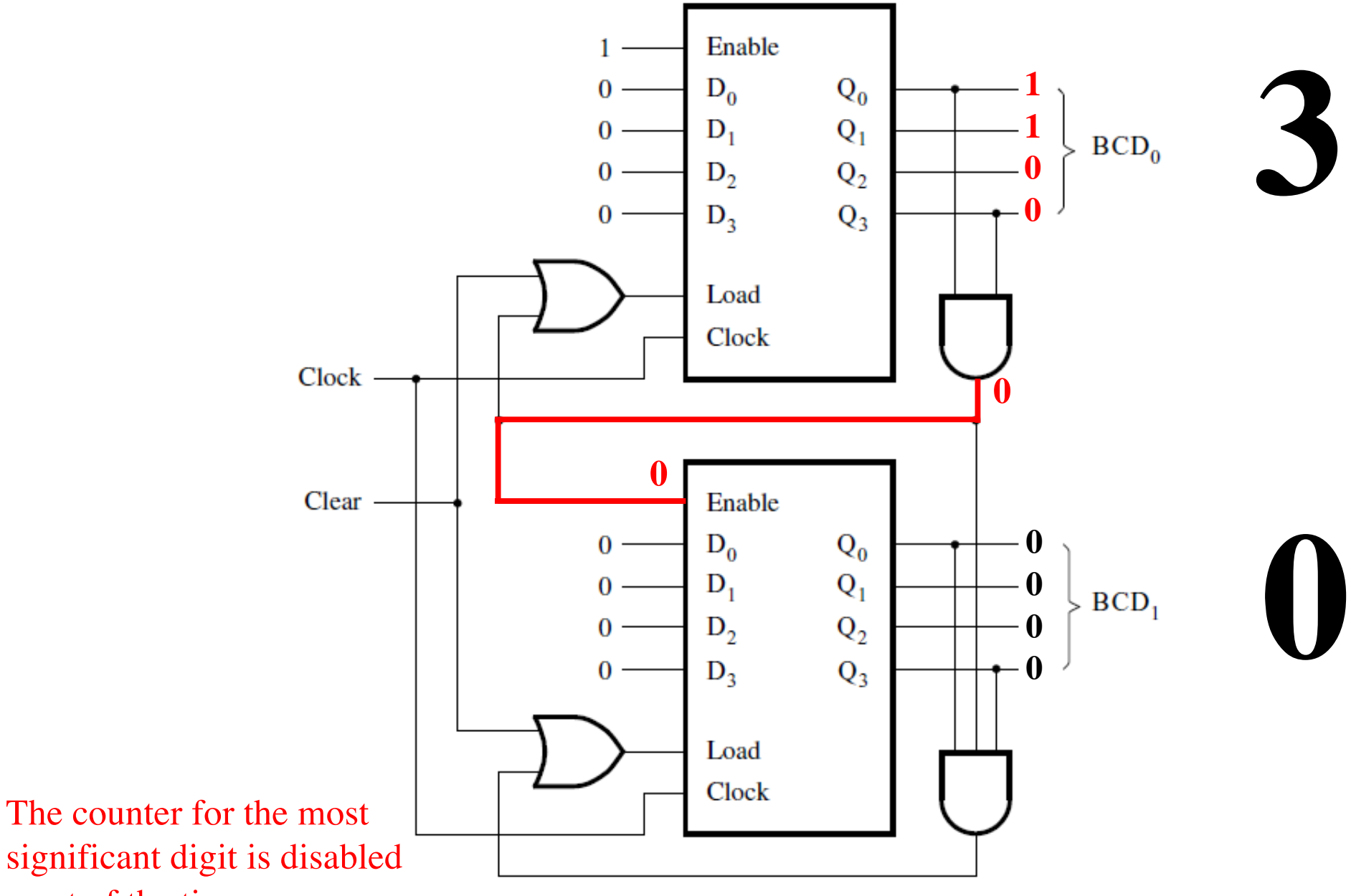

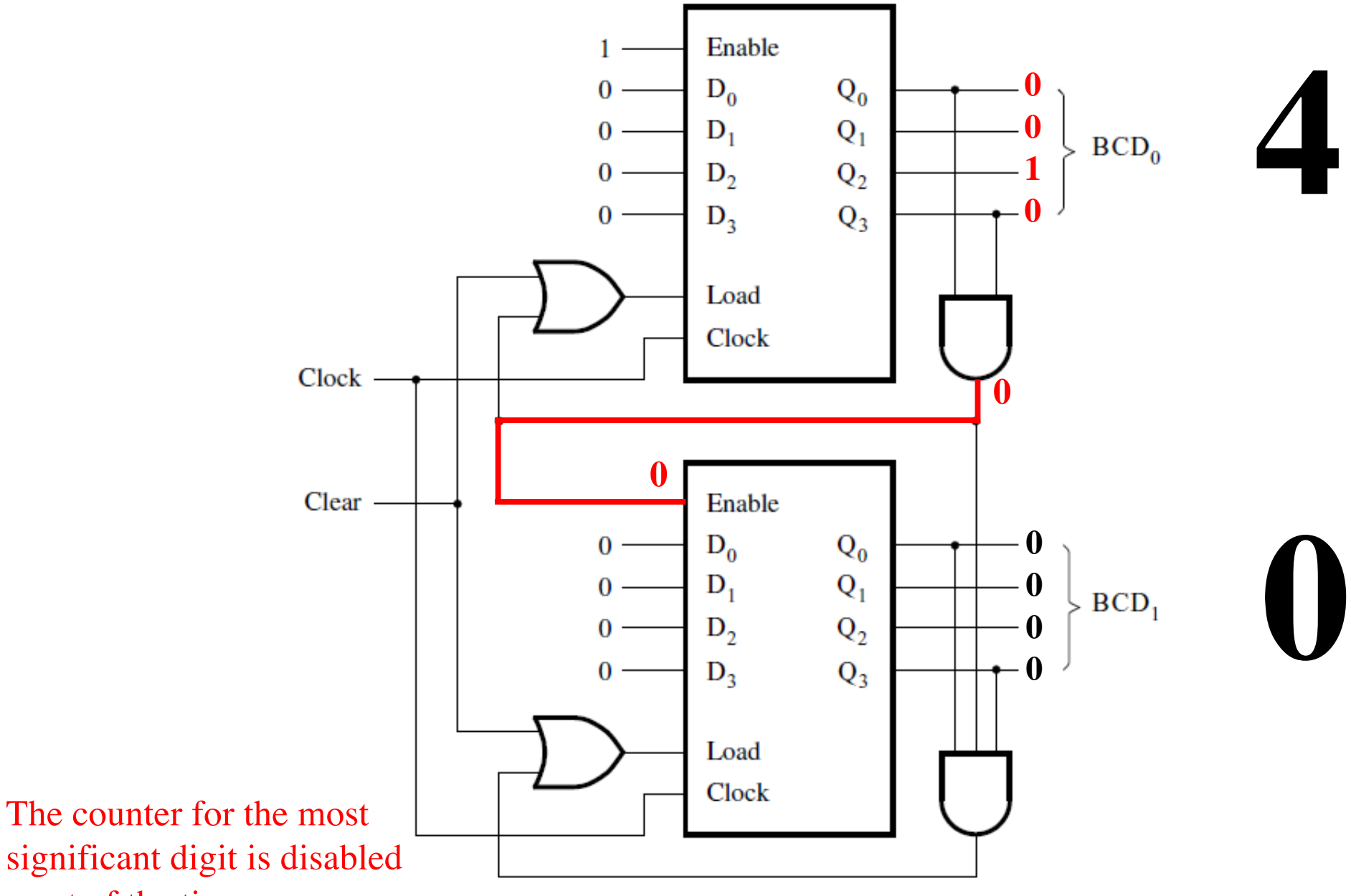

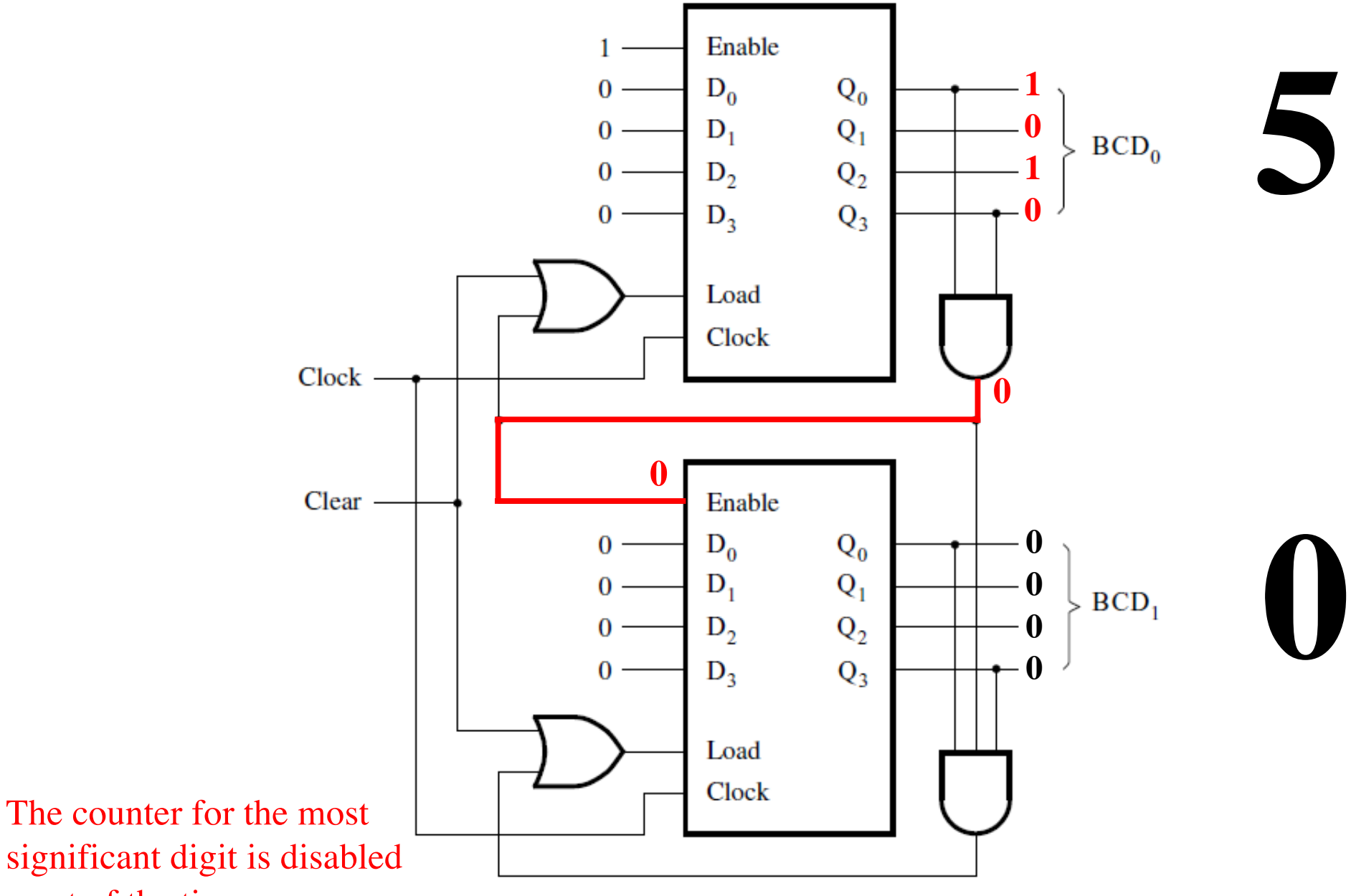

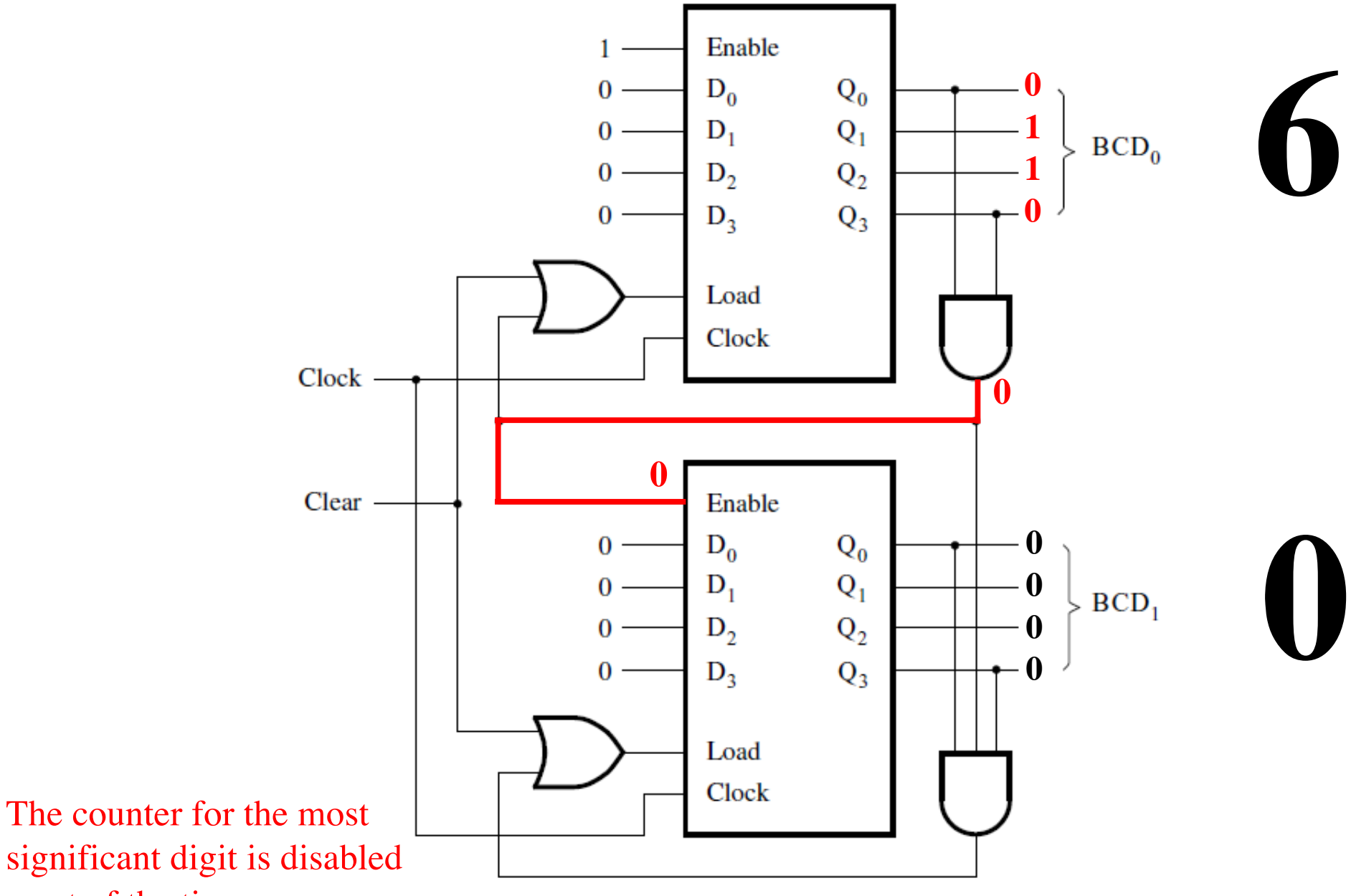

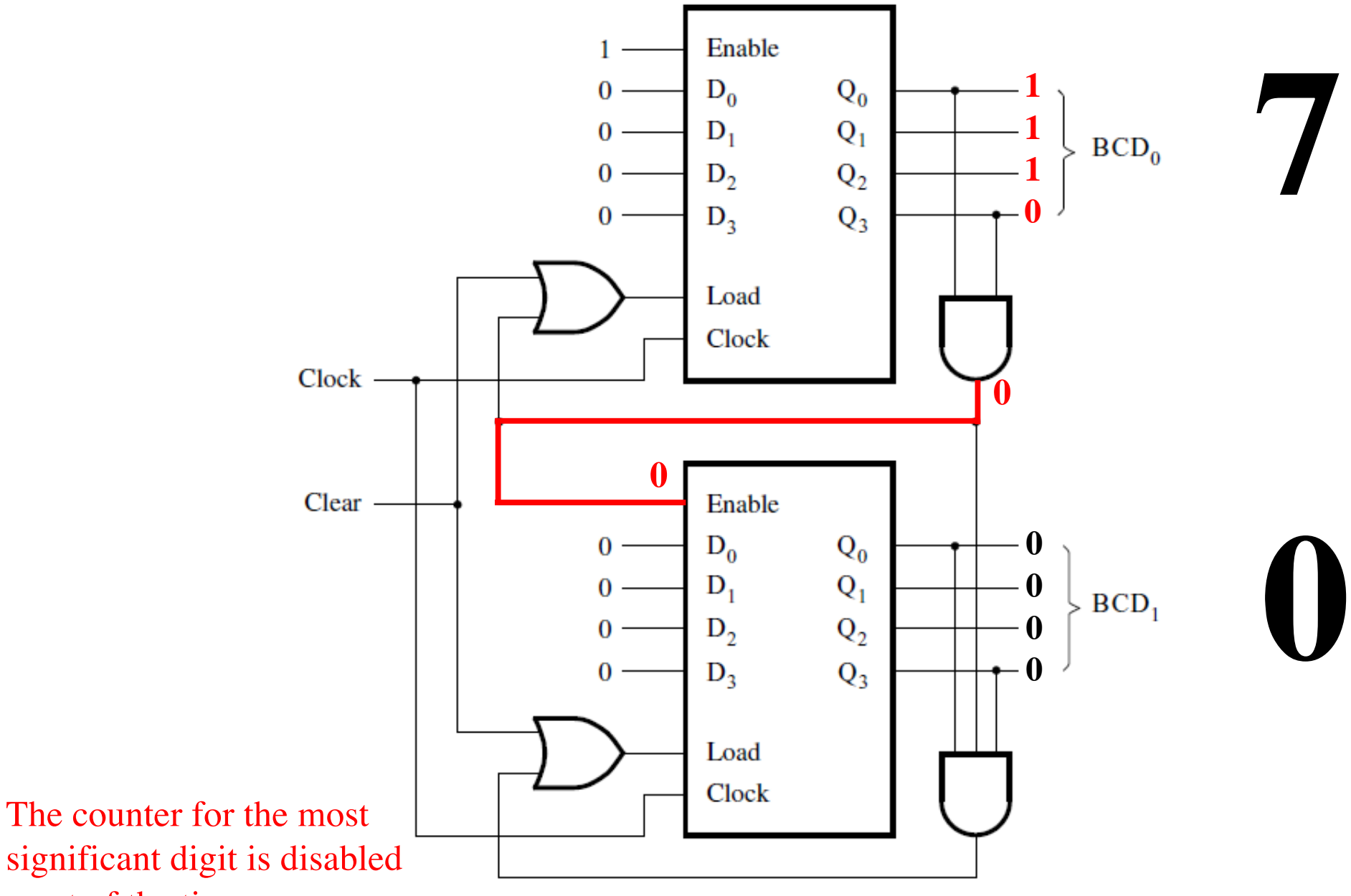

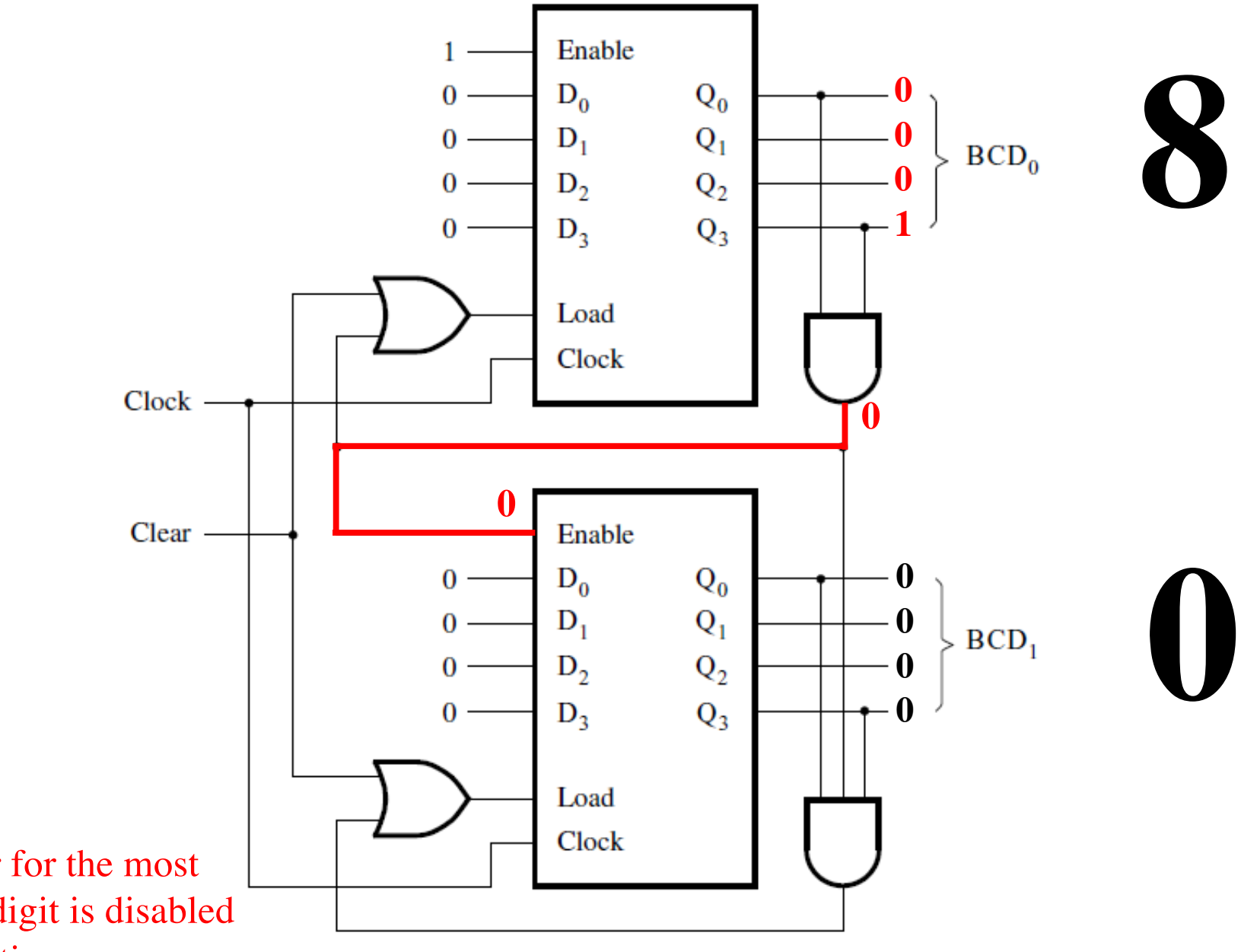

The counter for the most significant digit is disabled most of the time.

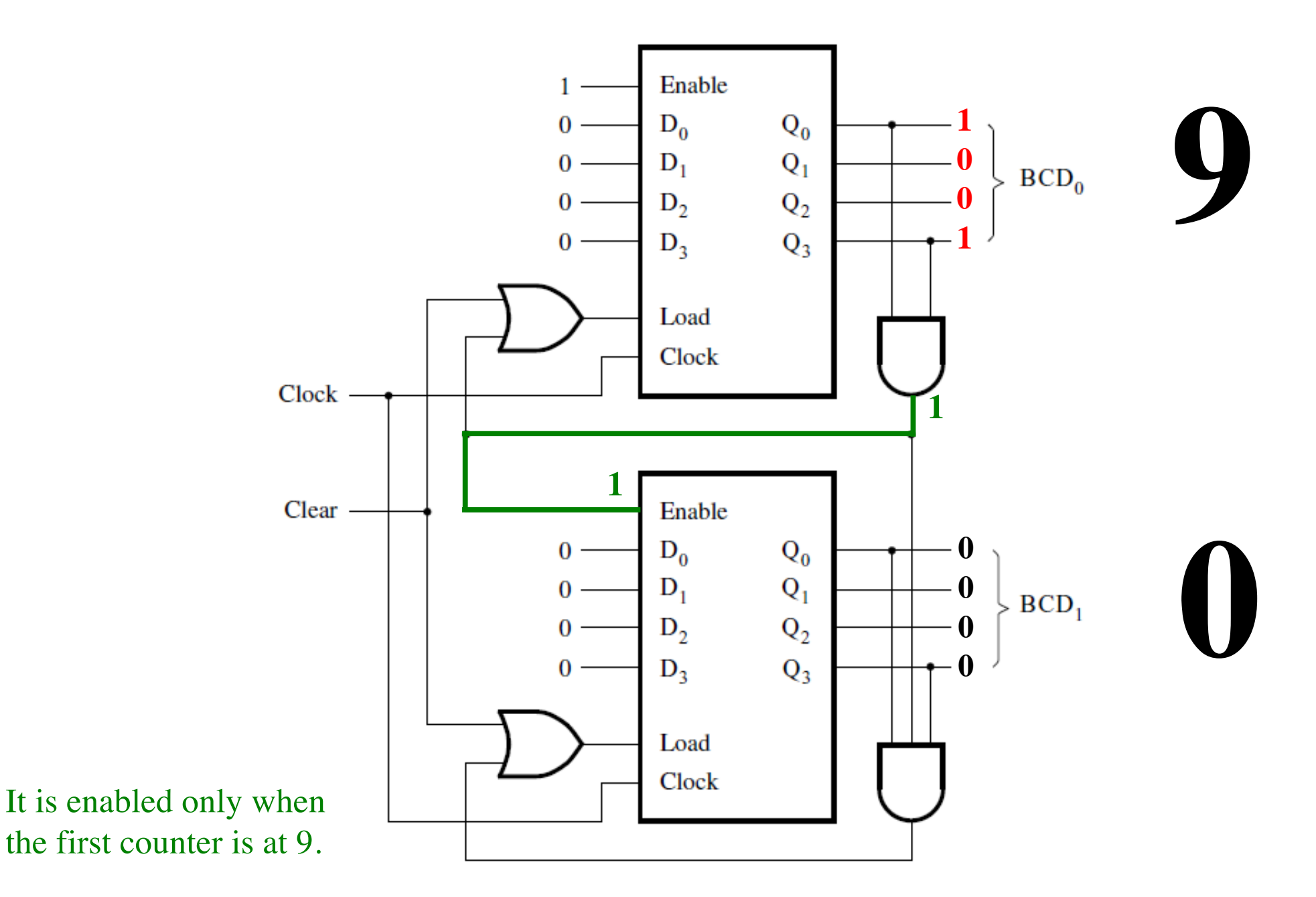

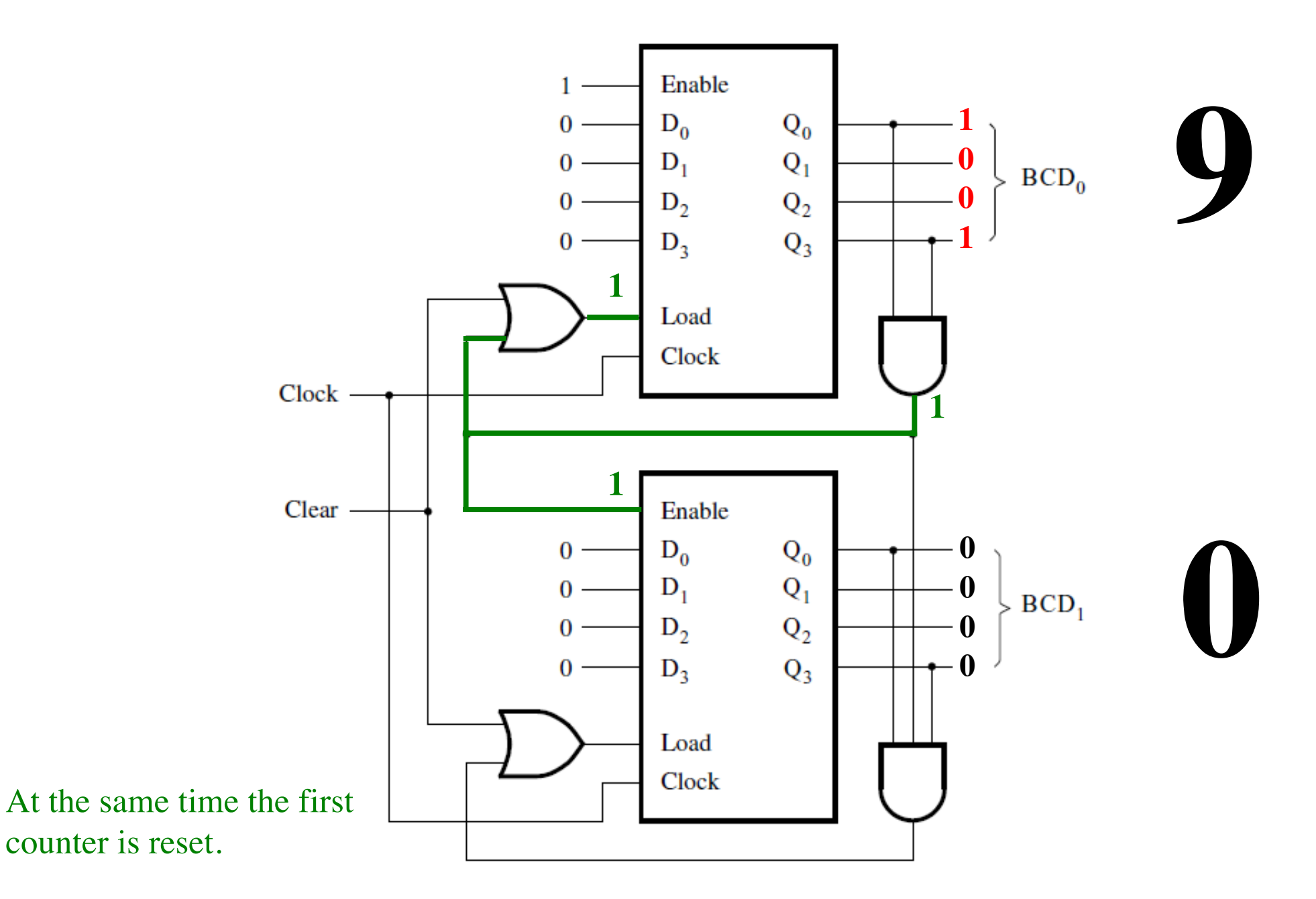

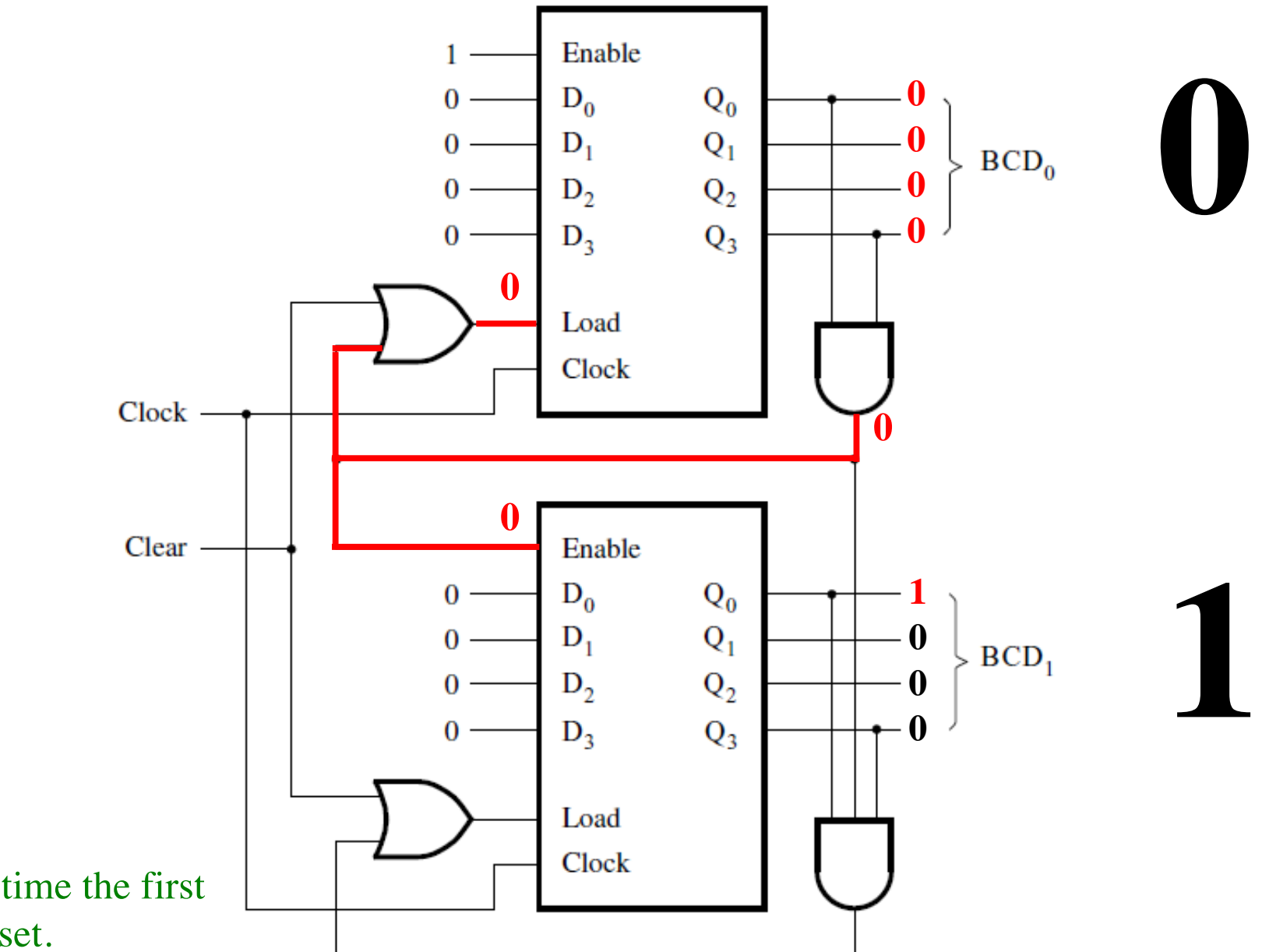

At the same time the first counter is reset.
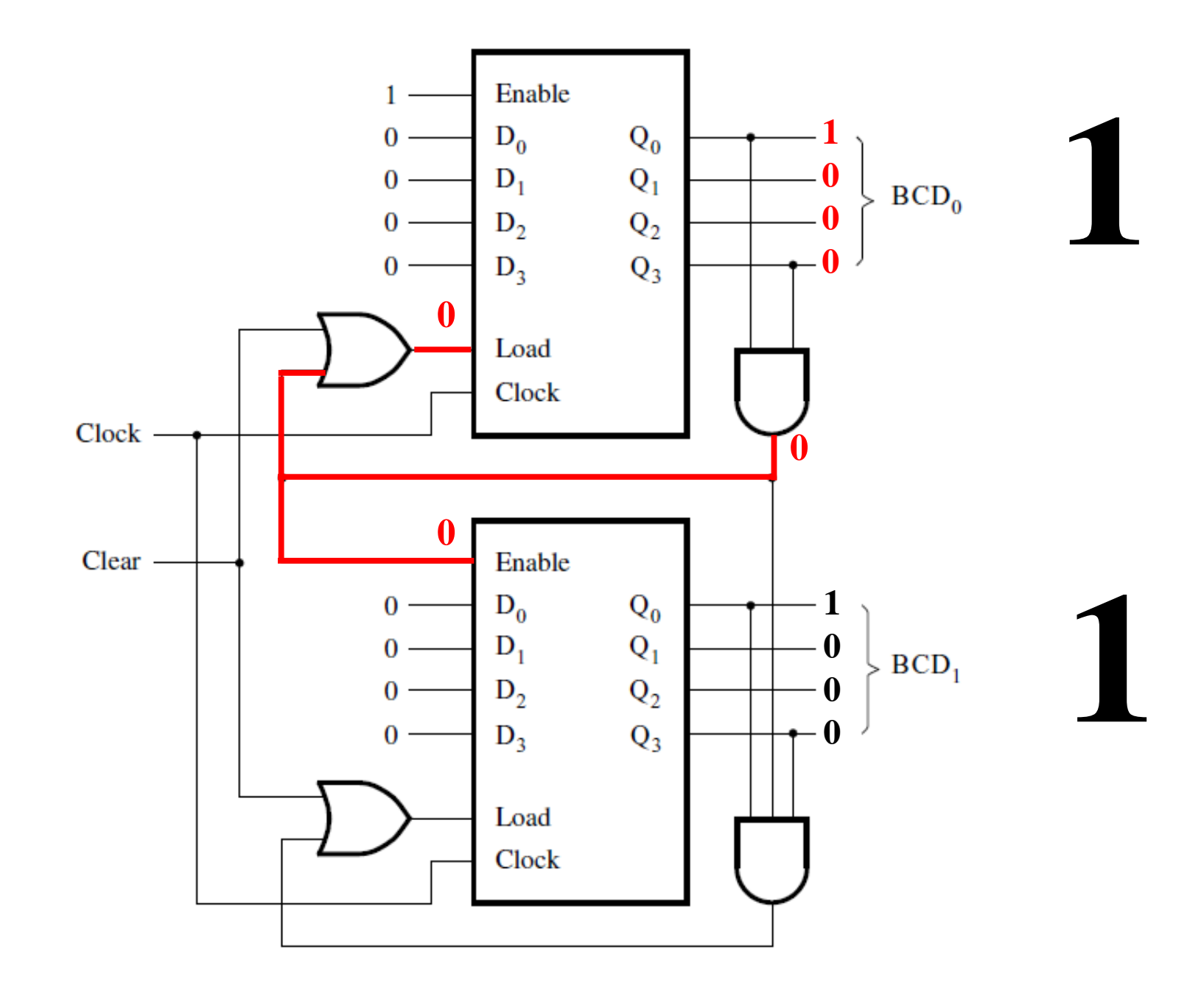

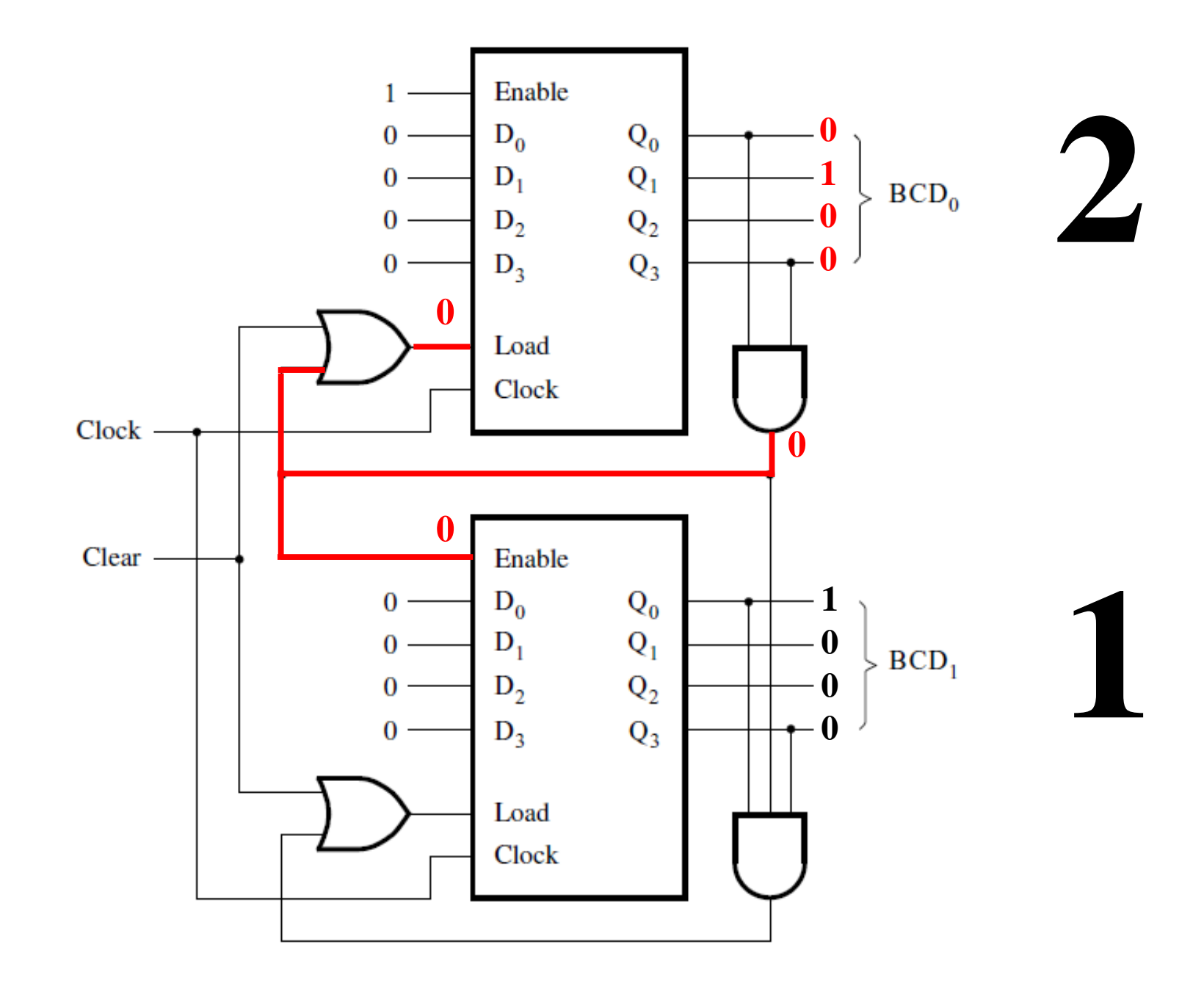

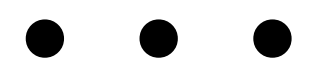

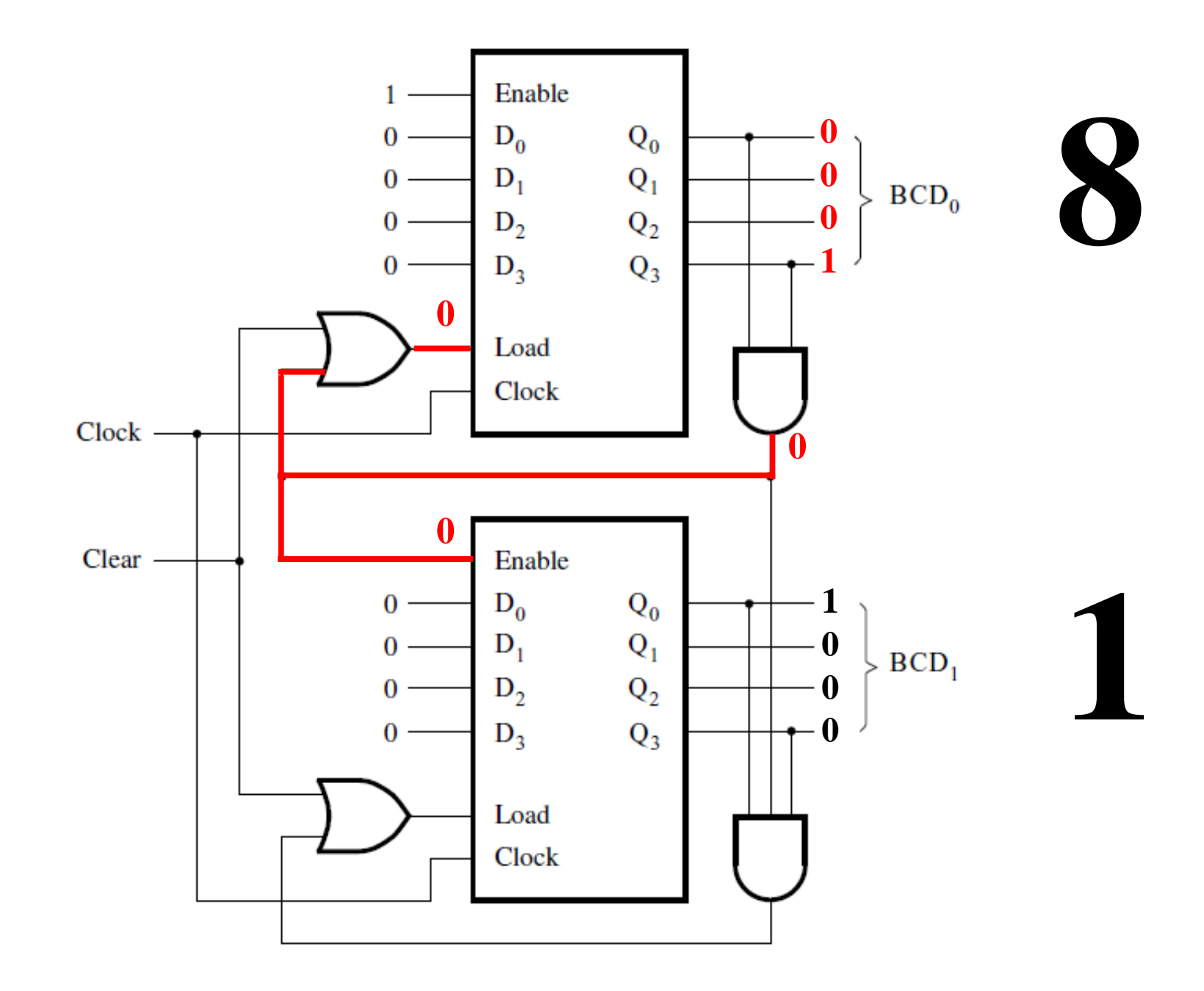

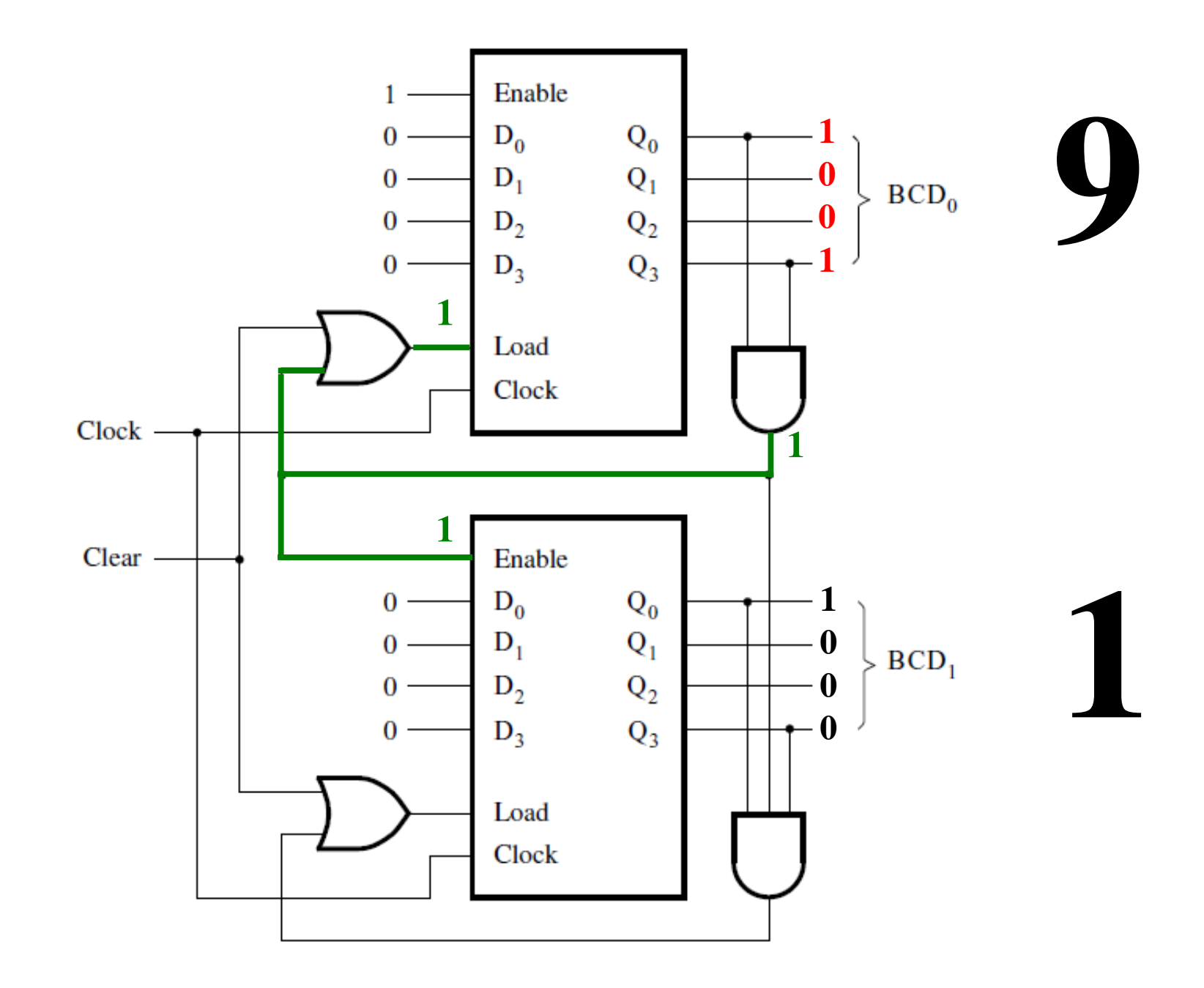

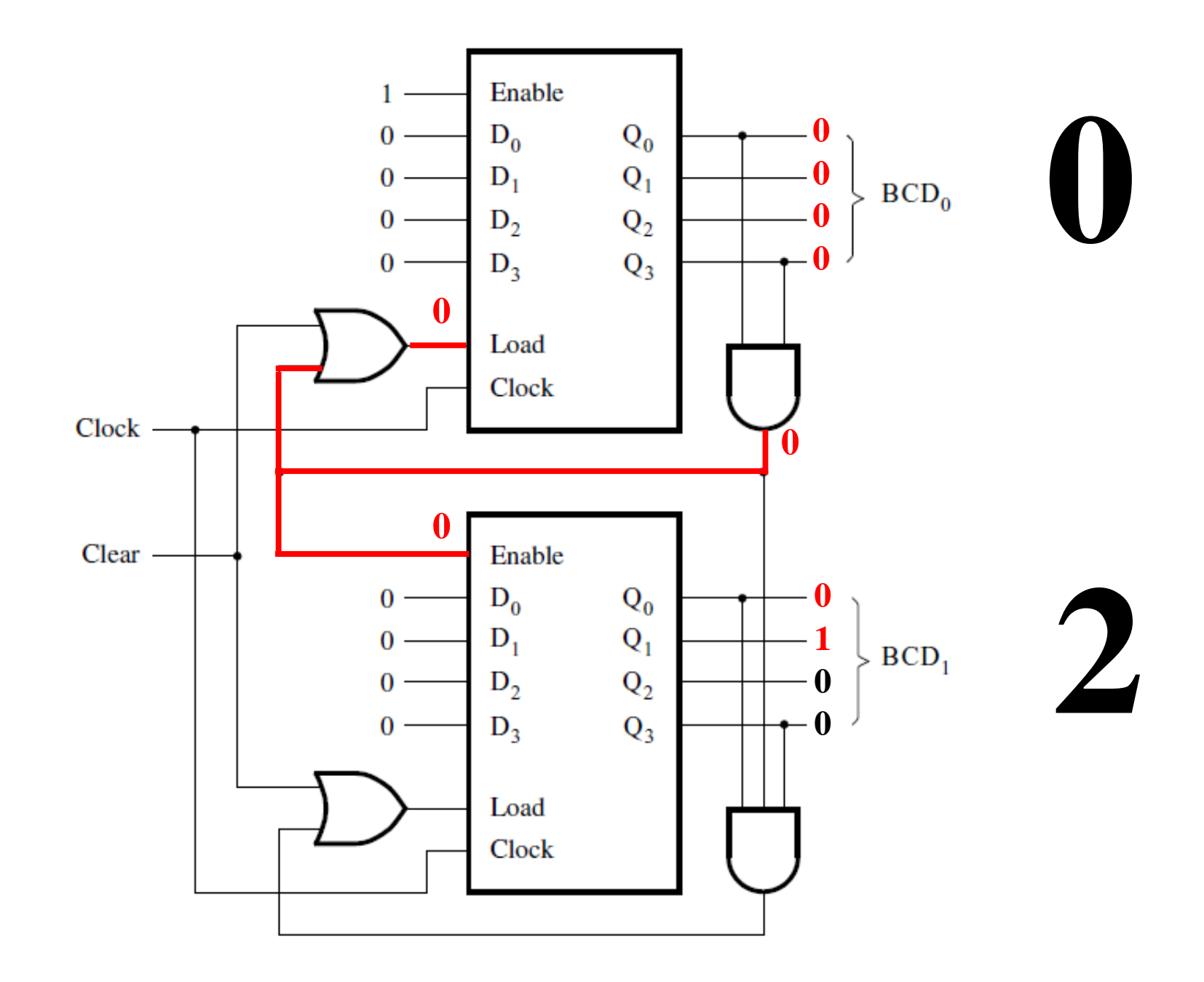

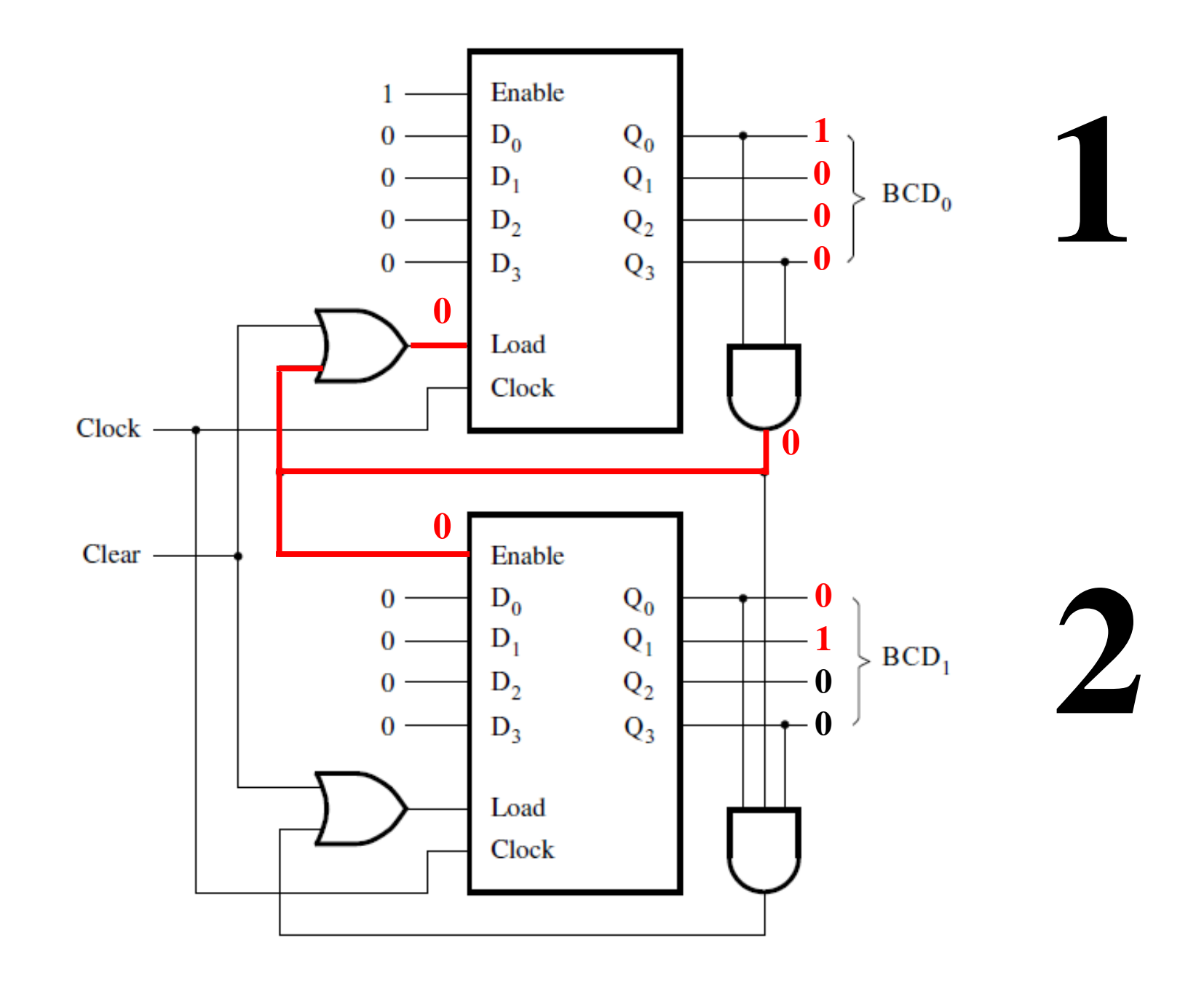

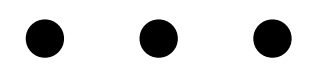

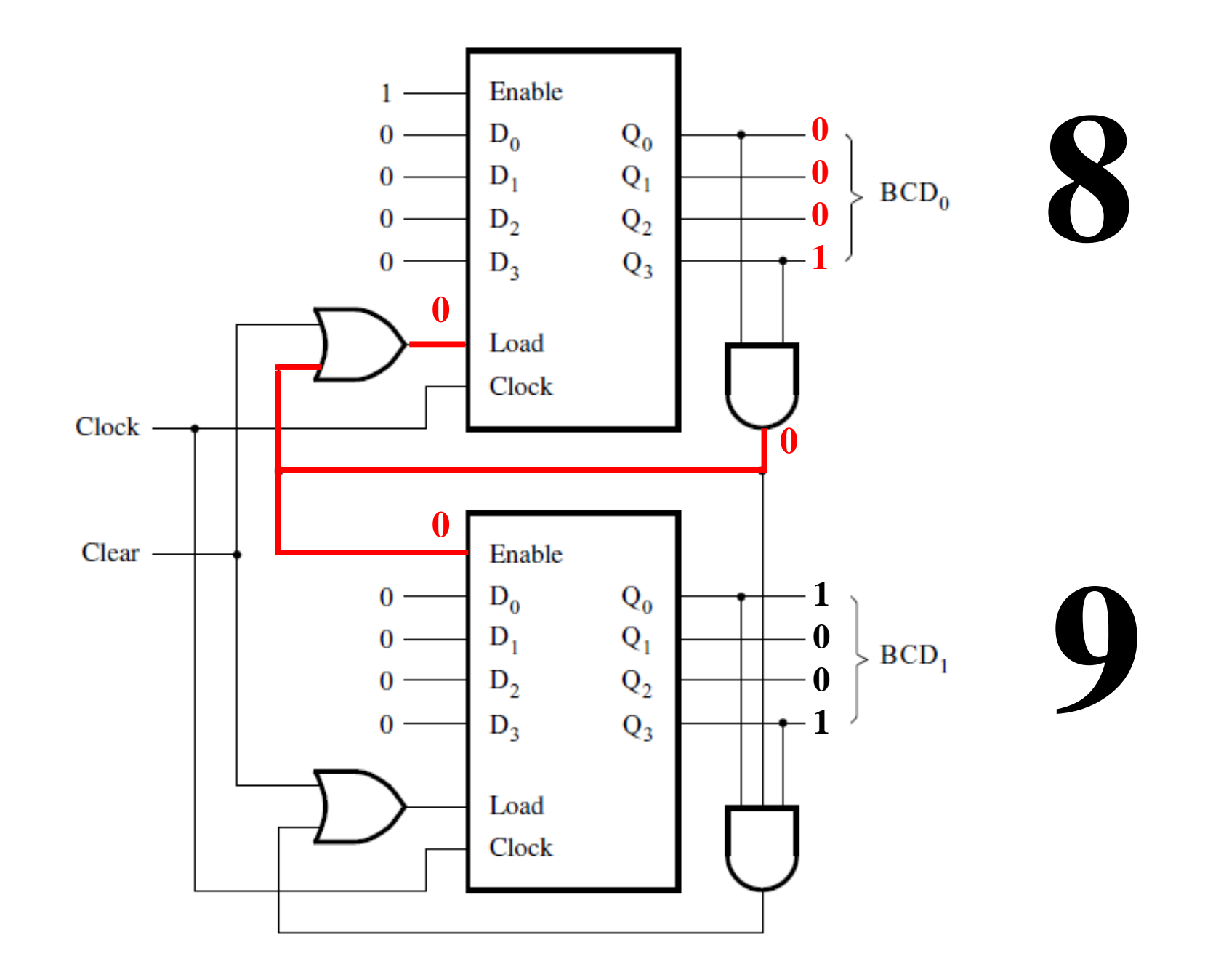

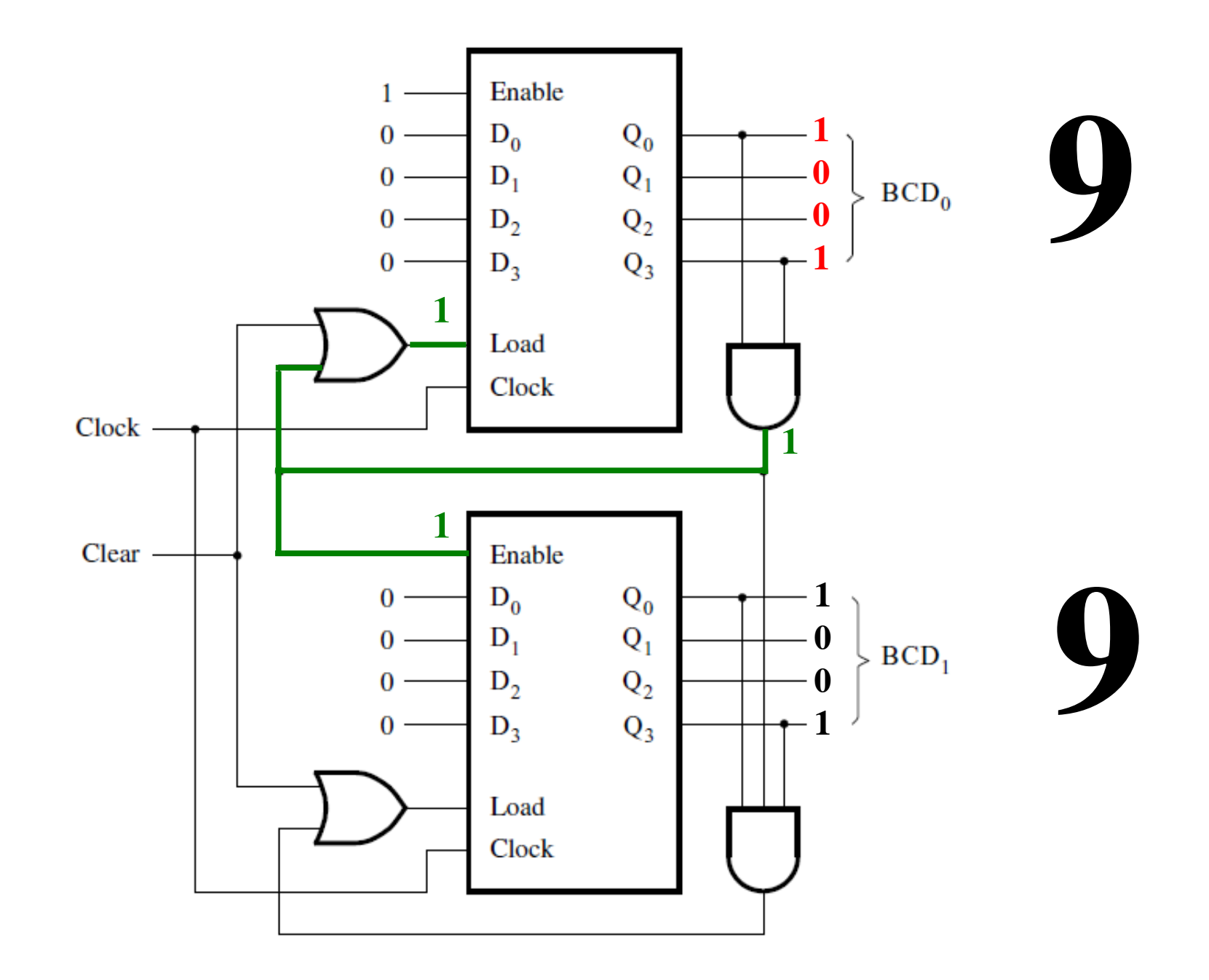

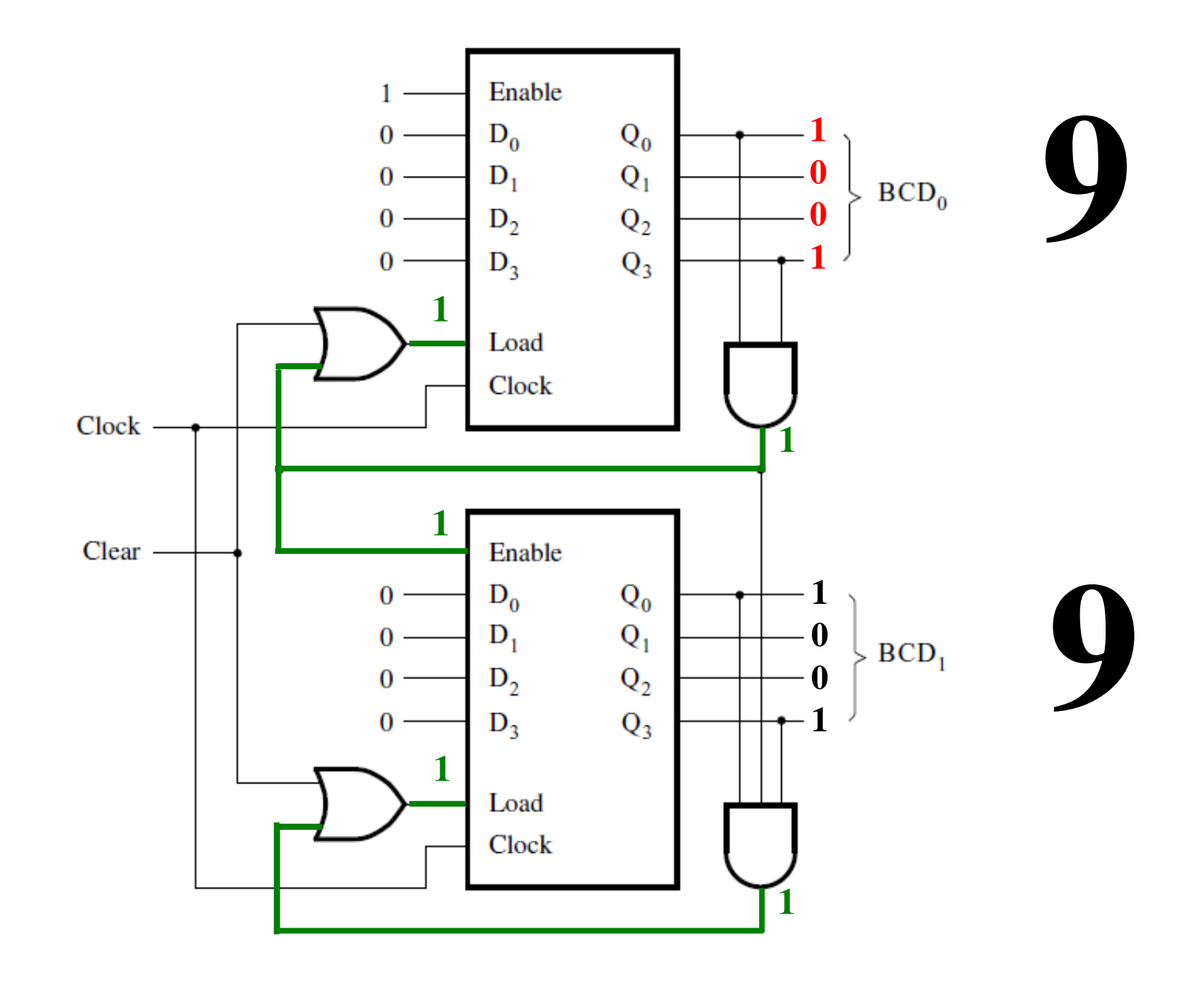

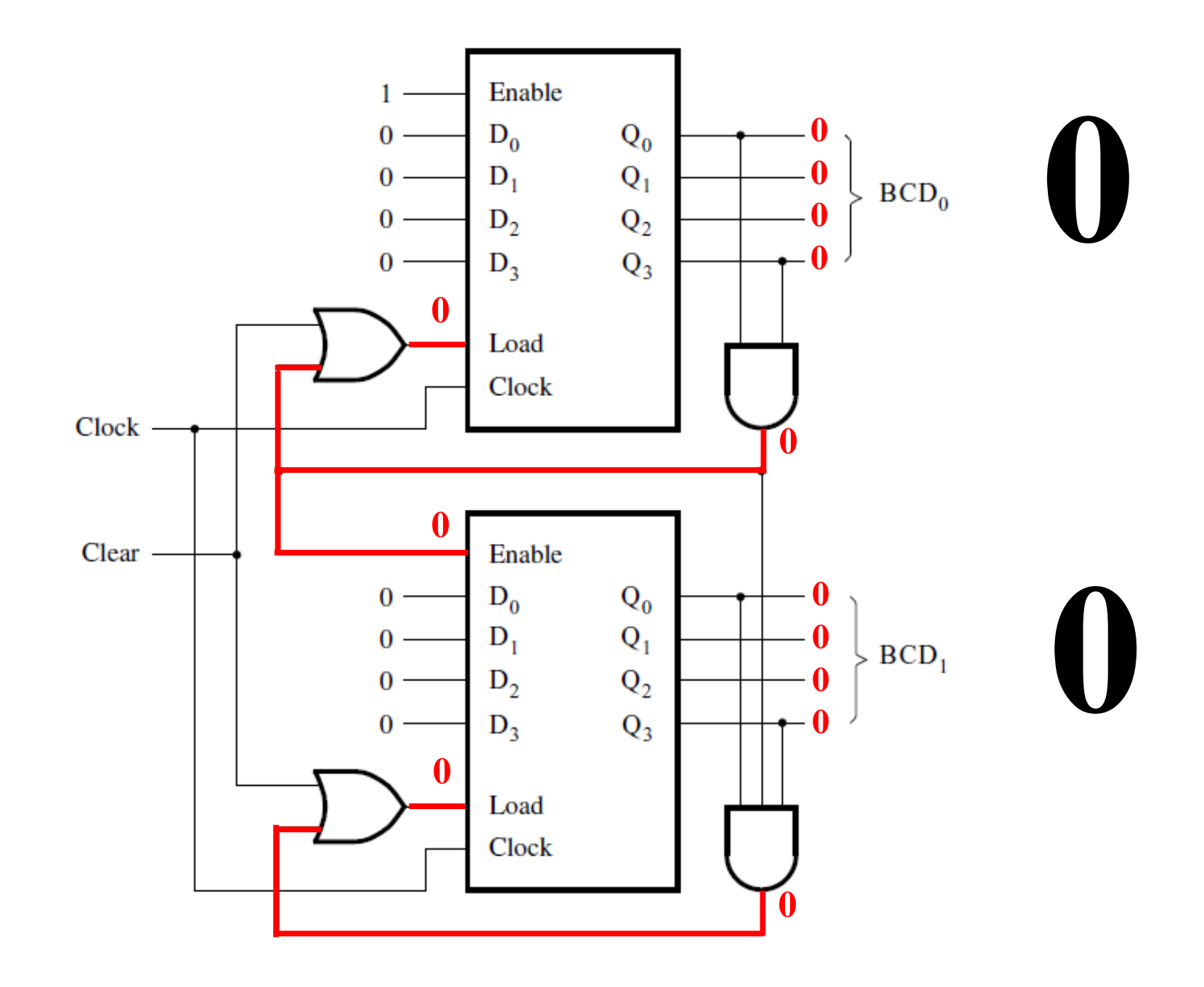

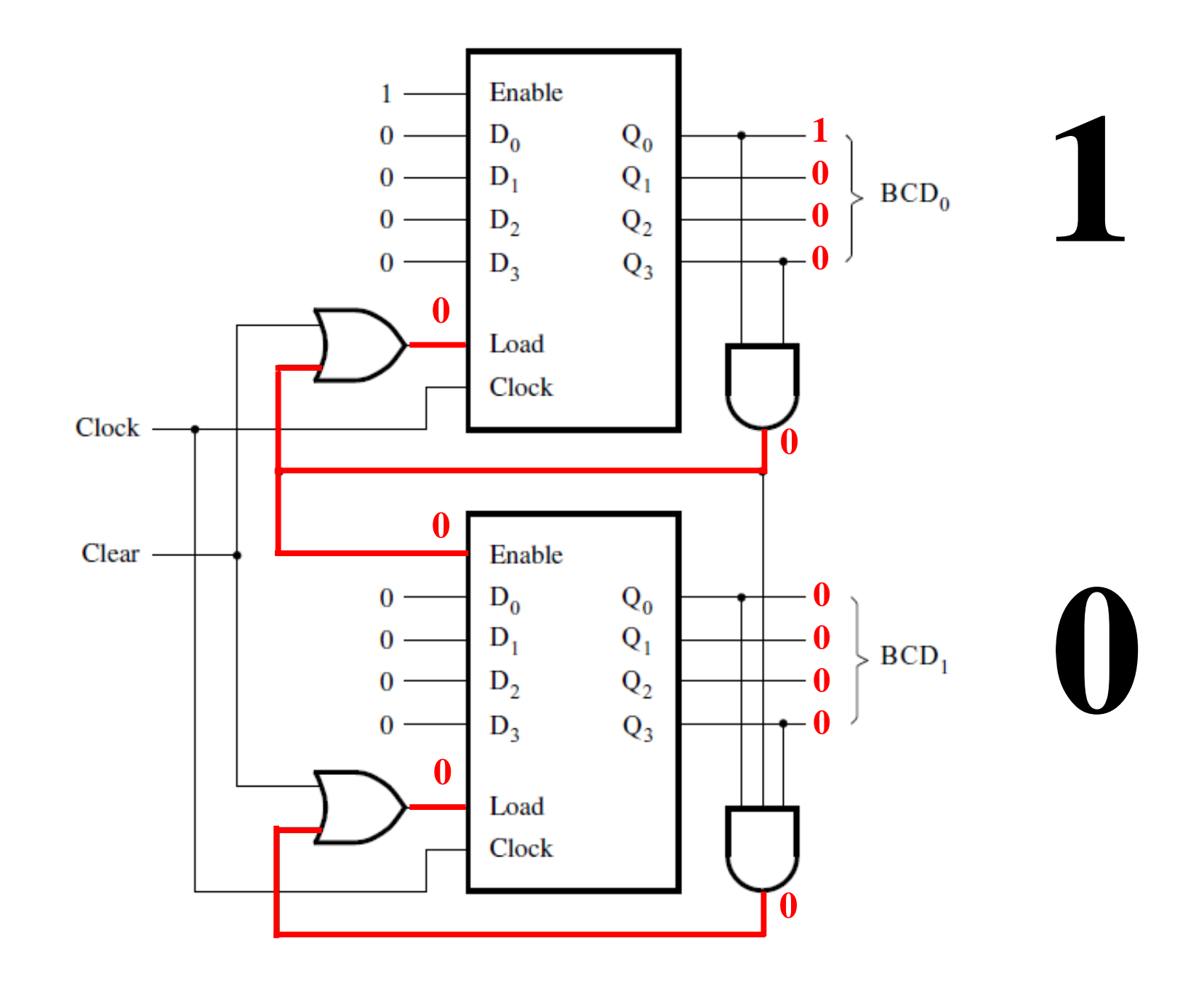

# **Ring Counter**

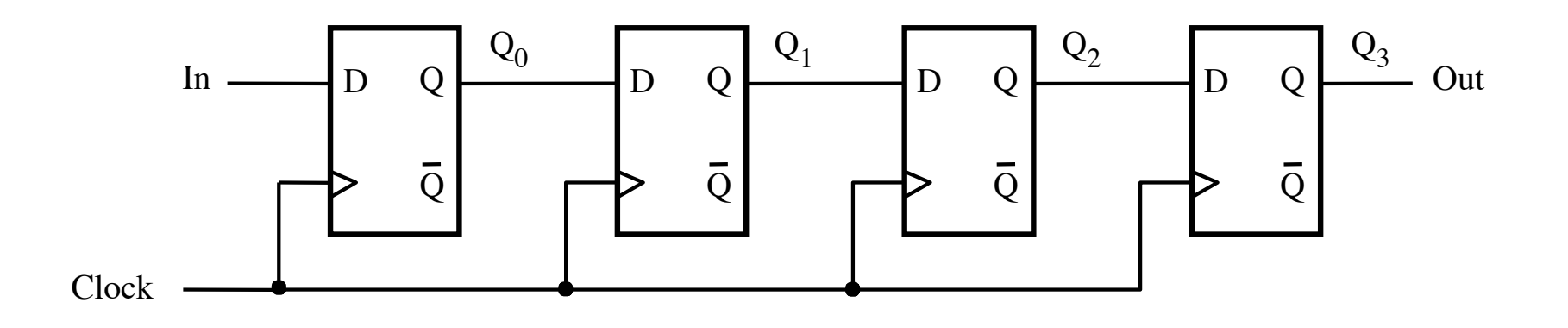

To build a ring counter we start with a shift register.

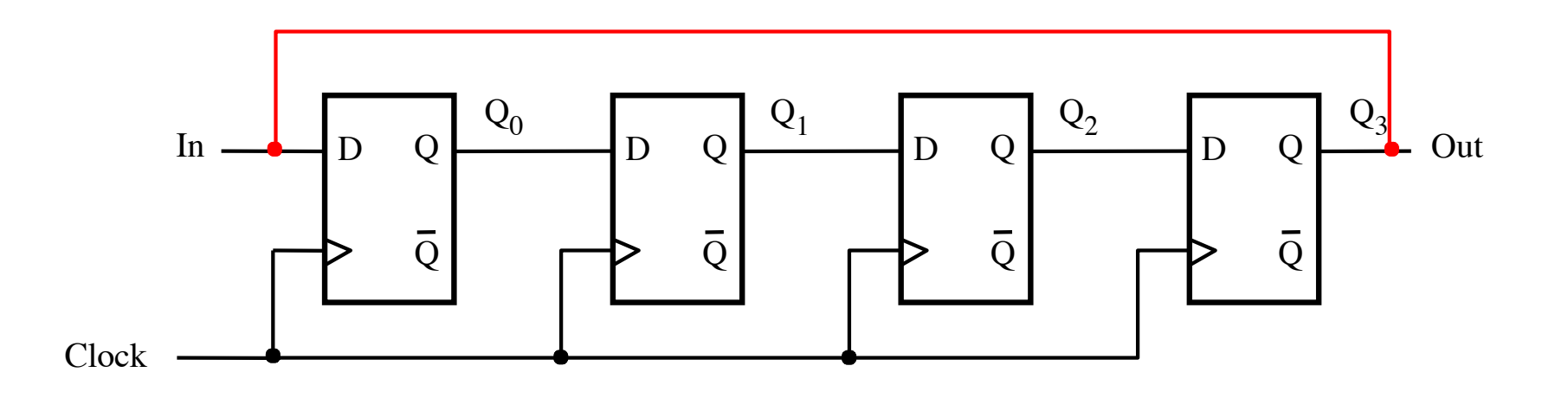

Next, add a loop from the last flip-flop to the first…

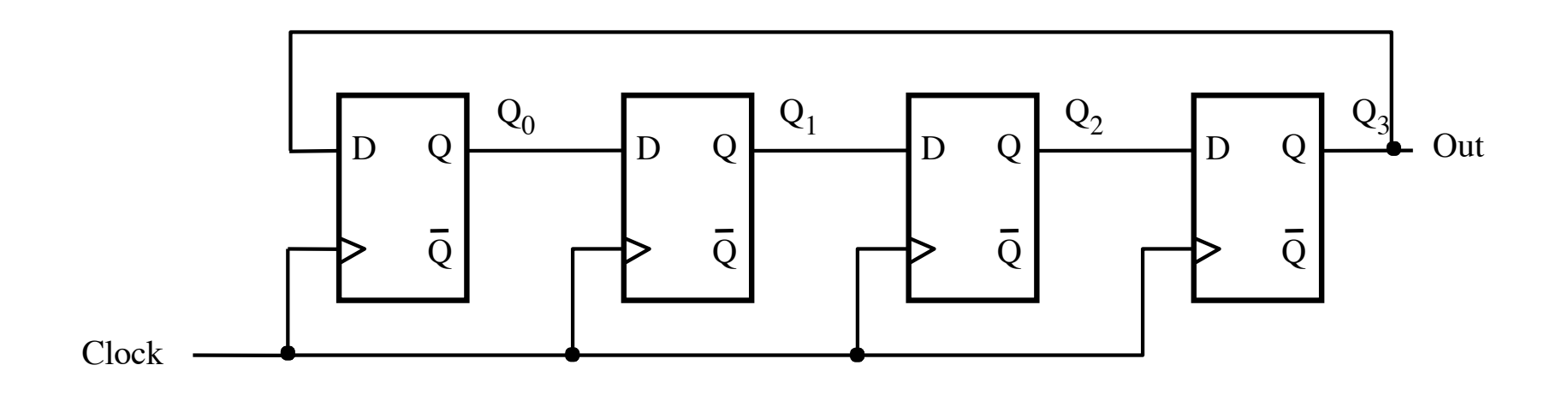

... and remove the In input line.

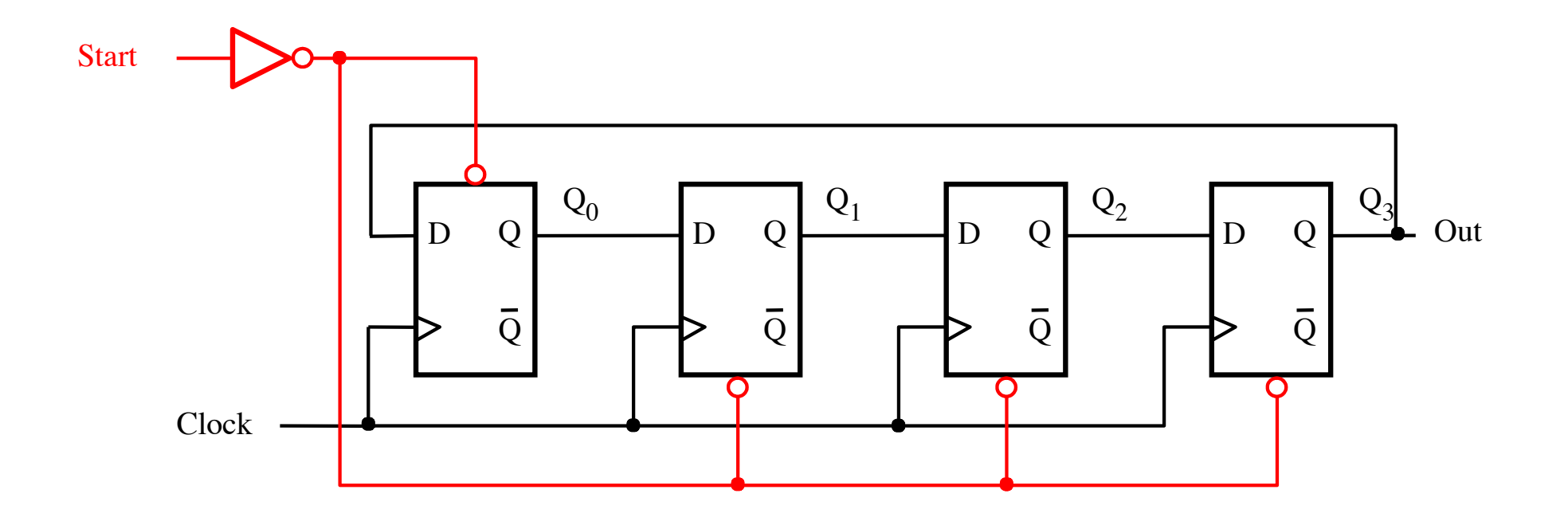

Also, add a start input that goes inverted to preset\_n of the first flip=flop and to clear\_n of all remaining flip-flops.

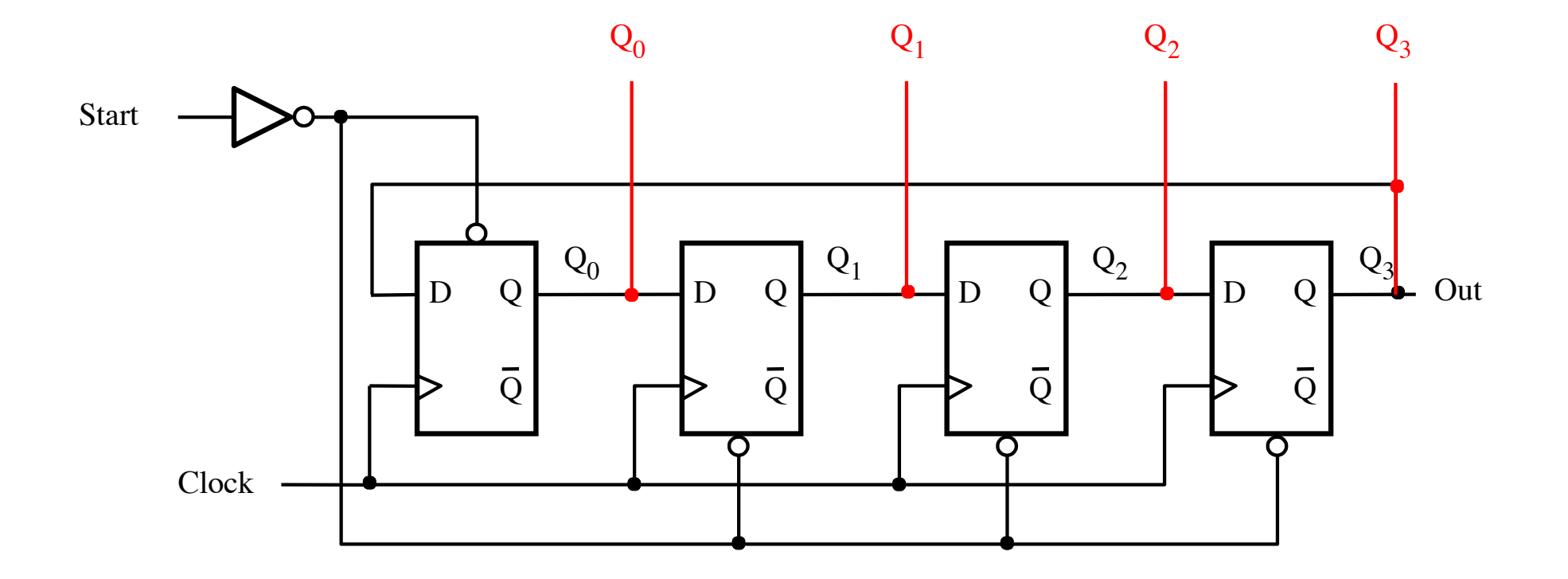

Finally, extend the output lines that form the count number.

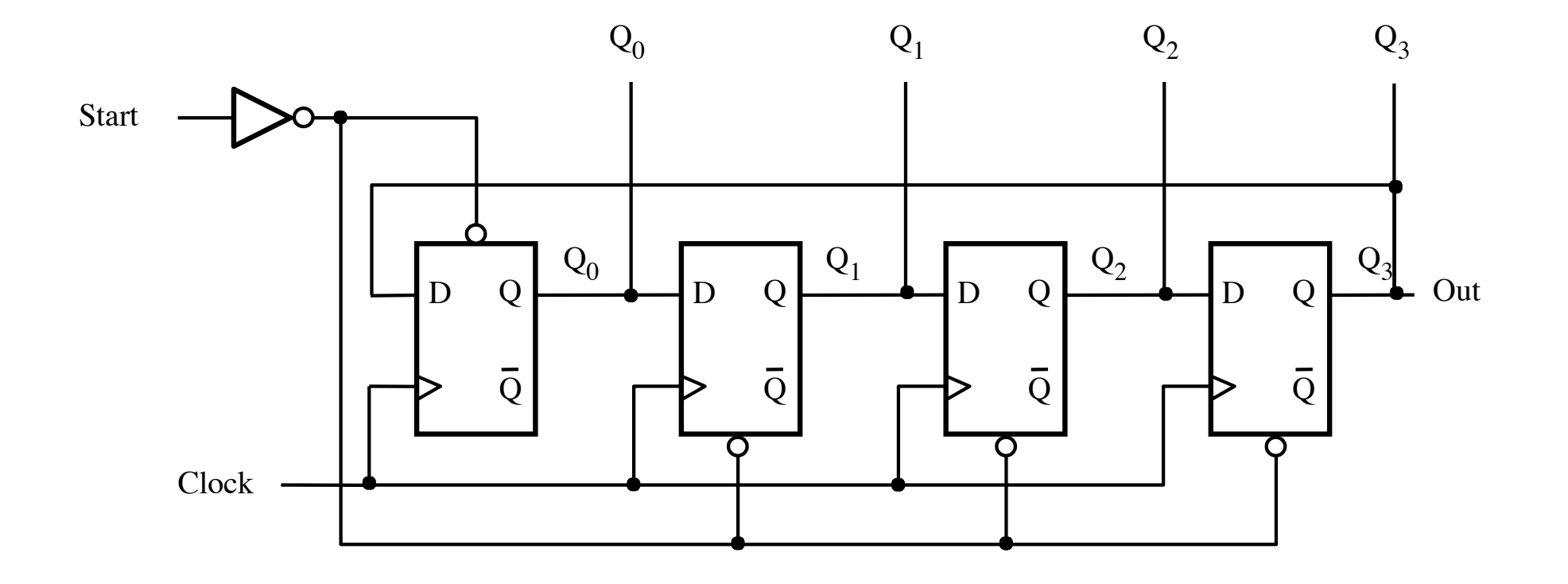

This is the final circuit diagram.

## **4-bit ring counter**

- § **There is only one 1 on the outputs of the four flip-flops**
- § **The counting sequence is: 1000, 0100, 0010, 0001, 1000, …**
- § **To reset the counter**
	- **set start to 1 for a short period of time**
	- **This sets the four outputs to 1000**

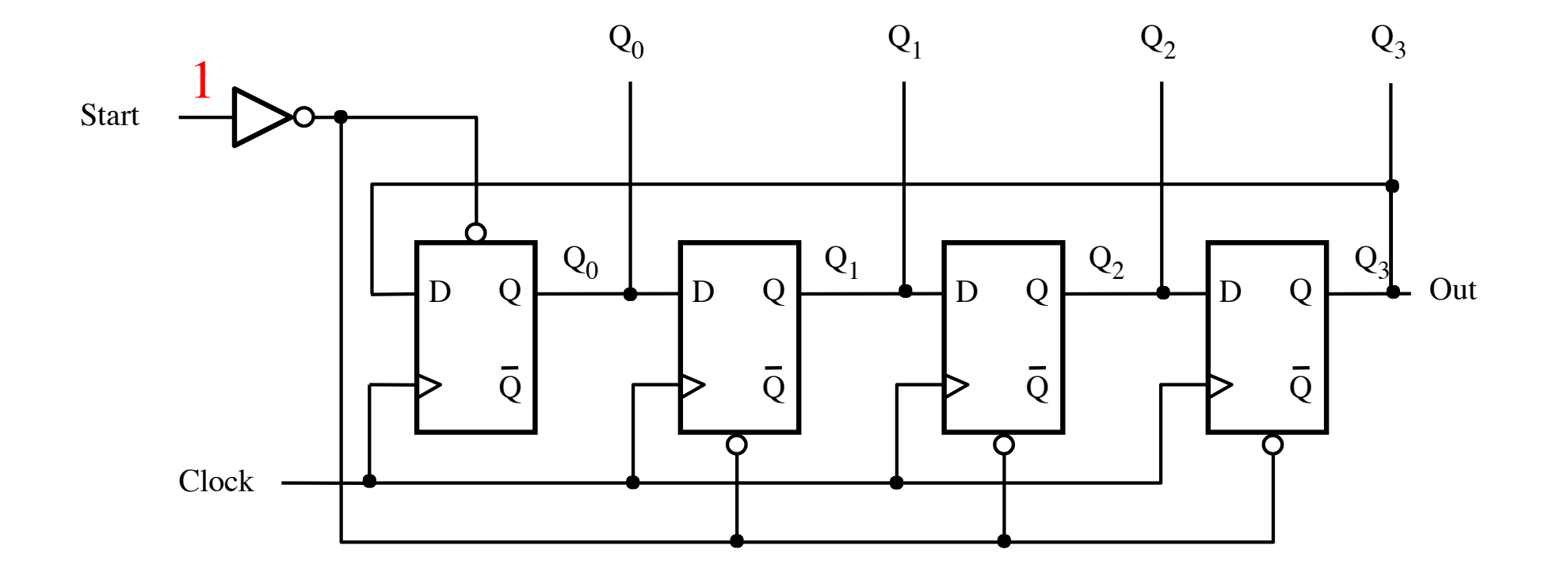

To initialize the counter set Start to 1.

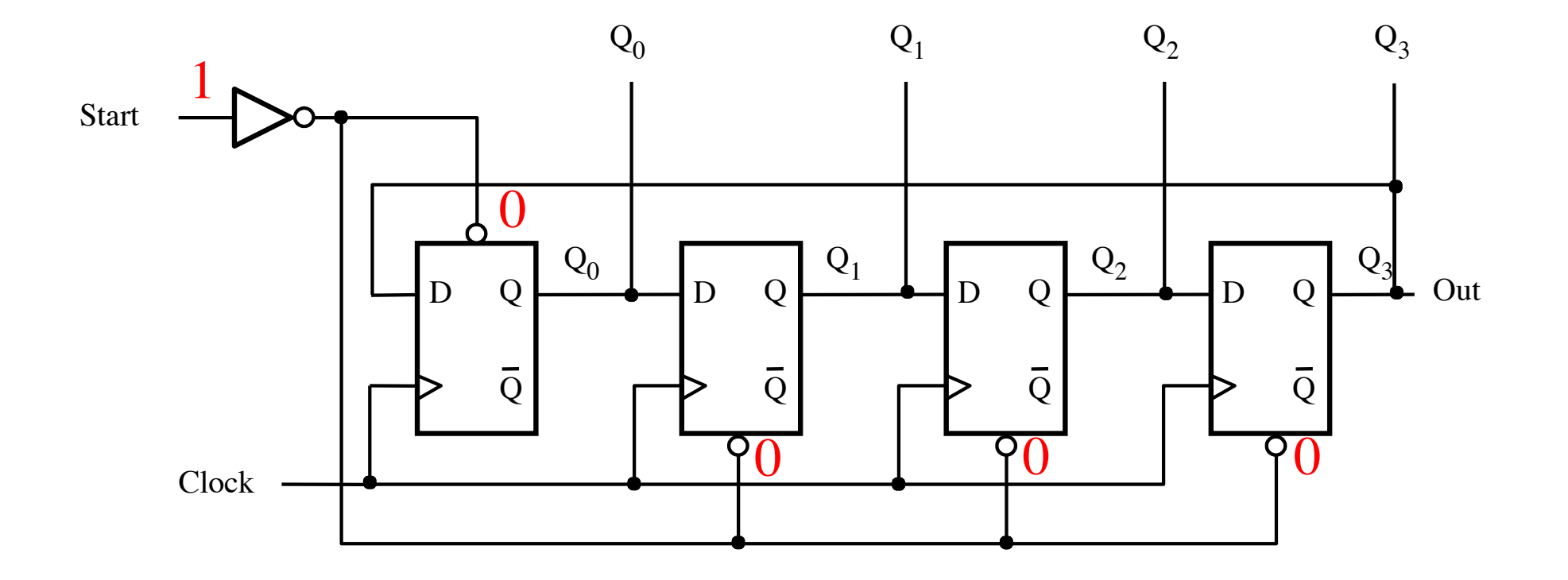

After the NOT gate, this 1 goes as 0 to preset\_n of the first flip-flop and to clear\_n of all remaining flip-flops.

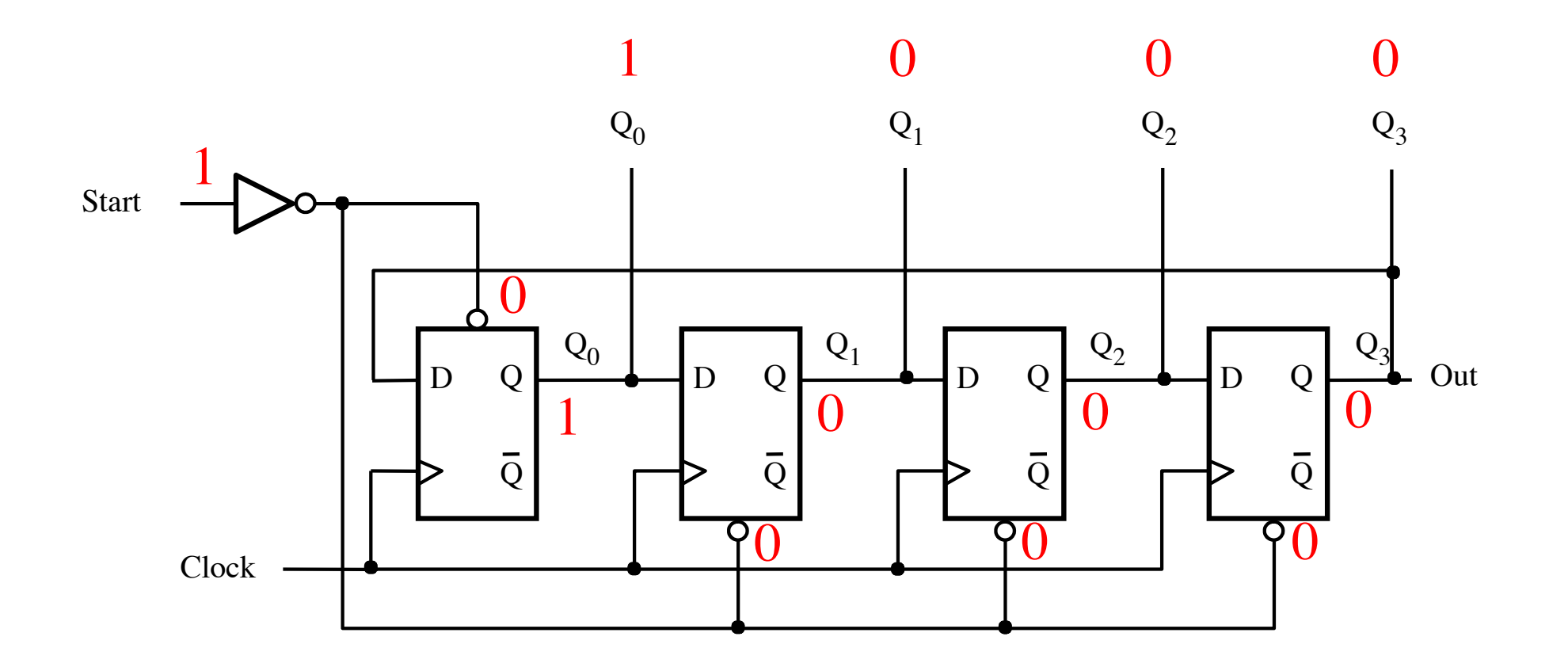

This sets the output pattern to 1000, i.e., only the first bit is one and the rest are zeros.

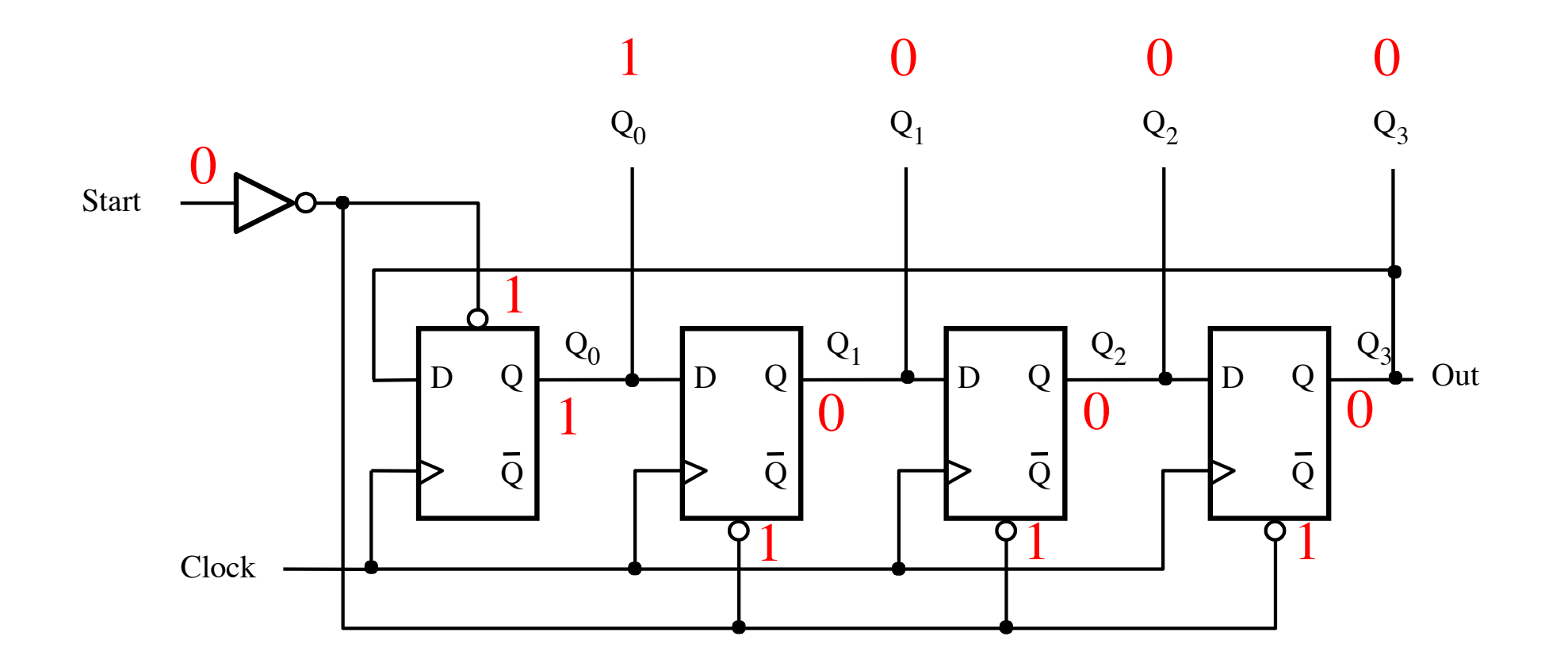

Setting Start to 0 has no effect on the outputs, because both preset\_n and clear\_n are sensitive only to 0.

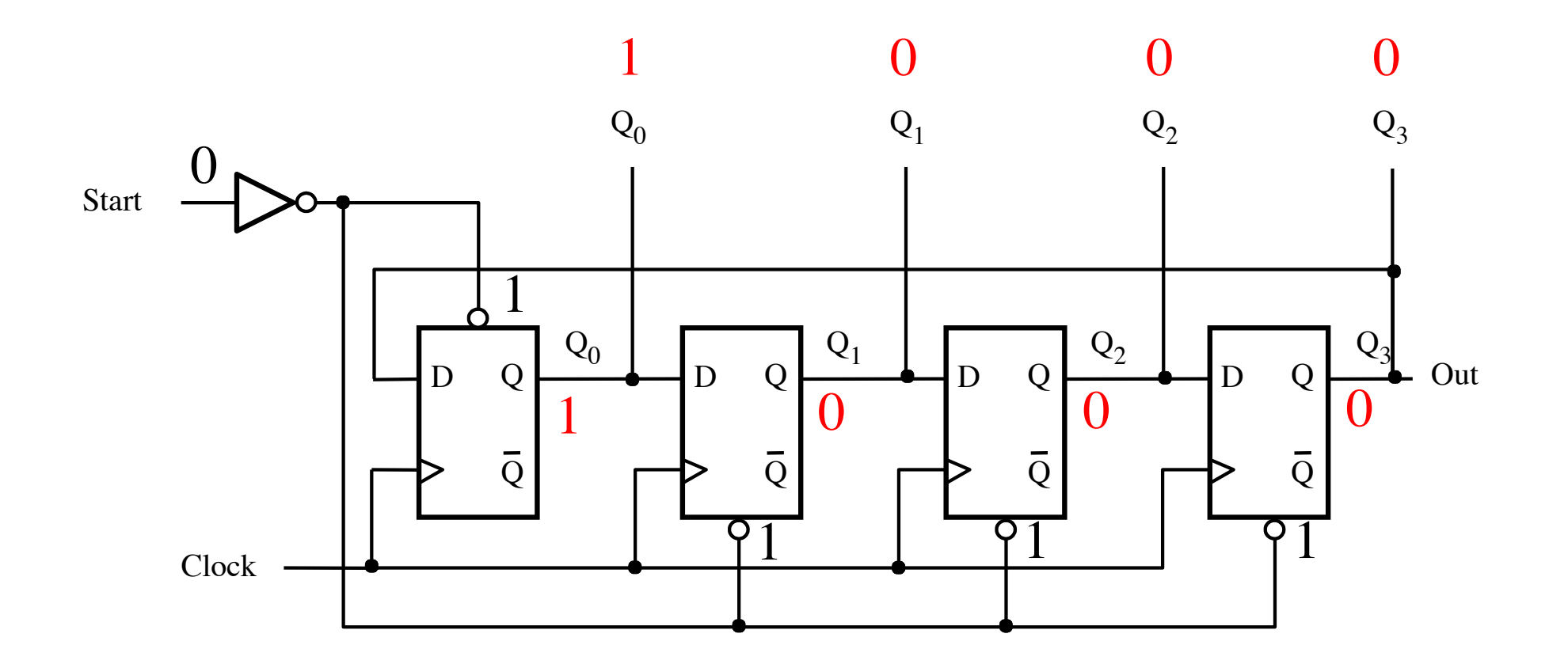

The initialization does not depend on the clock since both preset\_n and clear\_n bypass the gates of the latches in the flip-flops.

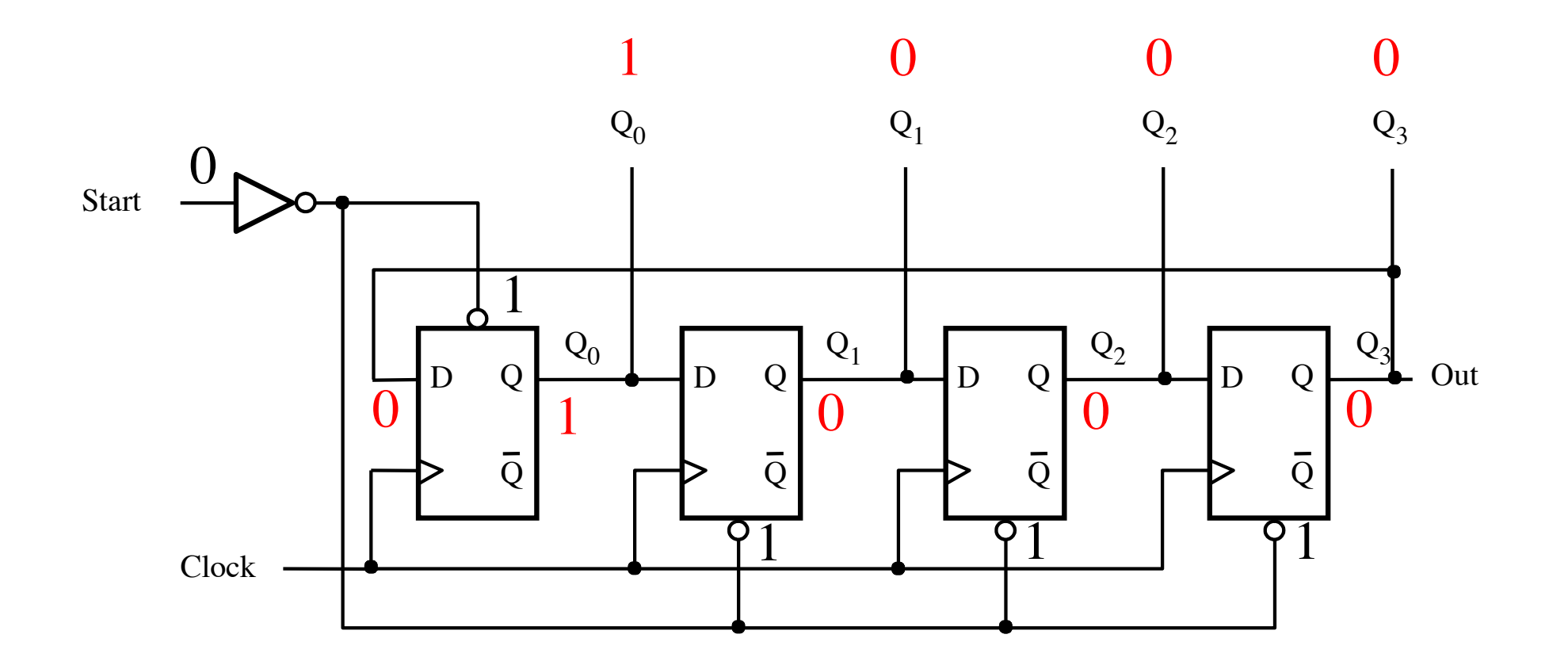

That last 0 loops back to the D input of the first flip-flop.

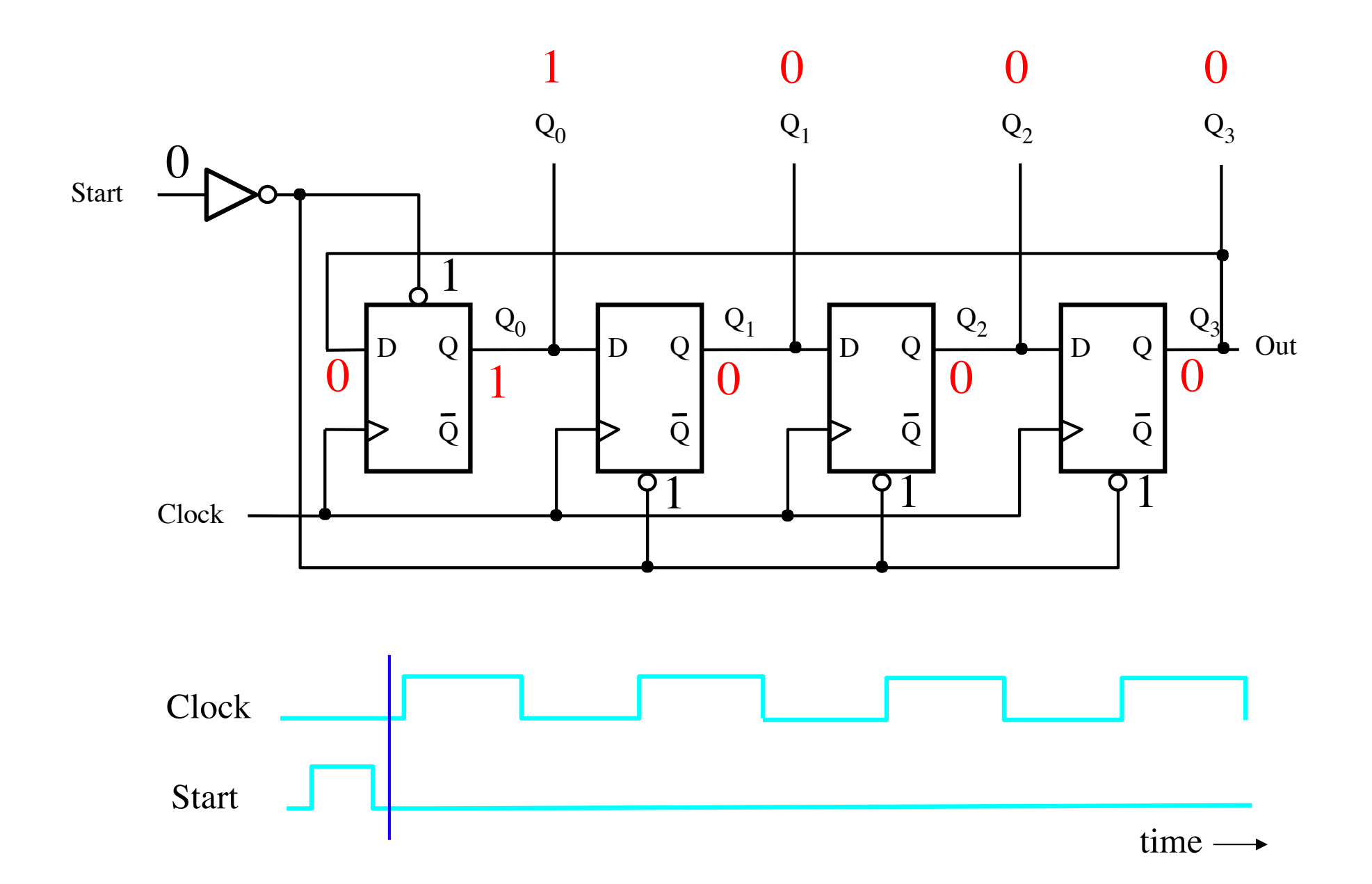

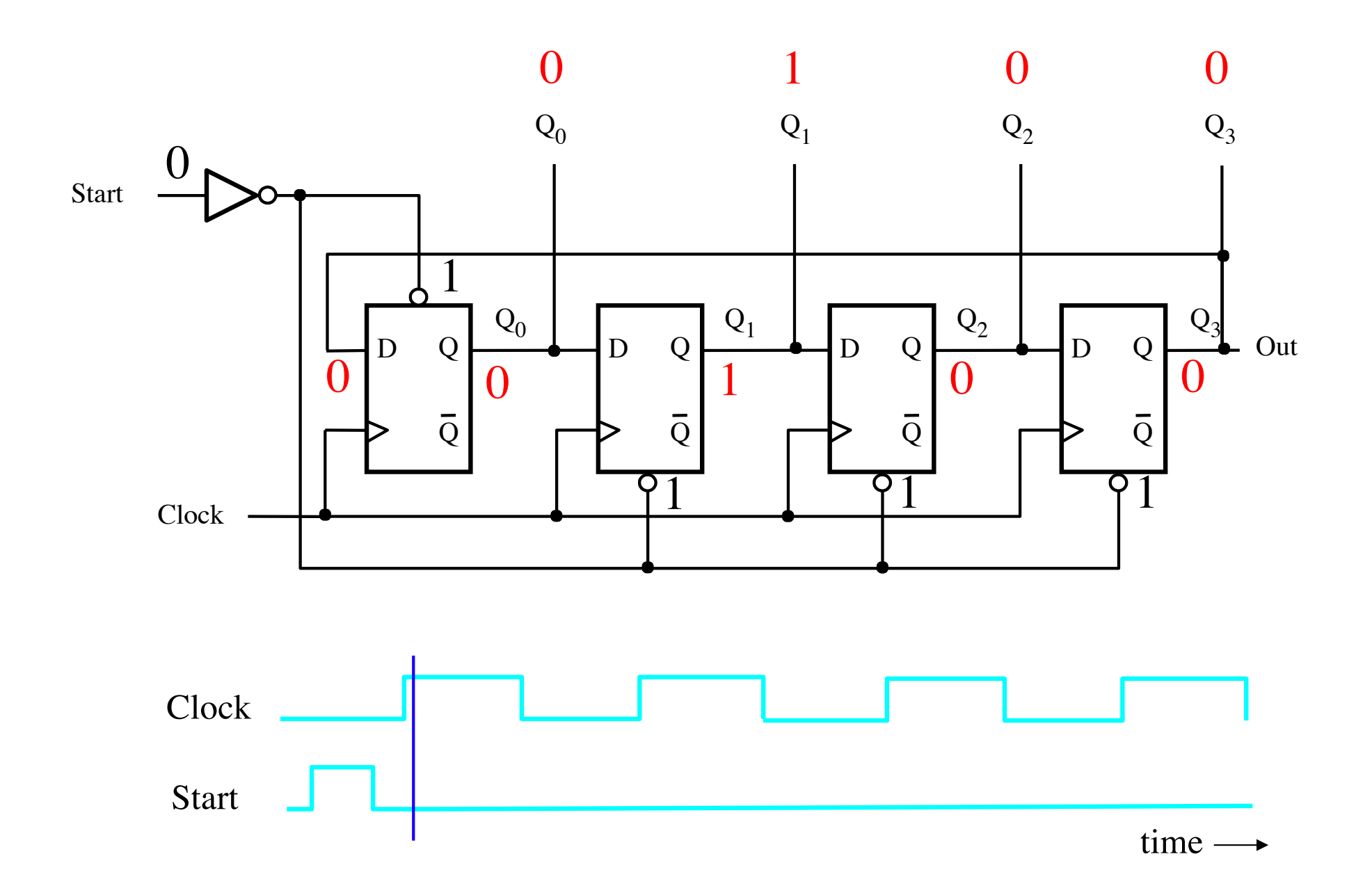

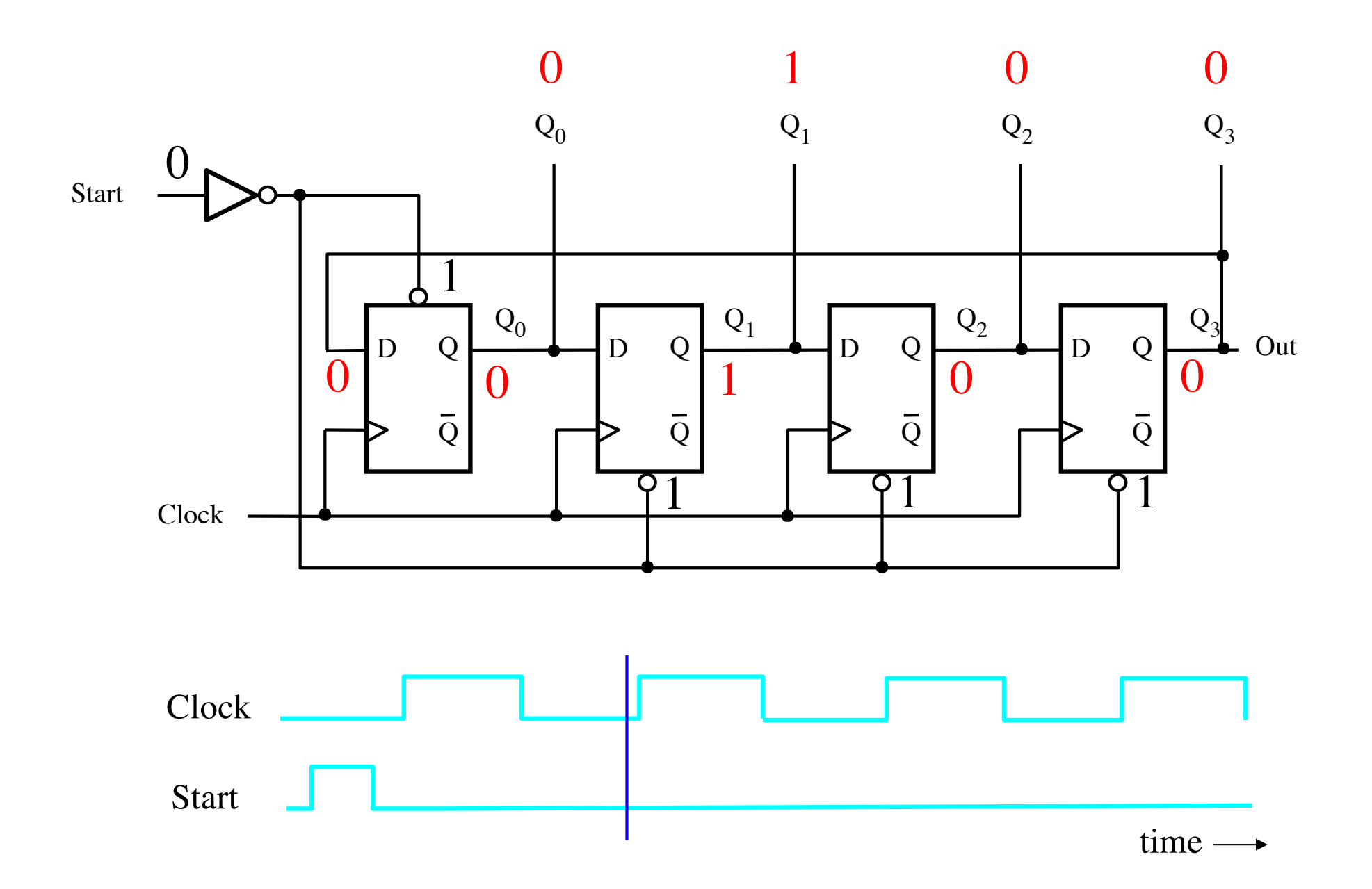

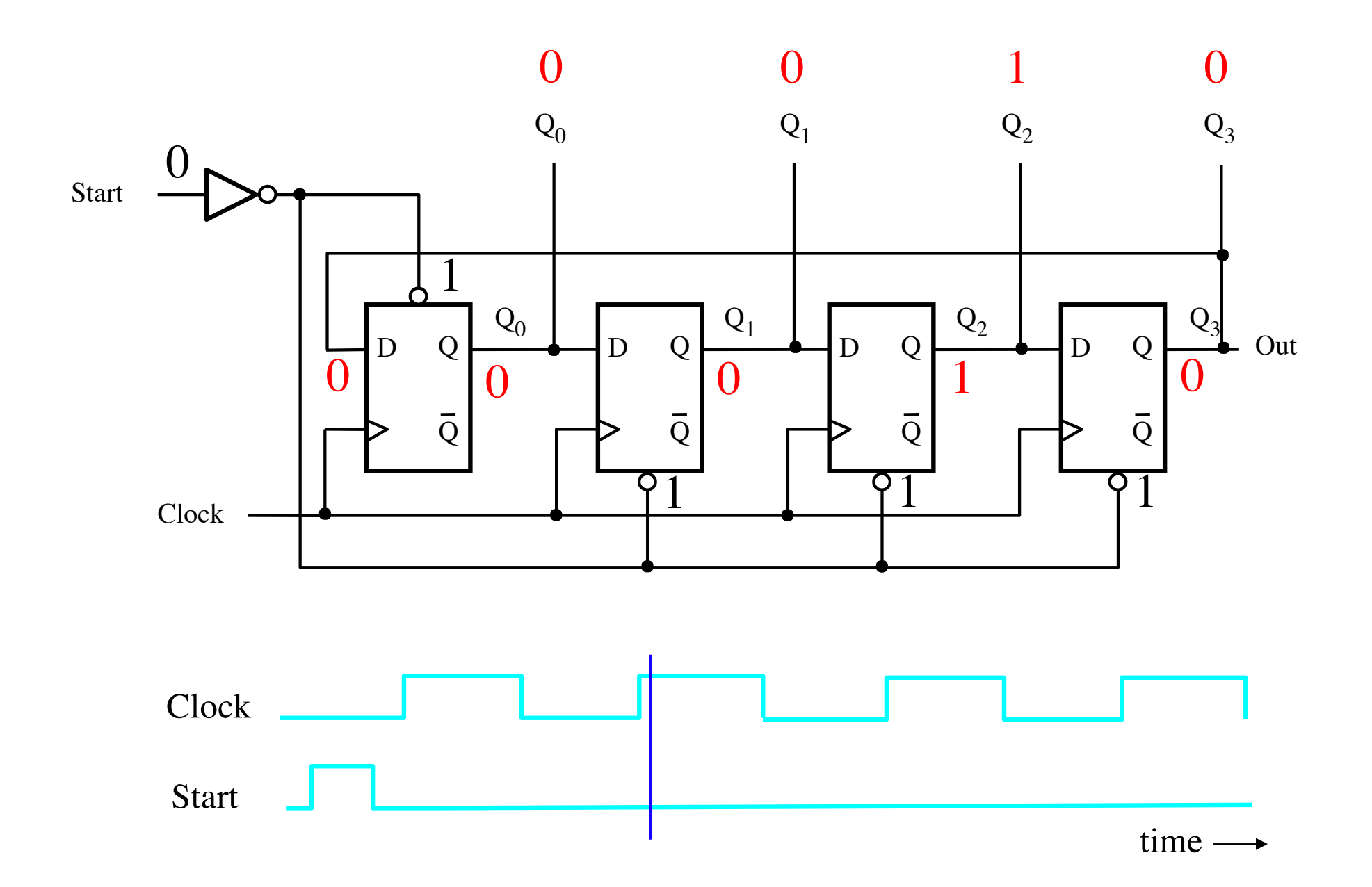

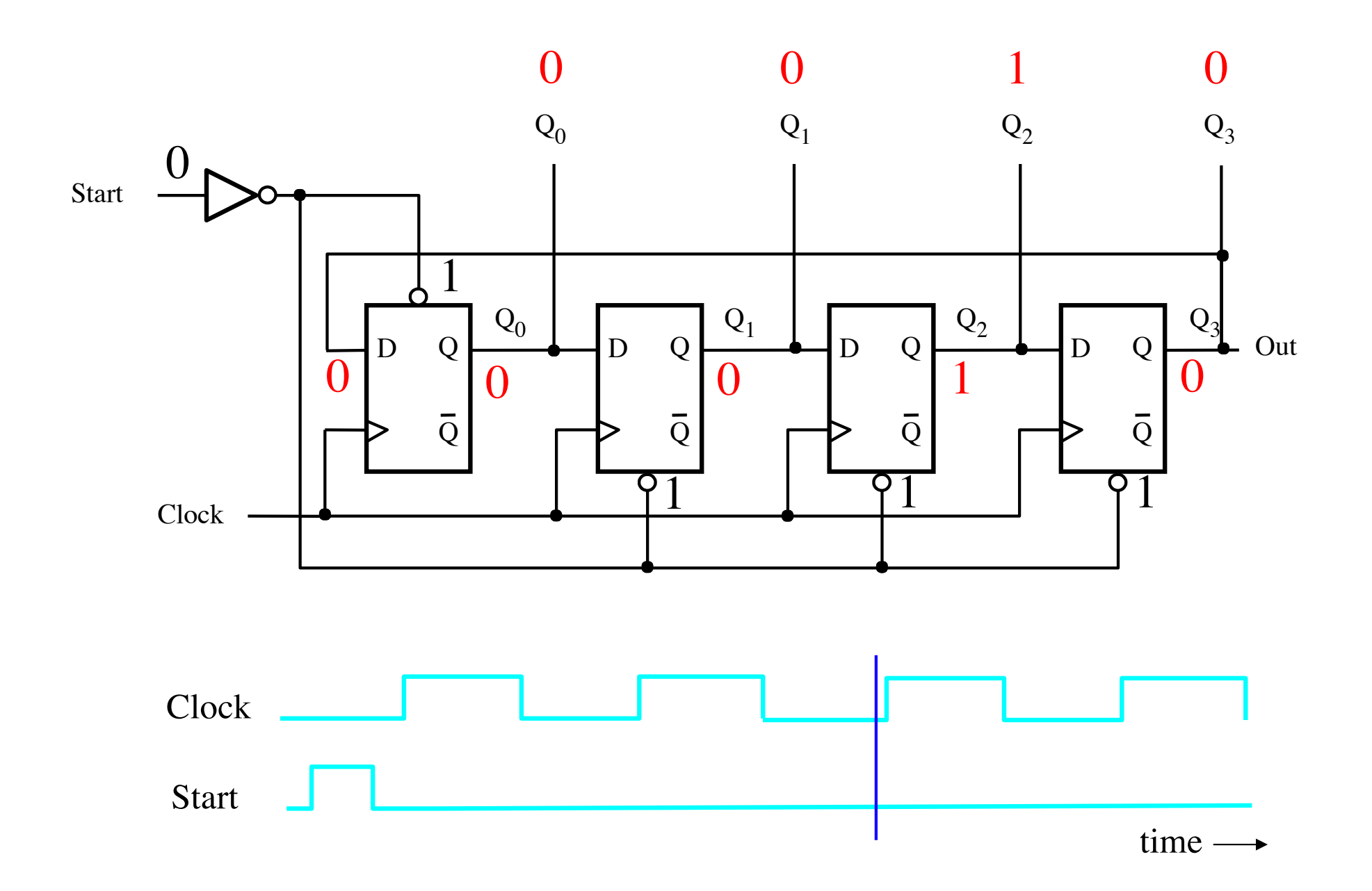

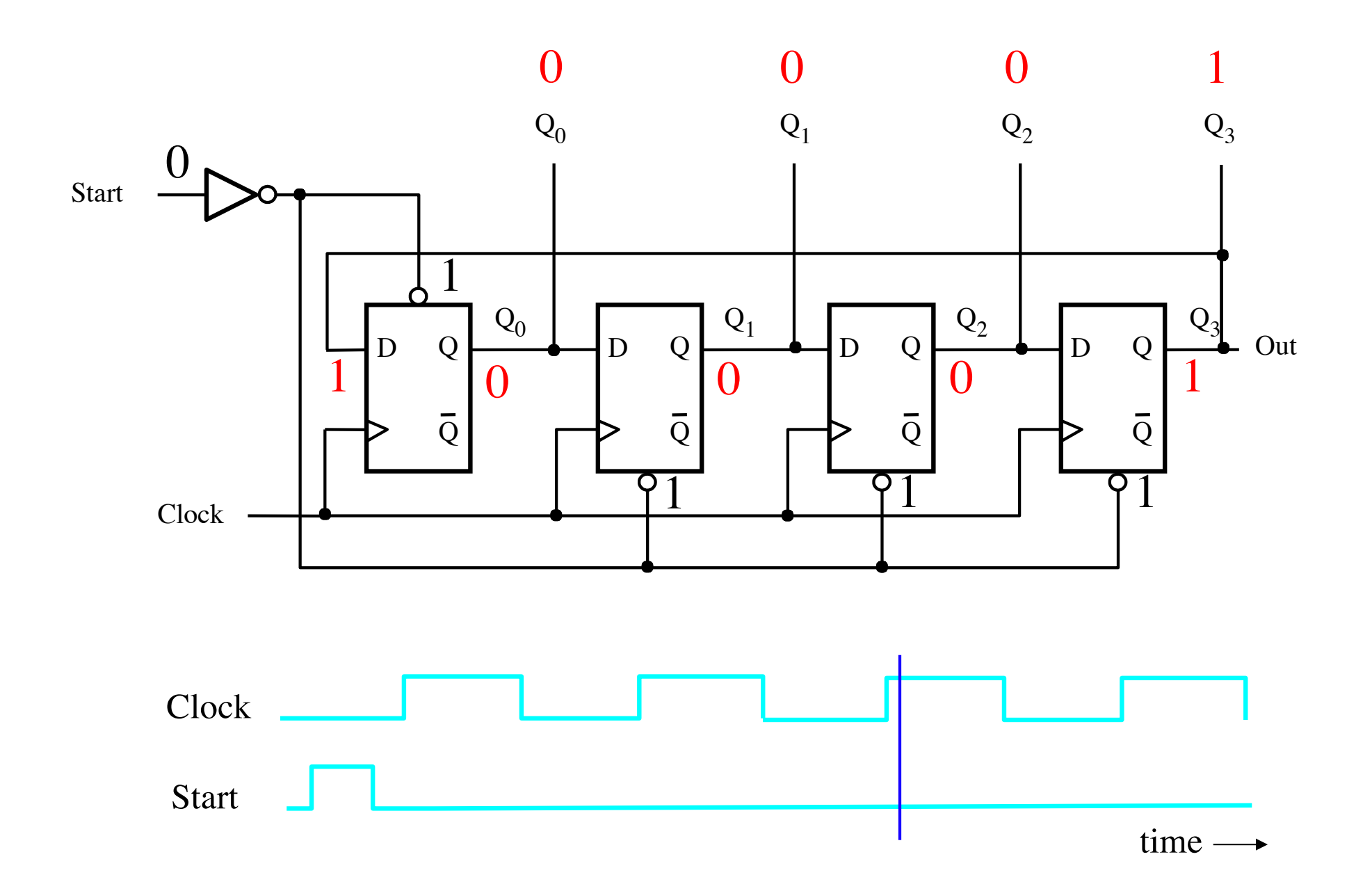

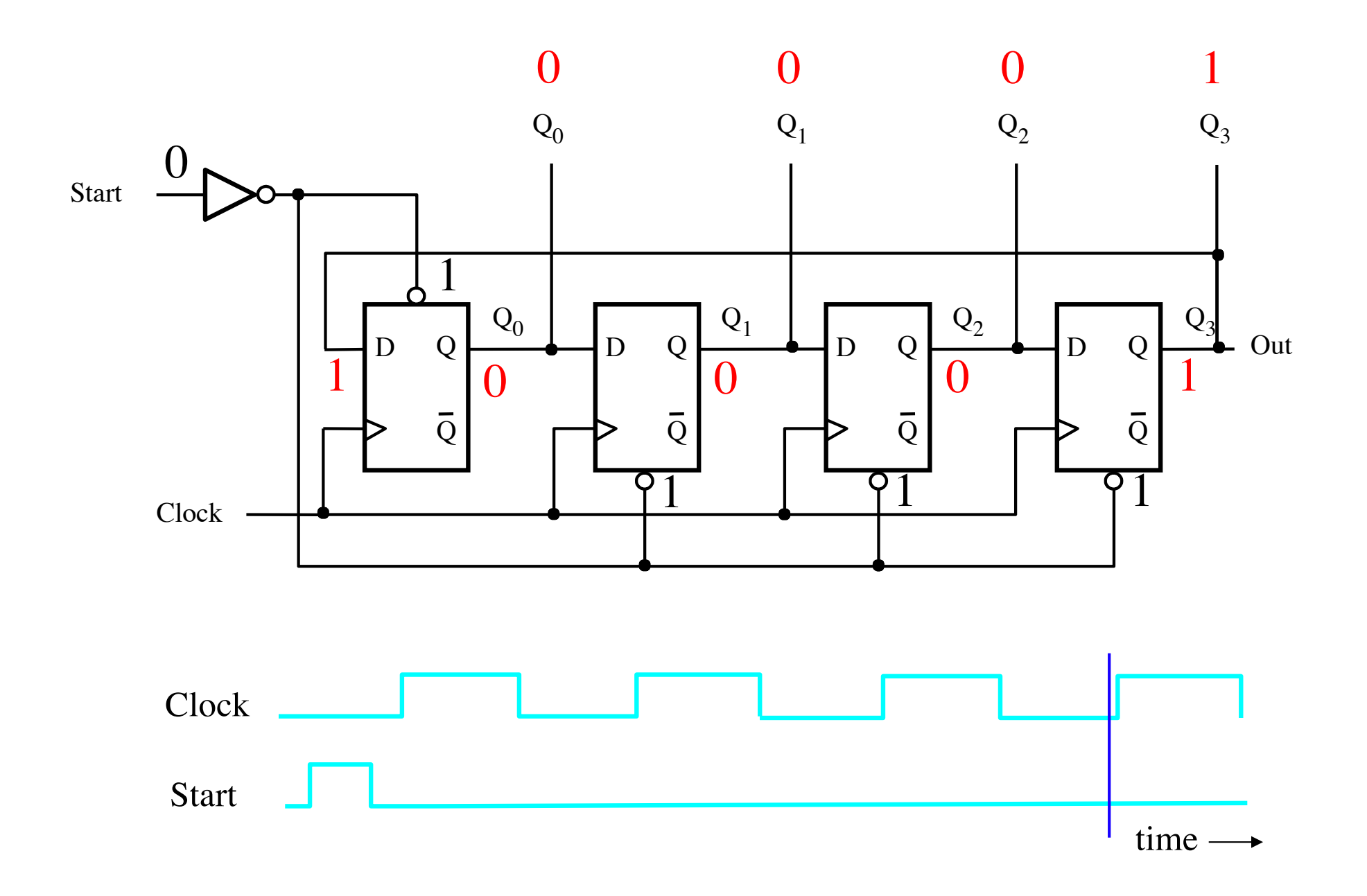

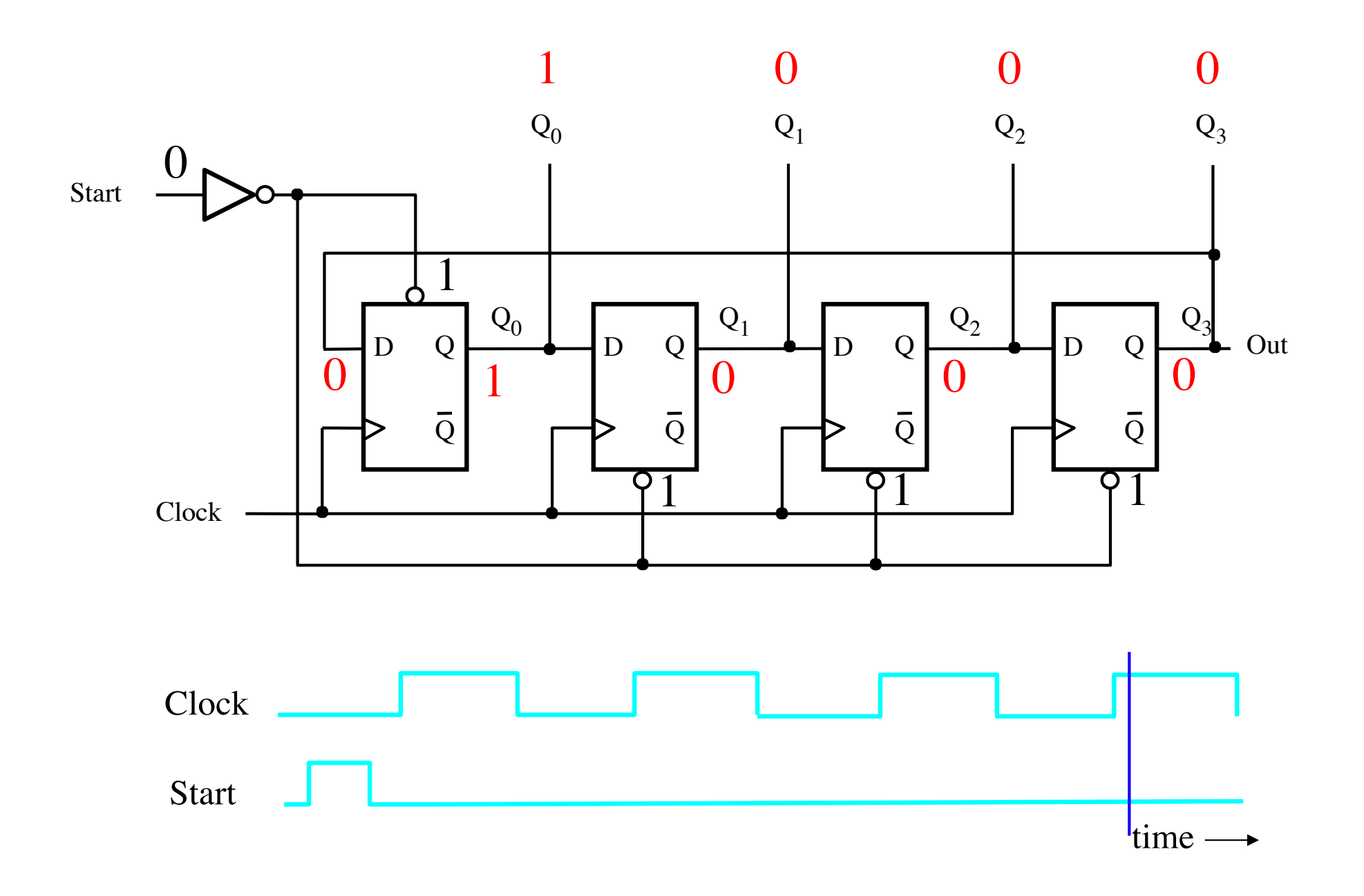

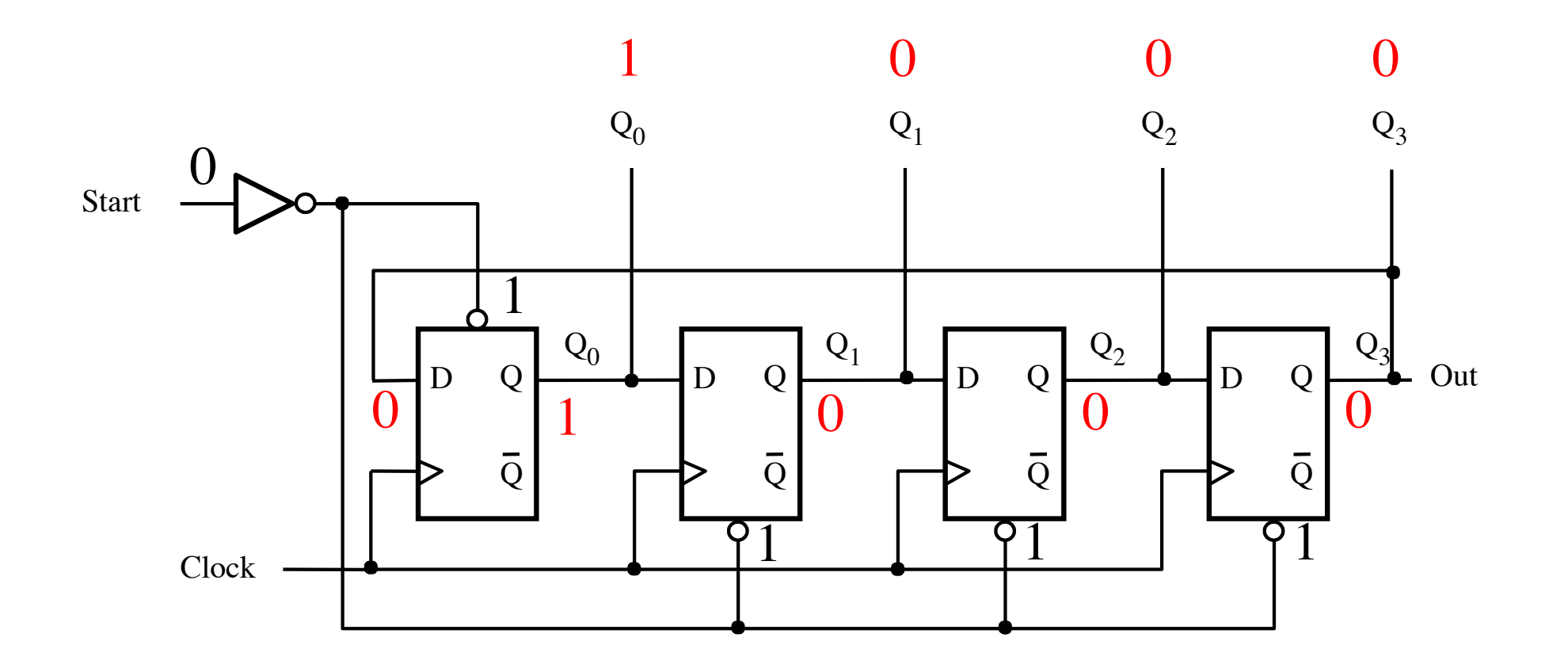

It is back to the start of the counting sequence, which is: 1000, 0100, 0010, 0001.
# **n-bit ring counter**

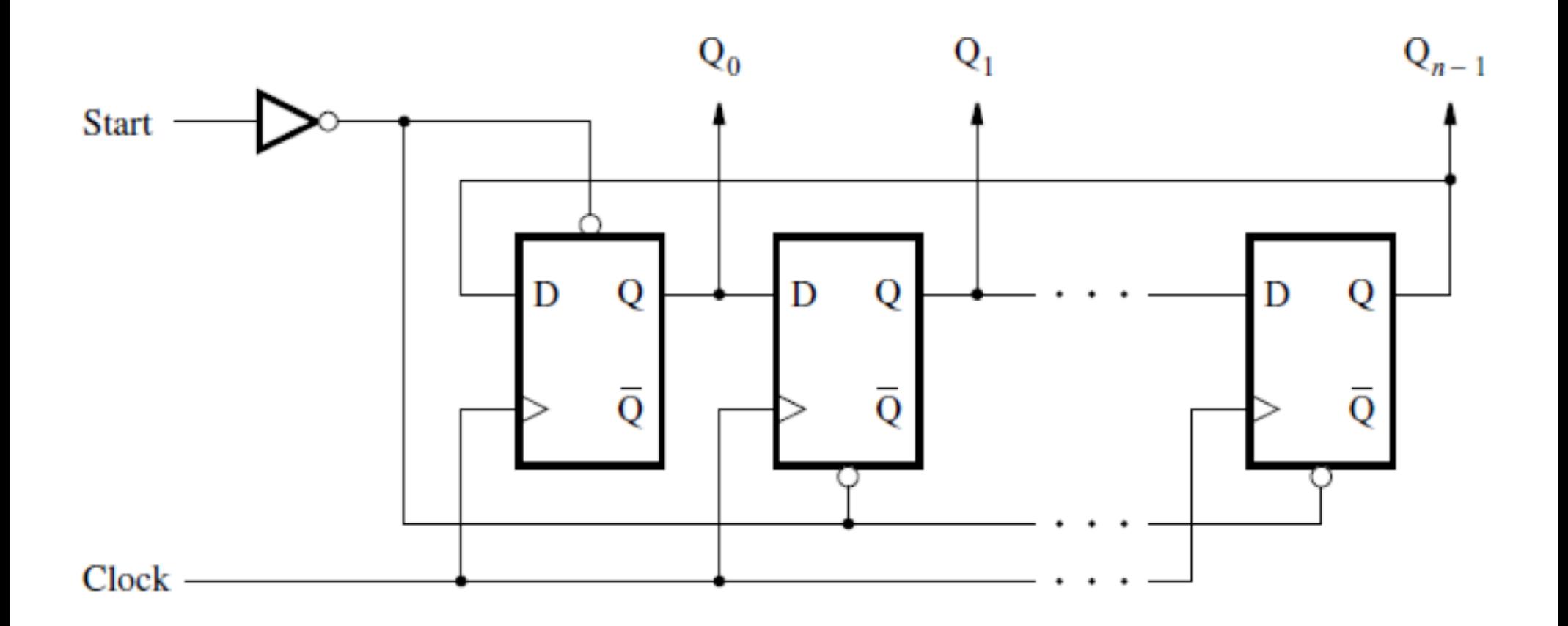

# **Ring Counter (alternative implementation)**

### **Alternative version of a 4-bit ring counter**

- **This implementation uses 2-bit up-counter followed by a 2-to-4 decoder.**
- **The counter cycles through 00, 01, 10, 11, 00, …**
- **Recall that the outputs of the decoder are one-hot encoded. Thus, there is only one 1 on its outputs.**
- **Because the output of the counter is the input to the decoder, the outputs of the decoder cycle through: 1000, 0100, 0010, 0001, 1000, …**
- **This is the counting sequence for a ring counter.**

#### **Alternative version of a 4-bit ring counter**

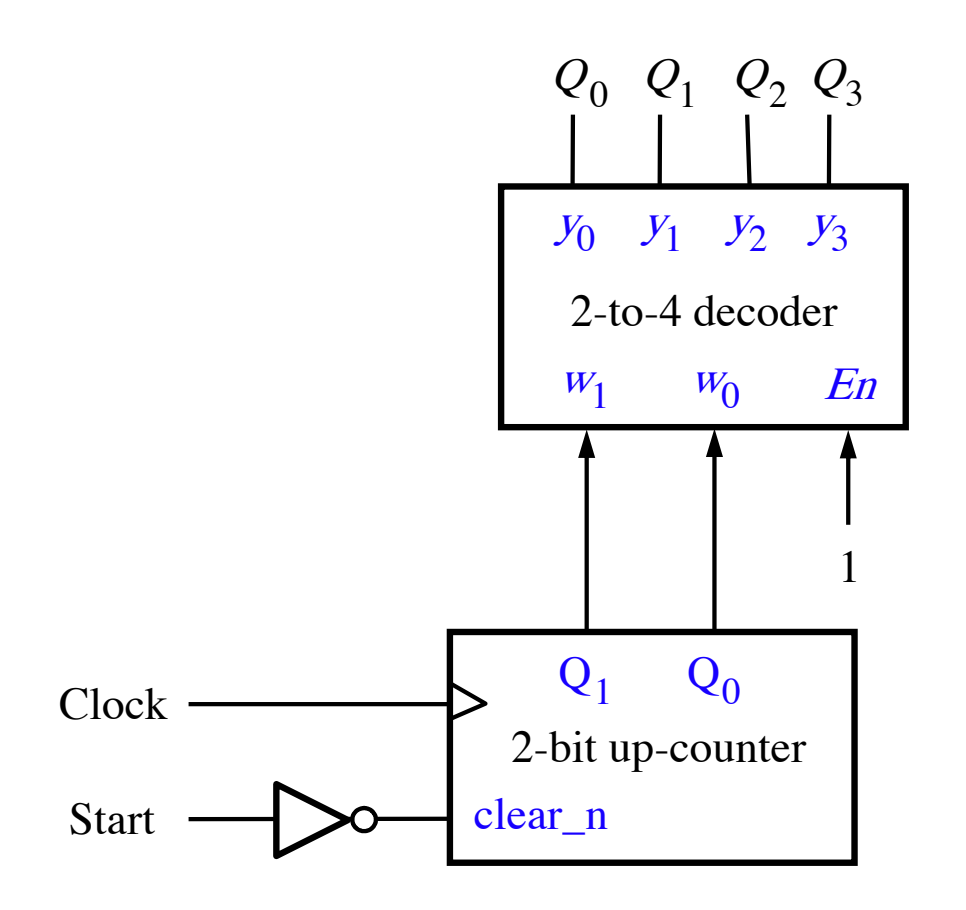

[ Figure 5.28b from the textbook ]

### **What are the components?**

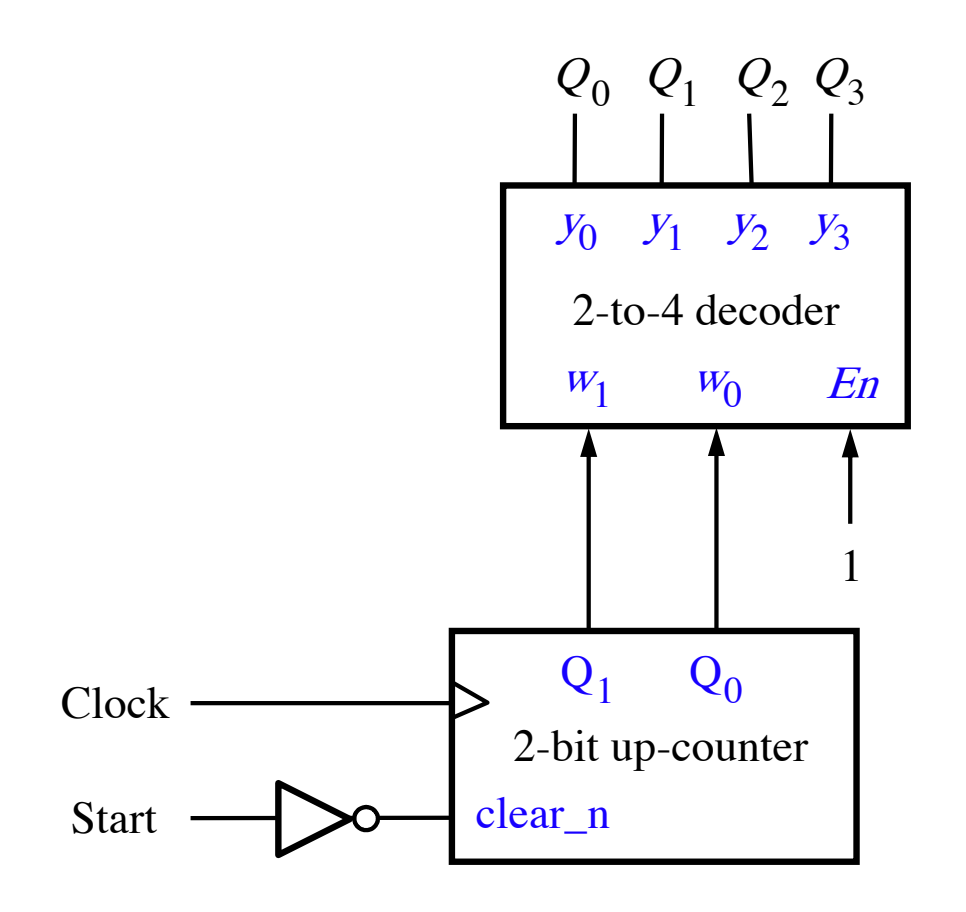

# **2-Bit Synchronous Up-Counter**

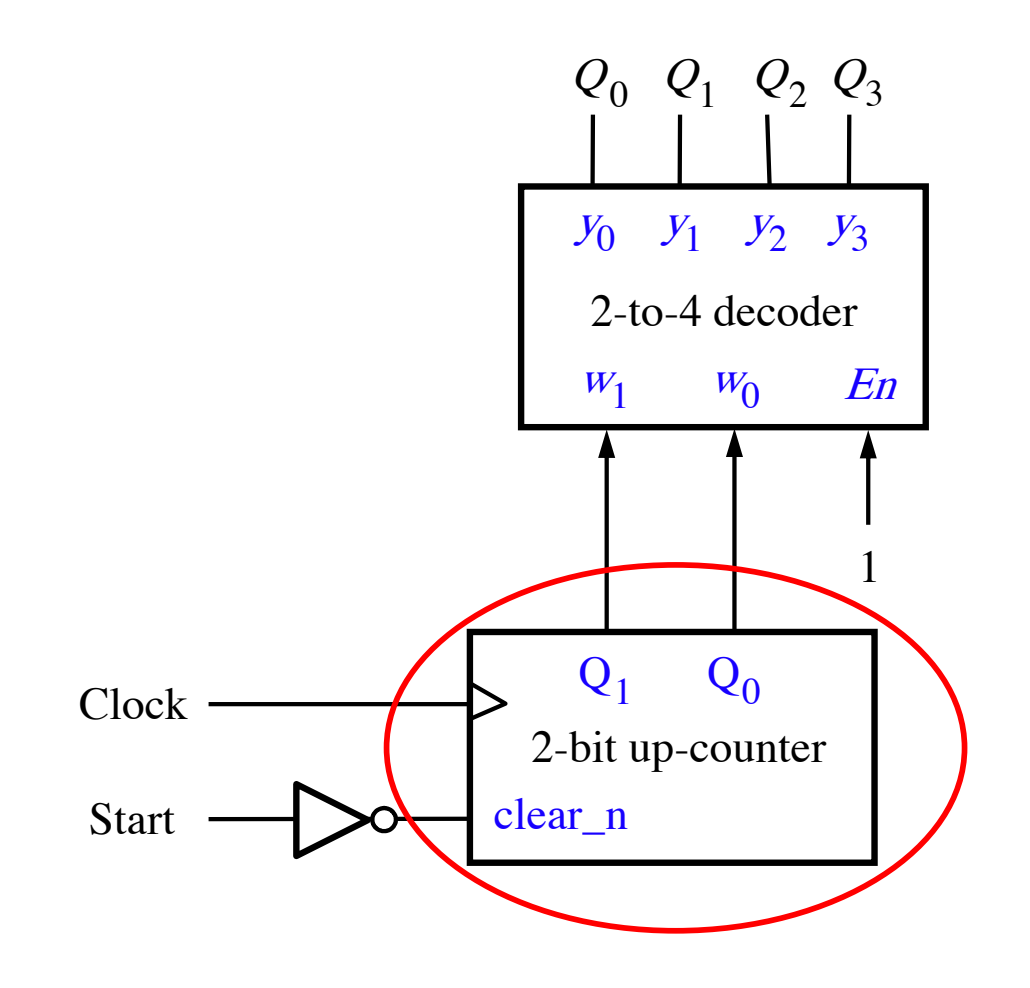

# **2-Bit Synchronous Up-Counter**

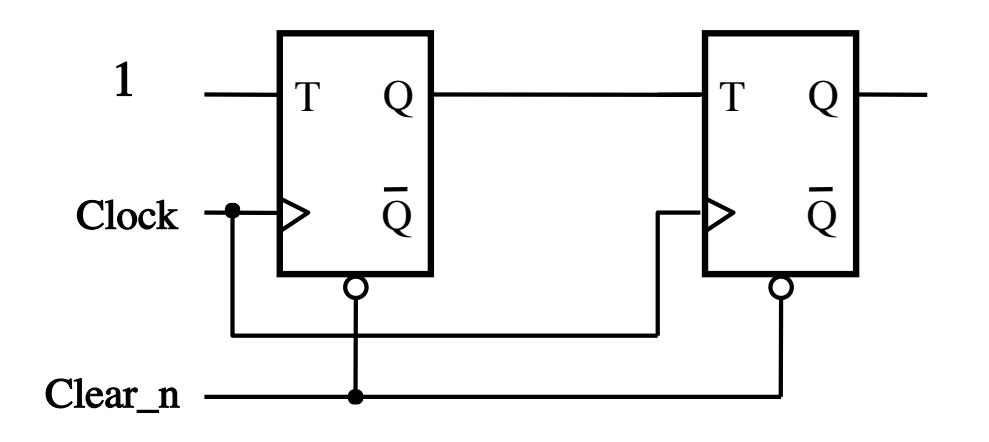

## **2-to-4 Decoder with Enable Input**

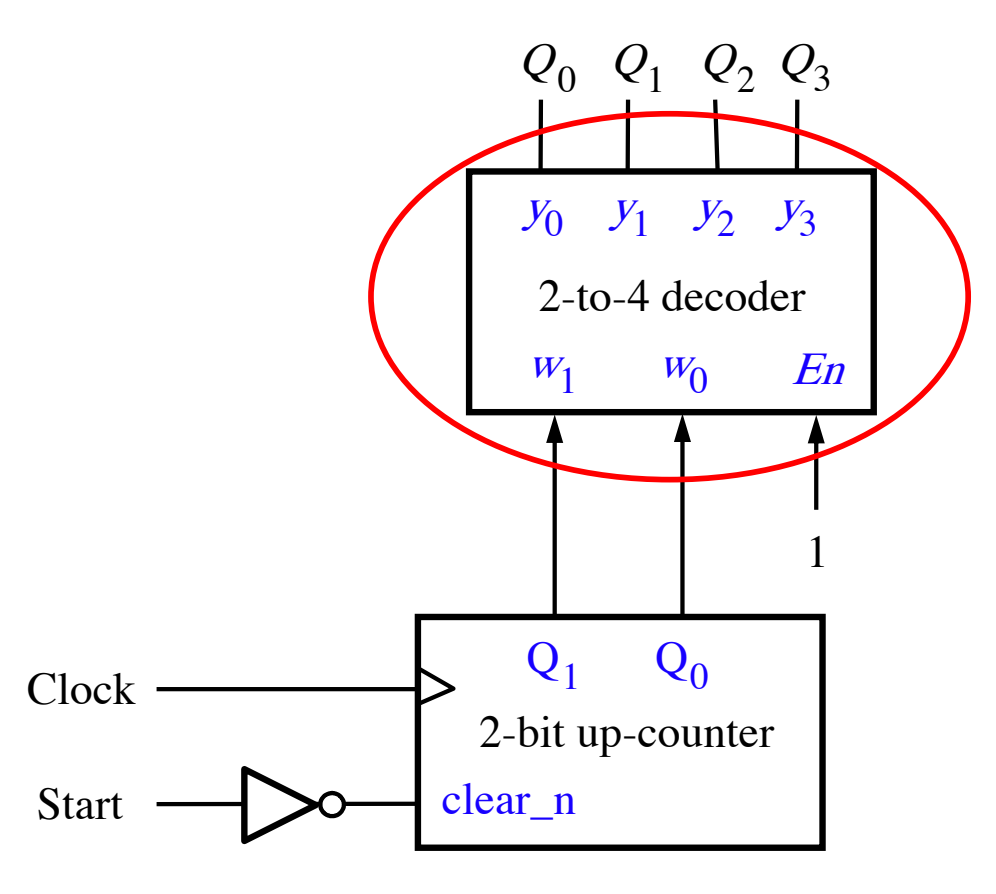

[ Figure 5.28b from the textbook ]

## **2-to-4 Decoder with Enable Input**

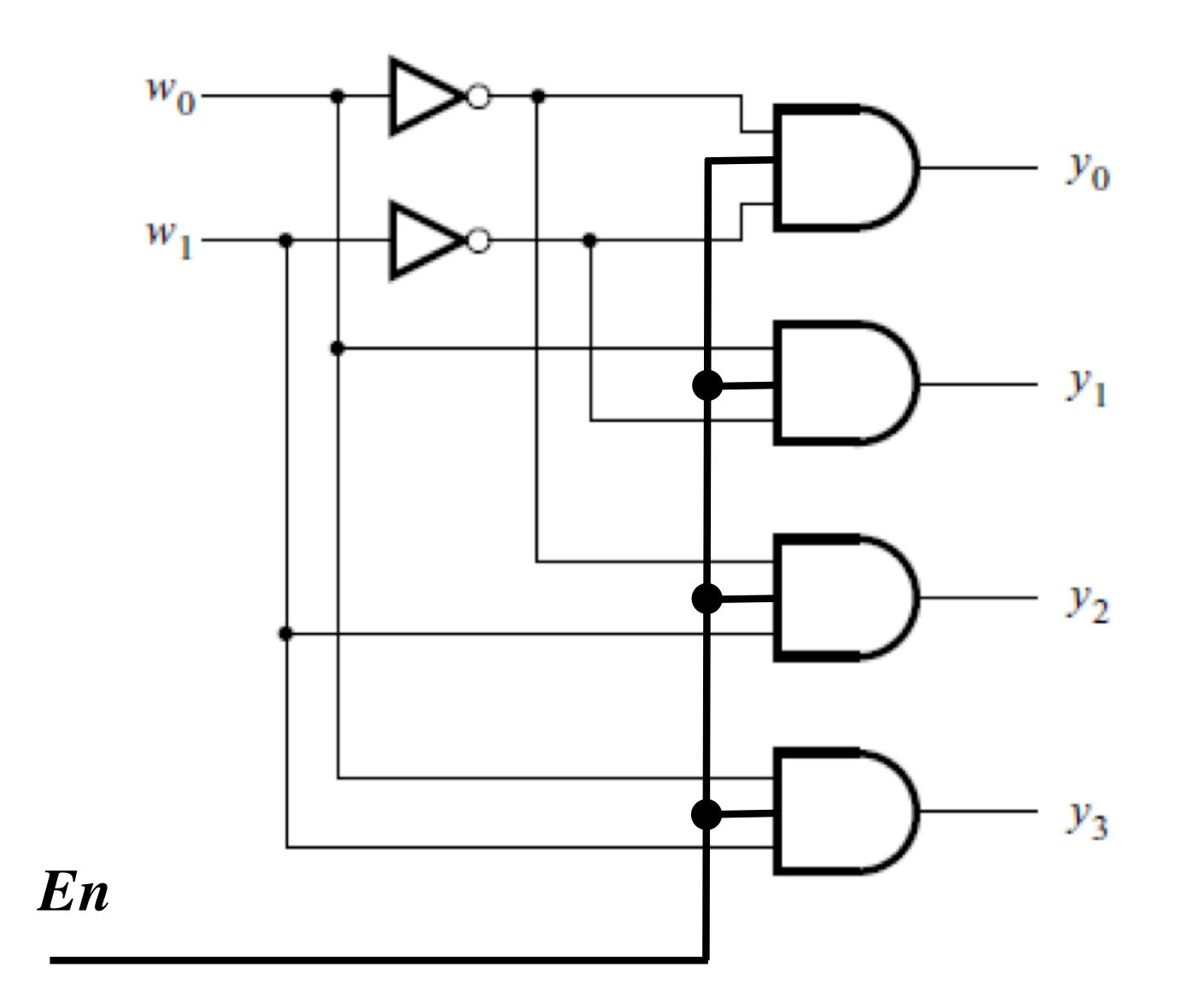

[ Figure 4.14c from the textbook ]

## **2-to-4 Decoder with Enable Input**

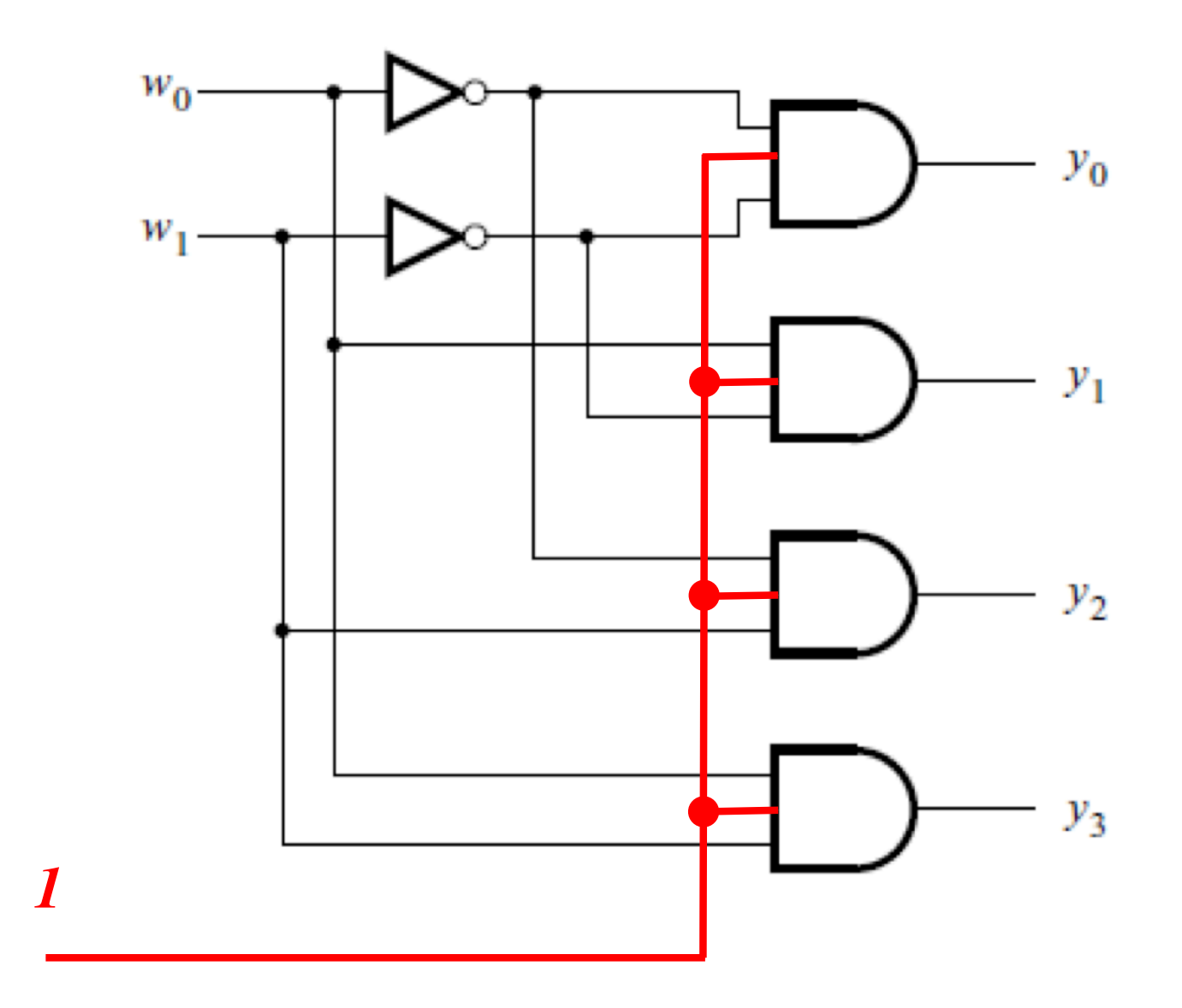

(always enabled in this example)

[ Figure 4.14c from the textbook ]

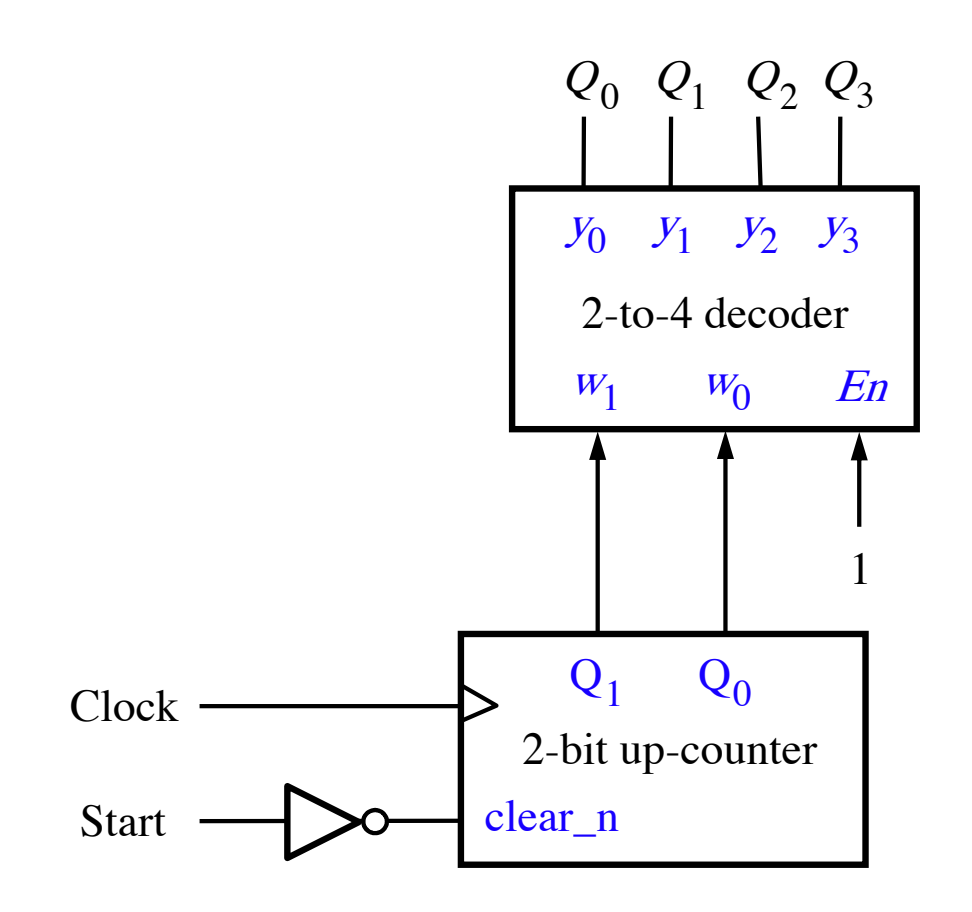

[ Figure 5.28b from the textbook ]

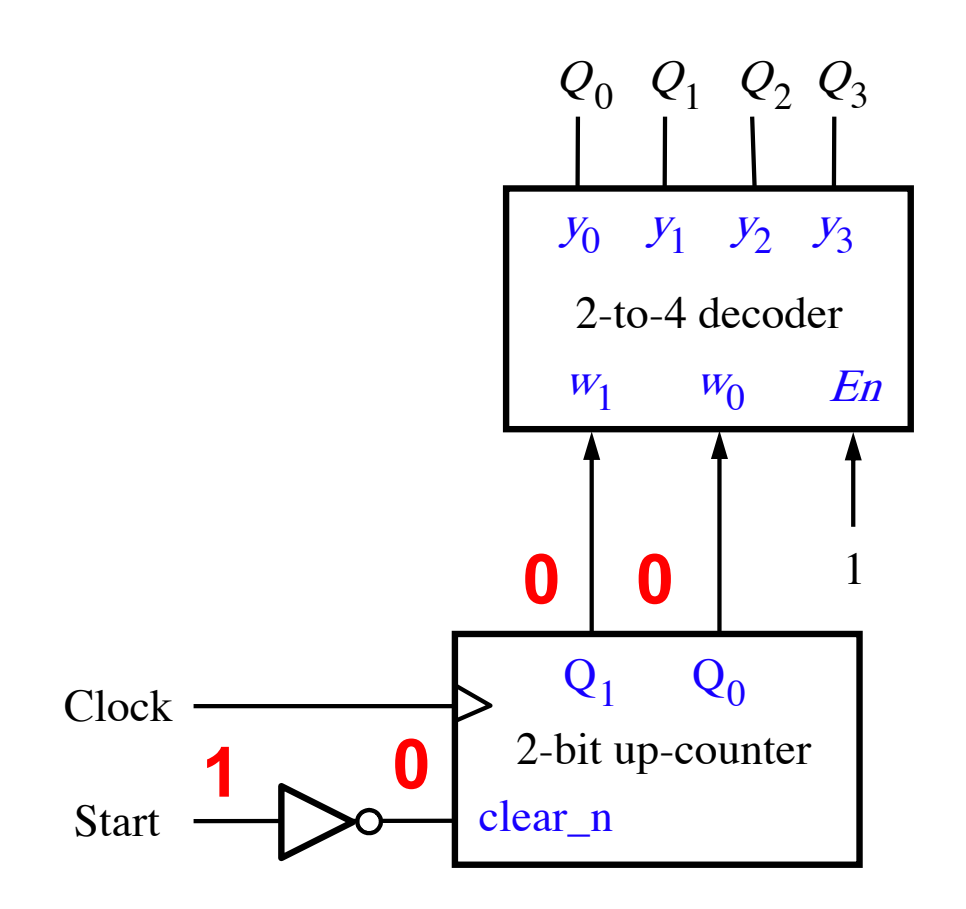

To initialize this circuit set Start to 1, which sets the counter to 00.

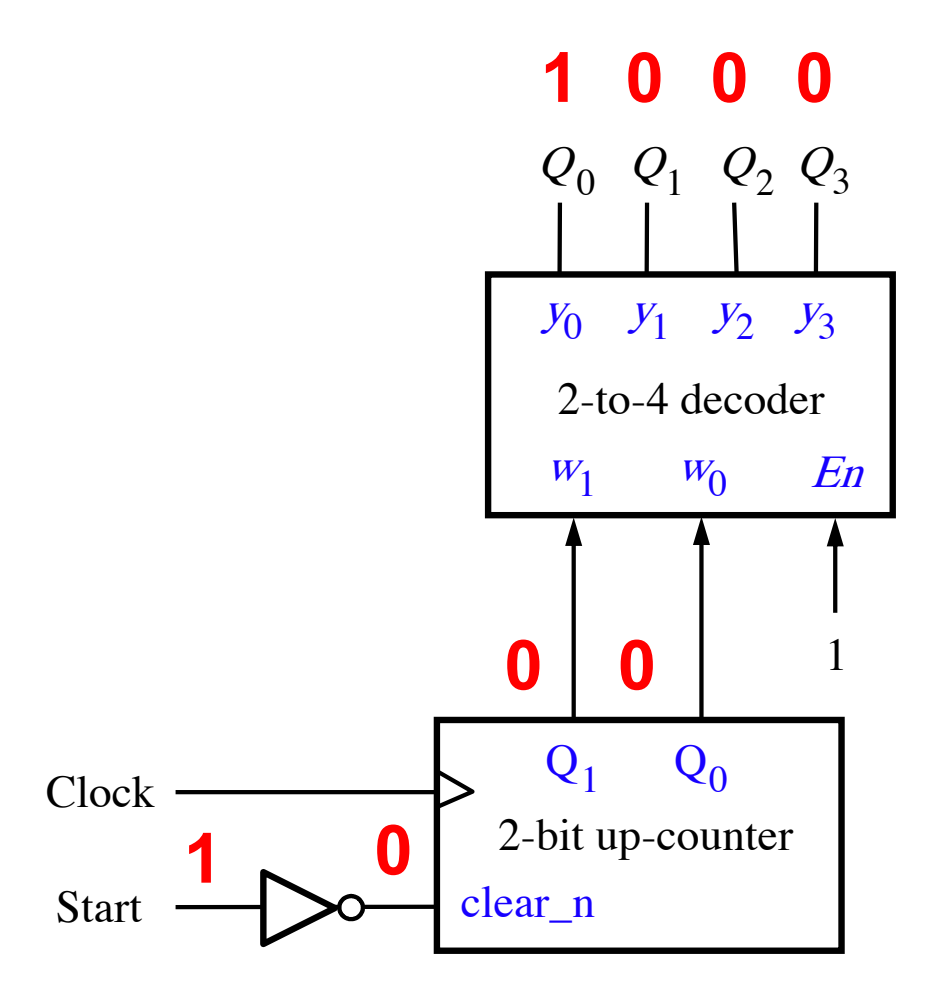

This sets the outputs of the decoder to the start of the counting sequence.

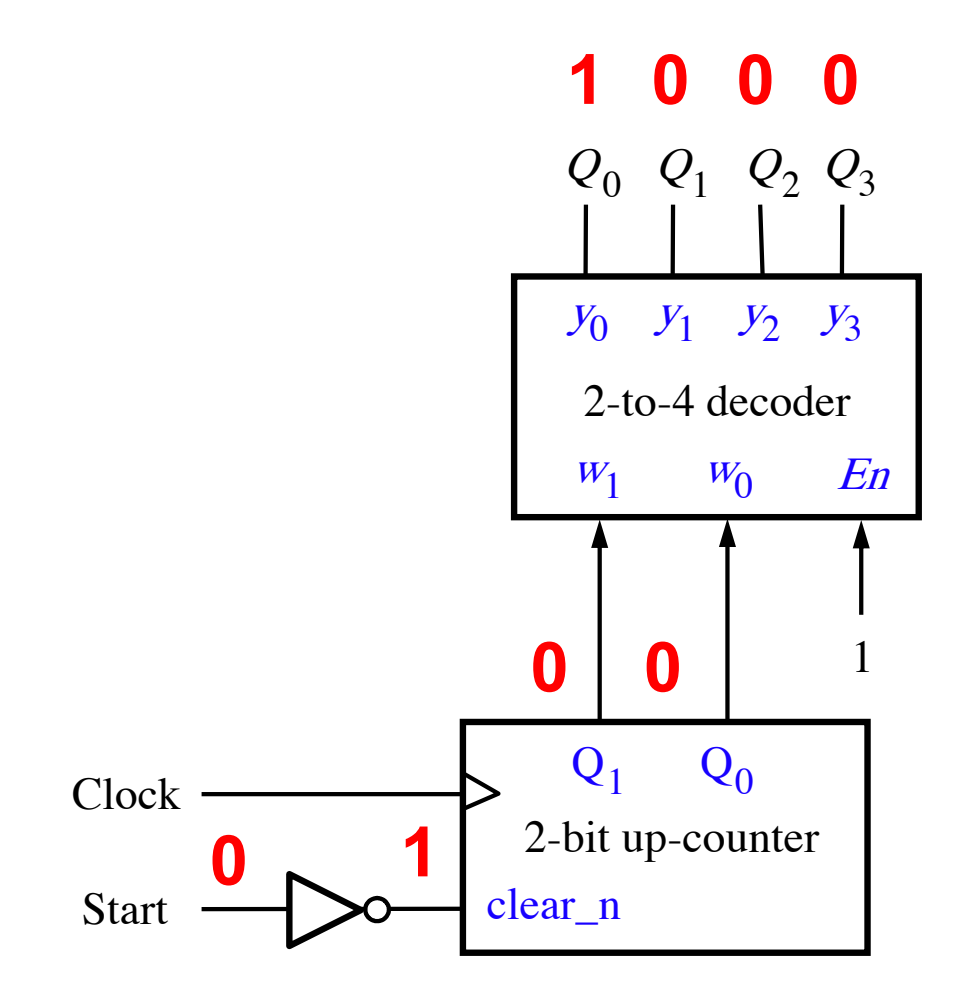

When Start is equal to 0, clear n has no effect.

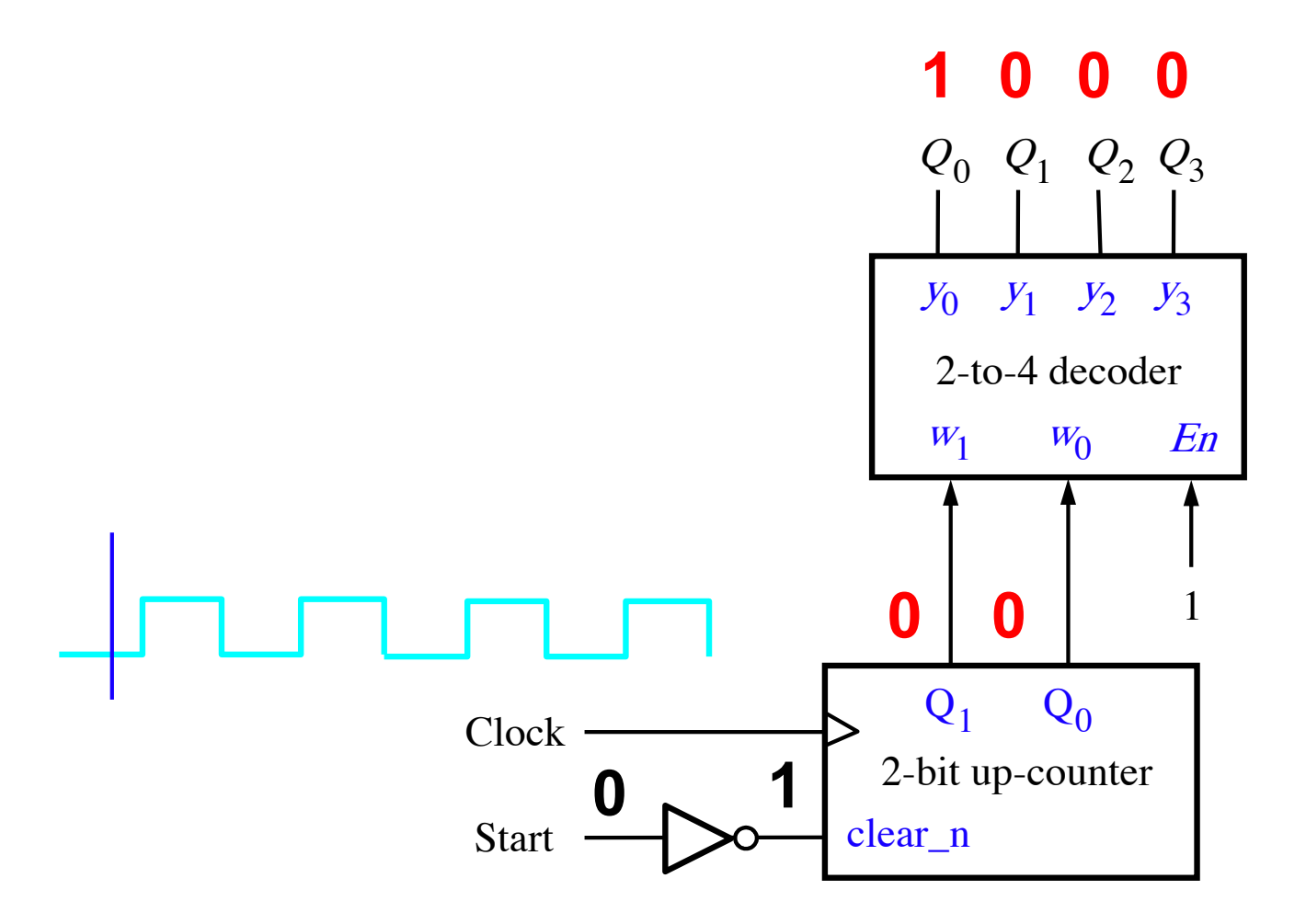

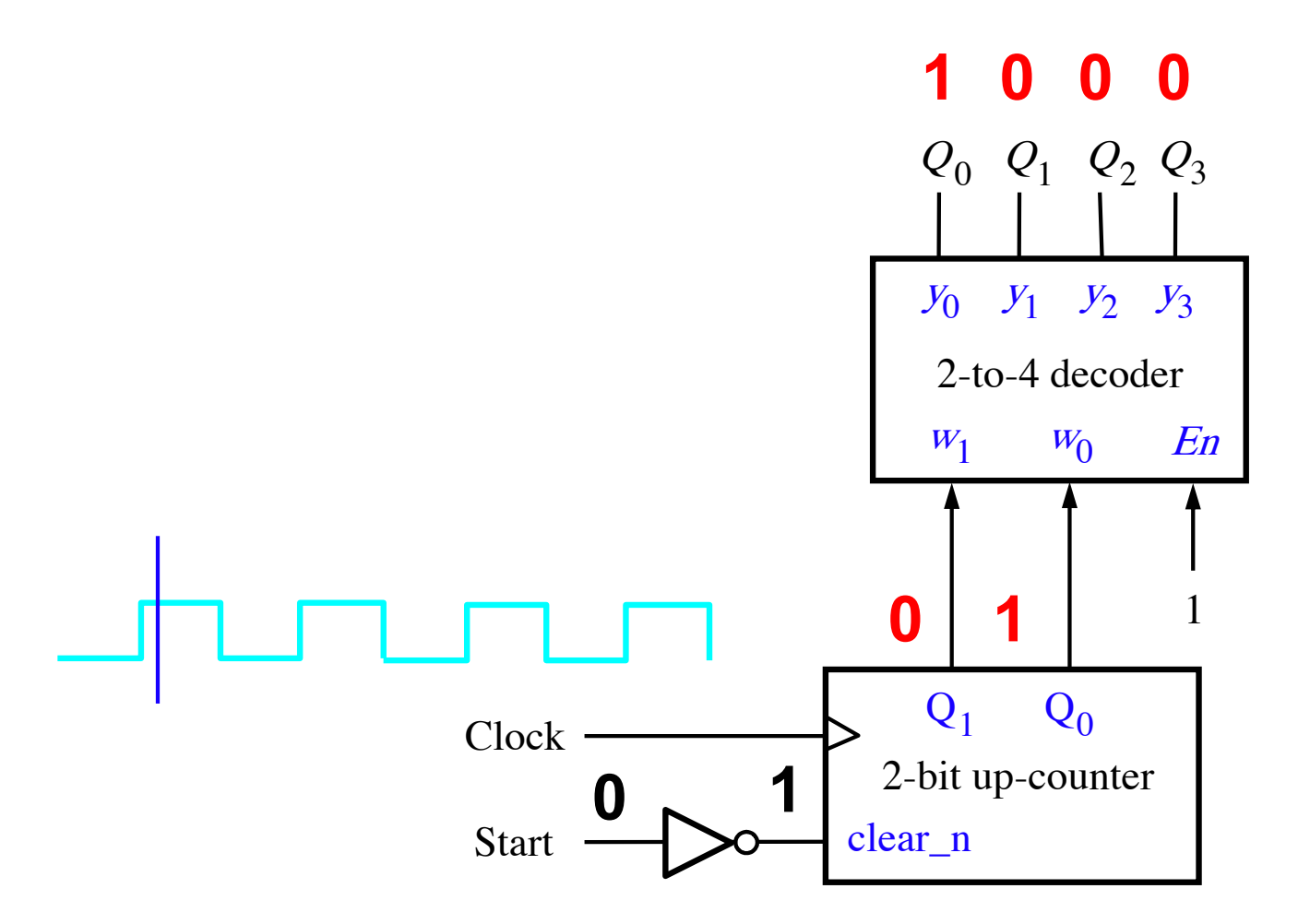

The counter increments the count on the positive clock edge ...

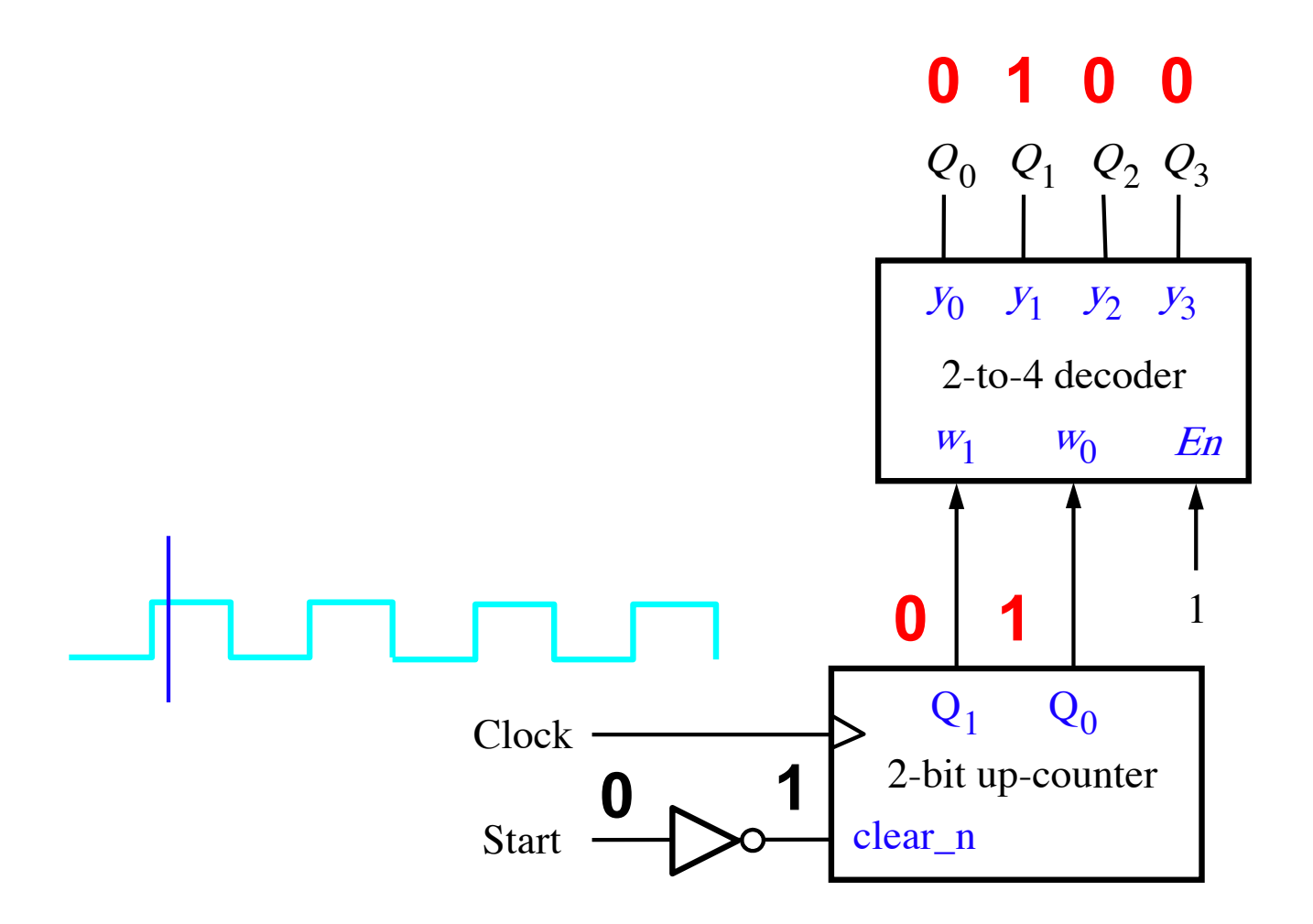

… this updates the outputs of the decoder (which are one hot encoded).

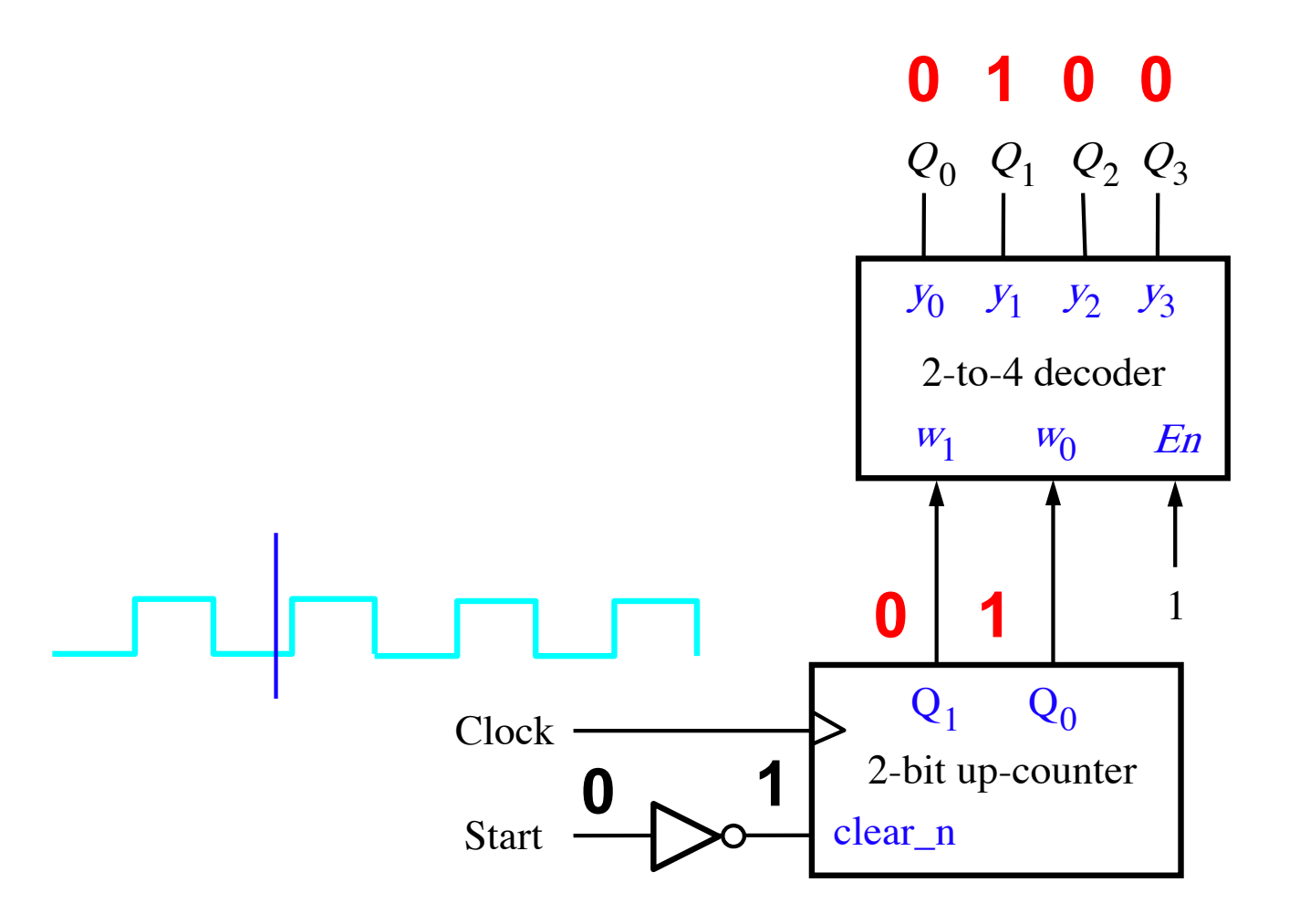

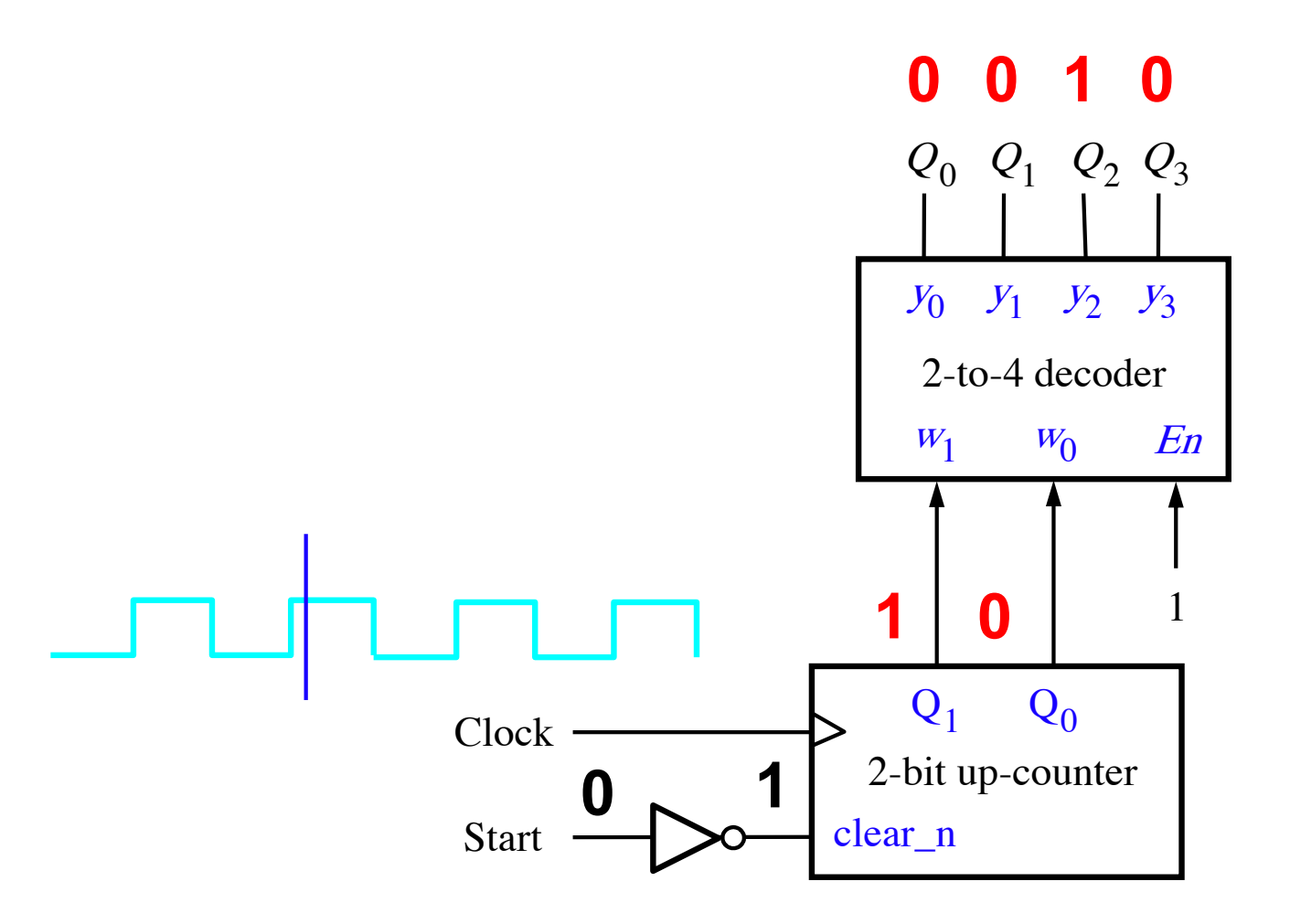

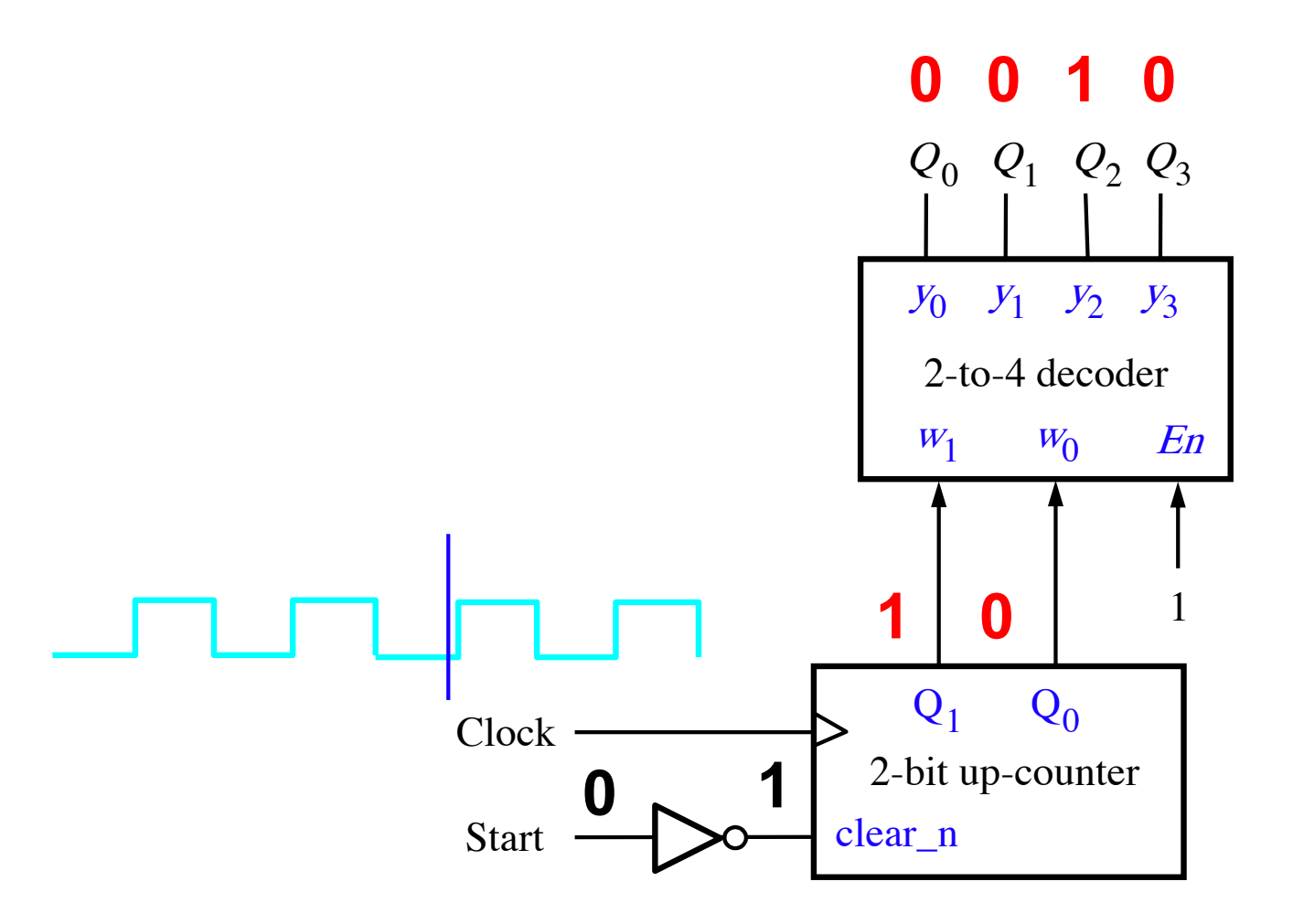

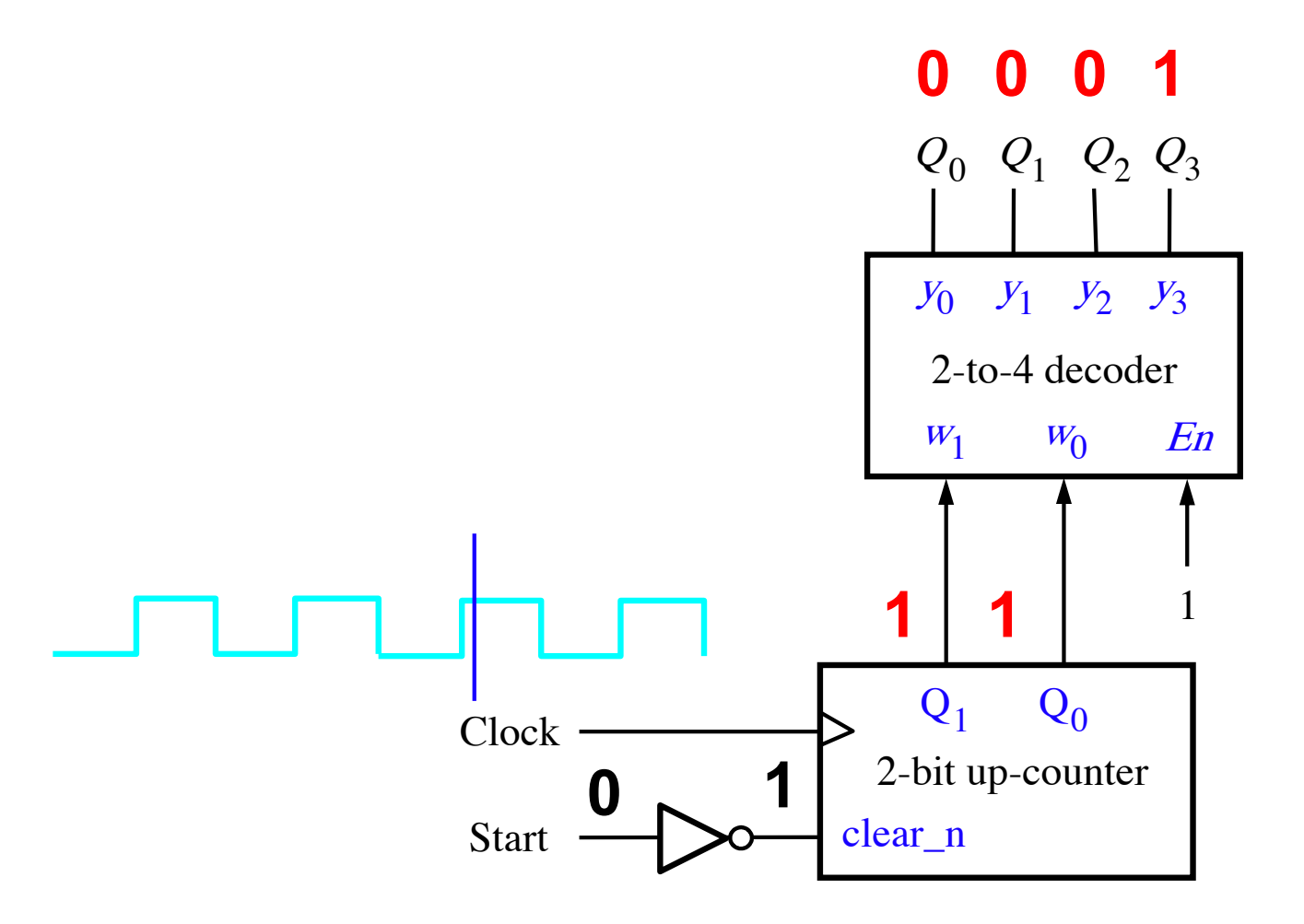

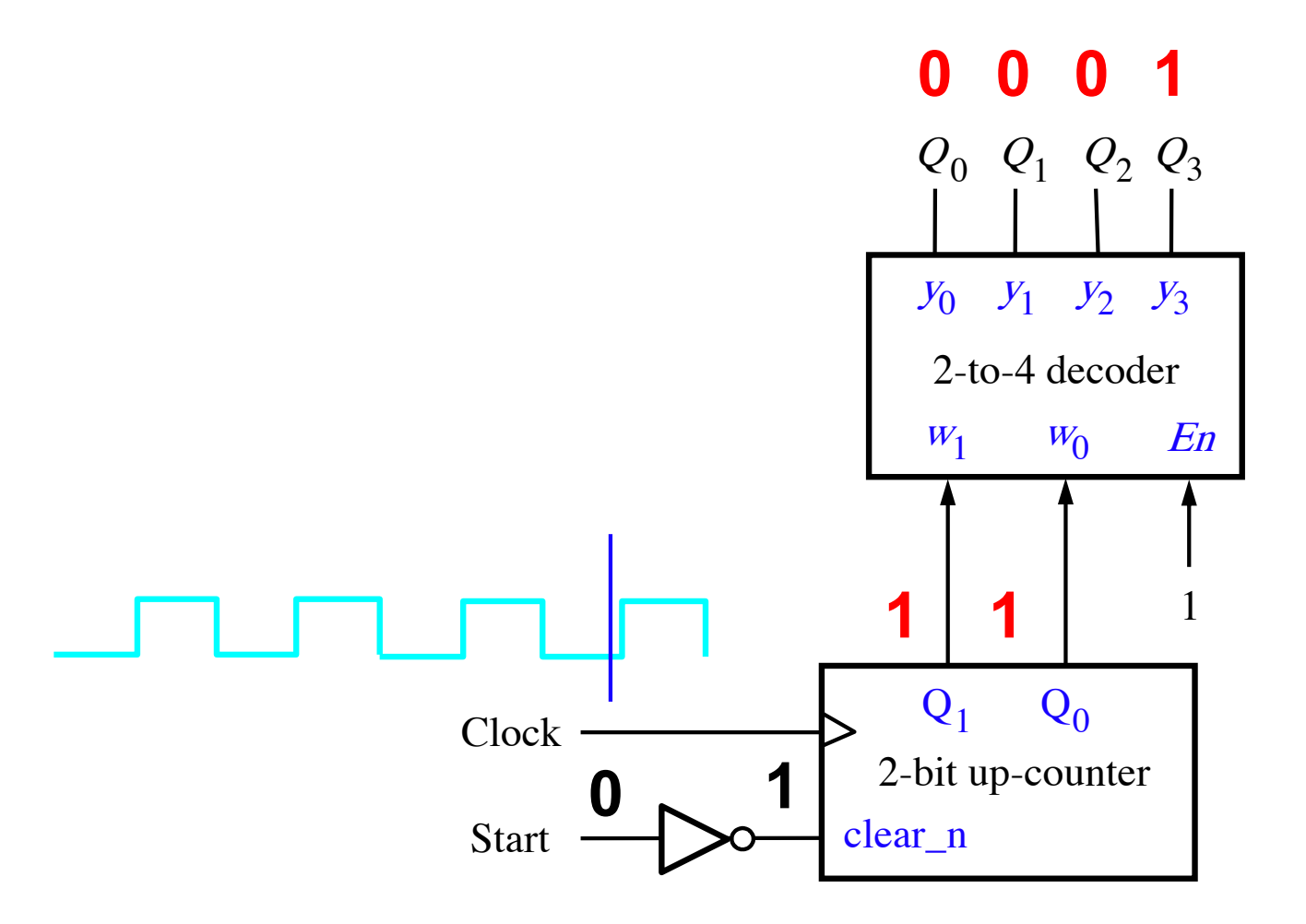

![](_page_166_Figure_1.jpeg)

It is back to the start of the counting sequence, which is: 1000, 0100, 0010, 0001.

### **Johnson Counter**

![](_page_168_Figure_1.jpeg)

To build a Johnson counter start with a shift register.

![](_page_169_Figure_1.jpeg)

Next, add a loop from the  $\overline{Q}$  output of the last flip-flop to the first...

![](_page_170_Figure_1.jpeg)

... and remove the In input line.

![](_page_171_Figure_1.jpeg)

Also, add a Reset\_n line that goes to clear\_n of all flip-flops.

![](_page_172_Figure_1.jpeg)

Finally, extend the output lines that form the count number.

![](_page_173_Figure_1.jpeg)

This is the final circuit diagram.

# **4-Bit Johnson Counter**

- § **Only 1-bit changes at a time**
- § **Start with a reset of all flip-flops**
- § **The counting sequence is: 0000, 1000, 1100, 1110, 1111, 0111, 0011, 0001, 0000**
- § **An n-bit Johnson counter has a counting sequence of length 2n**

![](_page_175_Figure_1.jpeg)

![](_page_176_Figure_1.jpeg)

To initialize the Johnson counter set Reset\_n to 0 ...

![](_page_177_Figure_1.jpeg)

... this zeros the outputs of all flip-flops ...

![](_page_178_Figure_1.jpeg)

... and also sets the Q output of the last flip-flop to 1.

# **Counting: How does it work?**

![](_page_179_Figure_1.jpeg)
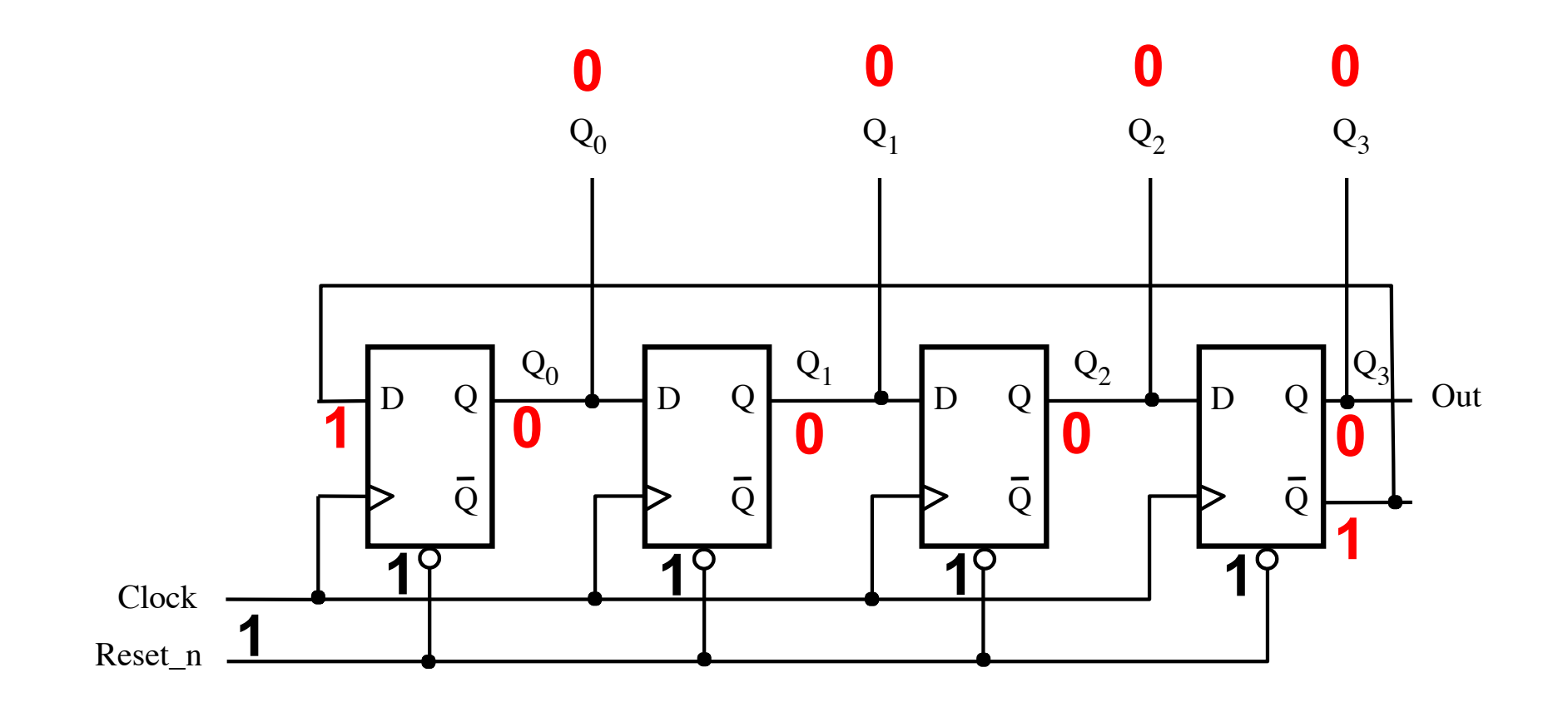

To start counting, Reset\_n needs to be set to 1.

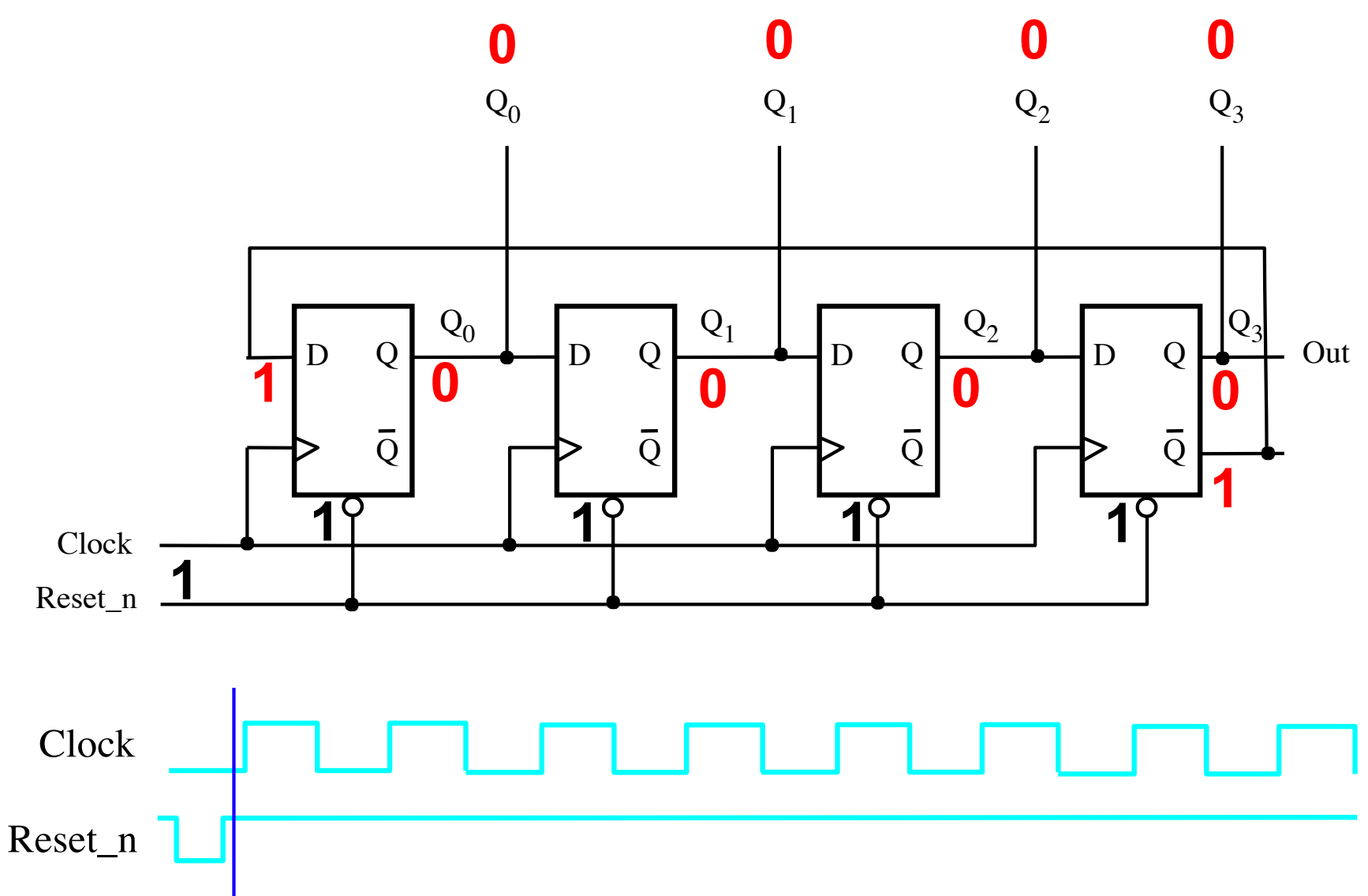

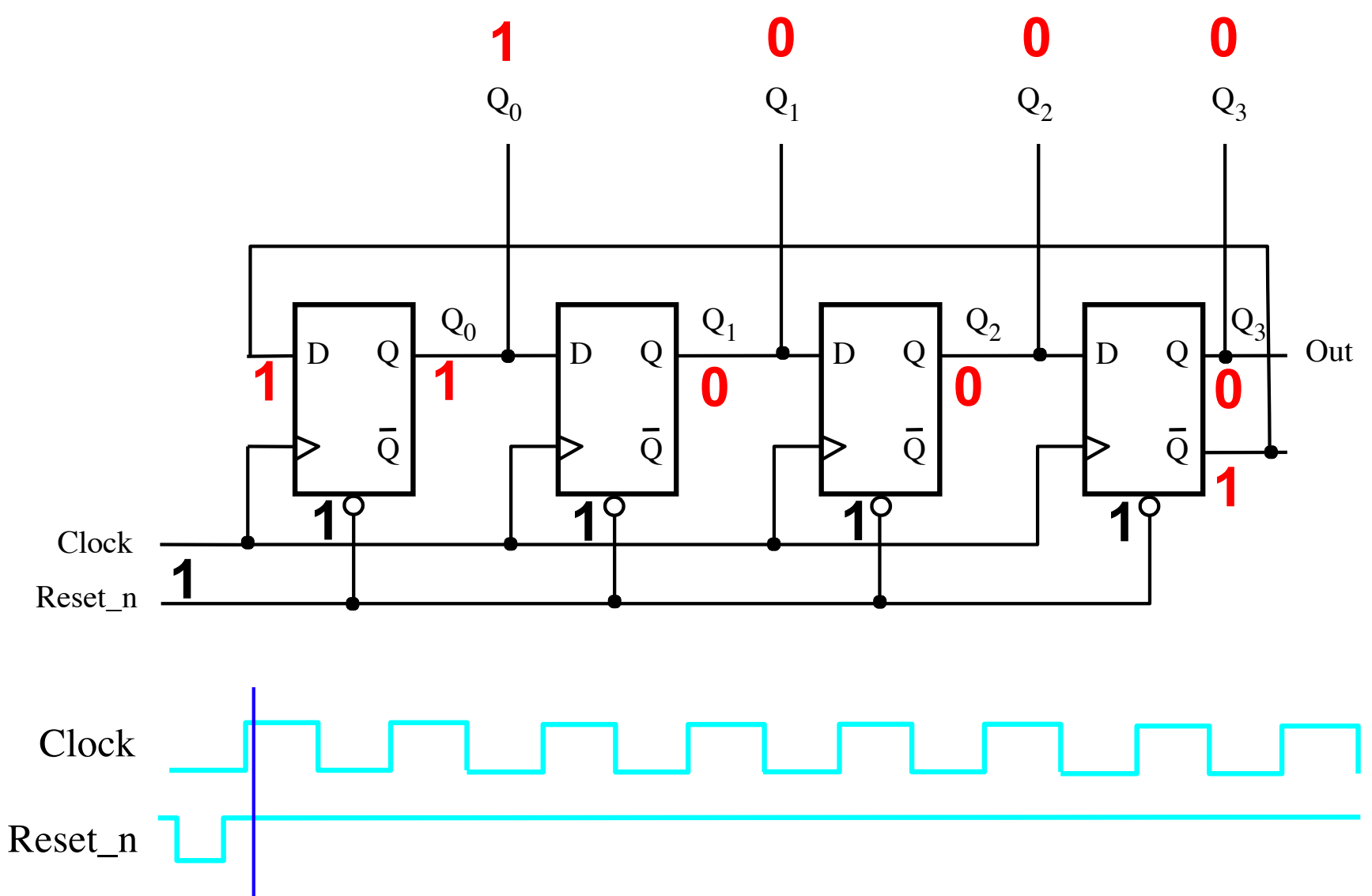

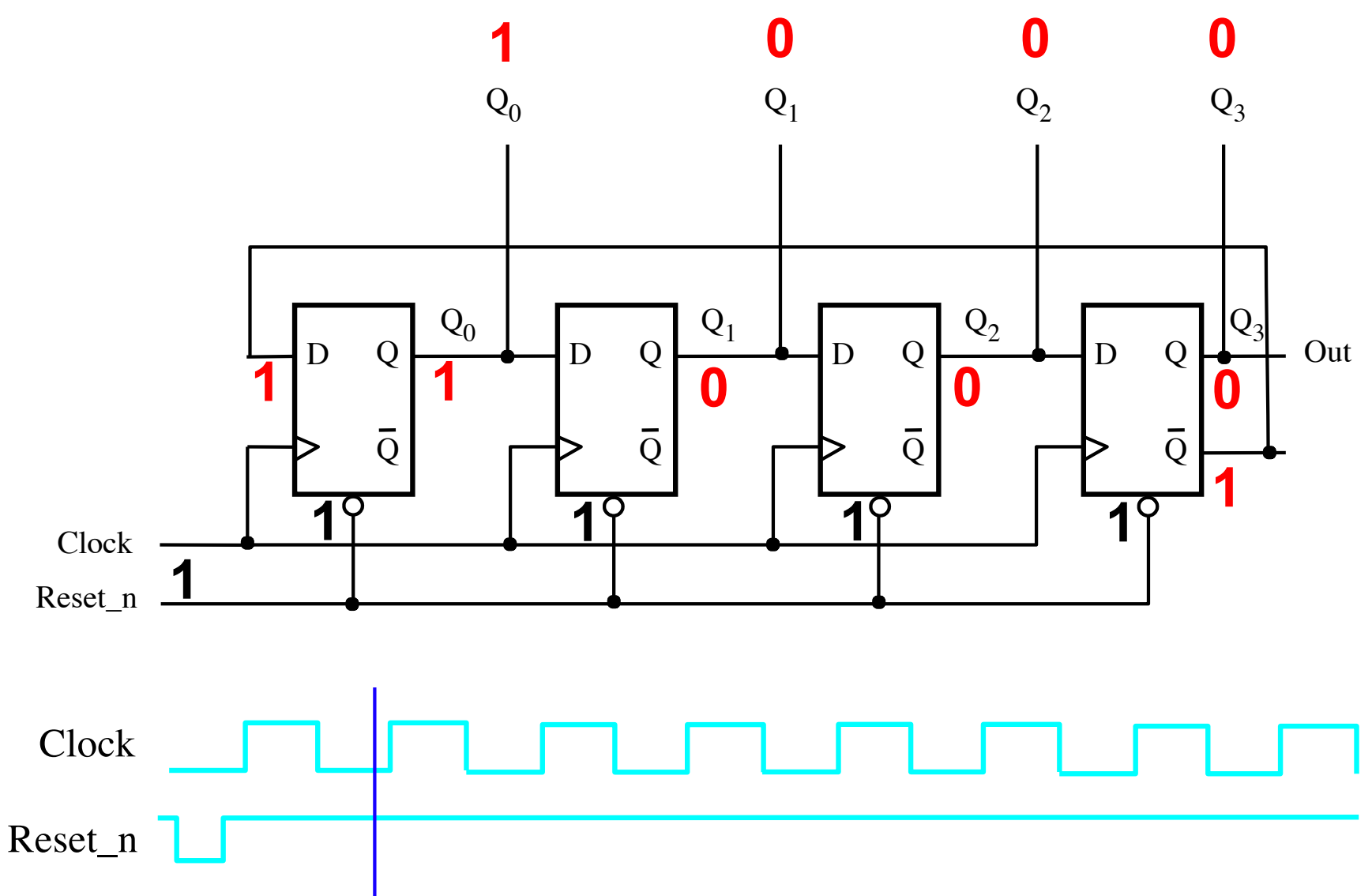

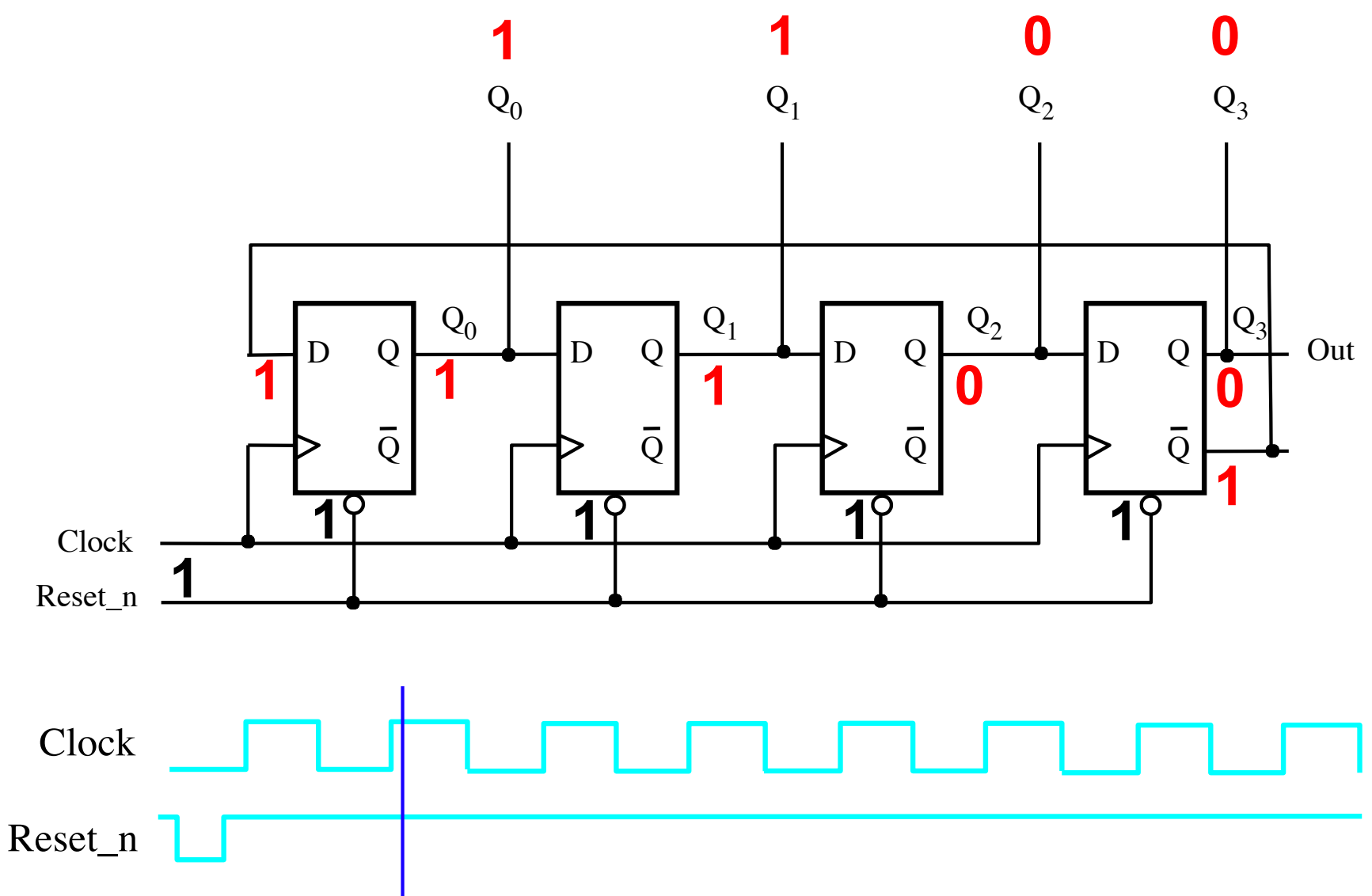

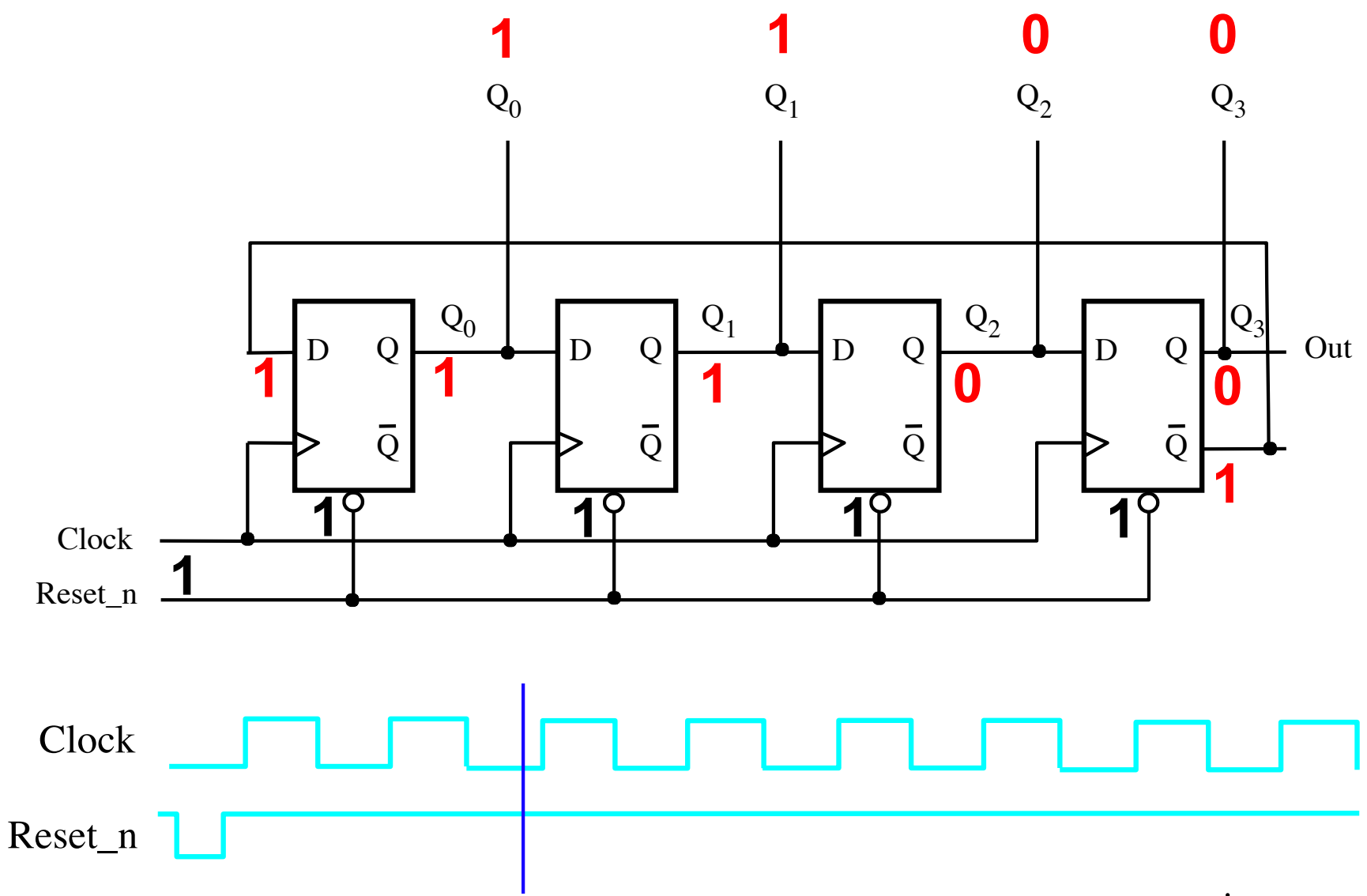

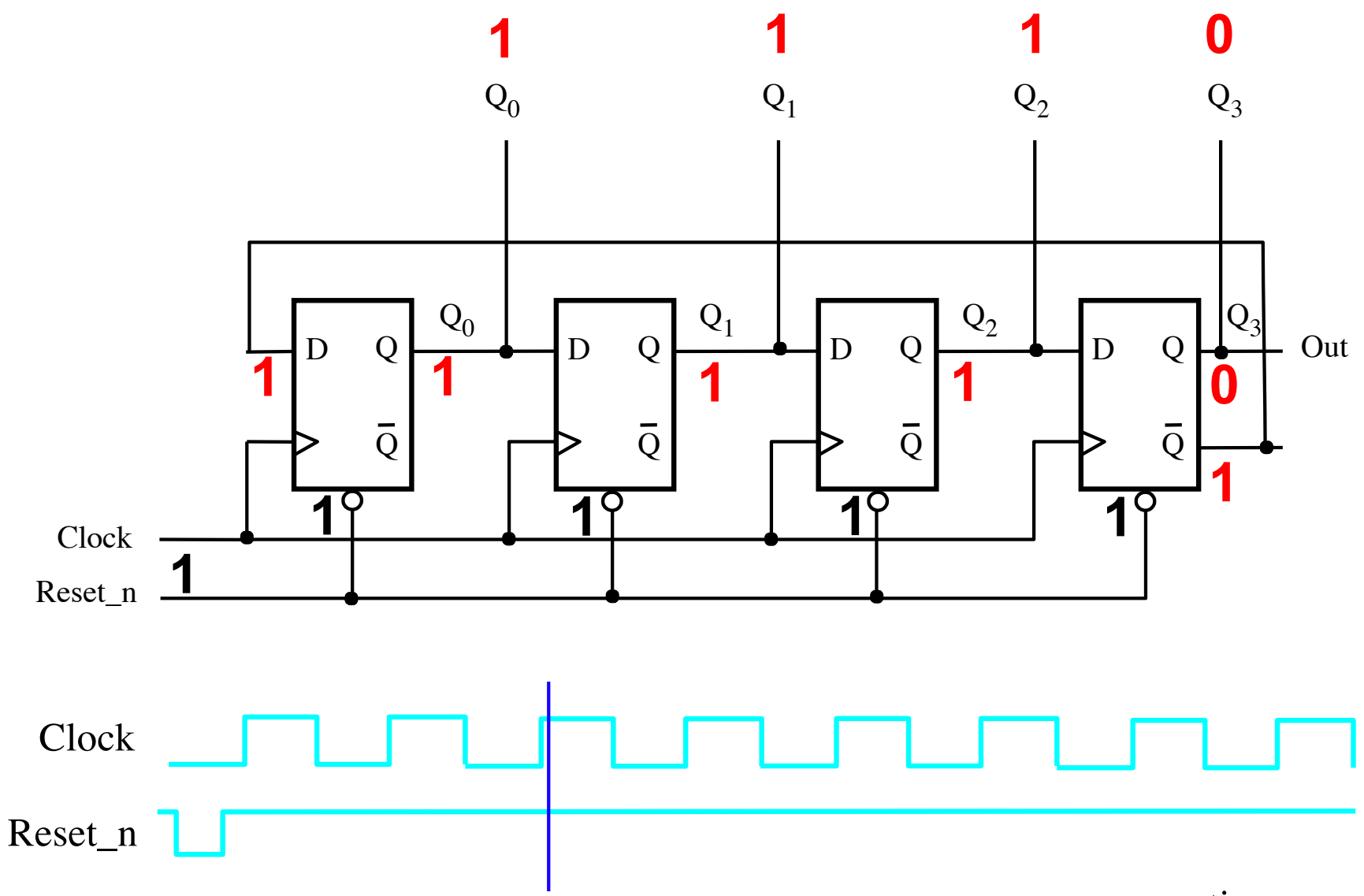

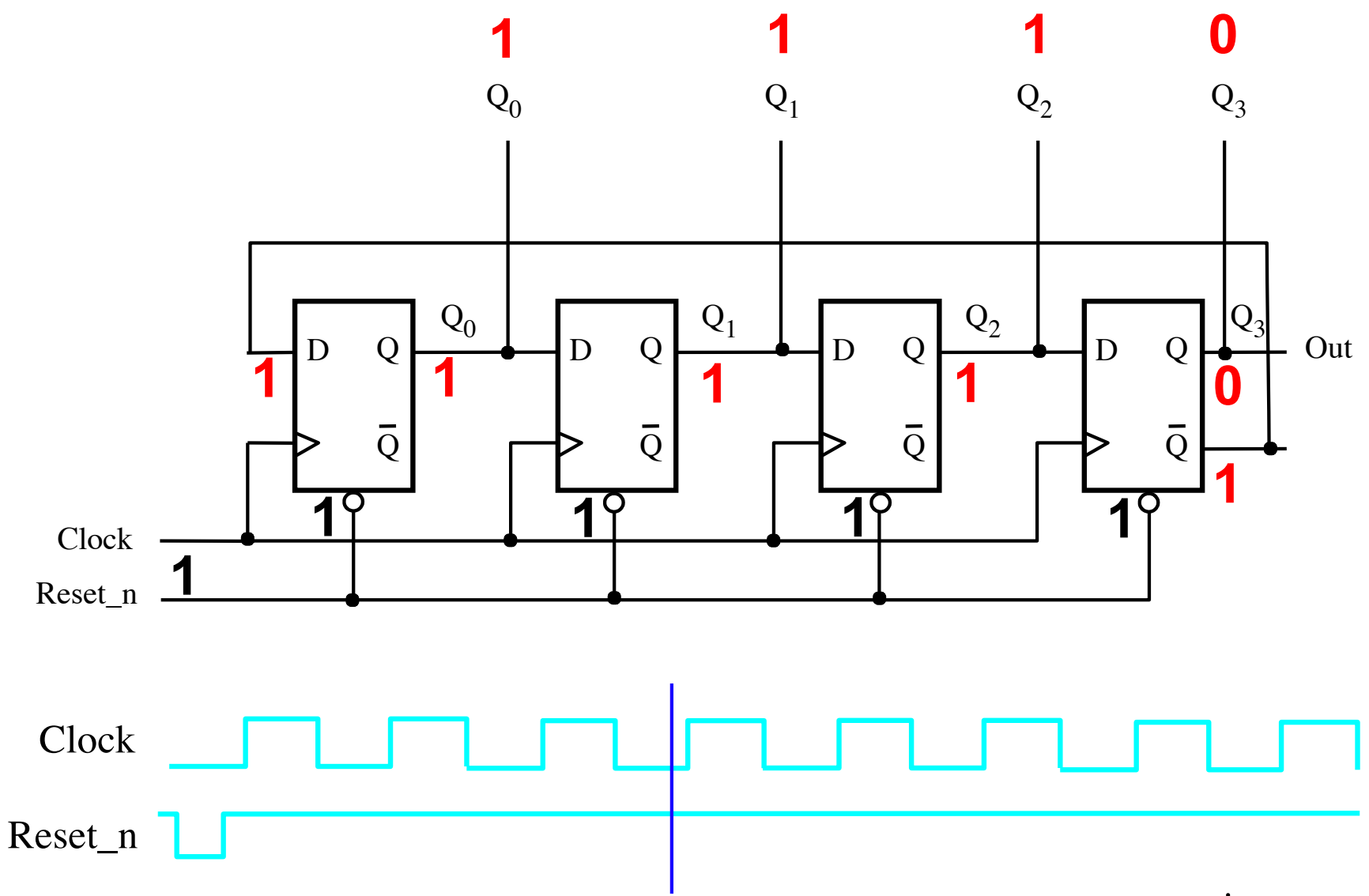

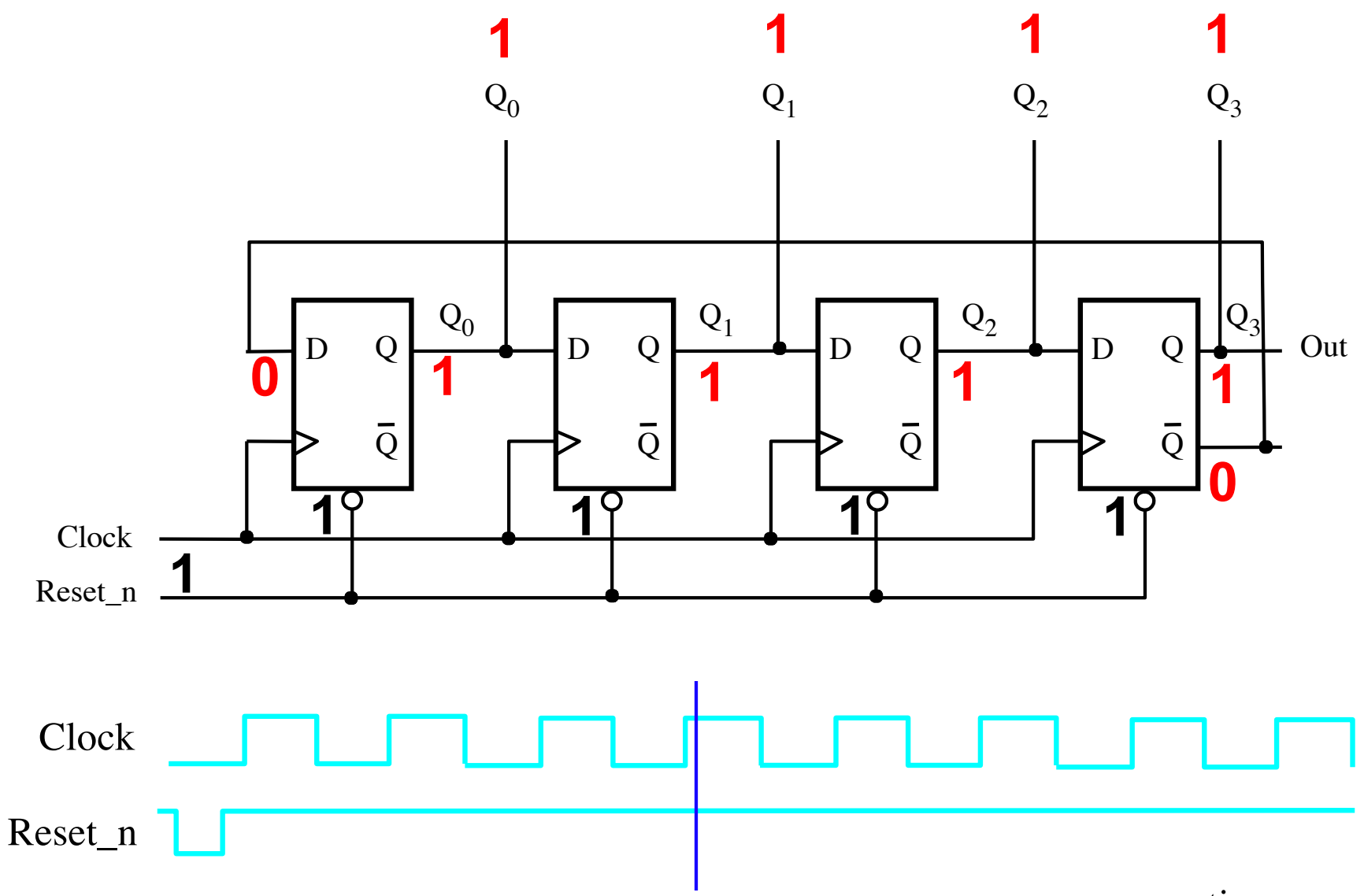

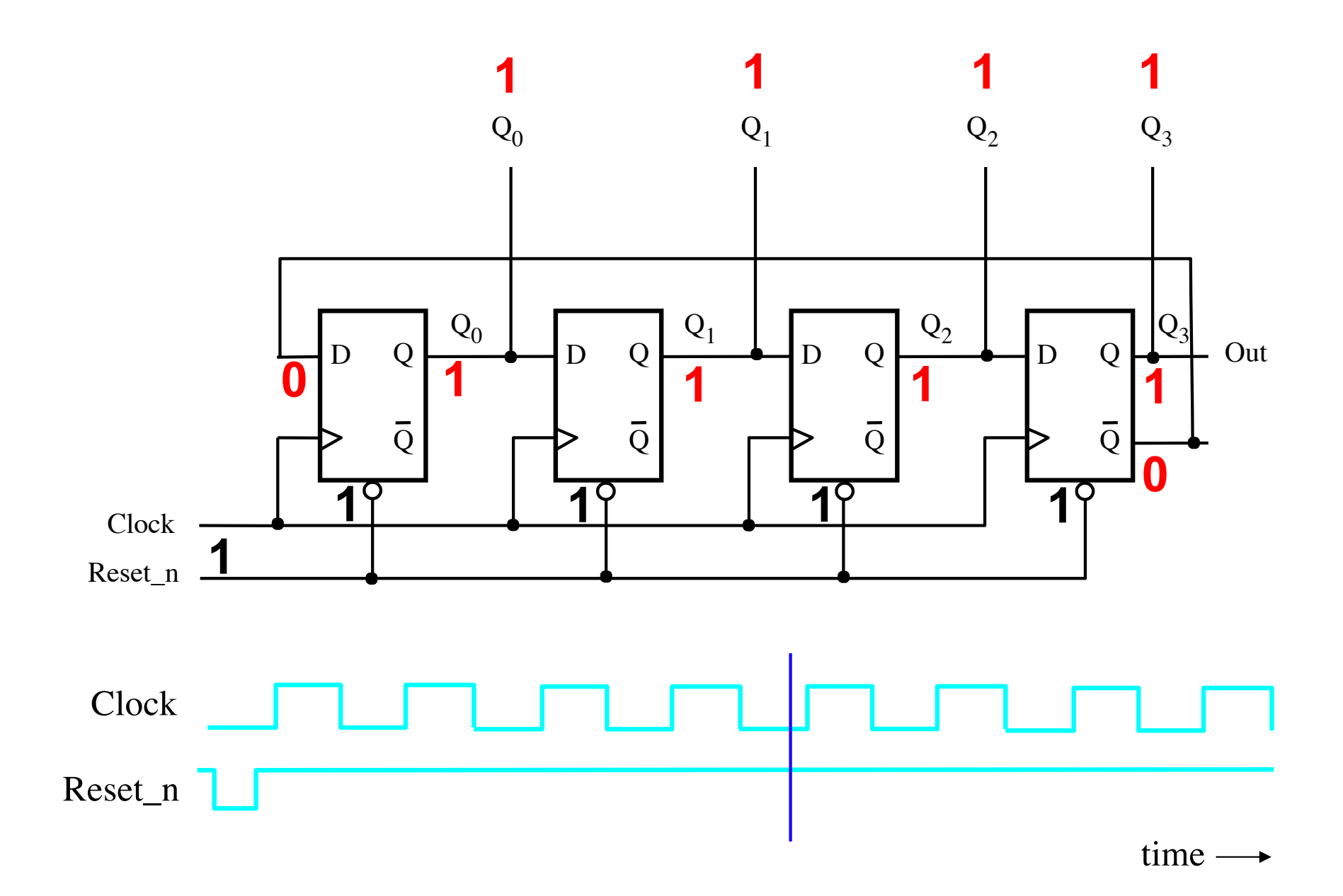

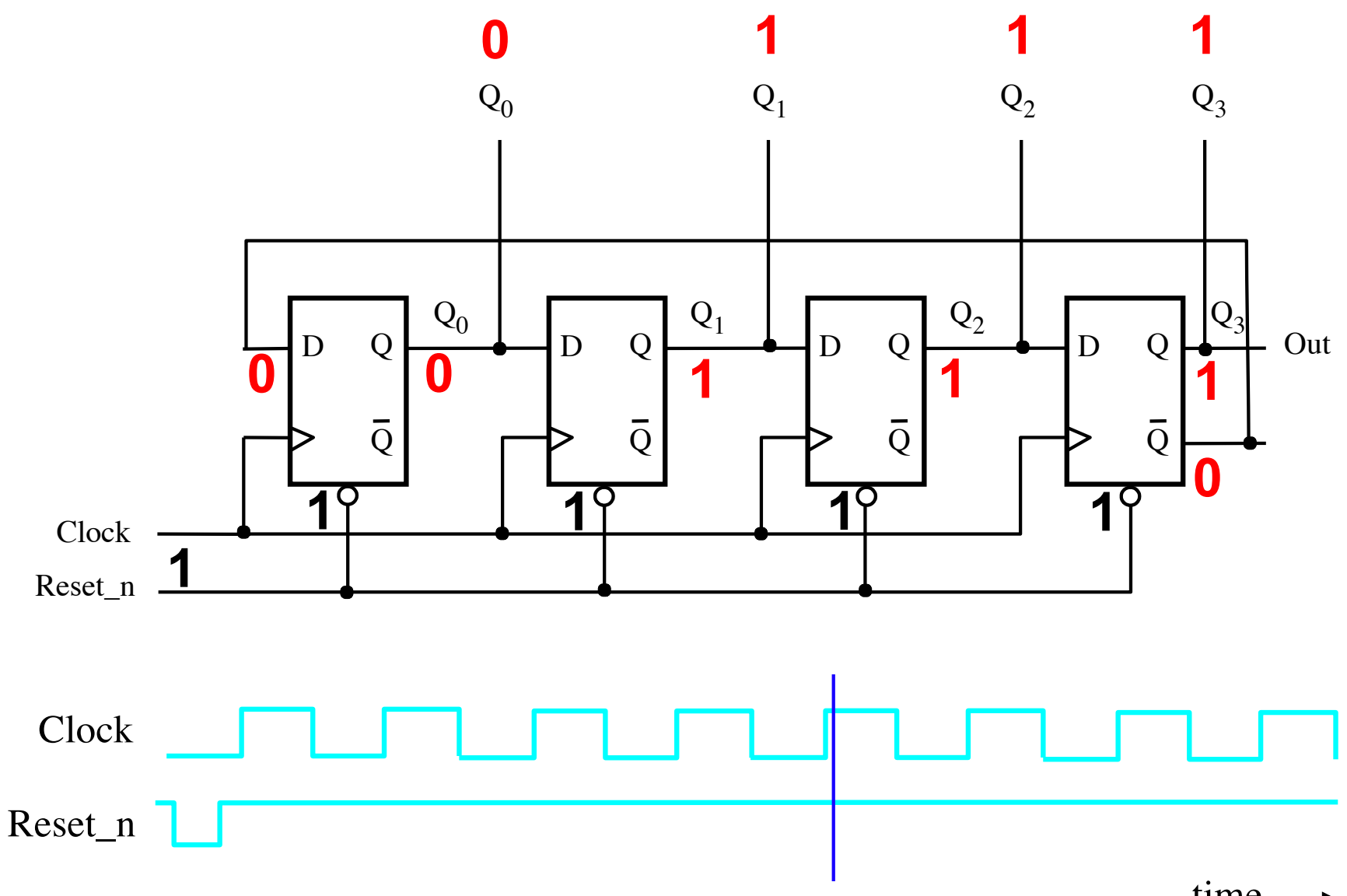

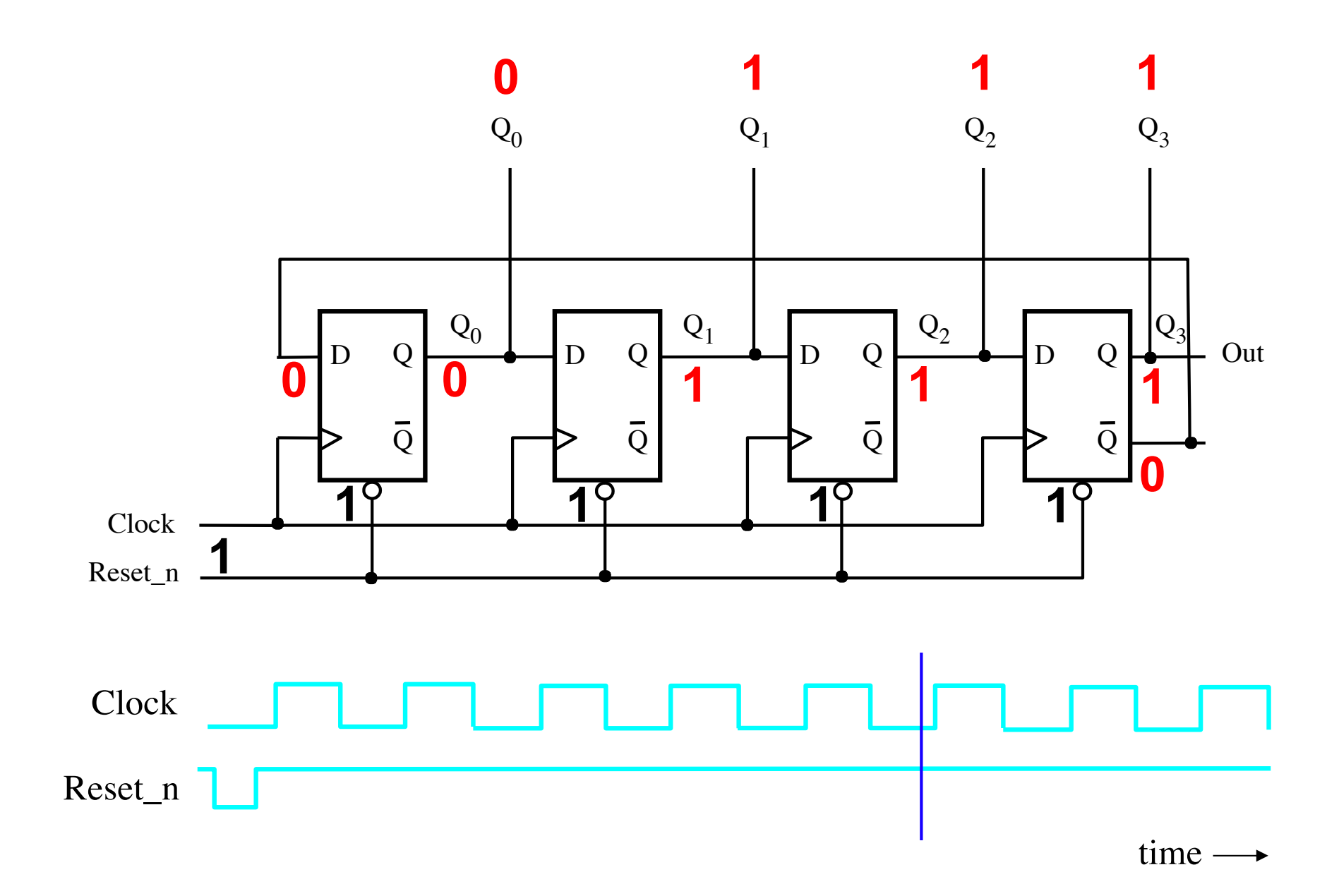

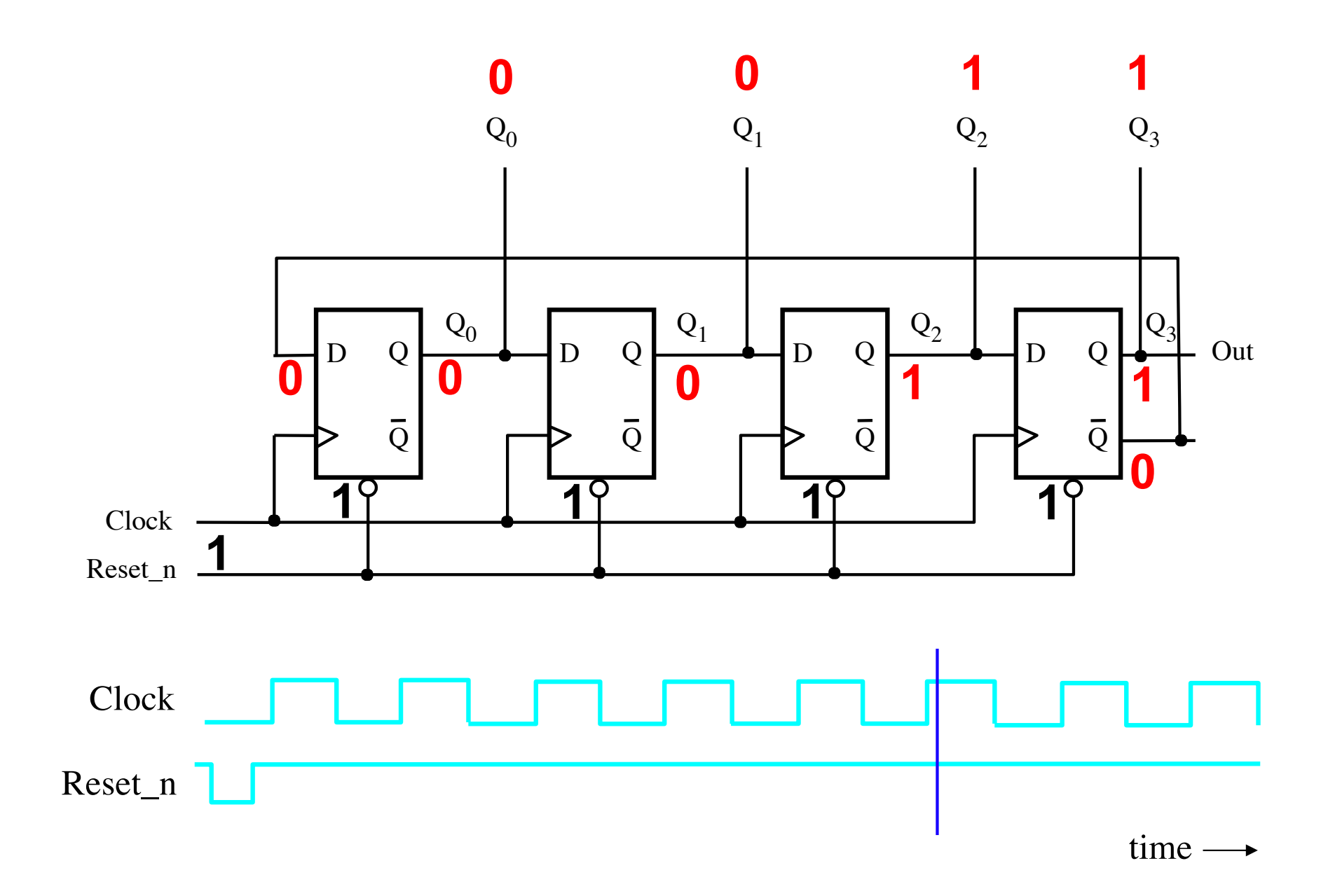

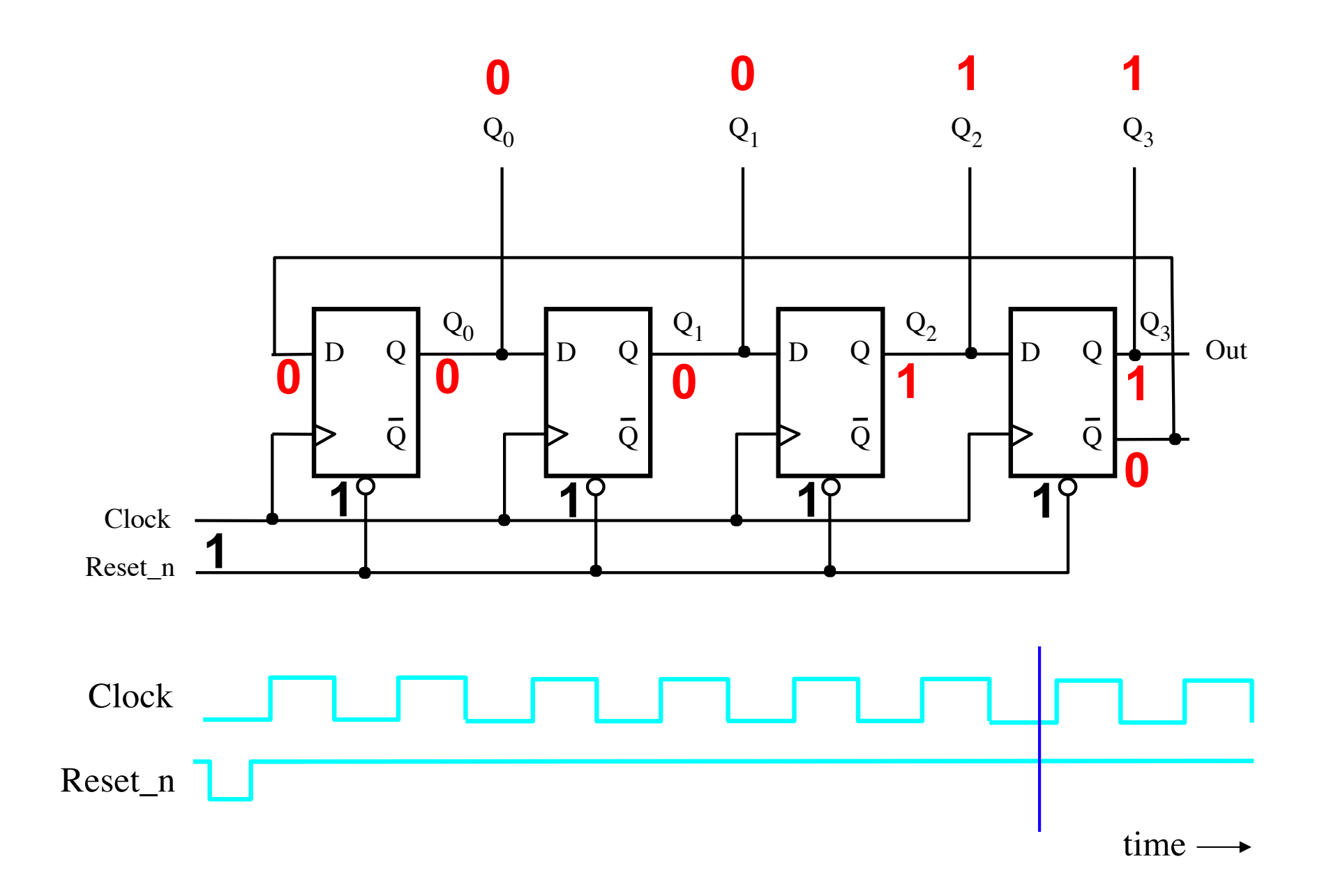

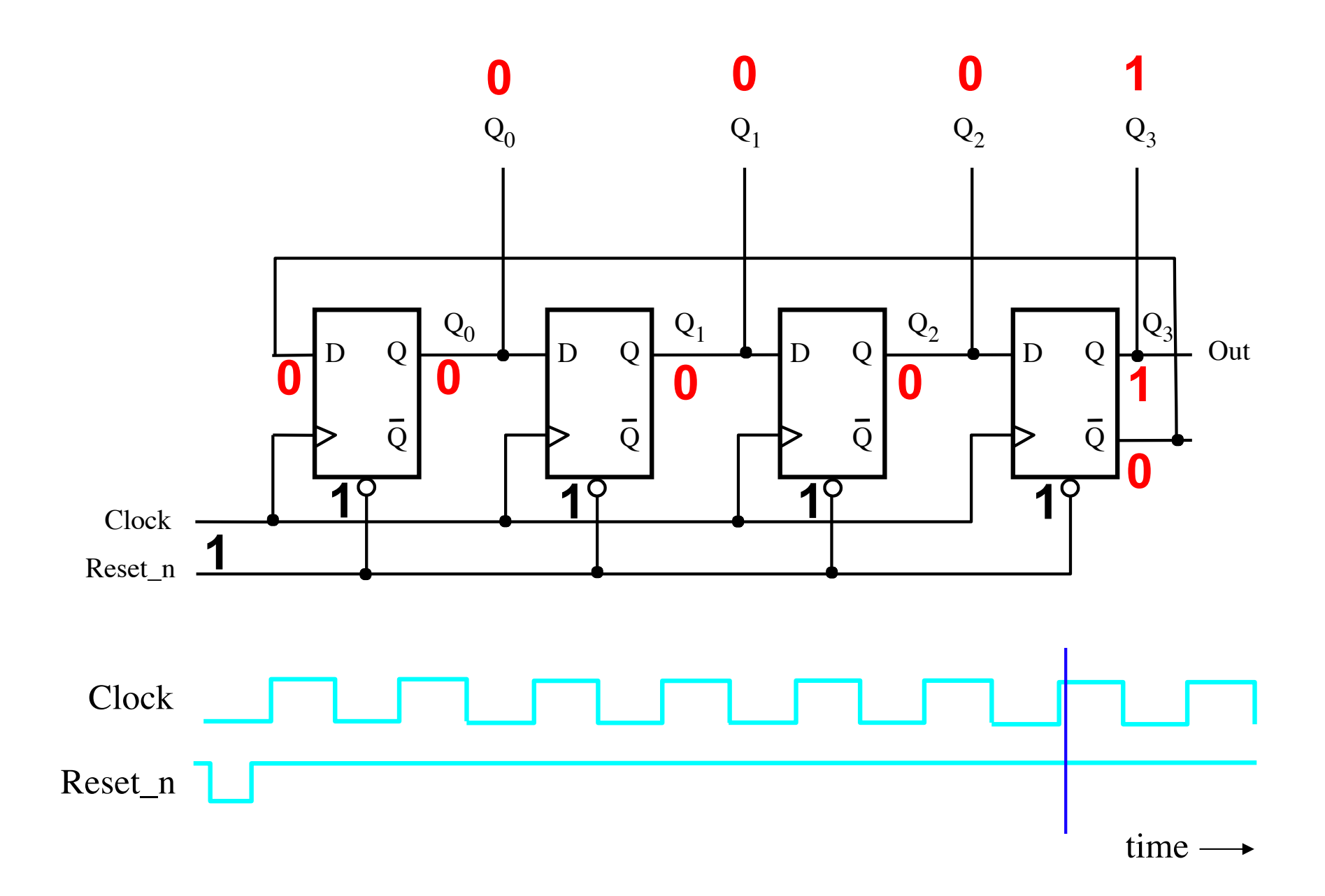

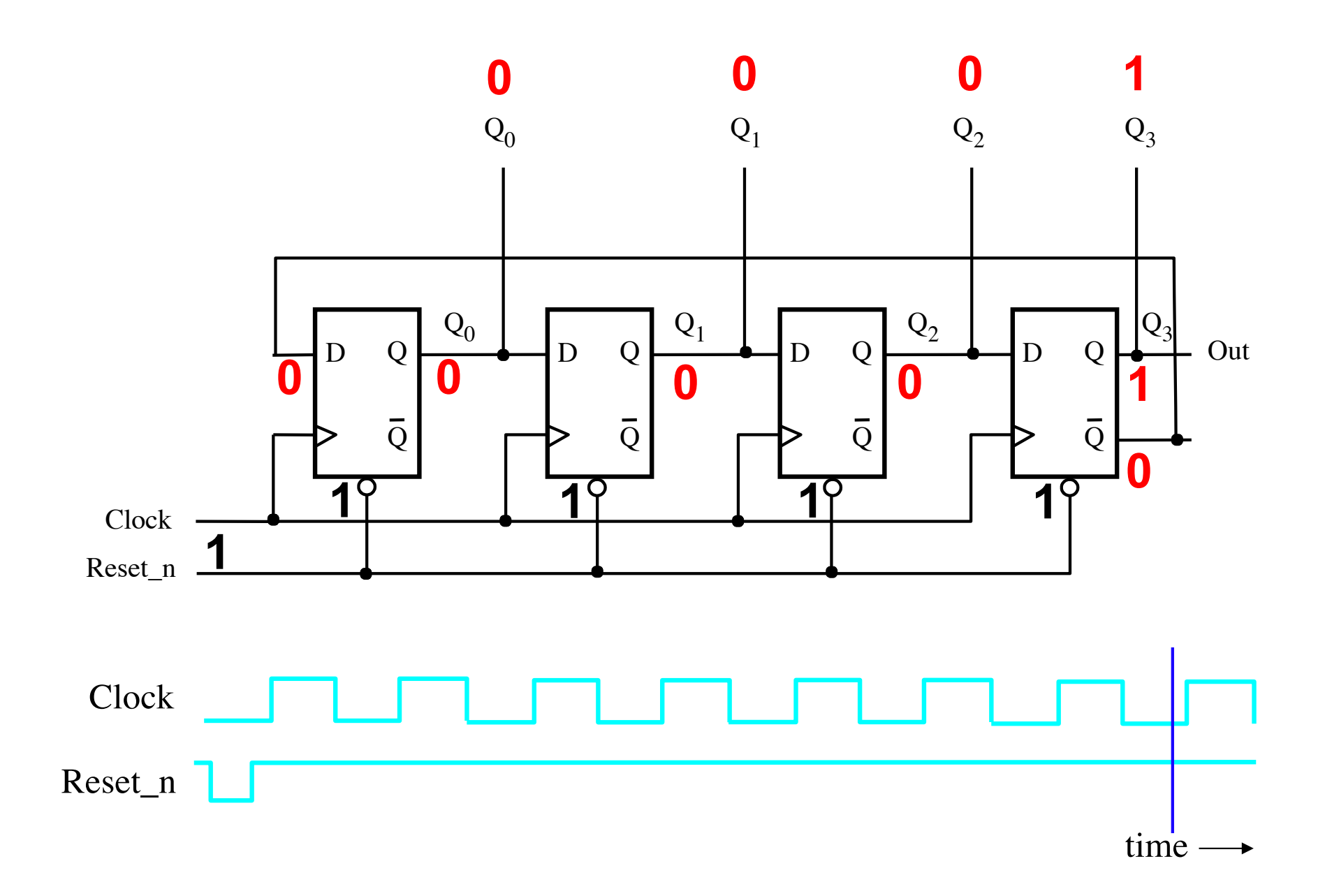

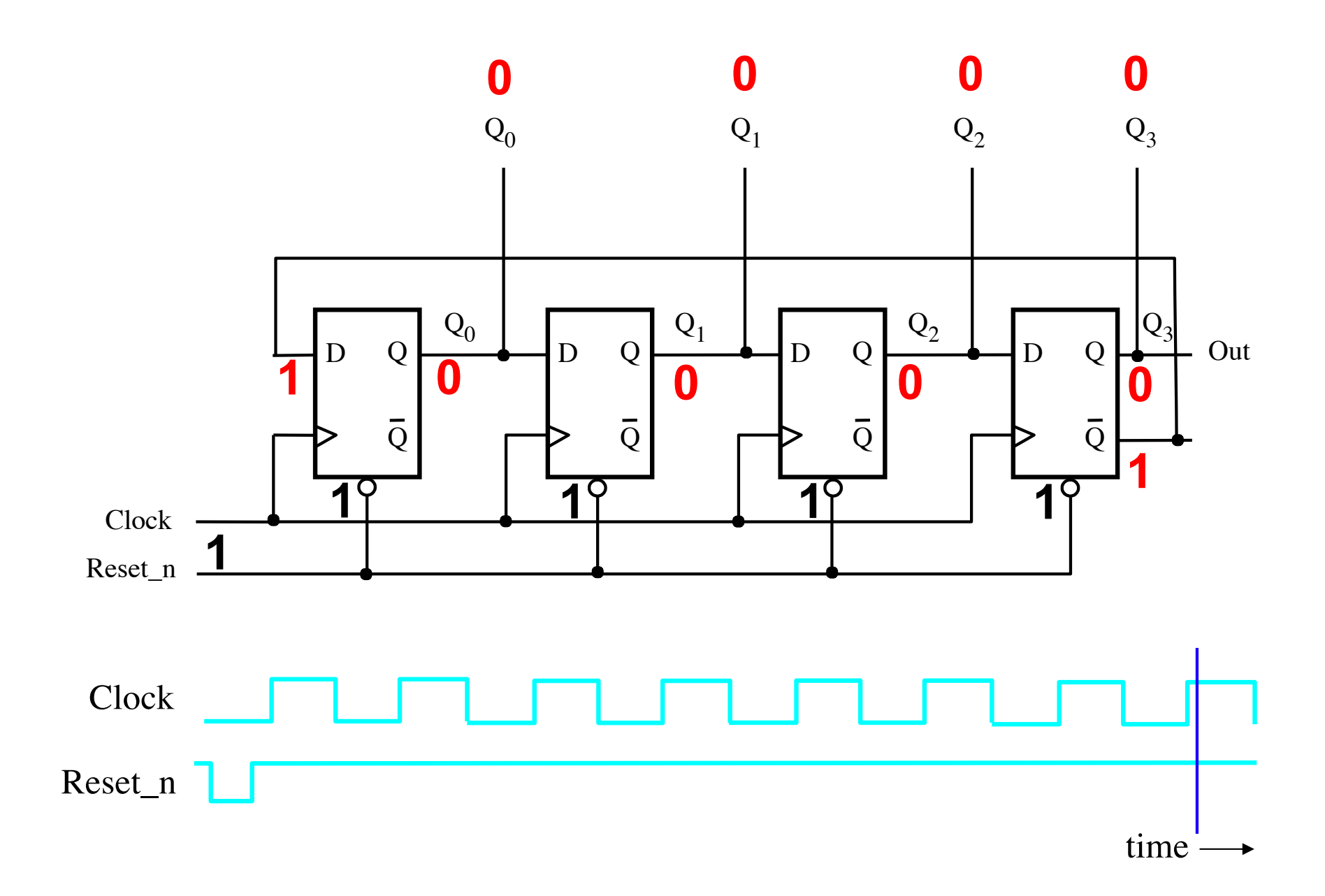

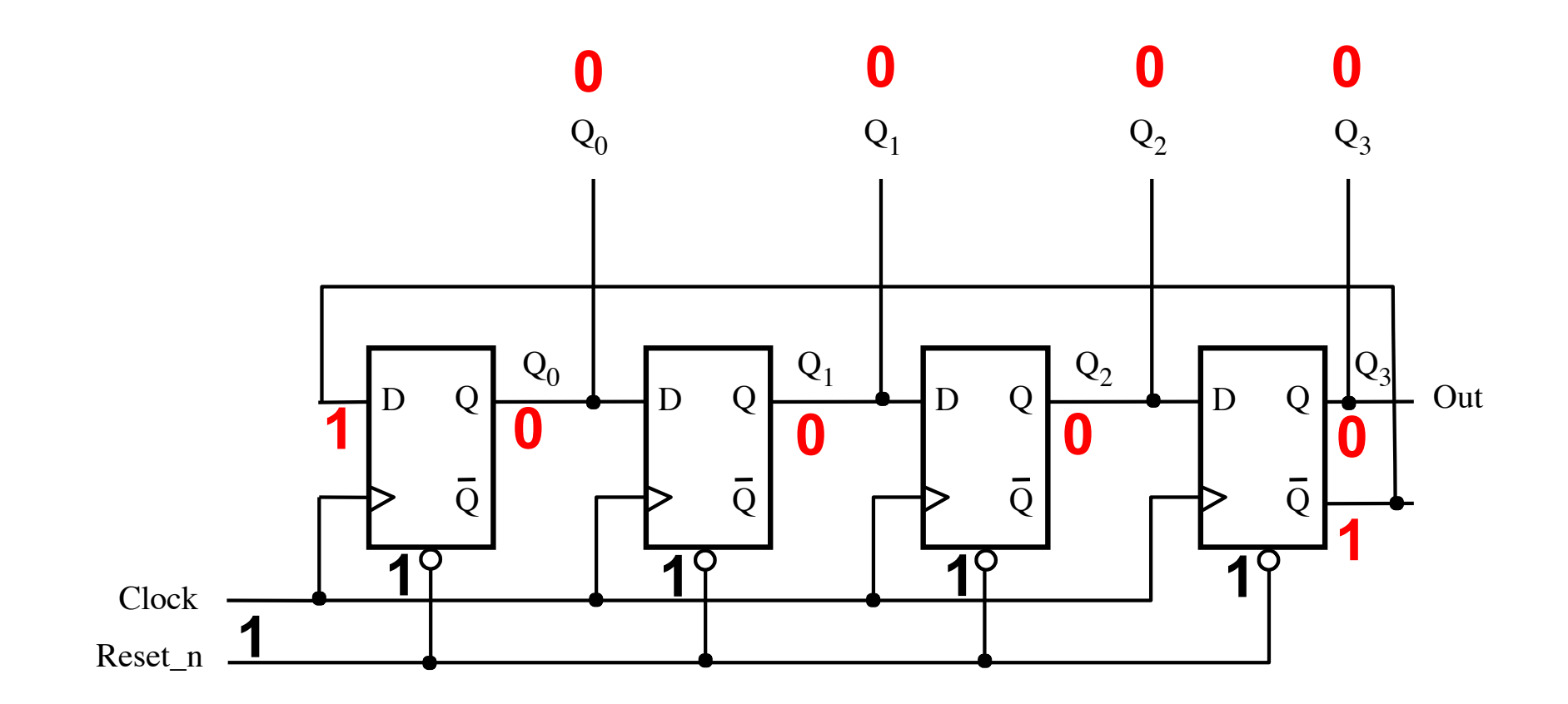

It is back to the start of the counting sequence, which is: 0000, 1000, 1100, 1110, 1111, 0111, 0011, 0001.

#### **n-bit Johnson Counter**

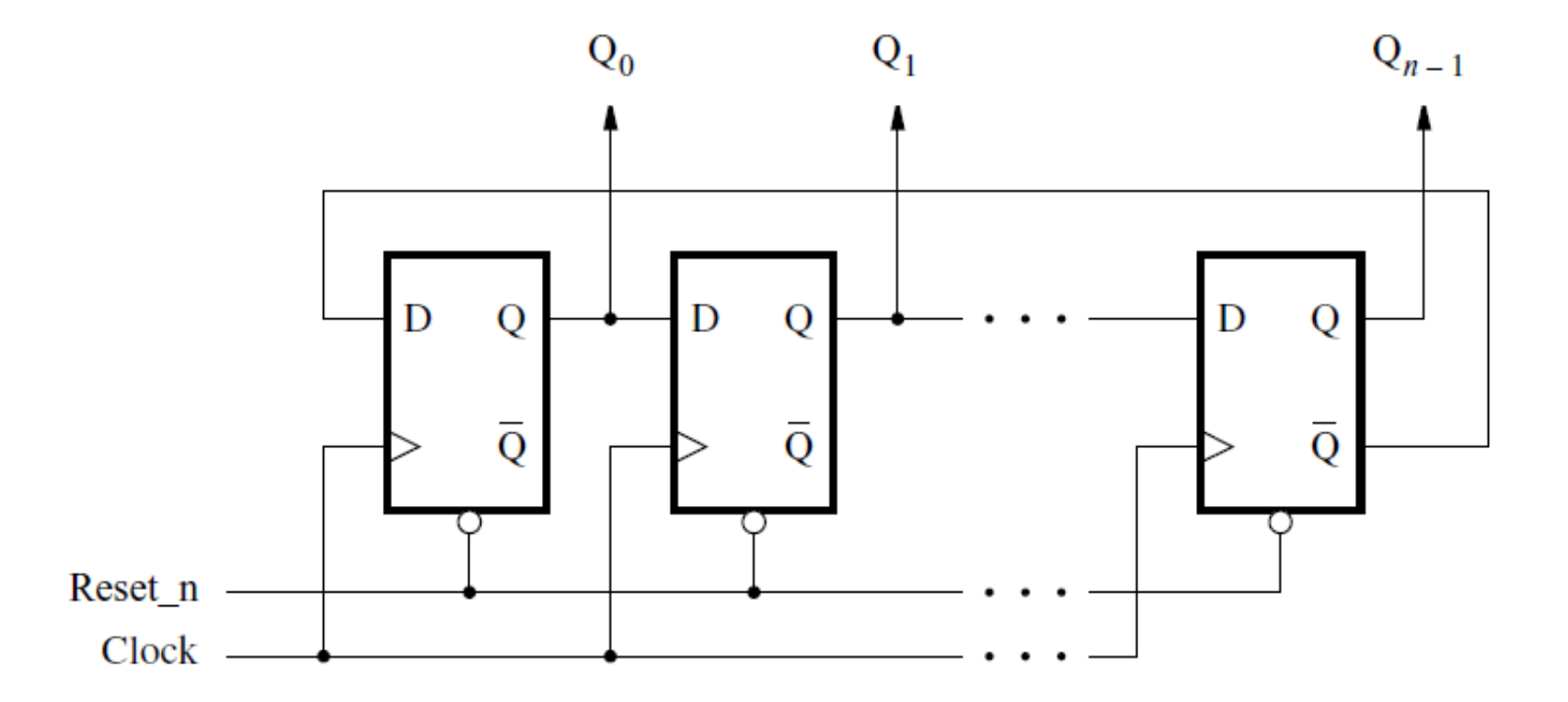

[ Figure 5.29 from the textbook ]

#### **Questions?**

#### **THE END**